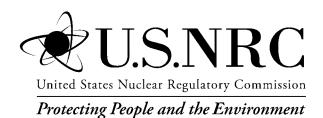

NUREG/CR-7212 ANL/EVS-15/9

# Technical Manual and User's Guide for MILDOS-AREA Version 4

Office of Nuclear Regulatory Research

## AVAILABILITY OF REFERENCE MATERIALS IN NRC PUBLICATIONS

#### **NRC Reference Material**

As of November 1999, you may electronically access NUREG-series publications and other NRC records at NRC's Library at <u>www.nrc.gov/reading-rm.html</u>. Publicly released records include, to name a few, NUREG-series publications; *Federal Register* notices; applicant, licensee, and vendor documents and correspondence; NRC correspondence and internal memoranda; bulletins and information notices; inspection and investigative reports; licensee event reports; and Commission papers and their attachments.

NRC publications in the NUREG series, NRC regulations, and Title 10, "Energy," in the *Code of Federal Regulations* may also be purchased from one of these two sources.

#### 1. The Superintendent of Documents

U.S. Government Publishing Office Mail Stop IDCC Washington, DC 20402-0001 Internet: <u>bookstore.gpo.gov</u> Telephone: (202) 512-1800 Fax: (202) 512-2104

#### 2. The National Technical Information Service 5301 Shawnee Rd., Alexandria, VA 22161-0002 www.ntis.gov 1-800-553-6847 or, locally, (703) 605-6000

A single copy of each NRC draft report for comment is available free, to the extent of supply, upon written request as follows:

#### Address: U.S. Nuclear Regulatory Commission

Office of Administration Publications Branch Washington, DC 20555-0001 E-mail: distribution.resource@nrc.gov Facsimile: (301) 415-2289

Some publications in the NUREG series that are posted at NRC's Web site address <u>www.nrc.gov/reading-rm/</u> <u>doc-collections/nuregs</u> are updated periodically and may differ from the last printed version. Although references to material found on a Web site bear the date the material was accessed, the material available on the date cited may subsequently be removed from the site.

#### Non-NRC Reference Material

Documents available from public and special technical libraries include all open literature items, such as books, journal articles, transactions, *Federal Register* notices, Federal and State legislation, and congressional reports. Such documents as theses, dissertations, foreign reports and translations, and non-NRC conference proceedings may be purchased from their sponsoring organization.

Copies of industry codes and standards used in a substantive manner in the NRC regulatory process are maintained at—

The NRC Technical Library Two White Flint North 11545 Rockville Pike Rockville, MD 20852-2738

These standards are available in the library for reference use by the public. Codes and standards are usually copyrighted and may be purchased from the originating organization or, if they are American National Standards, from—

#### **American National Standards Institute**

11 West 42nd Street New York, NY 10036-8002 www.ansi.org (212) 642-4900

Legally binding regulatory requirements are stated only in laws; NRC regulations; licenses, including technical specifications; or orders, not in NUREG-series publications. The views expressed in contractorprepared publications in this series are not necessarily those of the NRC.

The NUREG series comprises (1) technical and administrative reports and books prepared by the staff (NUREG– XXXX) or agency contractors (NUREG/CR–XXXX), (2) proceedings of conferences (NUREG/CP–XXXX), (3) reports resulting from international agreements (NUREG/IA–XXXX), (4) brochures (NUREG/BR–XXXX), and (5) compilations of legal decisions and orders of the Commission and Atomic and Safety Licensing Boards and of Directors' decisions under Section 2.206 of NRC's regulations (NUREG–0750).

**DISCLAIMER:** This report was prepared as an account of work sponsored by an agency of the U.S. Government. Neither the U.S. Government nor any agency thereof, nor any employee, makes any warranty, expressed or implied, or assumes any legal liability or responsibility for any third party's use, or the results of such use, of any information, apparatus, product, or process disclosed in this publication, or represents that its use by such third party would not infringe privately owned rights.

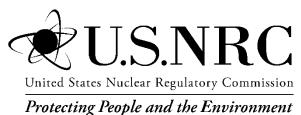

NUREG/CR-7212 ANL/EVS-15/9

# Technical Manual and User's Guide for MILDOS-AREA Version 4

Manuscript Completed: December 2015 Date Published: April 2016

Prepared by: B.M. Biwer, D.J. LePoire, S. Kamboj, and Y.-S. Chang

Environmental Science Division Argonne National Laboratory 9700 South Cass Avenue Argonne, IL 60439

Bruce Biwer, Argonne Program Manager Stephanie Bush-Goddard, NRC Project Manager

NRC Job Code Number F1228

Office of Nuclear Regulatory Research

# ABSTRACT

The MILDOS-AREA computer code is used to estimate the radiological impacts of airborne emissions from uranium mining and milling facilities. The code allows users to consider both conventional uranium ore operations and operations associated with *in situ* recovery facilities. The code is used by license applicants and U.S. Nuclear Regulatory Commission staff to perform routine radiological impact and compliance evaluations for various uranium recovery operations. As part of a major code update, the following improvements and additions were made to the code: (a) support for ores containing thorium-232 (Th-232) and its daughter radionuclides in addition to the currently supported uranium-238 (U-238) and its daughter radionuclides, (b) a revised area source model, (c) the capability to perform sensitivity analysis on specific input parameters, (d) the capability to use current meteorological data provided by the National Climatic Data Center, and (e) an interactive results module.

| AB  | STR  | ACT                                               | iii    |
|-----|------|---------------------------------------------------|--------|
| со  | NTE  | NTS                                               | v      |
| FIG | SURE | S                                                 | ix     |
| ТА  | BLES | 5                                                 | xi     |
| AC  | KNO  | WLEDGMENTS                                        | . xiii |
| AB  | BRE  | VIATIONS AND ACRONYMS                             | xv     |
| 1   | INTE |                                                   | 1      |
| •   | 1.1  | Background                                        |        |
|     |      | Revisions to MILDOS-AREA                          |        |
|     | 1.2  | 1.2.1 Maintained Features                         |        |
|     |      | 1.2.2 New Features and Updates                    |        |
|     |      | 1.2.2.1 Thorium Ores                              |        |
|     |      | 1.2.2.2 Revised Area Source Model                 |        |
|     |      | 1.2.2.3 Meteorological Input Processor            |        |
|     |      | 1.2.2.4 Sensitivity Analysis                      |        |
|     |      | 1.2.2.5 Input/Output Data Management              |        |
|     |      | 1.2.2.6 Geographical Information System Module    |        |
|     |      | 1.2.2.7 Expanded Access to Model Input Parameters | 5      |
|     |      | 1.2.2.8 Updated Program Help                      | 5      |
|     |      | 1.2.3 Discontinued Analyses                       |        |
|     | 1.3  | Report Organization                               | 6      |
| 2   | SOL  | RCE MODELS                                        | 7      |
| -   | 2.1  | Mining and Milling Methods                        |        |
|     |      | 2.1.1 Conventional Ore Mining and Milling         |        |
|     |      | 2.1.2 In Situ Recovery                            | 7      |
|     | 2.2  | Radionuclides                                     |        |
|     |      | 2.2.1 Uranium-238 Decay Series                    | 8      |
|     |      | 2.2.2 Thorium-232 Decay Series                    | 8      |
|     |      | 2.2.3 Radionuclides Evaluated                     | 10     |
|     | 2.3  | Source Types                                      | 11     |
|     |      | 2.3.1 Point Source                                |        |
|     |      | 2.3.2 Area Source                                 |        |
|     |      | 2.3.3 New Well Field Source                       |        |
|     |      | 2.3.4 Production Well Field Source                |        |
|     |      | 2.3.5 Restoration Well Field Source               |        |
|     |      | 2.3.6 Yellowcake Drying/Packaging Source          | 18     |
|     |      | 2.3.7 Land Application Area Source                | 19     |
| 3   |      | OSPHERIC DISPERSION                               | 23     |
|     | 3.1  | Effective Release Height                          | 23     |
|     |      | 3.1.1 Terrain Height Adjustment                   |        |

# CONTENTS

|   |                                        | 3.1.2 Plume Rise                                                                                                    |                      |
|---|----------------------------------------|----------------------------------------------------------------------------------------------------|----------------------|
|   |                                        | 3.1.2.1 Momentum-Driven Plume                                                                                                    |                      |
|   |                                        | 3.1.2.2 Buoyant Plume Rise                                                                                                    |                      |
|   |                                        | 3.1.3 Vertical Settling                                                                                                    |                      |
|   |                                        | 3.1.4 Wind Power-Law Adjustment                                                                                                    |                      |
|   | 3.2                                    | Gaussian Plume                                                                                                    |                      |
|   | 3.3                                    | Plume Reflection and Mixing Height                                                                                                    |                      |
|   | 3.4                                    | Chronic Conditions                                                                                                    |                      |
|   | 3.5                                    | Area Source Model                                                                                                    |                      |
|   | 3.6                                    | Depletion Correction                                                                                                    |                      |
|   |                                        | 3.6.1 Dry Deposition                                                                                                    |                      |
|   |                                        | 3.6.2 Wet Deposition                                                                                                    |                      |
|   | - <b>-</b>                             | 3.6.3 Combination of Dry and Wet Deposition                                                                                                    |                      |
|   | 3.7                                    | Meteorological Conditions                                                                                                    |                      |
|   |                                        | 3.7.1 Dispersion Coefficients                                                                                                    |                      |
|   |                                        | 3.7.2 Buoyancy-Induced Dispersion                                                                                                    |                      |
| 4 |                                        | VIRONMENTAL MEDIA CONCENTRATIONS                                                                                                    | 11                   |
| 4 |                                        | Radionuclide Ground Concentrations                                                                                                    |                      |
|   |                                        | Radionuclide Air Concentrations                                                                                                    |                      |
|   | 7.2                                    | 4.2.1 Resuspension                                                                                                    |                      |
|   |                                        | 4.2.2 Total Air Concentrations                                                                                                    |                      |
|   |                                        | 4.2.2.1 Particulates                                                                                                    |                      |
|   |                                        | 4.2.2.2 Radon and Radon Progeny                                                                                                    |                      |
|   | 4.3                                    | Vegetation Concentrations                                                                                                    |                      |
|   |                                        | Meat and Milk Concentrations                                                                                                    |                      |
|   |                                        |                                                                                                    |                      |
|   |                                        |                                                                                                    |                      |
| 5 |                                        | SE ASSESSMENT                                                                                                    |                      |
| 5 |                                        | Receptors                                                                                                    | 49                   |
| 5 |                                        | Receptors<br>5.1.1 Individual Receptors                                                                                                    | 49<br>49             |
| 5 | 5.1                                    | Receptors<br>5.1.1 Individual Receptors<br>5.1.2 80-km Population                                                                                                    | 49<br>49<br>49       |
| 5 | 5.1                                    | Receptors<br>5.1.1 Individual Receptors<br>5.1.2 80-km Population<br>Exposure Pathways                                                                                                    | 49<br>49<br>49<br>49 |
| 5 | 5.1                                    | Receptors                                                                                                    |                      |
| 5 | 5.1                                    | Receptors                                                                                                    |                      |
| 5 | 5.1                                    | Receptors                                                                                                    |                      |
| 5 | 5.1                                    | Receptors                                                                                                    |                      |
| 5 | 5.1<br>5.2                             | Receptors                                                                                                    |                      |
| 5 | 5.1                                    | Receptors                                                                                                    |                      |
| 5 | 5.1<br>5.2                             | Receptors                                                                                                    |                      |
| 5 | 5.1<br>5.2                             | Receptors         5.1.1       Individual Receptors         5.1.2       80-km Population         Exposure Pathways         5.2.1       External         5.2.2       Inhalation         5.2.3       Ingestion         5.2.3.1       Individual Ingestion         5.2.3.2       Population Ingestion         5.3.1       External Dose Coefficients         5.3.1       External Dose Coefficients         5.3.2       Internal Dose Coefficients                                                                                                    |                      |
| 5 | 5.1<br>5.2                             | Receptors                                                                                                    |                      |
| 5 | 5.1<br>5.2                             | Receptors         5.1.1       Individual Receptors         5.1.2       80-km Population         Exposure Pathways         5.2.1       External         5.2.2       Inhalation         5.2.3       Ingestion         5.2.3.1       Individual Ingestion         5.2.3.2       Population Ingestion         5.3.1       External Dose Coefficients         5.3.1       External Dose Coefficients         5.3.2       Internal Dose Coefficients                                                                                                    |                      |
|   | 5.1<br>5.2<br>5.3                      | Receptors                                                                                                    |                      |
| 5 | 5.1<br>5.2<br>5.3                      | Receptors                                                                                                    |                      |
|   | 5.1<br>5.2<br>5.3                      | Receptors         5.1.1       Individual Receptors         5.1.2       80-km Population         Exposure Pathways         5.2.1       External         5.2.2       Inhalation         5.2.3       Ingestion         5.2.3.1       Individual Ingestion         5.2.3.2       Population Ingestion         5.3.1       External Dose Coefficients         5.3.1       External Dose Coefficients         5.3.2       Internal Dose Coefficients         5.3.2.1       Inhalation         5.3.2.2       Ingestion         Solution       Solution         Solution       Solution </td <td></td> |                      |
|   | 5.1<br>5.2<br>5.3                      | Receptors                                                                                                    |                      |
|   | 5.1<br>5.2<br>5.3                      | Receptors         5.1.1       Individual Receptors         5.1.2       80-km Population         Exposure Pathways         5.2.1       External         5.2.2       Inhalation         5.2.3       Ingestion         5.2.3.1       Individual Ingestion         5.2.3.2       Population Ingestion         5.2.3.2       Population Ingestion         5.3.3       External Dose Coefficients         5.3.4       External Dose Coefficients         5.3.2       Internal Dose Coefficients         5.3.2.1       Inhalation         5.3.2.2       Ingestion                                                                                                    |                      |
|   | 5.1<br>5.2<br>5.3                      | Receptors         5.1.1       Individual Receptors         5.1.2       80-km Population         Exposure Pathways                                                                                                    |                      |
|   | 5.1<br>5.2<br>5.3<br><b>USE</b><br>6.1 | Receptors         5.1.1       Individual Receptors         5.1.2       80-km Population         Exposure Pathways         5.2.1       External         5.2.2       Inhalation         5.2.3       Ingestion         5.2.3.1       Individual Ingestion         5.2.3.2       Population Ingestion         5.2.3.1       External Dose Coefficients         5.3.1       External Dose Coefficients         5.3.2       Internal Dose Coefficients         5.3.2.1       Inhalation         5.3.2.1       Inhalation         5.3.2.1       Inhalation         5.3.2.1       Inhalation         5.3.2.1       Inhalation         6.1.1       Program Guide         6.1.1       Program Layout         6.1.2       Menus and Toolbars         6.1.3       Program Conventions                                                                                                    |                      |

|    |      | 6.2.2 Individual Receptor Information                    | 62   |
|----|------|----------------------------------------------------------|------|
|    |      | 6.2.3 Options                                            | 63   |
|    | 6.3  | Sources                                                  | 63   |
|    |      | 6.3.1 Source Options                                     | 63   |
|    |      | 6.3.1.1 Dispersion Coefficients                          | 63   |
|    |      | 6.3.1.2 Particle Distribution Sets                       | 63   |
|    |      | 6.3.2 Source Types                                       | 64   |
|    |      | 6.3.2.1 Point Source                                     |      |
|    |      | 6.3.2.2 Area Source                                      |      |
|    |      | 6.3.2.3 New Well Field Source                            |      |
|    |      | 6.3.2.4 Production Well Field Source                     |      |
|    |      | 6.3.2.5 Restoration Well Field Source                    |      |
|    |      | 6.3.2.6 Drying/Packaging Source                          |      |
|    |      | 6.3.2.7 Land Application Area Source                     |      |
|    | 6.4  |                                                          |      |
|    | 6.5  |                                                          |      |
|    |      | 6.5.1 General Meteorological Parameters                  |      |
|    |      | 6.5.2 Joint Frequency Distribution Data                  |      |
|    | 6.6  |                                                          |      |
|    | 6.7  | Receptors                                                |      |
|    |      | 6.7.1 Individual Receptors                               |      |
|    | ~ ~  | 6.7.2 80-km Population                                   |      |
|    | 6.8  | Ingestion Pathway Parameters                             |      |
|    | 6.9  |                                                          |      |
|    |      | 6.9.1 Coordinate System                                  |      |
|    |      | 6.9.2 Map Functions                                      |      |
|    |      | 6.9.2.1 Rudimentary Functions                            |      |
|    |      | 6.9.2.2 Positioning Sources and Receptors                |      |
|    |      | 6.9.2.3 Working with Polygon Area Sources                |      |
|    | 6 10 | 6.9.3 Managing Map Layers<br>D Sensitivity Analysis      |      |
|    | 0.10 |                                                          |      |
| 7  | PRC  | OGRAM OUTPUT AND EVALUATION OF RESULTS                   | 83   |
| •  | 7.1  |                                                          |      |
|    | 7.2  | · · · · · · · · · · · · · · · · · · ·                    |      |
|    |      | Results for Comparison with 40 CFR Part 190              |      |
|    |      | Interactive Results Output                               |      |
|    |      | 7.4.1 Normalized Air Concentrations ( $\chi/Q$ values)   |      |
|    |      | 7.4.2 Media Concentrations                               |      |
|    |      | 7.4.3 Exposure Dose Rates                                |      |
|    | 7.5  |                                                          |      |
|    | 7.6  | •                                                        |      |
| 8  | REF  | FERENCES                                                 |      |
|    |      |                                                          |      |
| AF |      | IDIX A: PROGRAM INFORMATION AND INSTALLATION             | Λ. 4 |
|    | A.1  | Program Development                                      |      |
|    |      | A.1.1 Development Environment and Source Code Management |      |
|    | A 0  | A.1.2 Programming Language                               |      |
|    | A.Z  | Program Structure and Components                         |      |
|    |      | A.2.1 Model Calculations                                 | A-Z  |

|       | A.2.2 Database Format                                                     | A-3  |
|-------|---------------------------------------------------------------------------|------|
|       | A.2.3 GIS Module                                                          |      |
| A.3   | Program Components, Installation, and Performance                         |      |
|       | A.3.1 Installation                                                        | A-4  |
|       | A.3.2 Performance                                                         | A-4  |
|       | DIX B: DOSE COEFFICIENTS                                                  |      |
|       | External Dose Coefficients                                                | B-1  |
|       | Internal Dose Coefficients                                                |      |
| D.2   | B.2.1 Inhalation Dose Coefficients                                        |      |
|       | B.2.2 Ingestion Dose Coefficients                                         |      |
| B.3   | References                                                                |      |
|       |                                                                           |      |
|       | DIX C: METEOROLOGICAL DATA Introduction                                   | C-1  |
|       | STability ARray (STAR) Format                                             |      |
|       |                                                                           |      |
| 0.5   | Method to Generate Pasquill Stability Class and Meteorological Input Data |      |
|       | C.3.1 Integrated Surface Hourly (ISH) Data                                |      |
|       | C.3.2 AERMET Surface File (SFC)                                           |      |
|       | C.3.3 Delta-T Data (NRC)                                                  |      |
|       | C.3.4 Solar Radiation/Delta-T Data (SRDT)                                 |      |
|       | C.3.5 Standard Deviation of Wind Elevation Angle ( $\sigma_E$ ) Data      |      |
|       | C.3.6 Standard Deviation of Wind Azimuth Angle ( $\sigma_A$ ) Data        | C-9  |
| • •   | C.3.7 Site-Specific Data and User Input Runstream.                        |      |
| C.4   | References                                                                | C-11 |
| APPEN | DIX D: RESUSPENSION MODEL                                                 |      |
| D.1   | Radionuclide Ground Concentrations                                        | D-1  |
| D.2   | Resuspension                                                              | D-2  |
|       | D.2.1 Time Steps in the Final Resuspension Factor Region                  | D-4  |
|       | D.2.2 Time Steps in the Initial Resuspension Factor Region                | D-4  |
|       | D.2.3 Transition Time Step between the Initial and Final Resuspension     |      |
|       | Factor Regions                                                            | D-5  |
|       | D.2.4 Total Resuspended Air Concentration                                 | D-5  |
| D.3   | Reference                                                                 |      |
| APPEN | DIX E: MAP INFORMATION                                                    |      |
| E.1   |                                                                           | F-1  |
|       | Map Projections                                                           |      |
|       | MILDOS-AREA Map Interface                                                 |      |
| L.0   | E.3.1 Individual Receptors and Emission Sources                           |      |
|       | E.3.2 Background Layers                                                   |      |
| F 4   | Map Data                                                                  |      |
|       |                                                                           | ∟-5  |
| APPEN | DIX F: USER PARAMETER LISTING                                             |      |
| APPEN | DIX G: VARIABLE DEFINITIONS                                               |      |

# FIGURES

| Figure 1-1  | Structure of Exposure Pathway Calculations in MILDOS-AREA                 | 3   |
|-------------|---------------------------------------------------------------------------|-----|
| Figure 2-1  | Uranium-238 Decay Series                                                  |     |
| Figure 2-2  | Thorium-232 Decay Series                                                  | 10  |
| Figure 3-1  | Relationships Used in Sector-Average Air Concentration Calculations       | 31  |
| Figure 3-2  | Air Concentrations from an Area Source Are Based on an Average Normalized |     |
| U           | Air Concentration Value Using All Grid Squares within the Area Source     | 32  |
| Figure 6-1  | Main Program Window with the "Case Information" Tab Selected              |     |
| Figure 6-2  | Main Toolbar Functions                                                    |     |
| Figure 6-3  | Point Source Input Form                                                   | 65  |
| Figure 6-4  | Area Source Input Form                                                    | 65  |
| Figure 6-5  | New Well Field Source Input Form                                          |     |
| Figure 6-6  | Production Well Field Source Input Form                                   | 67  |
| Figure 6-7  | Restoration Well Field Source Input Form                                  |     |
| Figure 6-8  | Drying/Packaging Source Input Form                                        |     |
| Figure 6-9  | Land Application Area Source Input Form                                   |     |
| Figure 6-10 | •••                                                                       |     |
| Figure 6-11 | 0                                                                         |     |
| Figure 6-12 |                                                                           |     |
| Figure 6-13 | •                                                                         |     |
| Figure 6-14 | Main Program Window with the "Soil/Food" Tab Selected and the "80-km      |     |
| 0           | Vegetable Production" Tab in the "Food Parameters" Group Selected         | 76  |
| Figure 6-15 | •                                                                         |     |
| •           | Map Toolbar                                                               |     |
|             | Edit Map Input Form                                                       |     |
|             | Sensitivity Analysis Input Form                                           |     |
|             | Sensitivity Analysis Summary Form                                         |     |
| Figure 7-1  | Main Program Window with the "Results" Tab Selected                       |     |
| Figure 7-2  | "Interactive Results" Output Tab Shown with Normalized Air Concentration  |     |
| 0.          | Output Selected                                                           | 85  |
| Figure 7-3  | "Interactive Results" Output Tab Shown with Media Concentration           |     |
| 0           | Output Selected                                                           | 86  |
| Figure 7-4  | "Interactive Results" Output Tab Shown with Dose Output Selected          |     |
| Figure 7-5  | "Interactive Results" Output Tab Shown with Dose Output Selected          |     |
| 0           | for a Selected Receptor.                                                  | 87  |
| Figure 7-6  | "Sensitivity" Output Tab Shown with Air Concentration Selected            |     |
| 0           | for Each Receptor                                                         | 88  |
| Figure A-1  | Separation of User Interface, Data, and Calculations in MILDOS-AREA       |     |
| Figure C-1  | Input Form for Meteorological Preprocessor                                |     |
| Figure C-2  | Summary of Meteorological Joint Frequency Distribution Data               |     |
| . <u>.</u>  | Conversion to STAR Format                                                 | C-6 |
| Figure D-1  | Representative Timeline Used in MILDOS-AREA                               | D-3 |
| Figure E-1  | Northern UTM Projection Zones Covering the Continental United States      | E-2 |

# TABLES

| Table 2-1  | Radionuclides Considered in MILDOS-AREA Dose Estimate Calculations               | 11   |
|------------|----------------------------------------------------------------------------------|------|
| Table 3-1  | Estimates of the Power in Equation 3.12 for Population Zones as a                |      |
|            | Function of Stability Class                                                      |      |
| Table 3-2  | Pasquill-Gifford Dispersion Parameters for Ground-Level Releases                 |      |
| Table 3-3  | Briggs Dispersion Coefficients for Elevated Releases                             |      |
| Table 6-1  | Main Menu Items and Associated Hot Keys                                          | 60   |
| Table 6-2  | Default Particle Distribution Sets in MILDOS-AREA                                | 64   |
| Table 6-3  | GIS File Types Supported by MILDOS-AREA                                          |      |
| Table B-1  | External Dose Coefficients for the U-238 Decay Series Isotopes                   | B-1  |
| Table B-2  | External Dose Coefficients for the Th-232 Decay Series Isotopes                  |      |
| Table B-3  | Adult Inhalation Effective Dose Coefficients for the U-238 Decay                 |      |
|            | Series Isotopes                                                                  | B-3  |
| Table B-4  | Tissue Dose Coefficients of AMAD = 1 $\mu$ m for the U-238 Decay                 |      |
|            | Series Isotopes                                                                  | B-4  |
| Table B-5  | Values of the Factors fN-P/fT-P/fP for the U-238 Decay Series Isotopes           | B-5  |
| Table B-6  | Adult Inhalation Dose Coefficients for the Th-232 Decay Series Isotopes          | В-6  |
| Table B-7  | Relative Age-Specific Dose Factors from Inhalation for the                       |      |
|            | U-238 Decay Series Isotopes                                                      | B-13 |
| Table B-8  | Relative Age-Specific Dose Factors from Inhalation for the                       |      |
|            | Th-232 Decay Series Isotopes                                                     |      |
| Table B-9  | Ingestion Dose Coefficients for the U-238 Decay Series Isotopes                  | B-21 |
| Table B-10 | Relative Age-Specific Dose Factors from Ingestion for the                        |      |
|            | U-238 Decay Series Isotopes                                                      |      |
| Table B-11 | Ingestion Dose Coefficients for the Th-232 Decay Series Isotopes                 | B-23 |
| Table B-12 | Relative Age-Specific Dose Factors from Ingestion for the                        |      |
|            | Th-232 Decay Series Isotopes                                                     |      |
| Table C-1  | Pasquill Stability Categories                                                    |      |
| Table C-2  | STAR File Format                                                                 |      |
| Table C-3  | Methods to Determine Pasquill Stability Class and Their Input Data               | C-5  |
| Table C-4  | Site-Specific Input Data Format                                                  | C-10 |
| Table C-5  | Sample Site-Specific Input Data, with Solar Radiation for Daytime and $\sigma A$ |      |
|            | for Nighttime                                                                    | C-10 |
| Table C-6  | User-Input Parameters                                                            |      |
| Table E-1  | GIS File Types Supported by MILDOS-AREA                                          |      |
| Table E-2  | Product Themes Available from the National Map                                   |      |

# ACKNOWLEDGMENTS

The authors would like to thank S.Y. Chen, formerly at Argonne National Laboratory, for his previous stewardship of the MILDOS-AREA code and his efforts in conjunction with Bruce Watson of the U.S. Nuclear Regulatory Commission (NRC) in laying the foundation for this update of the code. Steve Giebel (NRC) supervised program development, and additional guidance on the radon dose calculations was provided by Duane Schmidt (NRC). Casper Sun (NRC) and Stephanie Bush-Goddard (NRC) provided additional helpful comments on this manual. The authors would also like to thank the beta code testers (internal and external to NRC) for their assistance in code development.

# **ABBREVIATIONS AND ACRONYMS**

| AMAD | activity median aerodynamic diameter                                      |
|------|---------------------------------------------------------------------------|
| ASOS | Automated Surface Observing System                                        |
| AWOS | Automated Weather Observing System                                        |
| CFR  | Code of Federal Regulations                                               |
| CPU  | central processing unit                                                   |
| CSV  | comma separated value                                                     |
| DB   | database                                                                  |
| DC   | dose coefficient                                                          |
| DLL  | dynamic link library                                                      |
| DoD  | U.S. Department of Defense                                                |
| ECL  | effluent concentration limit                                              |
| EPA  | U.S. Environmental Protection Agency                                      |
| FAA  | Federal Aviation Administration                                           |
| GDAL | Geodata Data Abstraction Library                                          |
| GEIS | Generic Environmental Impact Statement                                    |
| GIS  | geographical information system                                           |
| GUI  | graphical user interface                                                  |
| HTML | HyperText Markup Language                                                 |
| ICRP | International Commission on Radiological Protection                       |
| IDE  | integrated development environment                                        |
| ISHD | integrated surface hourly data (also ISD, ISH, TD-3505, DS3505, DSI-3505) |
| ISR  | <i>in situ</i> recovery                                                   |
| IX   | ion exchange                                                              |
| JFD  | joint frequency distribution                                              |
| MPC  | maximum permissible concentration                                         |
| NCDC | National Climatic Data Center                                             |
| NRC  | U.S. Nuclear Regulatory Commission                                        |
| NWS  | National Weather Service                                                  |
| ORNL | Oak Ridge National Laboratory                                             |
| OS   | operating system                                                          |
| PC   | personal computer                                                         |
| QA   | quality assurance                                                         |
| QC   | quality control                                                           |

| SFC<br>SRDT<br>SSP<br>STAR | AERMET surface file (*.SFC)<br>solar radiation/delta-T<br>site-specific<br>STability ARray (format)                       |
|----------------------------|----------------------------------------------------------------------------------------------------|
| TGLM                       | Task Group on Lung Dynamics                                                                                               |
| UDAD<br>USGS<br>UTC<br>UTM | uranium dispersion and dosimetry<br>U.S. Geological Survey<br>universal time coordinated<br>universal transverse Mercator |
| VB.NET                     | Visual Basic .Net                                                                                                    |
| WL                         | working level                                                                                                    |

WLM working level month

# **1 INTRODUCTION**

The MILDOS-AREA computer code is used to estimate the radiological impacts from airborne emissions from uranium milling and mining facilities. It provides the capability to consider both conventional uranium ore operations and operations associated with *in situ* recovery (ISR) facilities. The code is used by license applicants and U.S. Nuclear Regulatory Commission (NRC) staff to perform routine radiological impact evaluations for various potential uranium recovery operations.

# 1.1 Background

The original MILDOS program (Strenge and Bander, 1981) estimated the air emission releases from uranium ore milling operations and the resulting human exposure. The program incorporated source term release, media concentration, and human exposure models found in the NRC's *Final Generic Environmental Impact Statement on Uranium Milling* (GEIS; NRC, 1980). The GEIS used the dispersion models in the Uranium Dispersion and Dosimetry (UDAD) program, version IX (Momeni et al., 1979), and the radionuclide media concentration and exposure models found in UDAD and draft NRC guidance (Draft RH 802-4) published in May 1979. MILDOS was the direct outgrowth of an earlier version of the UDAD code, UDAD IV. Draft RH 802-4 was subsequently published as NRC Regulatory Guide 3.51, *Calculational Models for Estimating Radiation Doses to Man from Airborne Radioactive Materials Resulting from Uranium Milling Operations* (NRC, 1982). In 1987, the recommended methods used in estimating source term releases as originally used in the GEIS (NRC, 1980) were published as NRC Regulatory Guide 3.59, *Methods for Estimating Radioactive and Toxic Airborne Source Terms for Uranium Milling Operations* (NRC, 1987).

Models were included in MILDOS to consider both point sources (stacks, vents) and area sources (ore pads, tailing areas). Releases of particulates explicitly considered were limited to the radionuclides U-238, Th-230, Ra-226, and Pb-210. Other radionuclides were implicitly accounted for under the secular equilibrium assumption. Gaseous releases were limited to consideration of Rn-222 plus in-growth of decay products.

The external, inhalation, and ingestion dose coefficients (DCs) used in MILDOS were taken from the GEIS (NRC, 1980), and they, in turn, were the factors used in UDAD (Momeni et al., 1979). The external DCs were adopted primarily from Trubey and Kaye (1973). The inhalation DCs had been calculated by the UDAD computer code (Momeni et al., 1979) in accordance with the Task Group on Lung Dynamics (TGLM) lung model of the International Commission on Radiation Protection (ICRP) (ICRP, 1966, 1972). Ingestion DCs were based on the ingestion models in ICRP Publications 2 and 10A (ICRP, 1959, 1971), with the DCs taken from Hoenes and Soldat (1977). The dose to exposed individuals was calculated for comparison to the requirements of both the U.S. Environmental Protection Agency's (EPA's) Environmental Standards for the Uranium Fuel Cycle (40 CFR Part 190) and the NRC's Standards for Protection against Radiation (10 CFR Part 20).

MILDOS-AREA (Yuan et al., 1989) became the next iteration of MILDOS in 1989. Primary changes to the code (a) allowed it to run on a personal computer (PC) rather than a mainframe computer of the time; (b) included a new, large, area source model; and (c) used more up-to-date DCs. The internal DCs were calculated by using the methodology from ICRP

Publications 26 and 30 (ICRP, 1977, 1979) and the NUREG/CR-4628 report prepared by Oak Ridge National Laboratory (ORNL) for the NRC (Cristy et al., 1986).

By 1998, MILDOS-AREA version 3 was available. A graphical user interface (GUI) had been added to facilitate user input, and ISR sources had been added to the code. The 1989 version of MILDOS-AREA compared the annual average air concentrations to the maximum permissible concentrations (MPCs) in 10 CFR Part 20. On January 1, 1994, a revision to 10 CFR Part 20 (revised Part 20) went into effect. The revised Part 20 updated its dosimetry to the ICRP 1977 recommendations. The changes led to a revision of the calculated allowable concentrations for unrestricted areas, with MPCs being replaced by the term "effluent concentrations." Those changes were incorporated into version 3 of MILDOS-AREA.

# 1.2 Revisions to MILDOS-AREA

Version 4 of MILDOS-AREA was written to be executed on PCs running on Windows 7 and 8 operating systems (OSs). The components used in the code to enhance program operation and performance were selected based on, when possible, minimizing potential installation problems on user machines and promoting code longevity (i.e., using stable components or methods that would not likely be affected by near-term changes in the OS or related functions).

Since the introduction of *in situ* leach uranium recovery facility calculations into MILDOS-AREA, the code's Visual Basic GUI performed preparatory calculations for input to the main FORTRAN calculations written for the original uranium ore calculations. All calculations are now performed together, in Visual Basic .Net (VB.Net); they are separate from the user input.

#### 1.2.1 Maintained Features

Along with the new features and updates discussed in the next section, version 4 of MILDOS-AREA maintains the functionality of version 3 of the code to assist the NRC with uranium recovery evaluations. Figure 1-1 presents the structure of the exposure pathway calculations performed. Uranium-238 and its daughters are explicitly analyzed. Exposures (inhalation/external/ingestion) can be calculated for both individuals and the population in the surrounding 80-km area. Exposure calculations are specific to four different age groups: infant, child, teenager, and adult. Particulate emissions, air dispersion, and uptake can be broken down into and evaluated for different particle size groups. Time steps and adjustment factors are available for the evaluation of different phases of mining/milling operation. Checks against regulatory standards are performed. One minor feature not carried forward into the new version is discussed in Section 1.2.3.

#### 1.2.2 New Features and Updates

A number of new features and updates were applied to the program, in addition to upgrading it to run on the latest Windows operating systems. These features and updates are discussed in Sections 1.2.2.1 through 1.2.2.8. They include: (a) support for ores containing Th-232 and its daughter radionuclides, (b) a revised area source model, (c) the capability to use current meteorological data provided by the National Climatic Data Center (NCDC) or from other sources, (d) the ability to perform sensitivity analysis on specific input parameters, and (e) an improved GUI.

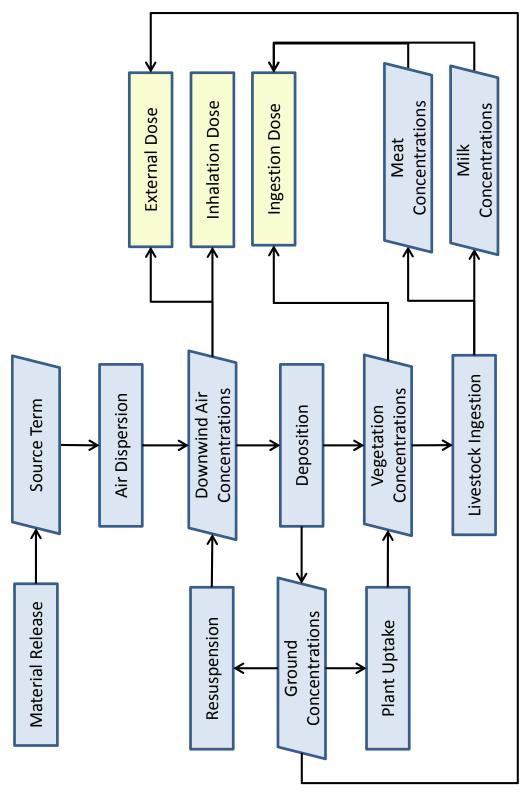

Figure 1-1 Structure of Exposure Pathway Calculations in MILDOS-AREA

This section also addresses other improvements to the program, which include more robust data management with the use of a database for data input/output, the use of a geographical information system (GIS) module to replace the current graphic display, expanded user access to key model parameters, and updated program Help features.

#### 1.2.2.1 Thorium Ores

Thorium ores are important as alternate feed sources, with natural Th-232 and its daughter radionuclides presenting hazards similar to those of uranium ores currently considered in MILDOS-AREA. The revised code handles additional radionuclides in a manner similar to that used for U-238 and its daughters. These additional radionuclides include Th-232, Ra-228 (assumed to be in equilibrium with short-lived Ac-228), and Th-228 (assumed to be in equilibrium with short-lived Ra-224 and Rn-220). Like the hazards presented by the decay products of Rn-222 in the U-238 decay chain, the Rn-220 daughter products are handled in a manner similar to that used for the Rn-220 working level (WL) calculations.

#### 1.2.2.2 Revised Area Source Model

The revised area source air dispersion model is a refined version of the existing chronic Gaussian plume model in MILDOS-AREA. The area source model contains adjustments for momentum and buoyant plume releases, plume depletion and deposition, and plume reflection. The virtual point source and finite element analyses for area sources were replaced with a model that automatically divides the area source into multiple point sources and calculates an average air concentration from the individual air concentrations associated with the point sources. The model thus eliminates any assumptions made with regard to the geometry of the area source when the air dispersion calculations are run. Optional dispersion coefficients for releases at ground-level and higher elevations are also available.

#### 1.2.2.3 Meteorological Input Processor

A meteorological data input processor was developed to generate the three-way joint frequency distribution (JFD) of wind speed, wind direction, and atmospheric stability class in STability ARray (STAR) format used by the atmospheric dispersion model. The processor converts meteorological data provided in the current standard format by surface meteorological stations (integrated surface hourly data [also known as ISH, ISD, ISHD, TD-3505, DS3505, or DSI-3505] format). Most surface meteorological data are from the: (a) Automated Surface Observing System (ASOS) program, which is a joint effort of the National Weather Service (NWS), Federal Aviation Administration (FAA), and U.S. Department of Defense (DoD), and (b) Automated Weather Observing System (AWOS) program, which has been operated and controlled by the FAA in the United States, as well as by state and local governments and some private agencies. These data, which have undergone standard quality assurance/quality control (QA/QC) reviews, are available at stations around the world and at about 1,000 stations in the United States. Other data formats are also supported.

#### 1.2.2.4 Sensitivity Analysis

Sensitivity analysis helps users identify important parameters and understand site issues. Such an analysis examines changes in the results when one parameter is changed slightly. Most input parameters in MILDOS-AREA are available for use in a sensitivity analysis.

#### 1.2.2.5 Input/Output Data Management

User input for MILDOS-AREA 4 is contained in a database (DB) file instead of a text file (which was used in previous versions of the program). Using a relational database is well suited to the needs of the MILDOS-AREA application because it enables an interactive user output format. The program generates a basic output (text) file in HyperText Markup Language (HTML) format as the result of an application run using a given DB input file. The output contains an input echo for QA purposes. Intermediate and final results are stored in the DB file, which the user can further manipulate to obtain different output formats for a given case.

The user DB input file contains the user input parameter values as well as calculated results. A separate program DB contains parameter definitions and the upper- and lower-limit values for each input parameter, if applicable. The upper- and lower-limit values are used as part of the error checking associated with user input that was added for version 4. These values are not intended to be modified by the user.

#### 1.2.2.6 Geographical Information System Module

Previous versions of MILDOS-AREA had a rudimentary graphics display as an aid for problem definition; it provided a view of the relative positions of potential emission sources and potential receptors. A GIS module replaces the previous graphics display. Users can enter source/receptor coordinates through text input, as they did in past versions of MILDOS-AREA, or by clicking on the map in the location desired. MILDOS-AREA also now offers the ability to define irregularly shaped area sources by using a point-and-click map interface.

#### 1.2.2.7 Expanded Access to Model Input Parameters

Access to more of the parameter values used in the MILDOS-AREA's models is now available to facilitate a more site-specific analysis of the problem at hand. Individual receptor shielding and occupancy fractions are user-definable. Input values to the wind erosion model are also accessible, if the necessary data are available. Other expanded inputs include resuspension factors for resuspended material air concentrations, weathering factors, crop growing periods, and retention factors. The existing values that were used for such parameters in the past versions of the code remain as the default values.

The options for some input parameters have been expanded to afford a more site-specific analysis. The ingestion exposure pathway for population analyses allows for definitions for the vegetable, meat, and milk production grids that are similar to the definition for the population grid rather than a single average value for vegetable, meat, and milk production rates for a given area.

#### 1.2.2.8 Updated Program Help

Input parameter definitions and their upper- and lower-limit values are available to the user by pressing a function key when a specific parameter has the input focus.

#### 1.2.3 Discontinued Analyses

Past versions of MILDOS-AREA provided a population dose estimate for the continental United States. Because this calculation was based on previous (outdated) analyses and provides no current regulatory function, a continental U.S. population dose estimate is not calculated in version 4.

### 1.3 <u>Report Organization</u>

This manual first presents the models necessary to perform the dose calculations, in the order they are used. The rest of the document then provides information on using the code and reviewing the results. The various radionuclide sources and their associated air emissions are discussed in Chapter 2. Chapter 3 covers the atmospheric dispersion of the emitted material downwind. Media concentrations (air, ground, plant, and food) at the receptor locations are covered in Chapter 4. Potential dose rates are discussed in Chapter 5. Program operation and reviewing results are covered in Chapters 6 and 7, respectively. References are provided in Chapter 8. The appendices provide additional program details (Appendix A); a list of the DCs used by MILDOS-AREA (Appendix B); details on the new meteorological data conversion option (Appendix C); derivation of the resuspension model (Appendix D); some guidance on using GIS data (Appendix E); and input parameter definitions, defaults, and limits (Appendix F).

# 2 SOURCE MODELS

Air emission sources emit gases or particulates and can be represented as point or area sources. Section 2.1 discusses the various mining and milling operations that could result in air emissions. The radionuclides in these emissions considered by MILDOS-AREA are covered in Section 2.2. The different source types used to model these emissions and the methodology behind each one are discussed in Section 2.3.

#### 2.1 Mining and Milling Methods

Two primary recovery methods are currently used to extract uranium from ore. A conventional uranium mill recovers uranium from ore mined from a conventional underground or surface hard rock mine; it is similar to the mills used to mine other metals and coal. ISR, formerly known as *in situ* leach recovery, involves the injection of a chemical solution into the ore body to dissolve and mobilize the uranium for extraction.

#### 2.1.1 Conventional Ore Mining and Milling

Uranium ore is delivered to the mill, where it may be stockpiled before being processed. The ore is loaded into a machine in which it is crushed and/or ground into smaller particles before the uranium is extracted. The uranium is leached from the ground particulates by using sulfuric acid in most cases, although alkaline solutions can also be used as the leaching agent. Approximately 90 to 95 percent of the uranium is extracted from the ore.

The extracted uranium is concentrated and dried to produce yellowcake  $(U_3O_8)$ . The dried  $U_3O_8$  is packaged and shipped for further processing into enriched uranium and reactor fuel. The tailings are a remnant of the leaching process; they are what remains of the ground particulates. They have the consistency of a rough sand and are generally stored outdoors in large piles. These piles remain a source of radon and particulate emissions until they are remediated.

#### 2.1.2 *In Situ* Recovery

In a typical ISR mining site (Hunter, 1996), a licensee uses a series of injection wells that introduce dissolved oxygen and/or hydrogen peroxide along with sodium carbonate/bicarbonate into the ore zone. The uranium becomes mobilized and is extracted through a series of pumping wells. The uranium-rich water is routed through a processing building, where the uranium is removed from the water by ion-exchange (IX) columns. The loaded IX resin is then processed to remove the uranium (elution). The eluted uranium is further processed into a concentrated uranium slurry. The slurry is then dried into yellowcake ( $U_3O_8$ ). The dried  $U_3O_8$  is packaged and shipped for further processing into enriched uranium and reactor fuel.

Some ISR facilities have smaller processing plants located remotely from the main processing plant. These plants, called satellite facilities, generally collect the uranium in resin tanks and then ship the loaded resin to the main processing plant for elution, drying, and packaging. The satellite facilities let the licensee economically mine uranium located some distance away from the main processing plant.

All applicable ISR source types defined in MILDOS-AREA are discussed in Sections 2.3.3 through 2.3.7. Except for the land application source (Section 2.3.7), these source types are

treated as point sources because the only potential emissions would be due to radon escaping from the points associated with the aboveground pump stations and IX process.

# 2.2 <u>Radionuclides</u>

MILDOS-AREA estimates the human health exposure due to air emissions from uranium recovery operations. The mining and milling of uranium ore specifically involve risks posed by U-238 and its daughter products. Other uranium isotopes are not considered by the program because of their low relative concentrations and thus their negligible contribution to the overall dose. (For example, the next most abundant uranium isotope, U-235, constitutes about 0.72% of the uranium present in natural ores; compare this to about 99.27% for U-238, yet both pose a similar radiological risk.) In addition to uranium minerals, the ore can contain other radionuclides. One such radionuclide, Th-232 (and its daughter products), is often found in uranium ore, and, depending on its concentration, it can pose an appreciable hazard along with that posed by uranium. MILDOS-AREA 4 estimates the human health exposure to both U-238 and Th-232 and their decay series.

## 2.2.1 Uranium-238 Decay Series

The U-238 decay series is shown in Figure 2-1. With the shorter half-lives of Th-234, Pa-234m, and U-234 compared to that for U-238, MILDOS-AREA considers U-234 to be in secular equilibrium with U-238 for particulate releases from naturally occurring uranium ores. As such, MILDOS-AREA only accepts values for U-238 concentrations for hard-rock ore source terms in addition to values for Th-230, Ra-226, and Pb-210 concentrations. Section 6.3.2 covers user input for the various source types modeled. Similar to the U-238/U-234 case, Bi-210 and Po-210 are considered separately but assumed to be in secular equilibrium with Pb-210.

Inhalation exposure, as presented in Section 5.2.2, relies on calculated air concentrations (Section 4.2.2) of U-238, Th-230, Ra-226, and Rn-222. For those radionuclides not explicitly considered in the calculations, the contribution of these short-lived isotopes is incorporated into their parent DCs. External exposure from deposited radionuclides (Section 5.2.1) includes ground concentration calculations (Section 4.1) for the longer lived Rn-222 decay isotopes Po-218, Pb-214, and Bi-214 in addition to the particulate release source term radionuclides U-238, Th-230, Ra-226, and Pb-210. Due to the relatively short half-lives of most of the U-238 decay series, only U-238, Th-230, Ra-226, and Pb-210 are explicitly considered in calculating ingestion doses (Section 5.2.3) from human consumption of vegetables, meat, and milk (Sections 4.3 and 4.4).

# 2.2.2 Thorium-232 Decay Series

The Th-232 decay series is shown in Figure 2-2. Aside from Th-232 itself, its daughter products are generally much shorter-lived than those in the U-238 decay series. For Th-232 particulate release source terms, Th-232, Ra-228, and Th-228 are explicitly evaluated with Ac-228 considered to be in secular equilibrium with Ra-228 and Ra-224 considered to be in secular equilibrium with Th-228.

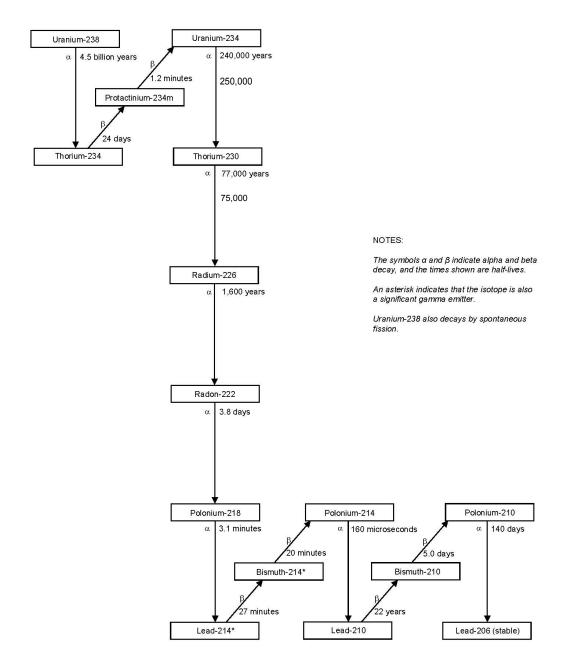

Figure 2-1 Uranium-238 Decay Series

Inhalation exposure is calculated for Th-232, Ra-228, Th-228, and Rn-220. External exposure is calculated for deposited Th-232, Ra-228, Th-228, and the Rn-220 daughter products Po-216, Pb-212, and Bi-212. As is the case for the U-238 series, ingestion exposure considers only those radionuclides with half-lives comparable to or longer than the amount of time associated with crop growth and storage before consumption: Th-232, Ra-228, and Th-228.

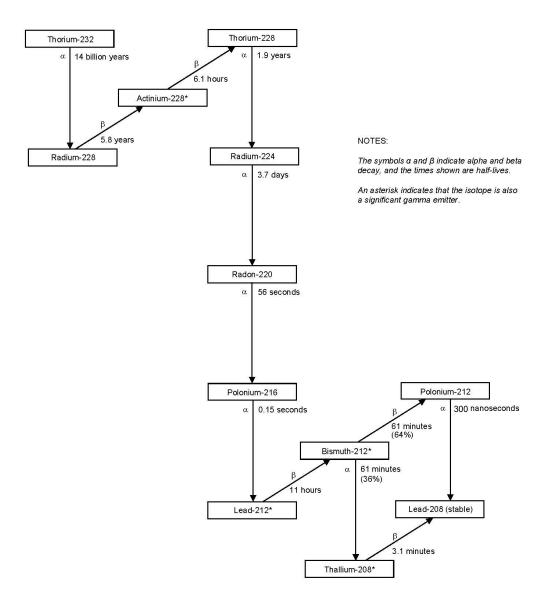

#### Figure 2-2 Thorium-232 Decay Series

#### 2.2.3 Radionuclides Evaluated

Table 2-1 presents the list of radionuclides in the uranium and thorium series for which user input is required (source release), and media concentrations are specifically calculated. Air concentrations (Section 4.2) are used to estimate doses from inhalation (Section 5.2.2) and external exposure (Section 5.2.1). Ground concentrations are used to estimate resuspended air concentrations (Section 4.2.1), plant concentrations (Section 4.3), and doses from external exposure (Section 5.2.1). Food concentrations (Section 4.4) are used to estimate ingestion exposure (Section 5.2.3).

| Series | Radionuclide | Half-Life                 | Source<br>Release    | Air<br>Concentration | Ground<br>Concentration | Food<br>Concentration |
|--------|--------------|---------------------------|----------------------|----------------------|-------------------------|-----------------------|
| Ua     | U-238        | 4.5 × 10 <sup>9</sup> yr  | Xp                   | Х                    | Х                       | Х                     |
|        | Th-234       | 24 d                      | c                    | —                    | —                       | —                     |
|        | Pa-234m      | 1.2 min                   |                      | —                    | —                       | —                     |
|        | U-234        | 2.5 × 10 <sup>5</sup> yr  |                      | —                    | —                       | —                     |
|        | Th-230       | 7.5 × 10 <sup>4</sup> yr  | Х                    | Х                    | Х                       | Х                     |
|        | Ra-226       | 1.6 × 10 <sup>3</sup> yr  | Х                    | Х                    | Х                       | Х                     |
|        | Rn-222       | 3.8 d                     | Х                    | Х                    | —                       | —                     |
|        | Po-218       | 3.1 min                   |                      | Х                    | Х                       | —                     |
|        | Pb-214       | 27 min                    | —                    | Х                    | Х                       | —                     |
|        | Bi-214       | 20 min                    | —                    | Х                    | Х                       | —                     |
|        | Po-214       | 1.6 × 10 <sup>-4</sup> s  | —                    | —                    | —                       | —                     |
|        | Pb-210       | 22 yr                     | Х                    | Х                    | Х                       | Х                     |
|        | Bi-210       | 5.0 d                     | —                    | Х                    | —                       | —                     |
|        | Po-210       | 0.38 yr                   | —                    | Χ                    | <del></del>             | <del></del>           |
| Th     | Th-232       | 1.4 × 10 <sup>10</sup>    | Х                    | X                    | Х                       | Х                     |
|        | Ra-228       | yr<br>5.8 yr              | X                    | X                    | X                       | ×                     |
|        | Ac-228       | 6.1 h                     | ····· <u>^</u> ····· |                      | ·····                   |                       |
|        | Th-228       | 1.9 yr                    | X                    | X                    | Х                       | X                     |
|        | Ra-224       | 3.7 d                     |                      | —                    |                         |                       |
|        | Rn-220       | 56 s                      | Х                    | Х                    | X                       |                       |
|        | Po-216       | 0.15 s                    |                      | X                    | X                       |                       |
|        | Pb-212       | 11 h                      |                      | X                    | X                       |                       |
|        | Bi-212       | 61 min                    |                      | X                    | X                       |                       |
|        | Po-212/      | 3.0 × 10 <sup>-7</sup> s/ | —                    | —                    | —                       | —                     |
|        | TI-208       | 3.1 min                   |                      |                      |                         |                       |

 Table 2-1
 Radionuclides Considered in MILDOS-AREA Dose Estimate Calculations

<sup>a</sup> Based on guidance in NRC (1982).

<sup>b</sup> X = the radionuclide is specifically considered under the given heading (e.g., air, ground, and/or food concentrations are specifically calculated).

• — = the radionuclide is considered to be in secular equilibrium with its parent; therefore, specific calculations involving the radionuclide are not performed (the value of the parent is used).

#### 2.3 Source Types

The source types represented in MILDOS-AREA cover the range of scenarios found at mining and milling facilities for conventional hard rock or sandstone uranium ore as well as those found at ISR uranium mining (recovery) facilities. Seven specific source types are modeled in the code, representing a wide range of emission sources. They are: (1) point, (2) area, (3) new well field, (4) production well field, (5) restoration well field, (6) drying and packaging, and (7) land application. Source types 1, 2, and 6 are associated with conventional uranium ore facilities, while types 3 through 7 are associated with ISR facilities. In addition to the generic point source type, source types 3 through 6 are modeled as point sources, while source type 7 is modeled as a special case of an area source.

#### 2.3.1 Point Source

Point sources represent a number of emission points at uranium mines and mills. Underground mine surface openings are a source of radon emissions, and so are processing tank venting and well field operations at ISR facilities. At uranium ore mills, ore handling, crushing, and grinding are sources of radon and particulate emissions. Yellowcake drying and packaging

operations can also be a source of radon and particulate emissions. Specific point source models are implemented in MILDOS-AREA to account for radon emissions from ISR facilities; these are discussed further in Sections 2.3.3, 2.3.4, and 2.3.5. Similarly, yellowcake drying and packaging is considered as a separate source type and is discussed in Section 2.3.6. The general point source type model uses the annual emission rate directly input by the user for each radionuclide, multiplied by the appropriate particulate or radon adjustment factor, as discussed in Section 6.4.

#### 2.3.2 Area Source

Radionuclide particulate emissions from an area source are estimated by one of two methods. The first method simply multiplies a given radionuclide soil concentration by a given particulate emission rate and a given area to calculate the estimated radionuclide release over the course of time:

$$Q_{0_i} = 10^{-12} C_i q_v A_s , \qquad (2.1)$$

where

 $Q_{o_i}$  = initial amount of radionuclide *i* released (Ci/s),

 $10^{-12}$  = unit conversion factor (Ci/pCi),

- $C_i$  = concentration of radionuclide *i* in the soil (pCi/g),
- $q_v$  = emission rate (vertical flux) of particulate material (g/m<sup>2</sup>-s), and
- $A_s$  = area of the source (m<sup>2</sup>).

The second method is the same as the first, except that the particulate emission rate is estimated by using an erosion model rather than being given by the user. This erosion model (NRC, 1980), which was specifically developed to consider mill tailing piles, calculates the vertical flux (emission rate, also known as the dusting rate),  $q_v$ , as follows:

$$q_{v} = q_{h} \left(\frac{c_{v}}{c_{h}}\right) \frac{1}{u_{*_{t}}^{3}} \left[ \left(\frac{u_{*}}{u_{*_{t}}}\right)^{\binom{p_{im}/3}{3}} - 1 \right], \qquad (2.2)$$

where

- $q_h$  = horizontal flux of particulate material (g/m-s),
- $c_v$  = coefficient of proportionality for vertical flux (2 × 10<sup>-6</sup> g/m<sup>2</sup>-s) (Gillette, 1973),
- $c_h$  = empirical constant to relate shear velocity to horizontal flux (1 × 10<sup>2</sup> g-s<sup>2</sup>/m<sup>4</sup>) (Gillette, 1973),
- $u_*$  = shear velocity (m/s),

 $u_{*t}$  = threshold shear velocity (m/s), and

 $p_{tm}$  = percent of tailing mass that has a diameter smaller than 20  $\mu$ m (unitless).

The shear velocity (also called friction velocity),  $u_*$ , can be estimated from the wind velocity profile near the surface described by Bagnold (1941) as

$$u_* = \frac{u_z}{2.5 \ln\left(\frac{z}{z_o}\right)},\tag{2.3}$$

where

- $u_z$  = wind velocity at height z (m/s),
- z = wind measurement height (m), and
- $z_o$  = characteristic surface roughness height (m).

The threshold shear velocity,  $u_{*t}$ , for the initiation of saltation is given by Bagnold (1941) as modified by Belly (1964) to consider the influence of moisture:

$$u_{*_{t}} = c_{t} \sqrt{\frac{\rho_{p} - \rho_{a}}{\rho_{a}} g d} \left( 1.8 + 0.6 \log_{10} W \right),$$
(2.4)

where

 $c_t$  = dimensionless coefficient equal to 0.1,

- $\rho_p$  = particle density (g/m<sup>3</sup>),
- $\rho_a$  = density of air (g/m<sup>3</sup>),
- g = gravitational acceleration (m/s<sup>2</sup>),
- d = average diameter of saltating particle (m), and
- W = water content expressed in weight percent.

The horizontal flux,  $q_h$ , is calculated by the following equation proposed by Lettan and reported by Gillette (1973):

$$q_h = c_h u_*^2 (u_* - u_{*_t}).$$
(2.5)

The horizontal flux is taken to be zero when  $u_*$  is less than  $u_{*t}$ .

Radon emission from an area source is calculated according to:

$$Q_{0_{Rn}} = 10^{-12} q_{Rn} A_s , \qquad (2.6)$$

where

 $Q_{OBn}$  = initial amount (release rate) of Rn-220 or Rn-222 released (Ci/s),

10<sup>-12</sup> = unit conversion factor (Ci/pCi), and

 $q_{Rn}$  = emission rate of Rn-220 or Rn-222 (pCi/m<sup>2</sup>-s).

#### 2.3.3 New Well Field Source

Conventional rotary rigs are commonly employed for all drilling activities at an ISR facility. Because high-viscosity bentonitic mud is used to maintain aquifer isolation during the drilling and sealing of exploration drill holes, no particulates are expected to be released during drilling operations. The only sources of radioactive release are the ore cuttings temporarily stored in the mud pit with Rn-222 and Rn-220 from radium in the ore. During the period when the ore cuttings are stored in a mud pit while awaiting disposal, the radioactive decay of Ra-226 (Rn-222) and Ra-224 (Rn-220) is producing radon continuously. The amount of Rn-222 or Rn-220 available for release, or the maximum release rate, in a year as a result of Ra-226 or Ra-224 decay from ore cuttings in storage is assumed to be given by the following expressions:

$$Rn - 222_{nw} = 10^{-12} E_{Rn222} \lambda_{Rn222} [Ra - 226] t_{pit} M_{ore} N_{pit}$$
(2.7)

and

$$Rn - 220_{nw} = 10^{-12} E_{Rn220} \lambda_{Rn220} [Ra - 224] t_{pit} M_{ore} N_{pit}, \qquad (2.8)$$

where

 $Rn-222_{nw}$  = Rn-222 release rate from a new well field (Ci/yr),

 $Rn-220_{nw}$  = Rn-220 release rate from a new well field (Ci/yr),

10<sup>-12</sup> = unit conversion factor (Ci/pCi),

 $E_{Rn222}$ ,  $E_{Rn220}$  = emanating power for Rn-222 or Rn-220 (unitless),

 $\lambda_{Rn222}$ ,  $\lambda_{Rn220}$  = Rn-222 or Rn-220 decay constant (1/d),

[Ra-226], [Ra-224] = concentration of Ra-226 or Ra-224 in the ore (pCi/g),

 $t_{pit}$  = storage time in a mud pit (d),

 $M_{ore}$  = average mass of ore material in a mud pit (g), and

 $N_{pit}$  = number of mud pits generated per year.

#### 2.3.4 Production Well Field Source

No particulate materials are expected to be released from the production well field because all of its process streams, from production and injection wells to IX columns in the satellite facility, are in a closed-loop circuit. The primary radioactive emission from the process streams of the production well field is radon gas. In the natural environment, radon emanates continuously from the ground and migrates through the rock or soil by both diffusion and convection. The movement of radon in groundwater is governed, in most cases, by water transport rather than by diffusion (Hess et al., 1985; Mueller Associates, Inc., 1986). In an ISR production well field, the radon released from the ore body is readily removed by the process water ("lixiviant") moving through the well field by injection and production wells. The 3.8-day half-life of Rn-222 allows it to circulate with the process water in the well field over a long time before it decays. If thorium ore is present, the 56-second half-life of Rn-220 could limit its emission from process water in the circulation system.

The general equations describing the change in Rn-222 and Rn-220 concentrations over time in the process water of a well field can be expressed as follows:

$$V\frac{dC_{Rn222}}{dt} = f_{Rn}S_{Rn222} - (\lambda_{Rn222} + \nu_{Rn})VC_{Rn222} - (F_p + F_{ix})C_{Rn222}$$
(2.9)

and

$$V\frac{dC_{Rn220}}{dt} = f_{Rn}S_{Rn220} - (\lambda_{Rn220} + \nu_{Rn})VC_{Rn220} - (F_p + F_{ix})C_{Rn220} , \qquad (2.10)$$

where

V = volume of water in circulation (L),

 $C_{Rn222}$ ,  $C_{Rn220}$  = Rn-222 or Rn-220 concentration in process water (pCi/L),

 $f_{Rn}$  = fraction of radon source carried by circulating water (unitless),

 $S_{Rn222}$ ,  $S_{Rn220}$  = Rn-222 or Rn-220 source (pCi/d),

 $\lambda_{Rn222}$ ,  $\lambda_{Rn220}$  = Rn-222 or Rn-220 decay constant (1/d),

 $v_{Rn}$  = rate of radon venting from piping and valves during circulation (1/d),

 $F_{p}$  = "purge" rate of treated water (L/d), and

 $F_{ix}$  = water discharge rate from resin unloading of IX columns (L/d).

The balance of the fraction of the radon source carried by circulating water accounts for any radon in the mined area that is not swept into the injection-production well loop and remains trapped in the ore zone. The "purge" or "bleed" in the production well field is necessary to maintain a hydraulic cone of depression around each well field to prevent leakage of mining

solutions outside the production zone. The radon source terms,  $S_{Rn222}$  and  $S_{Rn220}$ , can be expressed as follows:

$$S_{Rn\,222} = 10^{6} E_{Rn\,222} \,\lambda_{Rn222} \,[\text{Ra} - 226] \,AD\,\rho \tag{2.11}$$

and

$$S_{Rn\,220} = 10^{6} E_{Rn\,220} \lambda_{Rn220} [Ra - 224] AD \rho,$$
 (2.12)

where

 $10^6$  = unit conversion factor (cm<sup>3</sup>/m<sup>3</sup>),

$$E_{Rn222}$$
,  $E_{Rn220}$  = emanating power for Rn-222 or Rn-220 (unitless),

[Ra-226], [Ra-224] = concentration of Ra-226 or Ra-224 in the ore (pCi/g),

A = active area of the ore zone (m<sup>2</sup>),

D = average thickness of the ore zone (m), and

 $\rho$  = bulk density of the ore material (g/cm<sup>3</sup>).

The water discharge rate from resin unloading,  $F_{ix}$ , can be calculated by

$$F_{ix} = N_{ix} V_{ix} P_{ix}, \tag{2.13}$$

where

 $N_{ix}$  = number of IX unloadings per day,

 $V_{ix}$  = volume content of the IX column (L), and

 $P_{ix}$  = porosity of the IX resin (unitless).

Under steady-state conditions, the Rn-222 and Rn-220 concentrations in the process water,  $C_{Rn222}$  and  $C_{Rn220}$ , respectively, can be written as

$$C_{Rn222} = \frac{f_{Rn} 10^6 E_{Rn222} \lambda_{Rn222} [\text{Ra} - 226] AD\rho}{(\lambda_{Rn222} + v_{Rn})V + F_p + F_{ix}}$$
(2.14)

and

$$C_{Rn220} = \frac{f_{Rn} 10^{6} E_{Rn220} \lambda_{Rn220} [\text{Ra} - 224] AD\rho}{(\lambda_{Rn220} + v_{Rn}) V + F_{p} + F_{ix}}.$$
(2.15)

When pressure is reduced during purging or when water is aerated during irrigation, radon is readily released to the atmosphere. The amount of radon available for release from the purge

depends on the water volume purge rate,  $F_p$ , and the radon concentration in the purged liquid,  $C_{Rn222}$  or  $C_{Rn220}$ . By conservatively assuming that all available radon in the purge water is released, the annual radon emission is

$$Rn222_{w} = 3.65 \times 10^{-10} C_{Rn222} F_{n}$$
(2.16)

and

$$Rn220_{w} = 3.65 \times 10^{-10} C_{Rn220} F_{p}, \qquad (2.17)$$

where

Rn222<sub>w</sub>, Rn220<sub>w</sub> = Rn-222 or Rn-220 release rate from purge water (Ci/yr), and

 $3.65 \times 10^{-10}$  = unit conversion factor (Ci/pCi)(d/yr).

The annual radon releases from occasional venting from wellheads and leaking transport piping are as follows:

$$Rn\,222_{v} = 3.65 \times 10^{-10} \, v_{Rn} C_{Rn\,222} \, V \tag{2.18}$$

and

$$Rn\,220_{v} = 3.65 \times 10^{-10} \, v_{Rn} \, C_{Rn\,220} \, V, \qquad (2.19)$$

where  $Rn222_v$  and  $Rn220_v$  are the annual Rn-222 and Rn-220 releases, respectively, from venting (Ci/yr).

The annual radon discharges from the unloading of the IX column contents are

$$Rn 222_{ix} = 3.65 \times 10^{-10} C_{Rn 222} F_{ix}$$
(2.20)

and

$$Rn\,220_{ix} = 3.65 \times 10^{-10} C_{Rn\,220} F_{ix}, \qquad (2.21)$$

where *Rn222<sub>ix</sub>* and *Rn220<sub>ix</sub>* are the annual Rn-222 and Rn-220 releases, respectively, from unloading the IX column content (Ci/yr).

The total annual Rn-222 or Rn-220 release from the production well field is the sum of *Rn222*<sub>w</sub>, *Rn222*<sub>v</sub>, and *Rn222*<sub>ix</sub> or the sum of *Rn220*<sub>w</sub>, *Rn220*<sub>v</sub>, and *Rn220*<sub>ix</sub>, respectively.

The occurrence of radon in water is controlled by the chemical concentration of radium in the host soil or rock and the emissivity of radon into water. Radon enters air-filled pores in the soil mainly because of the recoil of radon atoms upon the decay of Ra-226 or Ra-224. The fraction of radon formed in the soil that enters the pores is called the emanating power; reported values range from about 1 to 80%, with an average of 20%, depending on soil type, pore space, and water content (Mueller Associates, Inc., 1986). It has been found that varying environmental

conditions affect the rate of radon emanation. In particular, moisture has been found to have significant effects on the radon emanation rate. For purposes of conservatively estimating the radon release from ISR well fields, the default emanating power is assumed to be 0.25 for Rn-222 and 0.15 for Rn-220.

#### 2.3.5 Restoration Well Field Source

The basic operating processes of the restoration well field are similar to those of the production well field. Groundwater affected by leaching processes in the production well fields is restored to its pre-mining levels: (1) by the "pump and treat" (groundwater sweep) method and flushing with fresh water injection and (2) by using the permeative stream from reverse-osmosis treatment units. It is expected that, as is the case for the production well field, no particulate materials would be released from the restoration well field operations. The primary source of radioactive release is the radon gas in the process water circulating within and discharged from the restoration operations. The annual radon releases from the restoration well field can thus be calculated by Equations 2.14 through 2.19. However, the unit conversion factor of  $3.65 \times 10^{-10}$  (Ci/pCi)(d/yr) used in Equations 2.18 and 2.19 assumes year-round operation (365 days per year). For the restoration well field source, the unit conversion factor used is  $1 \times 10^{-12}$  Ci/pCi, which is then multiplied by the number of operating days per year for the restoration well field.

#### 2.3.6 Yellowcake Drying/Packaging Source

It is noteworthy that particulate releases from the yellowcake production step occur almost entirely in drying and calcining operations. If the yellowcake product were to be packaged as a slurry or as a damp filter-cake product, particulate emissions from this operation would be negligible (NRC, 1987).

For facilities using rotary vacuum dryers for processing yellowcake, no particulate emissions are expected under normal operating conditions. For facilities using thermal drying, stack releases may be estimated on the basis of information provided by a number of operating ISR uranium recovery facilities. Although more data are needed, it has been estimated that the stack release of yellowcake is about 0.05% of the amount produced; however, because the day-to-day variations of particulate release rates can vary by several times, the assumption is that 0.1% of the uranium produced escapes as particulates into the atmosphere, as suggested in the *Final Generic Environmental Impact Statement on Uranium Milling* (NRC, 1980).

The particulate release of nuclides other than uranium isotopes is estimated by grab samples reported by ISR facilities (e.g., semiannual reports for Highland Uranium Project, Irigaray and Christensen Ranch Projects, Crownpoint, and others). On the basis of the field measurements, the conservative assumption is that the activities of thorium (0.15–0.4% of measured values), radium (0.2–0.3%), and the lead and polonium decay progeny are 0.5% of the U-238 activity in the yellowcake. Furthermore, it may be assumed that the fraction of this activity being released is the same as the fraction of uranium (0.1%) released. Because isolated yellowcake ( $U_3O_8$ ) is modeled, no thorium ore radionuclides are considered in MILDOS-AREA for this type of source.

The amount of uranium-238 released in particulate form from a drying/packaging source is calculated in MILDOS-AREA as

$$U238_{dp} = 3.0973 \times 10^5 R_{yc} f_s U238_{sa},$$
(2.22)

 $U238_{dp}$  = U-238 release rate from the facility stack (Ci/yr),

 $R_{yc}$  = daily production rate of yellowcake at the facility (kg U<sub>3</sub>O<sub>8</sub>/d),

 $f_s$  = fraction of production released through the facility stack (unitless),

 $U238_{sa}$  = specific activity of U-238 (3.3 × 10<sup>-7</sup> Ci/g), and

 $3.097 \times 10^5$  = conversion factor, 0.8480 g of U/g of U<sub>3</sub>O<sub>8</sub> × 1,000 g/kg × 365.25 d/yr (g-d/kg-yr).

Releases of the uranium-238 daughter products in particulate form are calculated as

$$TH \ 230_{dp} = f_{Th} U \ 238_{dp} , \qquad (2.23)$$

$$RA\,226_{dp} = f_{Ra}U\,238_{dp}, \qquad (2.24)$$

and

$$PB\,210_{dp} = f_{others}\,U\,238_{dp}\,, \tag{2.25}$$

where

*TH238*<sub>dp</sub>, *RA226*<sub>dp</sub>, *PB210*<sub>dp</sub> = Th-230, Ra-226, and Pb-210 release rates from the facility stack (Ci/yr) and

 $f_{Th}$ ,  $f_{Ra}$ ,  $f_{others}$  = Th-230, Ra-226, and Pb-210 release fractions relative to the release amount for U-238 (unitless).

## 2.3.7 Land Application Area Source

Water from production or restoration well fields treated to unrestricted release levels could be used for irrigation or other land area application purposes (e.g., fugitive dust suppression). The low levels of radionuclides in the water could become adsorbed to the soil, creating a source term for radioactive material release through wind erosion processes. The soil concentration of a given radionuclide, *i*, due to water application can be expressed by:

$$C_{sw}(i,t_1) = \int_0^{t_1} \frac{C_{iw}(i,t_1)R_wF_s}{A_s D_s \rho_s 10^6} \exp\left(-\left(\lambda_i + \lambda_e\right)t\right)dt$$
(2.26)

where

 $C_{sw}(i,t_1)$  = soil concentration of radionuclide *i* after water irrigation for time  $t_1$  (pCi/g),

 $10^6$  = unit conversion factor (cm<sup>3</sup>/m<sup>3</sup>),

 $C_{iw}(i,t_1)$  = concentration of radionuclide *i* in irrigation water during time  $t_1$  (pCi/L),

 $R_w$  = water application rate (L/yr),

t = time (yr),

 $F_{s}$  = fraction of radionuclides retained in the soil (unitless),

 $A_s$  = area of land application (m<sup>2</sup>),

 $D_s$  = depth of soil penetration (m),

 $\rho_s$  = soil bulk density (g/cm<sup>3</sup>),

 $\lambda_i$  = radioactive decay constant for radionuclide *i* (1/yr), and

 $\lambda_e$  = decay constant to account for environmental loss from soil (1/yr).

The fraction of radionuclides in the applied water in the soil  $F_s$  is given by

$$F_s = 1 - \frac{1}{R_d},$$
 (2.27)

where

 $R_d$  = retardation factor, which is calculated as:

$$R_d = 1 + \frac{\rho_s K_d}{w},\tag{2.28}$$

where

 $K_d$  = radionuclide distribution coefficient (cm<sup>3</sup>/g) and

*w* = soil volume water content (unitless).

An evaluation of Equation 2.26 to estimate the soil concentration gives:

$$C_{sw}(i,t_1) = \frac{C_{iw}(i,t_1)R_wt_1F_s}{A_sD_s\rho_s10^6} \left(\frac{1 - \exp(-(\lambda_i + \lambda_e)t_1)}{\lambda_i + \lambda_e}\right).$$
(2.29)

In MILDOS-AREA, the exposure timeline is broken up into time steps (see Section 6.4); the number and duration of each is defined by the user. To evaluate the irrigated soil concentrations at the end of a given time step (i.e., for use as the source term for that time step), water application during the previous time steps must be taken into account. The soil concentration at a given time step, *n*, therefore includes the sum of the concentration buildup during each of the previous time steps, multiplied by their respective decay terms, to give:

$$C_{sw}(i,t_{s_n}) = \left(\frac{C_{iw}(i)R_wF_s}{A_sD_s\rho_s10^6}\right) \left[\sum_{j=1}^{n-1} P_{Aj}t_{s_j} \exp\left(-\left(\lambda_i + \lambda_e\right)\left(t_n - t_j\right)\right) + P_{An}t_{s_n}\left(\frac{1 - \exp\left(-\left(\lambda_i + \lambda_e\right)t_n\right)}{\lambda_i + \lambda_e}\right)\right], \quad (2.30)$$

 $C_{sw}(i,t_{Sn})$  = soil concentration of radionuclide *i* from water irrigation at the end of time step *n* (pCi/g),

 $C_{iw}(i)$  = concentration of radionuclide *i* in irrigation water as input by the user (pCi/L),

 $P_{Aj}$  = particulate adjustment factor for the source for time step *j* (unitless).

 $t_j$  = length of time from the start of the evaluation period to the end of time step *j* (yr).

Thus the concentration of radionuclide *i* in irrigation water during time step *j* is given by

$$C_{iw}(i, t_{S_j}) = P_{Aj}C_{iw}(i),$$
(2.31)

where

 $t_{sj}$  = length of time assigned to time step *j* (yr).

Given the soil concentration calculated by using Equation 2.30, the radionuclide release rate from a land application area is determined by multiplying the soil concentration by the particulate wind erosion rate for the land area. The particulate emission rate used is  $3.1 \times 10^{-5}$  g/m<sup>2</sup>-s.

# **3 ATMOSPHERIC DISPERSION**

The atmospheric dispersion model used in MILDOS-AREA is a Gaussian plume dispersion model for both point and area source releases that evaluates the downwind transport of radionuclide contaminants released to the atmosphere from a continuous (chronic) source. The model preserves mass balance and accounts for depletion of the plume from dry and wet deposition processes. Radionuclides released from emission sources described in Chapter 2 are transported by the wind and are dispersed as a result of atmospheric turbulence. If applicable, plume-rise models developed by Rupp et al. (1944) and Briggs (1969) are used to estimate the momentum-driven and buoyancy-induced rise, respectively, of the release. Depending on the circumstances, either the standard Pasquill-Gifford dispersion coefficients (Slade, 1968; Eimutis and Konicek, 1972) or the Briggs (1974) dispersion coefficients can be used. The former are suitable for ground-level releases; the latter are better for elevated releases. For vapor or particulate radionuclides, dry and wet deposition of plume content is also considered for any user-specified receptor location.

Radioactive decay is not considered during the atmospheric transport of particulates because transport times are relatively short in comparison with the radionuclide half-lives. However, because of the relatively short half-lives of radon and its daughters, their decay is taken into account during atmospheric transport. For particulates, separate calculations are performed for different particle size groups to account for the variability in deposition and plume depletion.

# 3.1 Effective Release Height

Material released from a source area may rise above the release point as a result of thermal buoyancy or the momentum out of a vent or stack. An effective release height, *H*, is used in the atmospheric dispersion equations to account for the additional height of the release. The effective release height is the sum of the actual physical release height, *h*, and the thermally and/or momentum-induced plume rise,  $\Delta h$ , with an adjustment for terrain height and vertical settling of the plume:

$$H = \max(h + \Delta h - h_{y}, 0) - (1 - P_{c})[\min(\max(h + \Delta h - h_{y}, 0), \max(0, E_{r} - E_{p}))], \quad (3.1)$$

where

- H = effective release height (m),
- h = physical release height (m),
- $\Delta h$  = plume rise (m),
- $h_v$  = vertical (gravitational) settling of the plume (m),
- $P_{C}$  = plume-path coefficient (unitless),
- $E_r$  = receptor elevation (m), and
- $E_p$  = release elevation, the reference point for the release height (m).

## 3.1.1 Terrain Height Adjustment

Rising terrain downwind from an area emission source requires that the release height derived for flat terrain be adjusted accordingly. Stability-dependent plume-path coefficients are used in MILDOS-AREA to estimate the effects of terrain elevation on the height of the plume centerline. The correction to the release height for downwind elevations involves the second term in Equation 3.1, as given in Ross et al. (1985).

An increase in receptor elevation downwind effectively reduces the release height if the release height is greater than zero. This condition is embodied in the [min (max ( $h + \Delta h - h_v, 0$ ), max ( $0, E_r - E_p$ )] portion of Equation 3.1. On the other hand, the plume will not travel straight into a hillside but will follow air currents part way up the hill on its approach. The portion of Equation 3.1 with the plume-path coefficient,  $(1 - P_c)$ , partially defines the amount of the effective reduction in release height and assures that the terrain height adjustment is not too extreme. For unstable and neutral conditions (stability classes A, B, C, and D),  $P_c$  is set to 0.5 so that the plume height remains at least one-half the distance aboveground, as it would be if no adjustment was made. Similarly, for stable conditions (stability classes E and F),  $P_c$  is set to 0.3 so that the plume height remains at least one-third the height above the ground, as it would be if no adjustments were made. A plume-path coefficient of 1 represents a nonterrain-lifted plume.

## 3.1.2 Plume Rise

Plume rise is used in MILDOS-AREA to estimate the effective release height of an emission source, as shown in Equation 3.1. Plume rise can be the result of the effluent momentum from a stack release or due to the thermal buoyancy of the effluent. For point source releases as described in Sections 2.3.1 and 2.3.6, the option of calculating the plume rise of a momentum-driven plume is available. A buoyant plume rise option is available for all source types.

#### 3.1.2.1 Momentum-Driven Plume

A simple empirical formula was found by Rupp and coworkers (Rupp et al., 1944) to characterize the plume rise of momentum-driven plumes. The effective induced plume rise,  $\Delta h$ , was found to be:

$$\Delta h = 1.5 \frac{v_s d_s}{u_H} \tag{3.2}$$

where

 $v_s$  = exit velocity of effluent from emission stack (m/s),

- $d_s$  = inside diameter of the emission stack (m), and
- $u_H$  = wind speed at the effective release height (m/s).

#### 3.1.2.2 Buoyant Plume Rise

Buoyant plume rise is estimated in MILDOS-AREA with the formulas derived by Briggs (1969) for buoyant plumes. The rise from thermal buoyancy is seen to depend on stability class, wind speed, and receptor distance. For stability classes A, B, C, and D, the plume rise is given by

$$\Delta h = \frac{1.6F^{1/3}x^{2/3}}{u_H} \quad \text{for } x \le 10 \ h \tag{3.3}$$

and

$$\Delta h = \frac{1.6F^{1/3}(10h)^{2/3}}{u_H}, \text{ for } x > 10 h,$$
(3.4)

where

 $F = 3.7 \times 10^{-5} Q_h \,(\text{m}^4/\text{s}^3),$ 

 $Q_h$  = heat flux from radionuclide release area (cal/s), and

x = downwind receptor distance from release area (m).

For stability classes E and F, the plume rise is calculated according to

$$\Delta h = \frac{1.6F^{1/3}x^{2/3}}{u_H} \quad \text{for } x \le 2.4 \frac{u_H}{\sqrt{s}} \tag{3.5}$$

and

$$\Delta h = 2.9 \left(\frac{F}{u_H s}\right)^{1/3} \text{ for } x > 2.4 \frac{u_H}{\sqrt{s}},$$
(3.6)

except when the wind is so light that the plume rises vertically. Under such conditions, the final plume rise is given by Briggs (1969) as

$$\Delta h = \frac{5.0F^{1/4}}{s^{3/8}} \text{ when } u_H \le u_{test},$$
(3.7)

where

$$s = \frac{g}{T_a} \left( \frac{\partial T_a}{\partial z_r} + l \right), \tag{3.8}$$

$$u_{test} = 0.195 F^{1/4} s^{1/8}, ag{3.9}$$

 $s = \text{stability parameter } (1/s^2),$ 

g = gravitational acceleration (9.80665 m/s<sup>2</sup>),

 $T_a$  = ambient air temperature (K),

I = normal adiabatic lapse rate of the atmosphere (0.0098 K/m).

 $\frac{\partial T_a}{\partial z_a} + l$  = potential temperature lapse rate (0.02 and 0.035 for stability classes E and F,

respectively), and

 $z_r$  = vertical distance above the release point (m).

As recommended by Briggs (1969), Equations 3.3 to 3.6 contain wind speed in the denominator, which would produce unrealistically high values for very low wind speeds. Because the Briggs equations are applicable only to windy conditions, a minimum wind speed of 0.1 m/s is imposed in the above plume-rise calculations.

#### 3.1.3 Vertical Settling

Airborne particulates exhibit a vertical settling velocity characterized by the influence of gravity, atmospheric characteristics, and particulate characteristics such as particle density and diameter. For larger and denser particulates, vertical settling can become significant and lead to a more rapid descent of the plume toward the ground. This downward drift of the plume due to gravity can be accounted for by using what is sometimes referred to as the "tilted plume" model, in which the vertical settling,  $h_v$ , in meters of the plume, is given as

$$h_v = \frac{xV_s}{u_H}, \qquad (3.10)$$

where

 $V_{\rm S}$  = gravitational settling velocity (m/s).

The settling velocity can be approximated as (Momeni et al., 1979)

$$V_{\rm S} = 3 \times 10^{-5} \, d_{\rho}^2 \rho_{\rho}, \tag{3.11}$$

where

 $d_p$  = particle diameter for particulate p (µm) and

 $\rho_p$  = particle density (g/cm<sup>3</sup>).

#### 3.1.4 Wind Power-Law Adjustment

For atmospheric dispersion calculations, the measured average wind speed at the effective release height,  $u_H$ , is not always available. MILDOS-AREA uses a power-law function having the following form to estimate the wind speed at the desired height:

$$\frac{u_H}{u_a} = \left(\frac{H}{z_a}\right)^p , \qquad (3.12)$$

where

 $u_a$  = wind speed at measurement height (m/s),

 $z_a$  = height of anemometer for wind speed measurement (m), and

p = power for height ratio (unitless).

The wind speed of  $u_a$  from the measurement height  $z_a$  is adjusted to the effective release height H of the plume for the dispersion calculations. Values for the exponent p as presented in Table 3-1 were taken from Irwin (1979), as modified by Hanna et al. (1982) for the different population zones and stability classes. MILDOS-AREA uses the values for the rural population zone.

| Table 3-1 | Estimates of the Power ( <i>p</i> ) in Equation 3.12 for |
|-----------|----------------------------------------------------------|
|           | Population Zones as a Function of Stability Class        |

|                         | Stability Class |              |              |              |              |              |  |  |
|-------------------------|-----------------|--------------|--------------|--------------|--------------|--------------|--|--|
| Population<br>Zone      | Α               | В            | С            | D            | Е            | F            |  |  |
| Rural<br>Suburban/urban | 0.07<br>0.15    | 0.07<br>0.15 | 0.10<br>0.20 | 0.15<br>0.25 | 0.35<br>0.40 | 0.55<br>0.60 |  |  |

#### 3.2 Gaussian Plume

For a discrete puff generated from a point source with an effective release height *H* above ground level, the Gaussian time-dependent dispersion equation can be written as (Pasquill, 1974)

$$C_{a}(i,x,y,z,t) = \frac{Q_{x_{i}}}{(2\pi)^{3/2}\sigma_{y}^{2}\sigma_{z}} exp\left(\frac{-r^{2}}{2\sigma_{y}^{2}}\right) \left[exp\left(\frac{-(z-H)^{2}}{2\sigma_{z}^{2}}\right) + exp\left(\frac{-(z+H)^{2}}{2\sigma_{z}^{2}}\right)\right], \quad (3.13)$$

 $C_a(i,x,y,z,t)$  = air concentration of radionuclide *i* at (x,y,z) from a release at (0,0,H) at time *t* after release (Ci/m<sup>3</sup>),

 $Q_{xi}$  = depleted source strength of nuclide *i* at distance x (Ci) [see Equation 3.35],

 $\sigma_V$  = horizontal dispersion coefficient (m) [see Equation 3.42],

 $\sigma_z$  = vertical dispersion coefficient (m) [see Equation 3.40],

- $r^2 = (x u_H t)^2 + y^2$  is the square of the distance from a receptor to the plume center (m<sup>2</sup>) [assumes Gaussian symmetry, that is,  $\sigma_x = \sigma_y$ ],
- x = downwind receptor distance from the release point (m),
- y = crosswind distance from the plume centerline (m),
- $u_H$  = average wind speed at the effective release height (m/s) [Equation 3.12],
  - t = time following release (s), and
- H = effective release height (m) [Equation 3.1].

The ground-level air concentration (Ci/m<sup>3</sup>) for a discrete puff is obtained by setting z = 0 in Equation 3.13.

$$C_{a}(i,x,y,0,t) = \frac{2Q_{x_{i}}}{(2\pi)^{3/2}\sigma_{y}^{2}\sigma_{z}} \exp\left[-\left(\frac{r^{2}}{2\sigma_{y}^{2}} + \frac{H^{2}}{2\sigma_{z}^{2}}\right)\right]$$
(3.14)

A continuous point source can be considered to be a series of overlapping puff emissions. Thus, integration of Equation 3.14 over time yields the downwind air concentration (Ci/ $m^3$ ):

$$\overline{C}_{a}(i,x,y) = \int_{0}^{\infty} C_{a}(i,x,y,0,t)dt, \qquad (3.15)$$

which can be shown to be (Slade, 1968)

$$\overline{C}_{a}(i,x,y) = \frac{Q_{x_{i}}}{\pi\sigma_{y}\sigma_{z}u_{H}} \exp\left[-\left(\frac{y^{2}}{2\sigma_{y}^{2}} + \frac{H^{2}}{2\sigma_{z}^{2}}\right)\right],$$
(3.16)

where  $Q_{x_i}$  is the initial source term for radionuclide *i* (now in units of Ci/s for a continuous source), corrected for wet and dry deposition from the plume, as shown later in Equation 3.35.

## 3.3 Plume Reflection and Mixing Height

The existence of a stable air layer at higher altitudes under unstable and neutral atmospheric conditions affects atmospheric dispersion at great distances from the release point. The upward dispersion of the plume is eventually restricted when the plume encounters an elevated stable layer (or lid) or a mixing layer at some height *L*. In MILDOS-AREA, the plume is assumed to be reflected by this stable layer at these distances. With vertical distribution limited by reflection, integration of Equation 3.13 over z (0 to *L*) as well as integration over time yields

$$\overline{C}_{a}(i,x,y) = \frac{Q_{x_{i}}}{\sqrt{2\pi\sigma_{y}}u_{H}L} \exp\left[-\left(\frac{y^{2}}{2\sigma_{y}^{2}}\right)\right],$$
(3.17)

where

L = mixing layer height, sometimes referred to as the lid height (m).

The following conditions (Powell et al., 1979) are used to determine which of these two equations, Equation 3.16 or 3.17, is used for the dispersion calculation. Equation 3.16 is used for distances where  $\sigma_z$  is small compared to *L*; that is, when

$$\frac{\sigma_z}{L} \le \frac{\sqrt{1 - \frac{H}{L}}}{1.2}.$$
(3.18)

Equation 3.17 is used when  $\sigma_z$  is of the same order as *L* and a uniform distribution can be assumed; that is, when

$$0 \le H / L < 0.5$$

and

$$\frac{\sigma_z}{L} \ge -2.37 \left(\frac{H}{L}\right)^2 + 0.489 \left(\frac{H}{L}\right) + 0.756$$
(3.19)

or when

$$0.5 \le H / L < 1.0$$

and

$$\frac{\sigma_z}{L} \ge -2.37 \left(\frac{H}{L}\right)^2 + 4.25 \left(\frac{H}{L}\right) - 1.13.$$
(3.20)

At downwind distances between the no-mixing (Equation 3.18) and the total-mixing (Equations 3.19 and 3.20) conditions, the concentration is determined by a linear interpolation between the solutions of Equations 3.16 and 3.17.

The value of the mixing height (L) is estimated from the annual average input values for morning and afternoon (Holzworth, 1972). The mixing height is estimated from the following equation for rural conditions (EPA, 1995):

$$L = 1.5 L_{pm}$$
 for an extremely unstable atmosphere (stability class A). (3.21)

For other situations (stability classes B, C, and D), *L* is taken to be equal to  $L_{pm}$ , the average mixing layer height in the afternoon (m). The mixing height does not apply to stable atmospheric conditions.

## 3.4 Chronic Conditions

Equations 3.16 and 3.17 are valid for unchanging weather conditions when the period of release exceeds the time necessary for the airborne material to travel downwind from the release point to the receptor location. However, weather conditions will fluctuate with time (generally on the order of minutes or longer), causing the plume to meander within a sector when the wind is blowing in a particular direction. Thus, for use in estimating human health impacts under such conditions, it is more appropriate to evaluate the sector-average air concentration.

The air dispersion model in MILDOS-AREA uses a polar grid divided into 16 sectors to specify the wind direction. The sector-average air concentration at a receptor location that is a distance of *x* meters from the release point (see Figure 3-1) can be estimated as the integral of Equation 3.16 or 3.17 over *y*, from minus infinity to plus infinity, divided by the width of the sector ( $2y_{sec}$ ) at distance *x* from the release point. Because of the symmetry of the Gaussian equation, this sector-average concentration for the case in which there is no plume reflection can be written as:

$$\overline{C_{\text{sec}}}(i,x) = \frac{1}{y_{\text{sec}}} \int_0^\infty \overline{C_a}(i,x,y) dy = \frac{1}{y_{\text{sec}}} \int_0^\infty \frac{Q_{x_i}}{\pi \sigma_y \sigma_z u_H} \left[ \exp\left(-\left(\frac{y^2}{2\sigma_y^2} + \frac{H^2}{2\sigma_z^2}\right)\right) \right] dy, \quad (3.22)$$

where

$$y_{\rm sec} = x \, \tan\left(11.25^\circ\right)$$
 (3.23)

Equation 3.22 can be rewritten as

$$\overline{C_{\text{sec}}}(i,x) = \frac{Q_{x_i}}{\pi \sigma_y \sigma_z u_H y_{\text{sec}}} \exp\left(\frac{-H^2}{2\sigma_z^2}\right) \int_0^\infty \exp\left(\frac{-y^2}{2\sigma_y^2}\right) dy.$$
(3.24)

By using the identity

$$\int_{0}^{\infty} \exp(-a^{2}x^{2}) dx = \frac{1}{2a} \sqrt{\pi},$$
(3.25)

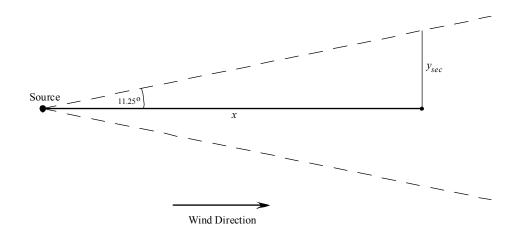

#### Figure 3-1 Relationships Used in Sector-Average Air Concentration Calculations

Equation 3.24 reduces to

$$\overline{C_{\text{sec}}}(i,x) = \frac{Q_{x_i}}{\sqrt{2\pi\sigma_z u_H y_{\text{sec}}}} \exp\left(\frac{-H^2}{2\sigma_z^2}\right)$$
(3.26)

to give the sector-average air concentration at a distance of x meters from the source when there is no plume reflection. In the case where there is plume reflection with total uniform mixing, the sector-average air concentration is given as

$$\overline{C_{\text{sec}}}(i,x) = \frac{1}{y_{\text{sec}}} \int_0^\infty \frac{Q_{x_i}}{\sqrt{2\pi\sigma_y} u_H L} \left[ \exp\left(\frac{-y^2}{2\sigma_y^2}\right) \right] dy.$$
(3.27)

By using Equation 3.25, Equation 3.27 can be simplified to give

$$\overline{C_{\text{sec}}}(i,x) = \frac{Q_{x_i}}{2y_{\text{sec}}u_H L}.$$
(3.28)

In both cases, with and without plume reflection (Equations 3.28 and 3.26, respectively), integrating *y* to infinity and averaging using the sector width causes the plume to compress to within the sector boundaries.

The term "normalized air concentration," often referred to as  $\chi/Q$  ("chi over Q"), is used to express the air concentration at a receptor independent of the amount of material released from a given source. It is more formally represented as  $\overline{C_{sec}}(i,x)/Q_{0_i}$  in units of s/m<sup>3</sup>. The original source term or release amount ( $Q_{0i}$ ) is a component of the downwind depleted source strength ( $Q_{xi}$ ), as discussed in more detail in Section 3.6 (see Equation 3.35).

The normalized air concentration is unique with regard to the distance between the source and receptor and the direction associated with the source-receptor pair as well as the characteristics of the source material (i.e., particle size and deposition velocity) and the local meteorology. As a practical matter, when it is performing air dispersion calculations, MILDOS-AREA first calculates the  $\chi$ /Q value for a source-receptor pair by using Equation 3.26, 3.28, or both, with the original source term ( $Q_{0i}$ ) set to 1 Ci/s. Thus, further calculation of the actual downwind air concentration for each time step (see Section 6.4 for the definition of a time step) considered is accomplished by multiplying the normalized air concentration by the release amount for each time step.

# 3.5 Area Source Model

No area source approximations are used in MILDOS-AREA. Rather, a series of point-to-point calculations are performed by using Equation 3.26 or 3.28, depending on distance. The source area is first partitioned into a grid of 1 × 1-m square resolution or greater. The center point of each grid square is used as the source point representing that small area. Air concentration calculations are performed for emissions from every source grid square, with an average chronic air concentration then calculated for the receptor location (see Figure 3.2). Each point-to-point calculation uses the appropriate wind directions and frequencies for the specific points involved. Thus, the model properly accounts for a receptor that is relatively close to a large area source where the radionuclide air concentration depends on the wind frequency from multiple directions.

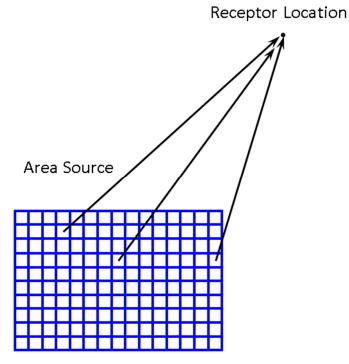

Figure 3-2 Air Concentrations from an Area Source Are Based on an Average Normalized Air Concentration Value Using All Grid Squares within the Area Source

While this method avoids any area source approximations, it does increase computation time. "Point" sources (the size of a grid square [the grid spacing]) larger than 1 m<sup>2</sup> may be specified to reduce computation time at the sacrifice of some accuracy, as discussed in Section 6.5.1.

# 3.6 Depletion Correction

As a radioactive plume travels downwind, its radionuclide content decreases as the result of ground deposition. Two deposition mechanisms, dry and wet, account for this radionuclide depletion from the plume. This section describes the methods used in MILDOS-AREA for calculating plume depletion from radionuclide deposition.

# 3.6.1 Dry Deposition

Except for the inert gases Rn-220 and Rn-222, most radioactive material emitted from area sources is in particulate form. The particulates with dimensions on the order of a few micrometers or less have vertical movements that largely depend on the vertical turbulence and mean motion of the air; settling of the particles by gravity is minimal where the settling velocity is less than about 0.01 m/s. These small particles are deposited on the ground surface as the result of turbulent diffusion and Brownian motion. Chemical absorption, impaction, and other physical and chemical processes cause the material to be retained at the surface. Such a deposition mechanism depletes the amount of radioactivity in the plume, causing ground contamination and thus affecting potential radiological hazards as the plume travels farther downwind.

Calculation of the dry deposition rate involves the concept of deposition velocity, that is, the ratio of the deposition rate to the air concentration, expressed in units of velocity. The deposition velocity is determined from either field or laboratory measurements of air and ground concentrations. When plume depletion by dry deposition is considered, the initial source term,  $Q_{o_i}$ , at the release point can be replaced by a depleted source term,  $Q_{x_i}$ , along the downwind sector. In this approach, known as the source depletion model, it is assumed that the depletion reduces only the effective source strength and that the vertical Gaussian profile remains unchanged. In this derivation, total activity has been conserved.

In MILDOS-AREA, the deposition velocity of particulates is set to 0.01 m/s. In the case of particulates for which the settling velocity is >0.01 m/s, the deposition velocity is set equal to the settling velocity. The deposition velocity of radon daughters is taken to be 0.003 m/s (Momeni et al., 1979).

The reduced source strength  $Q_{x_i}$  as the result of dry deposition is calculated from the following equation (Slade, 1968):

$$Q_{DRY_{x_i}} = Q_{0_i} \exp\left[-\frac{V_{d_p}}{\sqrt{\frac{\pi}{2}}u_H} \int_0^x F(x) dx\right],$$
(3.29)

where

 $Q_{DRYX_i}$  = depleted source strength of nuclide *i* at distance *x* from dry deposition (Ci/s),

 $Q_{o_i}$  = initial amount of radionuclide *i* released (Ci/s),

 $V_{d_p}$  = deposition velocity for particle size p (m/s),

F(x) = Equation 3.30 or 3.31 (1/m), and

 $u_{H}$  = average wind speed at effective release height (m/s) [Equation 3.12].

At downwind distances not affected by the presence of a mixing layer,

$$F(x) = \frac{\exp\left(\frac{-H^2}{2\sigma_z^2}\right)}{\sigma_z},$$
(3.30)

where

H = effective release height (m) [Equation 3.1], and

 $\sigma_z$  = vertical dispersion coefficient (m) [Equation 3.40].

At downwind distances where total mixing by the presence of a mixing layer can be assumed (Powell et al., 1979),

$$F(x) = \frac{1}{L},\tag{3.31}$$

where

L = mixing layer height, sometimes referred to as lid height (m).

At downwind distances between the no-mixing (Equation 3.18) and total-mixing (Equations 3.19 and 3.20) conditions, F(x) is determined by a linear combination of the solutions of Equations 3.30 and 3.31.

#### 3.6.2 Wet Deposition

Radionuclides can also be removed from a plume by rain or snowfall. In wet deposition, the depletion mechanism of radionuclides is such that the plume is "washed out" by rain or snow. Thus, the wet deposition rate depends on the total amount of radioactivity contained in the plume, in contrast to dry deposition, for which the depletion is closely related to the air concentration at ground level. The fraction of material removed per unit time by wet deposition is known as the "washout coefficient,"  $V_W$ , and is defined as follows:

$$V_w = -\frac{1}{C_a} \frac{dC_a}{dt},\tag{3.32}$$

 $V_W$  = washout coefficient (1/s) and

 $C_a$  = local air concentration (Ci/m<sup>3</sup>).

Calculated and measured values of the washout coefficient range from about  $1.0 \times 10^{-5}$  to  $1.0 \times 10^{-2}$  per second (Ritchie et al., 1978; McMahon and Dennison, 1979). The value of the washout coefficient increases with an increasing rainfall rate and is linearly dependent on the rainfall rate:

$$V_w = W_c R, \tag{3.33}$$

where

 $W_c = 1 \times 10^{-3} (1/s)(mm/h)^{-1}$  for stability classes A to D and

 $1 \times 10^{-4}$  (1/s)(mm/h)<sup>-1</sup> for stability classes E and F [Ritchie et al., 1978], and

R = rainfall rate (mm/h).

The depleted source strength from wet deposition, assuming a steady rainfall rate and wind speed, is given by

$$Q_{WET_{x_i}} = Q_{0_i} \exp\left(-\frac{V_w x}{u_H}\right).$$
(3.34)

#### 3.6.3 Combination of Dry and Wet Deposition

Dry deposition is always considered in MILDOS-AREA. When wet deposition is also considered, the depleted source strength at a distance *x* downwind becomes a function of both dry and wet deposition. The depleted source strength becomes a combination of Equations 3.29 and 3.34 and is calculated according to the following:

$$Q_{x_{i}} = Q_{0_{i}} \exp\left\{-\left[\frac{V_{w}x}{u_{H}} + \frac{V_{d_{p}}}{\sqrt{\frac{\pi}{2}}u_{H}}\int_{0}^{x}F(x)dx\right]\right\}.$$
(3.35)

where

 $Q_{X_i}$  = depleted source strength of nuclide *i* at distance *x* (Ci/s).

#### 3.7 <u>Meteorological Conditions</u>

As presented in the previous sections, the dispersion model in MILDOS-AREA requires the following meteorological data:

- 1. Stability class (A through F),
- 2. Wind speed (m/s),
- 3. Mixing height (m) (for stability classes A through D),
- 4. Ambient temperature (K), and
- 5. Rainfall rate (mm/h).

Either a single stability class and wind speed can be used, or joint frequency data on weather conditions over a period of time (e.g., annual data) can be input manually or read from a STAR format data file.

## 3.7.1 Dispersion Coefficients

The atmospheric stabilities are classified into six categories (A, B, C, D, E, and F) in order of increasing stability on the basis of criteria established by Pasquill (1974). The dispersion equations in the models used are generic to all stability categories and are empirical in nature. For each stability category, a set of dispersion coefficients,  $\sigma_y$  and  $\sigma_z$ , are initially calculated on the basis of the Pasquill-Gifford curves (Eimutis and Konicek, 1972) and later adjusted for buoyancy-induced dispersion, as discussed in the next section. The Pasquill-Gifford dispersion coefficients are calculated according to

$$\sigma'_{y} = (0.000246\sigma_{\theta}^{2} + 0.00576\sigma_{\theta} + 0.066)x^{0.9031}$$
(3.36)

and

$$\sigma'_z = ax^b + c. \tag{3.37}$$

Table 3-2 contains the values for the unitless dispersion parameters  $\sigma_{\theta}$ , *a*, *b*, and *c* as a function of stability class.

Briggs (1974) developed formulas for the dispersion coefficients on the basis of data collected from elevated releases:

$$\sigma'_{y} \text{ or } \sigma'_{z} = ax(1+bx)^{c}.$$
(3.38)

In addition, Briggs coefficients have been derived for rural and urban population zones. See Table 3-3 for values of a, b, and c.

| Applicable Range               | -                  | Coefficient       |         |       |       |  |  |  |
|--------------------------------|--------------------|-------------------|---------|-------|-------|--|--|--|
| (downwind distance,<br>x in m) | Stability<br>Class | $\sigma_{\theta}$ | а       | b     | с     |  |  |  |
| <i>x</i> >1,000                | А                  | 25                | 0.00024 | 2.094 | -9.6  |  |  |  |
| ·                              | В                  | 20                | 0.055   | 1.098 | 2.0   |  |  |  |
|                                | С                  | 15                | 0.133   | 0.911 | 0.0   |  |  |  |
|                                | D                  | 10                | 1.26    | 0.516 | -13.0 |  |  |  |
|                                | E                  | 5                 | 6.73    | 0.305 | -34.0 |  |  |  |
|                                | F                  | 1.5               | 18.05   | 0.18  | -48.6 |  |  |  |
| 100 <u>&lt; x &lt;</u> 1,000   | А                  | 25                | 0.00066 | 1.941 | 9.27  |  |  |  |
| `                              | В                  | 20                | 0.0382  | 1.149 | 3.3   |  |  |  |
|                                | С                  | 15                | 0.113   | 0.911 | 0.0   |  |  |  |
|                                | D                  | 10                | 0.222   | 0.725 | -1.7  |  |  |  |
|                                | E                  | 5                 | 0.211   | 0.678 | -1.3  |  |  |  |
|                                | F                  | 1.5               | 0.086   | 0.74  | -0.35 |  |  |  |
| <i>x</i> <100                  | А                  | 25                | 0.192   | 0.936 | 0.0   |  |  |  |
|                                | В                  | 20                | 0.156   | 0.922 | 0.0   |  |  |  |
|                                | С                  | 15                | 0.116   | 0.905 | 0.0   |  |  |  |
|                                | D                  | 10                | 0.079   | 0.881 | 0.0   |  |  |  |
|                                | E                  | 5                 | 0.063   | 0.871 | 0.0   |  |  |  |
|                                | F                  | 1.5               | 0.053   | 0.814 | 0.0   |  |  |  |

# Table 3-2Pasquill-Gifford Dispersion Parameters for<br/>Ground-Level Releases

Source: Data from Eimutis and Konicek (1972)

| Table 3-3 | Briggs D | Dispersion | Coefficients | for Elevated F | Releases |
|-----------|----------|------------|--------------|----------------|----------|
|-----------|----------|------------|--------------|----------------|----------|

|                        | -                  |       |        | σ    | у     |        |      |
|------------------------|--------------------|-------|--------|------|-------|--------|------|
|                        |                    | Rural |        |      | Urban |        |      |
| Weather<br>Conditions  | Stability<br>Class | а     | b      | с    | а     | b      | с    |
| Extremely unstable     | А                  | 0.22  | 0.0001 | -0.5 | 0.32  | 0.0004 | -0.5 |
| Moderately<br>unstable | В                  | 0.16  | 0.0001 | -0.5 | 0.32  | 0.0004 | -0.5 |
| Slightly unstable      | С                  | 0.11  | 0.0001 | -0.5 | 0.22  | 0.0004 | -0.5 |
| Neutral                | D                  | 0.08  | 0.0001 | -0.5 | 0.16  | 0.0004 | -0.5 |
| Slightly stable        | E                  | 0.06  | 0.0001 | -0.5 | 0.11  | 0.0004 | -0.5 |
| Moderately stable      | F                  | 0.04  | 0.0001 | -0.5 | 0.11  | 0.0004 | -0.5 |

|                        |                    | σΖ    |        |      |       |         |      |  |
|------------------------|--------------------|-------|--------|------|-------|---------|------|--|
| M/a ath a r            |                    | Rural |        |      | Urban |         |      |  |
| Weather<br>Conditions  | Stability<br>Class | а     | b      | с    | а     | b       | С    |  |
| Extremely unstable     | А                  | 0.20  | 0.0    | 0.0  | 0.24  | 0.001   | 0.5  |  |
| Moderately<br>unstable | В                  | 0.12  | 0.0    | 0.0  | 0.24  | 0.001   | 0.5  |  |
| Slightly unstable      | С                  | 0.08  | 0.0002 | -0.5 | 0.20  | 0.0     | 0.0  |  |
| Neutral                | D                  | 0.06  | 0.0015 | -0.5 | 0.14  | 0.0003  | -0.5 |  |
| Slightly stable        | Е                  | 0.03  | 0.0003 | -1.0 | 0.08  | 0.00015 | -0.5 |  |
| Moderately stable      | F                  | 0.016 | 0.0003 | -1.0 | 0.08  | 0.00015 | -0.5 |  |

Table 3-3 (Cont.)

Source: Briggs (1974)

#### 3.7.2 Buoyancy-Induced Dispersion

Buoyancy-induced dispersion is considered in MILDOS-AREA because emitted plumes undergo a certain amount of growth during the plume-rise phase as a result of turbulent motions associated with plume release conditions and turbulent entrainment of ambient air. Pasquill (1976) suggests that this induced dispersion,  $\sigma_{zb}$ , can be approximated by the following equation:

$$\sigma_{zb} = \frac{\Delta h}{3.5} , \qquad (3.39)$$

where

 $\sigma_{zb}$  = buoyancy-induced vertical dispersion coefficient (m).

The effective dispersion coefficient used in MILDOS-AREA calculations can then be determined by adding variances such as

$$\sigma_{z} = \left(\sigma_{zb}^{2} + \sigma_{z}^{\prime 2}\right)^{1/2}.$$
(3.40)

At the distance of final plume rise and beyond,  $\sigma_{zb}$  becomes constant.

Because the plume can be assumed to be symmetrical around its centerline in the initial growth phases of release, the calculation assumes that buoyancy-induced dispersion in the horizontal

direction is equal to that in the vertical direction:

$$\sigma_{yb} = \frac{\Delta h}{3.5} , \qquad (3.41)$$

where

 $\sigma_{yb}$  = buoyancy-induced horizontal dispersion coefficient (m).

This expression is combined with the expression for dispersion that results from ambient turbulence, in the same manner as that described above for the vertical direction, to give the horizontal dispersion coefficient used in the MILDOS-AREA calculations for estimating air and ground concentrations:

$$\sigma_{y} = (\sigma_{yb}^{2} + \sigma_{y}^{\prime 2})^{1/2}.$$
(3.42)

# **4 ENVIRONMENTAL MEDIA CONCENTRATIONS**

Air and ground concentrations of radionuclides are calculated in MILDOS-AREA for estimating exposure via various pathways, as shown in Figure 1-1. The downwind air transport of the source terms released, as discussed in Chapter 2, was considered in Chapter 3. This chapter considers the models used to estimate the resulting ground, air, vegetation, and livestock concentrations.

#### 4.1 Radionuclide Ground Concentrations

The radionuclide ground concentration over time interval *t* at a constant deposition rate for particle size *p* is expressed as follows (see Appendix D, Section D.1, Equation D.3):

$$C_g(i, p, x, t) = V_{d_p} \overline{C_{\text{sec}}}(i, p, x, t) \frac{1 - \exp[-(\lambda_i + \lambda_e)t]}{\lambda_i + \lambda_e},$$
(4.1)

where

 $C_g(i,p,x,t)$  = ground concentration of radionuclide *i* associated with particle size *p* at a distance *x* (in m) after time t (Ci/m<sup>2</sup>),

 $V_{d_p}$  = deposition velocity for particle size p (m/s),

- $C_{sec}(i, p, x, t)$  = sector-averaged air concentration of radionuclide *i* at a distance x (in m) from the source (Ci/m<sup>3</sup>) during time *t* [Equation 3.26 or 3.28 or a combination of the two] (here the dependence on particle size is being explicitly pointed out),
  - $\lambda_i$  = radioactive decay constant for radionuclide *i* (1/s), and

 $\lambda_e$  = decay constant to account for environmental loss from soil (1/s).

The environmental soil loss decay constant,  $\lambda_e$ , accounts for weathering processes, such as downward soil migration, chemical binding to soil, and wind and water erosion. This constant applies to all radionuclides considered to be deposited on the ground.

Equation 4.1 applies in the case in which no previous deposition of radionuclide *i* on the surface has occurred. In MILDOS-AREA, multiple time steps may be specified (see Section 6.4); in this case, the estimated ground concentration after time step *j*, where *j* is  $\geq$ 2, is given by

$$C_{g}(i, p, x, t_{j}) = V_{d_{p}} \overline{C_{\text{sec}}}(i, p, x, t_{s_{j}}) \frac{1 - \exp\left[-\left(\lambda_{i} + \lambda_{e}\right)t_{s_{j}}\right]}{\lambda_{i} + \lambda_{e}} + \sum_{k=1}^{j-1} \left(C_{g}(i, p, x, t_{k}) \exp\left[-\left(\lambda_{i} + \lambda_{e}\right)t_{j-k}\right]\right), \quad (4.2)$$

where

 $C_g(i,p,x,t_j)$  = ground concentration of radionuclide *i* on particle size *p* at a distance *x* (in m) after time step *j* (Ci/m<sup>2</sup>),

 $C_g(i,p,x,t_{j-1}) =$  ground concentration of radionuclide *i* on particle size *p* at a distance *x* (in m) after time step *j*-1 (Ci/m<sup>2</sup>), and

$$t_{si}$$
 = length of time assigned to time step *j* (s).

Here, the second term accounts for the previously deposited material. This calculation is performed at each receptor location for each source and particle size group combination in which radionuclide *i* is present, to give the total ground concentration of radionuclide *i*. For a given source, the ground concentration is calculated as follows:

$$C_{g}(i, x, t_{j}) = \sum_{p} C_{g}(i, p, x, t_{j}),$$
(4.3)

where

$$C_g(i,x,t_j)$$
 = ground concentration of radionuclide *i* from a given source at a distance x (in m) after time step *j* (Ci/m<sup>2</sup>).

## 4.2 Radionuclide Air Concentrations

In the case of particulate releases, air concentrations at receptor locations in MILDOS-AREA account for the downwind air dispersion of the radionuclide sources and resuspension of deposited material. The resuspension model is covered in Section 4.2.1. The model for downwind air dispersion is described in Chapter 3, and the expression used for the combined air concentration as used in the exposure calculations is given in Section 4.2.2. Downwind radon air concentrations are discussed in Section 4.2.2. Separate calculations are performed for each size of particulates considered.

#### 4.2.1 Resuspension

Resuspended air concentrations are calculated with a time-dependent resuspension factor (NRC, 1980) given as

$$R(t) = \begin{cases} \frac{V_{d_r}}{V_{d_p}} R_I \exp(-\lambda_r t), \text{ for } t \le t_R \\ \frac{V_{d_r}}{V_{d_p}} R_F, \text{ for } t > t_R \end{cases},$$

$$(4.4)$$

where

- R(t) = ratio of resuspended air concentration to ground concentration for a ground concentration at time *t* after deposition (1/m),
- $V_{dr}$  = deposition velocity for the reference particle size that corresponds to the values of  $R_l$  and  $R_F$  (m/s),
- $V_{dp}$  = deposition velocity for particle size p (m/s),

 $R_l$  = initial value of the resuspension factor for fresh deposits (1/m),

- $\lambda_r$  = resuspension factor decay constant (1/yr) [(ln 2)/resuspension half-life],
- $R_F$  = final value of the resuspension factor after time (1/m), and
- $t_R$  = time required for the resuspension factor to decrease from its initial to final value (yr),  $t = t_R$ , when

$$\frac{V_{d_r}}{V_{d_p}}R_F = \frac{V_{d_r}}{V_{d_p}}R_I \exp\left(-\lambda_r t_R\right).$$
(4.5)

Equation 4.5 can be rearranged to solve for  $t_R$  to give

$$t_R = -\frac{1}{\lambda_r} \ln \frac{R_F}{R_I} \,. \tag{4.6}$$

The inverse relationship with respect to deposition velocity in Equation 4.4 accounts for the decrease in the amount resuspended as the particle size increases.

For a given time step *j* in MILDOS-AREA, the resuspended air concentration of radionuclide *i* is the product of the resuspension factor with the radionuclide's ground concentration:

$$C_{air_{R}}(i, p, x, t_{j}) = R(t)C_{g}(i, p, x, t_{j}).$$
(4.7)

The total resuspended air concentration for radionuclide *i* at time step *j* is the sum of contributions from the current and preceding time steps:

$$C_{air_{R}}(i, p, x, t_{j}) = \sum_{m=1}^{k-1} \overline{C_{sec}}(i, p, x, t_{s_{m}}) V_{d_{r}} R_{F} \frac{\exp\left[-\left(\lambda_{i} + \lambda_{e}\right)(t_{j} - t_{m}\right)\right] - \exp\left[-\left(\lambda_{i} + \lambda_{e}\right)(t_{j} - t_{m} + t_{s_{m}}\right)\right]}{\lambda_{i} + \lambda_{e}} + \sum_{m=k+1}^{j} \overline{C_{sec}}(i, p, x, t_{s_{m}}) V_{d_{r}} R_{I} \frac{\exp\left[-\left(\lambda_{i} + \lambda_{e} + \lambda_{r}\right)(t_{j} - t_{m}\right)\right] - \exp\left[-\left(\lambda_{i} + \lambda_{e} + \lambda_{r}\right)(t_{j} - t_{m} + t_{s_{m}})\right]}{\lambda_{i} + \lambda_{e} + \lambda_{r}} + \frac{\overline{C_{sec}}(i, p, x, t_{s_{k}}) V_{d_{r}}}{\overline{C_{sec}}(i, p, x, t_{s_{k}}) V_{d_{r}}} \left[ \frac{R_{F}\left(\frac{\exp\left[-\left(\lambda_{i} + \lambda_{e}\right)t_{R}\right] - \exp\left[-\left(\lambda_{i} + \lambda_{e}\right)(t_{j} - t_{k}\right)\right]}{\lambda_{i} + \lambda_{e}}\right] + \frac{\overline{C_{sec}}(i, p, x, t_{s_{k}}) V_{d_{r}}}{R_{I}\left(\frac{\exp\left[-\left(\lambda_{i} + \lambda_{e} + \lambda_{r}\right)(t_{j} - t_{k}\right)\right] - \exp\left[-\left(\lambda_{i} + \lambda_{e} + \lambda_{r}\right)(t_{j} - t_{k}\right)\right]}{\lambda_{i} + \lambda_{e} + \lambda_{r}}} \right],$$

$$(4.8)$$

where

$$t_j = \sum_{m=1}^{j} t_{s_m} \ . \tag{4.9}$$

and

k = time step of the transition interval where both initial and final resuspension factor contributions occur when  $t_j$  is > $t_R$ .

Further details and the derivation of Equation 4.8 can be found in Appendix D.

#### 4.2.2 Total Air Concentrations

#### 4.2.2.1 Particulates

The total air concentration for a given particulate size p at a receptor location for a given time step j is the sum of the downwind dispersed source term contribution (as estimated by using Equations 3.26 and 3.28) and the resuspended air concentrations (calculated by using Equation 4.8), which gives:

$$\overline{C_{air}}(i, p, x, t_j) = \overline{C_{sec}}(i, p, x, t_j) + \overline{C_{air_R}}(i, p, x, t_{j_j}),$$
(4.10)

where

 $\overline{C_{air}}(i, p, x, t_j)$  = total air concentration of radionuclide *i* on particle size *p* during time step  $t_j$  at distance *x* (Ci/m<sup>3</sup>),

- $\overline{C_{\text{sec}}}(i, p, x, t_{s_j})$  = sector-averaged air concentration of radionuclide *i* on particle size *p* at distance *x* (in m) from the source during time step *j* (Ci/m<sup>3</sup>), by using Equation 3.26 or 3.28 or a combination of the two, and
- $C_{air_{R}}(i, p, x, t_{j})$  = resuspended air concentration for radionuclide *i* on particle size *p* at a distance *x* during time step *j* (Ci/m<sup>3</sup>) [Equation 4.8].

The total air concentration for radionuclide *i* is obtained by summing over all particle sizes:

$$\overline{C_{air}}(i, x, t_j) = \sum_p \overline{C_{air}}(i, p, x, t_j),$$
(4.11)

where

 $\overline{C_{air}}(i, x, t_i)$  = total air concentration of radionuclide *i* during time step  $t_i$  at distance *x* (Ci/m<sup>3</sup>).

#### 4.2.2.2 Radon and Radon Progeny

Due to the shorter half-lives of Rn-220 and Rn-222 (shown in Figures 2-1 and 2-2), their downwind air concentrations are corrected for decay during transport. For estimating the downwind radon (Rn-220 or Rn-222) air concentrations, the downwind source strength,  $Q_{xi}$ , in Equations 3.26 and 3.28, can be expressed as follows:

$$Q_{x_{Rn}} = (3.17 \times 10^{-8} \text{ yr/s}) Q_{0_{Rn}} \exp(-\lambda_{Rn}\tau), \qquad (4.12)$$

 $Q_{x_{Rn}}$  = depleted downwind source strength of Rn at distance x downwind (Ci/s),

 $Q_{0_{Rn}}$  = source strength of Rn at the release point (Ci/yr),

- $\lambda_{Rn}$  = radon decay constant (1/s) [(ln 2)/(Rn decay half-life)], and
  - $\tau$  = transit time between source and receptor, calculated as the downwind distance divided by the average wind speed (*x*/*u*<sub>*H*</sub>) (s).

The downwind radon air concentration can then be calculated by multiplying the depleted downwind source strength of radon by the normalized air concentration for a gas:

$$\overline{C_{\text{sec}}}(Rn, x, t_j) = \left(\frac{\chi}{Q}\right)_{gas} Q_{x_Rn} , \qquad (4.13)$$

where

- $\overline{C_{\text{sec}}}(Rn, x, t_j)$  = sector-averaged air concentration of radon at a distance *x* (in m) from the source during time step *j* (Ci/m<sup>3</sup>) and
  - $(\chi/Q)_{gas}$  = normalized air concentration for a gas (i.e., a nondepositing molecule), as discussed in Section 3.4, by using Equation 3.26 or 3.28 or a combination of the two (s/m<sup>3</sup>).

The concentration of radon daughters at a given downwind distance *x* depends on their ingrowth during the transit time as calculated by Momeni et al. (1979):

$$\overline{C_{\text{sec}}}(i_n, x, t_j) = \overline{C_{\text{sec}}}(Rn, x, t_0) \left(\prod_{i=2}^n \lambda_i\right) \left\{ \sum_{i=1}^n \left[ \frac{\exp(-\lambda_i \tau)}{\prod_{\substack{m=1\\m\neq i}}^n (\lambda_m - \lambda_i)} \right] \right\},$$
(4.14)

for n = 2,...,4 for Rn-220 and n = 2,...,7 for Rn-222,

where

 $\overline{C_{\text{sec}}}(i_n, x, t_j)$  = sector-averaged air concentration of radon daughter *i<sub>n</sub>* at a distance *x* (in m) from the source during time step *j* (Ci/m<sup>3</sup>),

 $\lambda_{i}$  and  $\lambda_{m}$  = radioactive decay constants for radon daughters (1/s), and

 $\overline{C_{\text{sec}}}(Rn, x, t_0)$  = what would be the sector-averaged air concentration of radon at a distance x (in m) from the source (Ci/m<sup>3</sup>) without accounting for radioactive decay; note that the derivation of Equation 4.14 assumes the initial amount of Rn that would be present before decay occurs; this value can be calculated by multiplying the normalized air concentration for a gas at the receptor for a given source multiplied by the amount released ( $Q_{0_{-Rn}}$  in Ci/yr) as given by

$$\overline{C_{\text{sec}}}(Rn, x, t_0) = 3.17 \text{ x } 10^{-8} \text{ yr/s}\left(\frac{\chi}{Q}\right)_{gas} Q_{0_Rn} .$$
(4.15)

## 4.3 Vegetation Concentrations

The ground and air concentrations at each receptor location are used to calculate the radionuclide concentrations in vegetation consumed by humans and livestock. MILDOS-AREA estimates vegetation concentrations from root uptake from the soil and deposition from air, as shown in the first and second terms, respectively, in Equation 4.16:

$$C_{\nu}(i, p, x, t_j) = 10^{12} \frac{C_g(i, p, x, t_j) B_{\nu}(i)}{\rho} + 8.64 \times 10^{16} C_{air}(i, p, x, t_j) V_{d_p} F_r E_{\nu} \frac{1 - \exp(-\lambda_w t_{\nu})}{Y_{\nu} \lambda_w},$$
(4.16)

where

 $C_{v}(i, p, x, t_{j})$  = concentration of radionuclide *i* from particle size *p* in vegetation type *v* during time step *j* (pCi/kg) (wet weight),

 $10^{12}$  = unit conversion factor (pCi/Ci),

 $8.64 \times 10^{16}$  = unit conversion factor (pCi-s/Ci-d),

- $B_v(i)$  = soil-to-plant transfer coefficient for radionuclide *i* and vegetation type v (pCi/kg [wet] plant per pCi/kg [dry] soil),
  - $\rho$  = soil areal density for surface mixing (kg/m<sup>2</sup>) (dry weight),
  - $F_r$  = fraction of the total deposition retained on plant surfaces,
  - $E_v$  = fraction of the foliar deposition reaching edible portions of vegetation v,
  - $\lambda_w$  = decay constant accounting for weathering losses [In 2/plant weathering decay half-life] (1/d),
  - $t_v$  = duration of exposure while vegetation v is growing (d), and

 $Y_v$  = yield density of vegetation v (kg/m<sup>2</sup>) (wet weight).

Five categories of vegetation are considered; the first three are for human consumption, and the last two are for livestock consumption: (1) edible aboveground vegetables, (2) potatoes, (3) other edible belowground vegetables, (4) pasture grass, and (5) hay (stored feed). Category-specific input parameters are used in Equation 4.16 in each case.

From a given source, the total concentration of radionuclide *i* in vegetation type *v* during time step *j* is the sum over all particle sizes:

$$C_{v}(i, x, t_{j}) = \sum_{p} C_{v}(i, p, x, t_{j}), \qquad (4.17)$$

where

 $C_{v}(i,x,t_{j})$  = concentration of radionuclide *i* in vegetation type *v* during time step *j* (pCi/kg) (wet weight).

#### 4.4 Meat and Milk Concentrations

The radionuclide concentrations in meat (beef) and milk are based on livestock consumption of pasture grass and hay (stored feed). The radionuclide concentration in meat is calculated according to

$$C_{b}(i,x,t_{j}) = QF_{b}(i) \left( F_{pg} C_{v_{pg}}(i,x,t_{j}) + F_{h} C_{v_{h}}(i,x,t_{j}) \right),$$
(4.18)

where

 $C_{i}(i, x, t_{i})$  = average meat concentration for radionuclide *i* during time step *j* (pCi/kg),

Q = feed ingestion rate (kg/d) (wet weight),

- $F_b(i)$  = feed-to-meat transfer coefficient for radionuclide *i* (pCi/kg per pCi/d),
- $F_{pg}$ ,  $F_h$  = fraction of the total annual feed requirement that is assumed to be satisfied by pasture grass or locally grown feed (hay), respectively,
- $C_{v_{pg}}(i, x, t_j)$  = concentration of radionuclide *i* in pasture grass [Equation 4.17] (pCi/kg) (wet weight),
  - $C_{v_h}(i, x, t_j)$  = concentration of radionuclide *i* in hay or other stored feed [Equation 4.17] (pCi/kg) (wet weight),

The equation used to estimate milk concentrations from cows ingesting radionuclides in feed is given by

$$C_{m}(i, x, t_{j}) = QF_{m}(i) \left( F_{pg} C_{v_{pg}}(i, x, t_{j}) + F_{h} C_{v_{h}}(i, x, t_{j}) \right),$$
(4.19)

 $C_m(i, x, t_j)$  = average milk concentration for radionuclide *i* during time step *j* (pCi/L) and

 $F_m(i)$  = feed-to-milk transfer coefficient for radionuclide *i* (pCi/L per pCi/d).

# 5 DOSE ASSESSMENT

This section discusses the exposure models used in MILDOS-AREA. Potential receptors, including individuals and population groups, are considered. Exposure pathways include inhalation of dispersed air and resuspended uranium and thorium ore material, external radiation from ore material in the air and on the ground, and ingestion of ore-associated radioactivity in locally grown foods. Chapter 3 of this manual describes the method for calculating downwind air concentrations; resuspended air concentrations, ground concentrations, and food concentrations are covered in Chapter 4. Figure 1-1 depicts the exposure pathways evaluated.

# 5.1 <u>Receptors</u>

MILDOS-AREA estimates doses to individual receptors located near uranium and thorium mining and milling operations as well as the local population group in the surrounding area.

# 5.1.1 Individual Receptors

Individual receptors include those individuals living and working in the vicinity of uranium and thorium mining and milling operations. Four different age groups are considered by the model: (1) infant, (2) child, (3) teenager, and (4) adult. Age-specific breathing and ingestion characteristics are used in the exposure models (Section 5.2); these are coupled with age-specific DCs, as discussed in Section 5.3.

# 5.1.2 80-km Population

Collective population doses are assessed by MILDOS-AREA for the general population living as far as 80-km from uranium and thorium mining and milling facilities. The same age-specific groups used for individual receptors are used in the population exposure models. For the analysis of the area surrounding the facility analyzed, MILDOS-AREA uses a population grid that partitions a circle with an 80-km radius into 16 directions, with 12 segments in each direction, to give 192 spatial intervals (grid segments). The 12 intervals in each direction are between the following distances in kilometers: 1–2, 2–3, 3–4, 4–5, 5–10, 10–20, 20–30, 30–40, 40–50, 50–60, 60–70, and 70–80. This population grid is centered on the first emission source specified by the user. No population analysis is performed for distances within 1 km of the population grid center, but analyses for individual receptors in that distance range may be performed as needed.

# 5.2 Exposure Pathways

The exposures of individuals and the local population are considered for external radiation from airborne and ground-deposited radioactive material, inhalation of airborne radioactive material, and ingestion of radioactivity in food that is grown locally.

Inhalation and external population exposure calculations are based on an individual located at the midpoint of each population segment. The estimated dose for that individual is multiplied by the number of people in the segment, to obtain the collective population dose for that segment.

#### 5.2.1 External

The external dose to an individual receptor is calculated for exposure to ground activity and airborne radiation. Indoor and outdoor exposures are both considered.

$$D_{ext,o}(x,t_{j}) = 10^{12} \left( F_{in} S_{in} + F_{out} \right) \left( \sum_{i} \left[ D C_{cld,io} \overline{C_{air}}(i,x,t_{j}) + D C_{gnd,io} C_{g}(i,x,t_{j}) \right] \right),$$
(5.1)

where

 $D_{ext,o}(x,t_j)$  = external dose rate to organ *o* in individual from outside airborne and deposited activity at distance *x* and time step *j* (mrem/yr),

 $10^{12}$  = unit conversion factor (pCi/Ci),

*F*<sub>in</sub>, *F*<sub>out</sub> = indoor and outdoor occupancy fractions, respectively (unitless),

 $S_{in}$  = indoor shielding factor (unitless),

- $C_{air}(i, x, t_j)$  = total air concentration of radionuclide *i* during time step  $t_j$  at distance *x* (Ci/m<sup>3</sup>) [Equation 4.11],
  - $C_g(i,x,t_j)$  = ground concentration of radionuclide *i* from a given source after time step *j* (Ci/m<sup>2</sup>) [Equation 4.3],
  - *DC*<sub>*cld,io*</sub> = external air immersion dose coefficient for radionuclide *i* in organ *o* (mrem/yr per pCi/m<sup>3</sup>), and
  - $DC_{gnd,io}$  = external groundshine dose coefficient for radionuclide *i* in organ *o* (mrem/yr per pCi/m<sup>2</sup>).

For a given time step *j*, the total regional population external dose to a given organ *o* from a given source is calculated as the individual external dose at the midpoint of each population segment multiplied by the number of persons in the segment,  $n_s$ , summed over all of the population segments *s*, as follows:

$$PD_{ext,o}(t_j) = 10^{-3} \sum_{s} \left( n_s D_{ext,o}(s, t_j) \right),$$
(5.2)

where

- $PD_{ext,o}(t_j)$  = total population external dose to organ o from time step j (person-rem/yr),
  - $10^{-3}$  = unit conversion factor (rem/mrem),
    - $n_s$  = number of people residing in population segment *s*, and
- $D_{ext,o}(s,t_j)$  = external dose rate to organ *o* in an individual from a given source from time step *j* (mrem/yr) [equivalent to Equation 5.1, in which the midpoint of segment

*s* corresponds to distance *x*]. [For population calculations, 100 percent occupancy is assumed for all individuals, with an indoor occupancy of 14 h/day at a shielding factor of 0.7 (that is,  $F_{in} = 14/24$ ,  $F_{out} = 10/24$ , and  $S_{in} = 0.7$ ) (NRC, 1987)].

#### 5.2.2 Inhalation

Inhalation doses are calculated by using the total air concentrations provided in Section 4.2.2 for particulates and radon and its progeny. The total inhalation dose to an individual in age group k from all particle sizes is calculated according to the following:

$$D_{inh,kop}(x,t_{j}) = 10^{12} \sum_{p} \sum_{i} \overline{C_{air}}(i, p, x, t_{j}) DC_{inh,ikop} IR , \qquad (5.3)$$

where

 $D_{inh,kop}(x,t_j)$  = inhalation dose rate to organ *o* in an individual in age group *k* from particulates from time step  $t_j$  (mrem/yr),

 $10^{12}$  = unit conversion factor (pCi/Ci),

 $\overline{C_{air}}(i, p, x, t_j)$  = total air concentration of radionuclide *i* on particle size *p* during time step  $t_j$  at distance *x* (Ci/m<sup>3</sup>) [Equation 4.11],

*DC*<sub>*inh,ikop*</sub> = inhalation dose coefficient for radionuclide *i*, age group *k*, organ *o*, and particle size *p* (mrem/pCi), and

IR = inhalation rate (7,300 m<sup>3</sup>/yr).

For Rn-222 and its daughters, the inhalation dose is calculated by using the Rn-222 total air concentration according to the following:

$$D_{inh,Rn222}(x,t_j) = 10^{12} \overline{C_{air}} (Rn222, x, t_j) IR \left[ DC_{inh,Rn222} (F_{in} + F_{out}) + DC_{inh,Rn222\_D} (F_{in}E_{in\_eq} + F_{out}E_{out\_eq}) \right], (5.4)$$

where

 $D_{inh,Rn222}(x,t_j)$  = inhalation dose rate to an individual from Rn-222 from time step  $t_j$  (mrem/yr),

 $10^{12}$  = unit conversion factor (pCi/Ci),

- $\overline{C_{air}}(Rn222, x, t_j)$  = air concentration of Rn-222 during time step  $t_j$  at distance x (Ci/m<sup>3</sup>) [calculated by substituting Equation 4.12 in Equation 3.26 or 3.28],
  - $F_{in}$ ,  $F_{out}$  = indoor and outdoor occupancy fractions, respectively (unitless),

 $E_{in\_eq}$ ,  $E_{out\_eq}$  = equilibrium fraction of radon daughters with radon in indoor and outdoor air, respectively (unitless),

*DC*<sub>*inh*,*Rn*222</sub> = inhalation dose coefficient for Rn-222 (mrem/pCi), and

 $DC_{inh,Rn222_D}$  = inhalation dose coefficient for all Rn-222 daughters (mrem/pCi).

For radon, the dose to the lung is back-calculated by dividing the radon dose to an individual according to Equation 5.4 by the appropriate organ weighting factor. Derivation of the radon DCs is presented in Section 5.3.2.1. Also note that there is no age dependency with regard to radon dose calculations in MILDOS-AREA.

For individual receptors, an option is available to have the code estimate the outdoor equilibrium fraction ( $E_{out\_eq}$ ) for the Rn-222 daughters. All population calculations use this method. The equilibrium fraction can be calculated by dividing the WL at the receptor location by the WL if radon were in equilibrium with its daughters. Here, the WL is calculated according to the methodology in Yu et al. (2001). For Rn-222, the calculation is given by

$$E_{out\_eq} = \frac{1.03 \times 10^{-6} A + 5.07 \times 10^{-6} B + 3.73 \times 10^{-6} C}{1.03 \times 10^{-6} + 5.07 \times 10^{-6} + 3.73 \times 10^{-6}},$$
(5.5)

where A, B, and C are the air concentrations of Po-218, Pb-214, and Bi-214, respectively, relative to the Rn-222 air concentration.

For Rn-220 (unlike for Rn-222), an equilibrium with its daughters is not established because of the Rn-220's short half-life. The inhalation dose is calculated by using the Rn-220 WL according to the following:

$$D_{inh,Rn220}(x,t_j) = (F_{in} + F_{out})WL_{Rn220}(x,t_j)DC_{inh,Rn220}, \qquad (5.6)$$

where

$$D_{inh,Rn220}(x,t_j)$$
 = inhalation dose rate to an individual from Rn-220 from time step  $t_j$  (mrem/yr),

 $WL_{Rn220}(x,t_j) = WL$  of Rn-220 during time step  $t_j$  at distance x (WL) [Equation 5.7], and

 $DC_{inh,Rn220}$  = inhalation dose coefficient for Rn-220 (mrem/yr per WL).

The Rn-220 WL is calculated according to Yu et al. (2001) as follows:

$$WL_{Rn220} = 9.48 \times 10^{-10} A' + 1.23 \times 10^{-4} B' + 1.17 \times 10^{-5} C', \qquad (5.7)$$

where A', B', and C' are the air concentrations (pCi/m<sup>3</sup>), respectively, of Po-216, Pb-212, and Bi-212 at the receptor location.

The total inhalation dose rate to organ *o* in an individual in age group *k* from a given source is the sum of the dose rates from particulates and radon, as follows:

$$D_{inh,ko}(x,t_{j}) = D_{inh,kop}(x,t_{j}) + D_{inh,Rn222}(x,t_{j}) + D_{inh,Rn220}(x,t_{j}),$$
(5.8)

 $D_{inh,ko}(x,t_j)$  = inhalation dose rate to organ *o* in an individual in age group *k* from a given source from time step  $t_i$  (mrem/yr).

For a given time step *j*, the total regional population inhalation dose to a given organ *o* from a given source is calculated as the individual inhalation dose for each age group at the midpoint of each population segment multiplied by the number of persons of that age group in the segment  $n_{ks}$ , summed over all age groups *k* and over all of the population segments *s*, as follows:

$$PD_{inh,o}(t_j) = 10^{-3} \sum_{s} \sum_{k} n_{ks} D_{inh,ko}(s, t_j) , \qquad (5.9)$$

where

- $PD_{inh,o}(t_j)$  = total population inhalation dose rate to organ *o* from time step  $t_j$  (person-rem/yr),
  - $10^{-3}$  = unit conversion factor (rem/mrem),
  - $n_{ks}$  = number of people in age group *k* residing in population segment *s*, and
- $D_{inh,ko}(s,t_j)$  = inhalation dose rate to organ *o* in an individual in age group *k* from a given source from time step  $t_j$  (mrem/yr) [equivalent to Equation 5.8, where the midpoint of segment *s* corresponds to distance *x*].

#### 5.2.3 Ingestion

Ingestion doses are calculated by using the radionuclide concentrations in agricultural products calculated for vegetables in Section 4.3 and meat and milk in Section 4.4.

#### 5.2.3.1 Individual Ingestion

For individuals, the annual radionuclide intake via ingestion is calculated as

$$I_{k}(i, x, t_{j}) = U_{mk}C_{m}(i, x, t_{j}) + U_{bk}C_{b}(i, x, t_{j}) + F_{va}U_{vk}\sum_{v}F_{vck}C_{v}(i, x, t_{j}),$$
(5.10)

where

 $I_k(i,x,t_j)$  = ingestion rate of radionuclide *i* by an individual in age group *k* during time step  $t_j$  (pCi/yr),

 $U_{mk}$ ,  $U_{bk}$  = milk (L/yr) and meat (kg/yr) ingestion rates for age group k,

 $C_m(i, x, t_j)$  = average milk concentration for radionuclide *i* during time step *j* (pCi/L) [Equation 4.19],

- $C_b(i, x, t_j)$  = average meat concentration for radionuclide *i* during time step *j* (pCi/kg) [Equation 4.18],
  - $F_{va}$  = fraction of radionuclide activity remaining in vegetables after food preparation (unitless),
  - $U_{vk}$  = vegetable ingestion rate for age group k (kg/yr)(wet weight),
  - $F_{vck}$  = fraction of vegetable category *c* consumed by age group *k* (unitless), and
- $C_{v}(i, x, t_{j})$  = concentration of radionuclide *i* in vegetation type *v* during time step *j* (pCi/kg) (wet weight).

The ingestion dose for organ *o* from radionuclide *i* is then calculated by

$$D_{ing,ko}(i,x,t_j) = I_k(i,x,t_j)DC_{ing,iko},$$
(5.11)

where

- $D_{ing,ko}(i,x,t_j)$  = ingestion dose rate to organ *o* from radionuclide *i* of an individual in age group *k* from time step  $t_j$  (mrem/yr), and
  - $DC_{ing,iko}$  = ingestion dose coefficient for radionuclide *i* in organ *o* of an individual in age group *k* (mrem/pCi ingested).

#### 5.2.3.2 Population Ingestion

To estimate the ingestion dose to the regional population, the MILDOS-AREA model assumes that all of the locally grown food is consumed. Because of this, the population ingestion dose is based on the local agricultural productivity rather than the number of people nearby, because the total activity in the food determines the total collective dose. The amount of each food type grown in each area (grid segment) in the population grid is first calculated in conjunction with the radionuclide concentrations in each food type. Consumption of the total amount of each food type is partitioned among the four age groups. Ingestion doses to each age group are calculated based on the amount of radioactivity consumed and the DCs for each age group. The total ingestion dose to the population is then calculated by summing the doses over all age groups and population grid segments.

The average radionuclide concentration in vegetables in a given population segment is

$$C_{v_avg}(i,s,t_j) = \sum_{v} W_{vs} C_{vs}(i,x,t_j) ,$$
(5.12)

where

 $C_{v_avg}(i, s, t_j)$  = concentration of radionuclide *i* in vegetables averaged over all vegetable types in population segment *s* during time step *j* (pCi/kg) (wet weight),

- $C_{vs}(i, x, t_j)$  = concentration of radionuclide *i* in vegetation type *v* during time step *j* (pCi/kg) (wet weight) [Equation 4.17], and
  - $W_{vs}$  = weighting factor for vegetable type *v* in population segment *s* (fraction of total production), unitless.

The gross activity content in the regional food production for each food type is calculated by

$$Q_{f}(i,t_{j}) = \sum_{s} \sum_{f} P_{fs} C_{f}(i,s,t_{j}), \qquad (5.13)$$

where

- $Q_f(i, t_j)$  = total amount of radionuclide *i* in food type *f* (vegetables, meat, and milk) produced in the region during time step *j* (pCi/yr) (wet weight),
- $C_{f}(i, s, t_{j})$  = concentration of radionuclide *i* in food type *f* in population segment *s* during time step *j* (pCi/kg) (wet weight) [Equation 5.12 (vegetables), Equation 4.18 (meat), Equation 4.19 (milk)], and

 $P_{fs}$  = annual production rate of food type *f* in population segment *s* (kg/yr).

Because the population dose in each segment depends on ingestion of the food by different age groups that generally have different food consumption rates and DCs, the fraction of the food in each segment eaten by each age group needs to be calculated next, as given by

$$F_{fk} = \frac{F_{pk}U_{fk}}{\sum_{k} F_{pk}U_{fk}},$$
(5.14)

where

- $F_{fk}$  = fraction of food type *f* consumed by individuals in age group *k* (unitless),
- $F_{pk}$  = fraction of the population belonging to age group k (unitless), and
- $U_{fk}$  = average consumption rate of food type *f* for an individual in age group *k* (kg/yr for vegetables and meat, L/yr for milk).

The total population dose from all food produced in the region can be calculated by

$$PD_{ing,ko}(i,t_j) = 10^{-3} \sum_{f} \sum_{i} \sum_{k} F_{fa} Q_f(i,t_j) F_{fk} DC_{ing,iko} , \qquad (5.15)$$

where

 $PD_{ing,ko}(i,t_j)$  = population ingestion dose rate to organ *o* from radionuclide *i* of an individual in age group *k* from time step  $t_j$  (person-rem/yr),

- *DC*<sub>*ing,iko*</sub> = ingestion dose coefficient for radionuclide *i* in organ *o* of an individual in age group *k* (mrem/pCi ingested), and
  - $F_{fa}$  = fraction of radionuclide activity remaining in food type *f* after food preparation (unitless).

## 5.3 Dose Coefficients

In keeping with the ICRP and other agencies, the term "dose coefficient," equivalent to the term "dose conversion factor" more commonly used in the past, is used in this report. The DCs in MILDOS-AREA are calculated by using the dosimetric model from ICRP Publication 30 (ICRP, 1979).

## 5.3.1 External Dose Coefficients

The code includes external DCs to calculate the external exposure to radionuclides in air and deposited on the ground surface. Tables B.1 and B.2 in Appendix B list the air submersion and ground surface DCs used in the code for U-238 and Th-232 decay series isotopes, respectively.

### 5.3.2 Internal Dose Coefficients

The internal DCs are calculated by using the methodology from ICRP Publications 26 and 30 (ICRP, 1977, 1979) and a NUREG/CR-4628 report prepared by ORNL for the NRC (Cristy et al., 1986).

#### 5.3.2.1 Inhalation

#### 5.3.2.1.1 Particulates

The relationship between the particle size and the DCs is irregular; the adult inhalation effective dose equivalent for a given particle size is calculated by linear interpolation from the data set provided for 12 particle sizes. Table B.3 in Appendix B lists the adult inhalation effective DCs for the U-238 decay series isotopes. In inhalation dosimetry, inhaled materials are assumed to belong to one of three classes, based on their removal from the respiratory tract. The three inhalation solubility classes in ICRP 30 methodology are designated as D (removal in days), W (removal in weeks), and Y (removal in years). In the ICRP classification, some elements do not have all three inhalation classes. In MILDOS-AREA, the DC values for the unassigned classes are assumed to be the same as those of the adjacent classes.

The organ/tissue inhalation dose equivalent conversion factors for a given particle size  $H_{50}$  (in activity median aerodynamic diameter, or AMAD) for U-238 decay series isotopes are calculated from  $H_{50}$  (1 µm) by using the following equation:

$$\frac{H_{50}(AMAD)}{H_{50}(1\,\mu m)} = f_{N-P}\left(\frac{D_{N-P}(AMAD)}{D_{N-P}(1\,\mu m)}\right) + f_{T-B}\left(\frac{D_{T-B}(AMAD)}{D_{T-B}(1\,\mu m)}\right) + f_P\left(\frac{D_P(AMAD)}{D_P(1\,\mu m)}\right),$$
(5.16)

where

 $f_{N-P}$  = fraction of the committed dose equivalent in the reference tissue resulting from deposition in the nasal-pharynx (N-P) respiratory region,

- $f_{T-B}$  = fraction of the committed dose equivalent in the reference tissue resulting from deposition in the trachea-bronchial (T-B) respiratory region,
  - $f_P$  = fraction of the committed dose equivalent in the reference tissue resulting from deposition in the pulmonary (P) respiratory region,
- $D_{N-P}$  = deposition probability in the N-P respiratory region for a given AMAD,
- $D_{T-B}$  = deposition probability in the T-B respiratory region for a given AMAD, and
  - $D_P$  = deposition probability in the P respiratory region for a given AMAD.

The deposition probabilities in different regions of the lung are calculated from the deposition and retention models for the internal dosimetry of the human respiratory tract developed by the ICRP task group on lung dynamics (ICRP, 1966).

Table B-4 in Appendix B lists U-238 decay series isotopes' tissue/organ DCs for a particle size of 1  $\mu$ m, and Table B-5 provides values for the factors  $f_{N-P}/f_{T-P}/f_P$  for the U-238 decay series isotopes. Table B.6 in Appendix B lists the adult inhalation effective DCs and organ/tissue dose equivalent conversion factors for the Th-232 decay series isotopes for 12 particle sizes.

Inhalation DCs for other age groups (infant, child, and teenager) are calculated by using the relative age-specific factors (normalized to adult) provided by Cristy et al. (1986). Tables B-7 and B-8 in Appendix B list the values for the U-238 and Th-232 decay series isotopes, respectively. Cristy et al. (1986) provided age-specific factors only for three particle sizes (AMADs of 0.3, 1, and 5  $\mu$ m). For AMADs of less than 0.6  $\mu$ m, between 0.6 and 3  $\mu$ m, and greater than 3  $\mu$ m, the corresponding factors for 0.3, 1, and 5  $\mu$ m, respectively, are used.

#### 5.3.2.1.2 Radon

The radon DCs are based on the air concentrations provided in Table 2 of Appendix B in 10 CFR Part 20 associated with an annual dose of 50 mrem.

For Rn-222, including its daughters, an air concentration of  $1 \times 10^{-10} \mu$ Ci/ml (100 pCi/m<sup>3</sup>) corresponds to a dose of 50 mrem/yr, which is equivalent to 0.5 mrem/yr per pCi/m<sup>3</sup>. Likewise, for Rn-222 without its daughters, an air concentration of  $1 \times 10^{-8} \mu$ Ci/ml (10,000 pCi/m<sup>3</sup>) is equivalent to 0.005 mrem/yr per pCi/m<sup>3</sup>. Thus, the DCs used in MILDOS-AREA for Rn-222 without its daughters and for the Rn-222 daughters are only 0.005 mrem/yr per pCi/m<sup>3</sup> and 0.495 mrem/yr per pCi/m<sup>3</sup> (0.5 - 0.005), respectively.

For Rn-220 and its progeny, the inhalation DC is given in units of mrem/yr per WL. The value of working level month (WLM) is given as  $4.68 \times 10^4$  Bq·h/m<sup>3</sup> (ICRP, 2010). Assuming there are 170 hours in a working month, dividing the value for the WLM by 170 gives a WL value of 275 Bq/m<sup>3</sup> (7,430 pCi/m<sup>3</sup>) for Rn-220. From Table 2 in Appendix B in 10 CFR Part 20, an air concentration of  $3 \times 10^{-11} \mu$ Ci/ml (30 pCi/m<sup>3</sup>) corresponds to a dose of 50 mrem/yr from Rn-220 and its daughters. Thus, exposure to a WL concentration for a year would be 7,430 pCi/m<sup>3</sup> divided by 30 pCi/m<sup>3</sup> multiplied by 50 mrem/yr to give 12,400 mrem/yr per WL.

#### 5.3.2.2 Ingestion

The adult ingestion DCs are based on ICRP 30 methodology. Table B-9 lists ingestion DCs for U-238 decay series isotopes. The ingestion DCs for other age groups (infant, child, and teenager) are calculated by using the relative age-specific factors (normalized to adult) provided by Cristy et al. (1986). Table B-10 lists the values for the U-238 decay series isotopes. Tables B-11 and B-12 list ingestion DCs and relative age-specific factors for the Th-232 decay series isotopes.

# 6 USER INTERFACE AND PROGRAM INPUT

Information on using the MILDOS-AREA program is provided in this chapter. Detailed information on the different input options is explained in the context of the source term models (Chapter 2), the air dispersion model (Chapter 3), media concentration estimates (Chapter 4), and dose estimates (Chapter 5). Program installation and implementation details are provided in Appendix A.

## 6.1 General Program Guide

General operation of the MILDOS-AREA program is discussed in this section. MILDOS-AREA was developed to use a minimum screen resolution of 1280 × 768 pixels. Note that labels and text on the program windows may not display properly if the Windows<sup>®</sup> display text size is set to a nondefault value (i.e., "Medium" or "Larger" rather than "Smaller" [Windows 7]).

### 6.1.1 Program Layout

MILDOS-AREA consists of a main program window that implements a tab interface that groups program input and output into similar categories, as shown near the top of Figure 6-1. The six tabs (categories) are: (1) "Case Information" (overview), (2) "Met Data" (meteorological input data), (3) "Population" (population input data), (4) "Soil/Food" (soil and ingestion input data), (5) "Map" (map representation of scenario), and (6) "Results" (calculation results).

| <mark> 🚑 拱 拱</mark> 🕺 🖥<br>Case Information   | et Data                        | 👬 Populatio    | on 🛔 Soi  | I / Food       | 🔇 Мар  | 🚧 Resul     | ts                 |                   |         | N                 | IILI        | C            | S-           | A         | RE    | A                             | 4     | M         | -     |
|-----------------------------------------------|--------------------------------|----------------|-----------|----------------|--------|-------------|--------------------|-------------------|---------|-------------------|-------------|--------------|--------------|-----------|-------|-------------------------------|-------|-----------|-------|
| Summary Information: Sa<br>Case File Name: C: | se 1<br>mple file<br>mildos4\\ | JserFiles\Case | e1.mla    |                |        |             |                    |                   |         | ,                 |             |              |              |           | -   - | opulatio<br>Calcula<br>Consid | tepop | ulation e | expos |
| Individual Receptor Information               |                                |                |           | Location (m    |        | F           | cupancy<br>raction | Indoor<br>Shield  | Equilit | 22 Prog<br>rium F | actor       |              |              | tion Ra   |       |                               |       |           | сору  |
| Name / Description<br>Fence Boundary E        | No.                            | Age Group      | x<br>1600 | y<br>-200      | 2<br>9 | 0.583       | 0.417              | r Factor<br>0.825 | 0.5     | Out               | door<br>0.7 | Veget        | os [         | Mea<br>78 | -     | Milk<br>130                   |       |           |       |
| Fence Boundary SSE                            | 2                              | Adult -        | 1080      | -1600          | 2      | 0.583       | 0.417              | 0.825             | 0.5     | <b>v</b>          | 0.7         |              | 05           |           |       | 130                           |       |           | New   |
| Grazing E                                     | 3                              | Adult 👻        | 2560      | 0              | 4      | 0.583       | 0.417              | 0.825             | 0.5     |                   | 0.7         |              | 05 F         |           |       | 130                           |       |           |       |
| Grazing ESE                                   | 4                              | Adult 🔻        | 2584      | -890           | -1     | 0.583       | 0.417              | 0.825             | 0.5     |                   | 0.7         | <b>v</b>     | ✓ 105 ▼ 78.3 |           | 3 🔽   | 130                           |       | . 4       |       |
| Nearest Resident NNW                          | 5                              | Adult 👻        | -488      | 1466           | 12     | 0.583       | 0.417              | 0.825             | 0.5     |                   | 0.7         | <b>v</b>     | 05 F         | 78        | 3 🔽   | 130                           |       | Move 4    |       |
| Nearest Residen NE                            | 6                              | Adult 💌        | 2128      | 2168           | 10     | 0.583       | 0.417              | 0.825             | 0.5     |                   |             | <b>v</b>     | 05 F         | 78        | 3 🔽   | 130                           |       |           | _     |
| Source Information                            | No.                            | Source         | Tune      | Part.<br>Dist. | L      | ocation (m) |                    | Dispersion        |         |                   | Paramet     |              | ack          |           |       | article D                     |       |           | _     |
| Yellocake Stack                               | NO.                            | Drving/Packa   |           | 1 -            | x<br>0 | у<br>0      | 20 Z               | Pasquill-Gifford  | 4       | Tim               | 1.1         |              | diustme      |           |       | Size                          | Cor   | npositio  | on    |
| Dre Pad                                       | 2                              | Area S         |           | 3 -            | 400    | 400         |                    | Pasquill-Gifford  | _       | Ste               | p Inc.      | <sup>^</sup> | ÷ .          | adon      |       | (um)<br>1.5                   | 1     | 2         | 3     |
| Grizzly Dump Hopper                           | 3                              | Point S        |           | 2 -            | 200    | 200         |                    | Pasquill-Gifford  |         | No<br>1           | (years      | ) Partie     | ies R        | adon<br>0 |       | 3                             | 1     | 0         | 0     |
|                                               | 4                              | Area S         | ource     | 3 🔽            | 173    | 817         | -10                | Pasquill-Gifford  | d 🖵     | 2                 | 2           | 1            |              | 1         |       | 7.7                           | 0     | 0         | 0.3   |
| failings Area 1                               | 5                              | Area S         | ource     | 3 🕶            | -1560  | -1104       | -10                | Pasquill-Gifford  | a 🚽     | 3                 | 2           | 1            |              | 1         |       | 54                            | 0     | 0         | 0.7   |
| Failings Area 1<br>Failings Area 2            | 2                              |                |           |                |        |             |                    |                   |         |                   |             |              |              |           |       |                               |       |           |       |

Figure 6-1 Main Program Window with the "Case Information" Tab Selected

#### 6.1.2 Menus and Toolbars

Navigation within the program is provided by means of menus, toolbars, and hot-keys. Table 6-1 lists the main menu items and their associated hot keys. Typical user file management functions (Open, Save, and Save As) are provided, as is a way to exit the program (Exit). The File  $\rightarrow$  New menu item creates a new user file that will be saved under a userspecified filename. If the file that is currently open has not been saved, the user will be given the option to save or not save the current file before creating the new file. Note that version 4 user files are not compatible with earlier versions of the program. Section 6.1.4 discusses the user file format. The File  $\rightarrow$  Import menu item allows the user to "read in" a user file saved by previous versions of the program (MILDOS-AREA 3.XX). Input data not previously available to the user will be set to the original values used in the code. Note that new input parameters added in version 4 (e.g., Rn-222 equilibrium fractions for individuals) will be set to the program default values that should be approved by the user before use (as should any other default supplied by the program). The File  $\rightarrow$  Compact File menu item is discussed in Section 6.1.4.

| Menu Item              | Hot Key     | Menu Item              | Hot Key |
|------------------------|-------------|------------------------|---------|
| File Menu (Alt + F)    |             | View Menu (Alt + V)    |         |
| New                    | Alt + N     | Case Information       | Alt + I |
| Open                   | Alt + O     | Мар                    | Alt + M |
| Save                   | Alt + S     | Met Data               | Alt + W |
| Save As                | Alt + A     | Population             | Alt + P |
| Import                 | Alt + T     | Soil/Food              | Alt + G |
| Compact File           |             | Results                | Alt + R |
| Exit                   | Alt + E     | Sensitivity Parameters | Alt + Z |
|                        |             | Windows Calculator     | Alt + U |
| Calculations Menu (Alt | <u>+ C)</u> | Help Menu (Alt + H)    |         |
| Launch Calculations    | Alt + L     | About MILDOS-AREA      | Alt + B |
| Delete Results         | Alt + D     | Shortcut Keys          | Alt + K |

#### Table 6-1 Main Menu Items and Associated Hot Keys

The menu items under the View menu provide an alternate way to access the main tab pages. The View  $\rightarrow$  Sensitivity Parameters menu item displays the sensitivity analysis summary window discussed in Section 6.10.

The main toolbar, located directly beneath the main menu (see Figure 6-2), provides one-click access to more commonly used functions such as opening and saving files, running calculations, and viewing sensitivity parameter input.

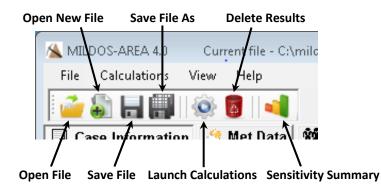

## Figure 6-2 Main Toolbar Functions

## 6.1.3 **Program Conventions**

Data input involves selecting options from drop-down menus, checkboxes, and radiobuttons and providing entries in text input boxes/tables. Navigation between input items on a given form or window can be accomplished either by clicking on the input item with a mouse or using the Tab key to circulate through the items on the form.

User input is displayed only if it is relevant to the current set of options selected. For example, the "Population" tab page is not available if the "Calculate population exposure" checkbox on the right side of the main program window is not checked. Similarly, the "Results" tab page is not available if there are no results calculated for the current set of inputs.

MILDOS-AREA performs error-checking on numerical input. When the user enters numerical data into program input fields, the program ensures that the value entered is of the correct type (i.e., a valid number) and is within a valid range for that parameter. If an entry does not conform with either check, an error message will be given. A valid number must be given in order to proceed further. The user may view an input parameter's definition and lower and upper bounds by pressing the F2 function key when the input field for that parameter is selected.

When changes to the input are made by the user, they are not automatically saved to the user file. Any changes are maintained in computer memory until the user saves the revised input back to the user file or discards the changes when opening a different user file or exiting the program. A warning indicator (Modified – not yet saved) is shown next to the main toolbar after an input change is made, and it remains until the user file is saved. The user file also contains calculation results, as discussed in the next section. If a change is made to the input, any results from a prior calculation run will be automatically deleted after approval is given by the user following a prompt triggered by the change. No change in the input value will be accepted by the program if the user chooses not to allow the deletion of the current set of results.

Calculations involving the selected options will be performed when the user selects either the Calculations  $\rightarrow$ Launch Calculations menu item or clicks on the appropriate main toolbar item. If there are changes to the user input, the user will be prompted to either cancel the run or save to the input file before running. The user must save to the input file before the calculation run is performed.

## 6.1.4 User File

The MILDOS-AREA user file is a database (DB) file that is used for storing both user input and the calculated results (output). Each case analyzed is stored in its own separate file and is not part of a central server located on the user's computer or on a remote computer. The SQLite file format and database engine are used. SQLite is a well-established open-source database. More information on SQLite can be found in Appendix A.

Employing a DB file for user input facilitates the input data handling and error-checking, and, because of the faster central processing unit (CPU) speeds and larger amounts of memory available on PCs running Windows, it allows results to be stored and retrieved on a more atomic scale. This implementation underlies the interactive results capability of MILDOS-AREA, as described in Section 7.4.

While the move to a user (application) file in DB format provides added functionality to the program, versions of MILDOS-AREA prior to version 4.0 used a simple text file to save user input and a separate text file for program output. This format is not compatible with the current version, nor can user files generated by MILDOS-AREA 4.0 and later be used by previous versions of the program. As discussed in Section 6.1.2, an import function is available that allows the user to read older version input files into the program for saving in the new format. Note that an HTML file that lists the user input and a summary of results, similar to the concept of the old version output file, is also available after a calculational run in version 4.0 as discussed in Chapter 7.

# 6.2 Case Definition

As shown in Figure 6-1, the "Case Information" tab page provides the user an overview of the case (i.e., scenario) to be analyzed in addition to some of the more detailed input. Information on sources and receptors is summarized, and the population and population ingestion options are available for selection. No specific limits are imposed on the number of sources and the number of individual receptors, but system or program memory will eventually limit execution of the specified case depending on the combination of sources, receptors, and the inclusion of population calculations. Because MILDOS-AREA is compiled as a 32-bit application to run on 32-bit Windows 7 operating systems, the total program memory available is less than 2 GB (or less, if the user's computer has less available memory).

## 6.2.1 Source Information

The "Source Information" group, at the bottom of the page, enables the addition, modification, or deletion of individual sources of a particular source type, the particle distribution set to use for a given source, the location of the source, and the air dispersion coefficients to use when modeling air transport of the source emissions. This group contains input for the time steps (see Section 6.4) applicable to all receptors and source terms, and it also contains the input for the particle size distribution sets.

## 6.2.2 Individual Receptor Information

The "Individual Receptor Information" group, in the middle of the page, contains all of the individual receptor-specific input required for each receptor. Individuals may be added, modified, or deleted. They are defined by (1) their age group, (2) their location, (3) their indoor/outdoor occupancy, (4) the effectiveness of their indoor shielding, (5) the Rn-222

equilibrium fractions for their location, (6) whether or not they consume food containing radionuclides from the sources, and, if they do, (7) how much food they consume.

# 6.2.3 Options

In addition to providing source and individual receptor input, the "Case Information" tab page allows the user to give the scenario under consideration a descriptive title ("Case Title") and to enter any information relevant to the analysis ("Summary Information"). The user can specify whether or not to include the 80-km population in the dose analysis and whether or not ingestion should be considered for the population by checking the appropriate boxes in the "Population Information" group at the far right.

# 6.3 <u>Sources</u>

Input related to sources include the type of source involved, the radionuclides released and their amounts, the physical forms of the releases, and the heights of the releases. A minimum of one source is required.

## 6.3.1 Source Options

## 6.3.1.1 Dispersion Coefficients

Input for the dispersion coefficients used in the air transport model is source-specific and is found in a drop-down list associated with the source in the "Source Information" group. The Pasquill-Gifford dispersion coefficients are suitable for ground-level releases. The use of the Briggs rural coefficients should produce similar results. Elevated releases (on the order of 50 m or more) may be modeled better by using the Briggs urban coefficients. Section 3.7.1 provides the formulas used to estimate the dispersion coefficients.

## 6.3.1.2 Particle Distribution Sets

Particle size influences the air dispersion of particulate emissions and the subsequent behavior of particulates once inhaled. MILDOS-AREA is able to evaluate up to four different particle sizes associated with a single source term. For source terms involving particulates (i.e., releases other than just radon), a particle distribution set is assigned by selecting the appropriate set in an input drop-down list. A distribution set consists of four different particle sizes and their fractional contributions to the entire source release. (The fractional contributions must total 1). Only one group of four particle sizes is shared by all sources, in combination with three sets of relative combinations, as seen in the "Particle Distribution Sets" group in the lower right in Figure 6-1. Table 6-2 summarizes the default particle distribution sets in MILDOS-AREA.

| Set | Density<br>(g/cm³) | Particle Size<br>(μm) | AMAD<br>(μm) | Percentage of<br>Material | Source Type                                                                                       |
|-----|--------------------|-----------------------|--------------|---------------------------|---------------------------------------------------------------------------------------------------|
| 1   | 8.9                | 1                     | 3            | 100                       | Yellowcake dryer packaging or equivalent                                                          |
| 2   | 2.4                | 1                     | 1.5          | 100                       | Crushers, grinders, rod mills,<br>conveyors, fine ore blending, and<br>other mill process sources |
| 3   | 2.4<br>2.4         | 5<br>35               | 7.7<br>54    | 30<br>70                  | Tailings, ore-storage piles                                                                       |

#### Table 6-2 Default Particle Distribution Sets in MILDOS-AREA

Source: Yuan et al. (1989)

## 6.3.2 Source Types

MILDOS-AREA recognizes seven distinct types of sources, as described in Sections 2.3.1 through 2.3.7 and in the following sections. The input form for a specific source type appears when a specific source in the "Source Information" group on the "Case Information" tab page is selected and the View/Modify button is clicked. At the top of all source type input forms, a place is provided that identifies the source; the name, location, and air dispersion coefficients for the source are repeated from the summary table in the "Source Information" group. These input parameters may be modified here as well as in the source summary table.

### 6.3.2.1 Point Source

Point sources are described in Section 2.3.1. Figure 6-3 displays the input form for point sources. Radionuclide release rates for particulates from the longer-lived U-series and Th-series radionuclides and for radon are input here in the "Point Source Term." group. Solubility classes are also input for the major radionuclides considered by the inhalation model discussed in Section 5.3.2.1. For stack releases, the inside stack diameter is a required input, with the effluent exit velocity for momentum-driven plumes or the heat flux for buoyancy-induced plumes.

#### 6.3.2.2 Area Source

Area sources are described in Sections 2.3.2 and 3.5. Figure 6-4 displays the input form for area sources. Similar to the point source input, the "Area Source Term" group provides input for the radionuclide solubility class and source term, but the data are given as concentration units rather than release rates. The "Release Rates" group provides input for radon release rates and particulate release rates. The actual release rates for the radionuclides associated with particulates are determined by multiplying the soil concentrations by the particulate release rate. The particulate release rate may be input directly, or, if the "Use Erosion Model for Particulates" checkbox is checked, the particulate release rate will be determined using the erosion model (see Section 2.3.2).

|         | Dump Hopper |                   |   |                         | x (m)  | y (m)                          | z (m)       | Disp. Coeff.       |
|---------|-------------|-------------------|---|-------------------------|--------|--------------------------------|-------------|--------------------|
|         |             |                   |   |                         | 250622 | 4221709                        | 0           | Pasquill-Gifford 💌 |
| Jint So | ource Term  |                   |   |                         |        |                                |             |                    |
|         | Nuclide     | Solubili<br>Class |   | Release Rate<br>(Ci/yr) |        | <b>e Rise</b><br>Iomentum driv | /en         |                    |
| •       | U-238       | Year              | • | 0.026                   | ОВ     | uoyancy indu                   | iced        |                    |
|         | U-234       | Year              | • |                         | Efflue | ent Exit Veloc                 | itu (m./s)  | 0                  |
|         | Th-230      | Week              | • | 0.026                   |        | e Stack Diam                   |             | 1.5                |
|         | Ra-226      | Week              | • | 0.026                   | mold   | 5 5 6 6 6 1 6 1 6 1            | iotor (iii) | 1 1.0              |
|         | Pb-210      | Day               | • | 0.026                   |        |                                |             |                    |
|         | Bi-210      | Week              | • |                         |        |                                |             |                    |
|         | Po-210      | Week              | • |                         |        |                                |             |                    |
|         | Th-232      | Week              | • | 0.0008                  |        |                                |             |                    |
|         | Ra-228      | Week              | • | 0.0008                  |        |                                |             |                    |
|         | Ac-228      | Day               | • |                         |        |                                |             |                    |
|         | Th-228      | Week              | • | 0.0008                  |        |                                |             |                    |
|         | Ra-224      | Week              | - |                         |        |                                |             |                    |

Figure 6-3 Point Source Input Form

| Area   | a Source Name | •                  |    |                          |                             | x (m)         | y (r    | n)    | z (m)      | Disp. Coeff.     |   |
|--------|---------------|--------------------|----|--------------------------|-----------------------------|---------------|---------|-------|------------|------------------|---|
| Tailin | gs Area 2     |                    |    |                          |                             | 249194        | 422     | 0584  | -10        | Pasquill-Gifford |   |
| rea    | Source Term   |                    |    |                          | Area Sourc                  | e Type / Dii  | nens    | ons   |            |                  |   |
|        | Nuclide       | Solubilit<br>Class | ty | Concentration<br>(pCi/g) | C Circular                  | Ra            | dius (r | n)    | 100        |                  |   |
| •      | U-238         | Year               | •  | 17.1                     | C Rectand                   | de Lev        | ngth (r |       | 520 W      | /idth (m) 520    | _ |
|        | U-234         | Year               | •  |                          | <ul> <li>nectang</li> </ul> | jie Ler       | ngan (i | u) [  |            |                  | _ |
|        | Th-230        | Week               | •  | 407                      |                             |               |         |       | Rotation ( | 0 · < 90) 0      |   |
|        | Ra-226        | Week               | •  | 427.1                    | Polygon                     |               |         | point | x (m)      | y (m)            |   |
|        | Pb-210        | Day                | •  | 427.1                    |                             |               | •       | 0     | 0          | 0                |   |
|        | Bi-210        | Week               | •  |                          |                             |               |         | 1     | -105       | -455             |   |
|        | Po-210        | Week               | •  |                          |                             |               |         | 2     | 394        | -551             |   |
|        | Th-232        | Week               | •  | 13                       |                             |               |         | 3     | 700        | -280             |   |
|        | Ra-228        | Week               | •  | 13                       |                             |               |         | 4     | 455        | 0                |   |
|        | Ac-228        | Day                | •  |                          |                             |               |         | 5     | 0          | 0                |   |
|        | Th-228        | Week               | •  | 13                       | Source Tot                  | al Area       |         |       |            |                  |   |
|        | Ra-224        | Week               | •  |                          | 319952.5                    | m^2           |         |       |            |                  |   |
| Rele   | ease Rates    |                    |    |                          | Particulate                 | Erosion Mo    | del     |       |            |                  |   |
| Ra     | don-222       | 427                | p  | Ci / m^2-s               | Tailing mass                | : 20 um (%)   |         |       | 3          |                  |   |
| Ra     | don-220       | 13                 | p  | Ci/m^2-s                 | Surface Roug                | jhness Ht. (n | n)      |       | 0.01       |                  |   |
| Pa     | rticulates    | 0                  | g  | /m^2-s                   | Particle densi              | tv (a/m^3)    |         | Г     | 2400000    | _                |   |

Figure 6-4 Area Source Input Form

An area source is one of three sub-types: circular, rectangular, or polygonal; these selections are input. This selection is provided in the "Area Source Type/Dimensions" group near the top of Figure 6-4. The more simple circular and rectangular sub-types are defined by either one or three straightforward geometric parameters, respectively. These sub-types are more appropriate when the sources being considered have similar shapes or are ill-defined. The polygonal type is intended for modeling irregular shapes that can be well-defined by using spatial coordinates. When the polygon is on the map (see Section 6.9), its location there is in reference to its origin (0,0) as shown in Figure 6-4. The defining coordinate points (nodes) of the polygon are assumed to follow a clockwise order from the origin and to return to the origin as the last node. This type of closed form is expected by the map interface. The nodes of the polygon may be repositioned either by directly editing the table on the area source input form or through the map interface, as described in Section 6.9.2.3.

#### 6.3.2.3 New Well Field Source

New well field sources are described in Section 2.3.3. The input form for new well field sources is shown in Figure 6-5. Separate concentration inputs are provided for the radium precursors to Rn-220 and Rn-222 and the radon emanation fractions. The remainder of the input, common to both the uranium and thorium series, consists of the data needed to estimate the amount of material on the surface that contributes to radon emission.

| New Well Field Source Name              |            | x (m)          | y (m) | z (m)   |
|-----------------------------------------|------------|----------------|-------|---------|
| New Well Field                          |            | 700            | -50   | 0       |
| Uranium Ore (Rn-222)                    |            |                |       |         |
| Emanation Fraction 0.25                 | Number of  | Mud Pits (1/   | yr)   | 42      |
| Ra-226 Concentration in Ore (pCi/g) 300 | Storage Ti | me in Pit (da  | ys)   | 10      |
| Thorium Ore (Rn-220)                    | Ore Materi | al Into Pit (g | yr)   | 4750000 |
| Emanation Fraction 0.15                 |            |                |       |         |
| Ra-224 Concentration in Ore (pCi/g) 10  |            |                |       |         |
|                                         |            |                |       |         |

## Figure 6-5 New Well Field Source Input Form

#### 6.3.2.4 Production Well Field Source

Production well field sources and the associated calculations are described in Section 2.3.4. Figure 6-6 displays the input form for this source type. As occurred for the new well field sources case, separate inputs for the uranium and thorium series are given for radium concentrations in the ore. Other input data include the characteristics of the ore zone, the process water, and the IX columns used to extract the uranium.

| Ore Zone       Process Water         Thickness (m)       7         Density (g/cm^3)       1.8         Active Area (m^2)       270000         Uranium Ore (Rn-222)       270000         imanation Fraction       0.25         Ra-226 Concentration in Ore (pCi/g)       300         Thorium Ore (Rn-220)       Column Unloading Rate (1/day)                                                                                                    | Production Well Field Source Name       |           | x (m)              | y (m)     | z (m)   |
|----------------------------------------------------------------------------------------------------|-----------------------------------------|-----------|--------------------|-----------|---------|
| Thickness (m)       7         Volume in Circulation (L)       1850000         Density (g/cm^3)       1.8         Active Area (m^2)       270000         Uranium Ore (Rn-222)       270000         Emanation Fraction       0.25         Ra-226 Concentration in Ore (pCi/g)       300         Thorium Ore (Rn-220)       0.01         Thorium Ore (Rn-220)       0.01         Column Unloading Rate (1/day)       13200         Column Unloading Rate (1/day)       2 | Production Well Field                   |           | 700                | -50       | 0       |
| Density (g/cm^3)       1.8         Active Area (m^2)       270000         Uranium Ore (Rn-222)       Treated Water Purge Rate (L/day)         Emanation Fraction       0.25         Ra-226 Concentration in Ore (pCi/g)       300         Thorium Ore (Rn-220)       Column Volume (L)         Thorium Ore (Rn-220)       0.15                                                                                                    | OreZone                                 | Proces    | s Water            |           |         |
| Active Area (m <sup>2</sup> 2)       270000         Uranium Ore (Rn-222)       Rate of Radon Venting (1/day)         Emanation Fraction       0.25         Ra-226 Concentration in Ore (pCi/g)       300         Thorium Ore (Rn-220)       Column Volume (L)         Column Unloading Rate (1/day)       2                                                                                                    | Thickness (m) 7                         | Volume    | in Circulation (L) |           | 1850000 |
| Uranium Ore (Rn-222)         Emanation Fraction         0.25         Ra-226 Concentration in Ore (pCi/g)         300         Thorium Ore (Rn-220)         Column Unloading Rate (1/day)         2                                                                                                    | Density (g/cm^3)                        | Fraction  | of Radon           |           | 0.8     |
| Uranium Ore (Rn-222)     Inn-Exchange Columns       Emanation Fraction     0.25       Ra-226 Concentration in Ore (pCi/g)     300       Thorium Ore (Rn-220)     Column Volume (L)       Column Unloading Rate (1/day)     2                                                                                                    | Active Area (m <sup>2</sup> ) 270000    | Rate of F | Radon Venting (1/  | day)      | 0.001   |
| Ra-226 Concentration in Ore (pCi/g)     300     Column Volume (L)     13200       Thorium Ore (Rn-220)     Column Unloading Rate (1/day)     2                                                                                                    | Uranium Ore (Rn-222)                    | Treated   | Water Purge Rate   | e (L/day) | 18500   |
| Column Volume (L) 13200<br>Thorium Ore (Rn-220)<br>Column Unloading Rate (1/day) 2                                                                                                    | Emanation Fraction 0.25                 | lon-Ex    | change Columns     |           |         |
|                                                                                                    | Ra-226 Concentration in Ore (pCi/g) 300 | Column    | Volume (L)         |           | 13200   |
| Emanation Fraction 0.15 Porosity of Resin 0.4                                                                                                    | Thorium Ore (Rn-220)                    | Column    | Unloading Rate (   | 1/day)    | 2       |
|                                                                                                    | Emanation Fraction 0.15                 | Porosity  | of Resin           |           | 0.4     |

### Figure 6-6 Production Well Field Source Input Form

#### 6.3.2.5 Restoration Well Field Source

Restoration well field sources are described in Section 2.3.5. The input form for these sources is shown in Figure 6-7. The input for restoration well field sources is very similar to that for production well field sources, since the main process (circulating water through the ore bed) and radon release point (water pump house) are the same. However, the restoration well field source input lacks the IX source, because uranium recovery operations have ceased in the case of the restoration well field.

#### 6.3.2.6 Drying/Packaging Source

Drying/packaging sources are described in Section 2.3.6. Figure 6-8 displays the input form for this source type. Required input includes the facility production rate for yellowcake and the fraction released to the stack. Note that the input value for the "Fraction Released to Stack" is the actual fraction released, not the amount released as a percentage. For the activity released, the portions attributable to Th-230, Ra-226, and others (Pb-210) are also required input.

#### 6.3.2.7 Land Application Area Source

Land application area sources are described in Section 2.3.7. The input form for land application area sources is shown in Figure 6-9. The radionuclide source term is limited to the longer-lived radionuclides in the uranium and thorium series. The shape options (circular, rectangular, or polygonal) are the same as those for the basic area source type (Section 6.3.2.2). The "Water/Soil Parameters" group, in conjunction with that labeled "Source Term Parameters," contain the input needed to determine the radionuclide concentrations in the soil due to irrigation or some other application of water with small amounts of radionuclides.

| Restoration Well Field Source Name        | x (m) y (m) z (m)                      |
|-------------------------------------------|----------------------------------------|
| Restoration Well Field                    | 700 -50 0                              |
| OreZone                                   | Process Water                          |
| Thickness (m) 7                           | Volume in Circulation (L) 185000       |
| Density (g/cm^3) 2.65                     | Fraction of Radon (1/day) 0.8          |
| Restoration Area (m <sup>2</sup> ) 270000 | Rate of Radon Venting (L/day) 0.001    |
| Uranium Ore (Rn-222)                      | Treated Water Purge Rate (L/day) 18500 |
| Emanation Fraction 0.25                   | Operating Days (days/year) 365         |
| Ra-226 Concentration in Ore (pCi/g) 300   |                                        |
| Thorium Ore (Rn-220)                      | 7                                      |
| manation Fraction 0.15                    |                                        |

Figure 6-7 Restoration Well Field Source Input Form

| Drying and Packaging Source Name      |         | x (m)        | y (m) | z (m) |
|---------------------------------------|---------|--------------|-------|-------|
| Dryer stack                           |         | 0            | 0     | 15    |
| Drying Operation                      | Activi  | ty Fractions |       |       |
| Yellowcake Production Rate (kg/d) 520 | Thoriun | n 0.005      |       |       |
| Fraction Released to Stack 0.001      | Radium  | 0.005        |       |       |
| Inside Stack Diameter (m) 1.1         | Others  | 0.005        |       |       |
| Plume Rise                            |         |              |       |       |
| <ul> <li>Momentum driven</li> </ul>   |         |              |       |       |
| C Buoyancy induced                    |         |              |       |       |
| Effluent Exit Velocity (m/s) 2.5      |         |              |       |       |

Figure 6-8 Drying/Packaging Source Input Form

| nd A   | pplication Area                                             |                                |                          |           |        |              |           | -            |
|--------|-------------------------------------------------------------|--------------------------------|--------------------------|-----------|--------|--------------|-----------|--------------|
|        |                                                             |                                |                          |           | -723   | -275         | 0         |              |
| urce   | e Term Parama                                               | eters                          |                          | Area Sour | сеТуре | Dimensions   |           |              |
|        | Nuclide                                                     | Distrib.<br>Coeff.<br>(cm^3/g) | Concentration<br>(pCi/L) | C Circula | ar     | Radius (m)   | 100       |              |
|        | U-238                                                       | 126                            | 1200                     | Rectar    | ale    | Length (m)   | 500       | Width (m)    |
|        | Th-230                                                      | 5884                           | 5                        | se necial | igie   | cengui (m) j |           |              |
|        | Ra-226                                                      | 3533                           | 30                       |           |        |              | Rotatio   | n (0 - < 90) |
|        | Pb-210                                                      | 2392                           | 30                       |           |        |              |           |              |
|        | Th-232                                                      | 5884                           | 0.1                      | C Polygo  | n      | point        | x (m)     | y (m)        |
|        | Ra-228                                                      | 3533                           | 5                        |           |        |              |           |              |
|        | Th-228                                                      | 5884                           | 5                        |           |        |              |           |              |
| Vater  | e <b>r / Soil Param</b><br>Application Ra<br>mination Depth | te (L/yr)                      | 6752500                  |           |        |              |           |              |
| ioil V | olume Water Co                                              | ontent                         | 0.25                     |           |        | Source T     | otal Area | 250000       |
| ioil D | ensity (g/cm^3)                                             | )                              | 1.6                      |           |        |              |           |              |

### Figure 6-9 Land Application Area Source Input Form

## 6.4 <u>Time Parameters</u>

MILDOS-AREA performs calculations for a series of sequential time steps that allow the user to vary the source emission rates and the surrounding population numbers as a function of time. This capability permits the user to generate estimates in a single run that cover the course of a facility's lifetime. For a single time step, an adjustment factor is assigned for particulate emissions and radon emissions (as applicable), as shown in the bottom right of Figure 6.1 in the "Time Parameters" group.

The number and duration of time steps (increments) are the same for all defined sources. The adjustment factors for each defined source are displayed, and can be modified by the user, in the "Time Parameters" group when that particular source is selected in the source table. New time steps can be added or modified by the user, irrespective of which source is selected.

Typical time steps are for periods of one year or more. The release rates defined by the parameter values input for each source type correspond to an adjustment factor that is equal to one. Thus, for example, if two consecutive years of operation were to be defined by two one-year time steps, partial operation of a source the first year could be reflected by assigning adjustment factors commensurate with the reduced rate (e.g., values of 0.5 if they were to operate only half of the time during the first year) and then assigning adjustment factors of 1 for the second year to reflect full operation at that source. Note that the release rate equations presented in Chapter 2 do not explicitly include the adjustment factors that are used in the actual implementation in the code.

# 6.5 <u>Air Dispersion and Meteorological Parameters</u>

The air dispersion model discussed in Chapter 3, and the relevant input parameters are found under the tab labeled "Met Data" on the main program window, as shown in Figure 6-10.

| MILDOS-AREA 4.0 Current file - C:\mildos4\UserFiles\Case1.mla |                    |                   |                 |          |          |          |          |          |                   |
|---------------------------------------------------------------|--------------------|-------------------|-----------------|----------|----------|----------|----------|----------|-------------------|
| File Calculations View Help                                   |                    |                   |                 |          |          |          |          |          |                   |
|                                                               |                    |                   |                 |          |          |          |          |          | 1                 |
| 🚰 🍙 拱 🏢 💿 🐻 🔌 Modified - not saved                            |                    |                   |                 |          |          | DOC      |          | EA 4     |                   |
|                                                               | ( m (              |                   |                 |          |          | 003      | -ARL     | _A 4     | ALS STR           |
| 🗔 Case Information  🥌 Met Data 🗌 Population 🐇 Soil            | I / Food 🛛 🔇 Map   |                   |                 |          |          |          |          |          | S. Galling Street |
|                                                               |                    | - Ining Francisco |                 |          | 1        |          |          |          |                   |
| Joint Frequency Data                                          |                    | Joint Frequen     | cy Distribution |          |          |          |          |          |                   |
| Notes Sample data                                             | Read STAR File     |                   | Direction       | 1        | 1        |          |          | 1        | •                 |
|                                                               |                    |                   | (wind           |          |          | Wind     | Speed    |          | <b>_</b>          |
|                                                               | Import JFD         | Stability         | blowing         |          |          |          |          |          |                   |
|                                                               |                    | Class             | from)           | 0.67 m/s | 2.46 m/s | 4.47 m/s | 6.93 m/s | 9.61 m/s | 12.5 m/s          |
|                                                               | Clear Distribution | A                 | N               | 0.00019  | 0.00005  | 0.00000  | 0.00000  | 0.00000  | 0.00000           |
|                                                               |                    | A                 | NNE             | 0.00035  | 0.00008  | 0.00000  | 0.00000  | 0.00000  | 0.00000           |
|                                                               | Save STAR File     | A                 | NE              | 0.00036  | 0.00012  | 0.00000  | 0.00000  | 0.00000  | 0.00000           |
|                                                               |                    | A                 | ENE             | 0.00016  | 0.00002  | 0.00000  | 0.00000  | 0.00000  | 0.00000           |
|                                                               | Graphic Display    | A                 | E               | 0.00030  | 0.00007  | 0.00000  | 0.00000  | 0.00000  | 0.00000           |
| ,                                                             |                    | Α                 | ESE             | 0.00155  | 0.00025  | 0.00000  | 0.00000  | 0.00000  | 0.00000           |
|                                                               |                    | A                 | SE              | 0.00121  | 0.00027  | 0.00000  | 0.00000  | 0.00000  | 0.00000           |
|                                                               |                    | A                 | SSE             | 0.00083  | 0.00022  | 0.00000  | 0.00000  | 0.00000  | 0.00000           |
| Local Meteorological Parameters                               |                    | A                 | S               | 0.00159  | 0.00032  | 0.00000  | 0.00000  | 0.00000  | 0.00000           |
|                                                               |                    | A                 | SSW             | 0.00035  | 0.00013  | 0.00000  | 0.00000  | 0.00000  | 0.00000           |
| Anemometer Height (m) 10                                      |                    | A                 | SW              | 0.00194  | 0.00035  | 0.00000  | 0.00000  | 0.00000  | 0.00000           |
| Ambient Temperature (K) 283                                   |                    | A                 | WSW             | 0.00078  | 0.00020  | 0.00000  | 0.00000  | 0.00000  | 0.00000           |
|                                                               |                    | A                 | WNW             | 0.00082  | 0.00010  | 0.00000  | 0.00000  | 0.00000  | 0.00000           |
| Mean Annual Afternoon Mixing Height (m) 1600                  |                    | A                 | NW              | 0.00082  | 0.00010  | 0.00000  | 0.00000  | 0.00000  | 0.00000           |
| Rainfall Rate (m/yr) 0                                        |                    | A                 | NNW             | 0.00040  | 0.00003  | 0.00000  | 0.00000  | 0.00000  | 0.00000           |
|                                                               |                    | В                 | N               | 0.00355  | 0.00088  | 0.00035  | 0.00000  | 0.00000  | 0.00000           |
|                                                               |                    | В                 | NNE             | 0.00430  | 0.00123  | 0.00047  | 0.00000  | 0.00000  | 0.00000           |
| Air Dispersion Calculations                                   |                    | В                 | NE              | 0.00411  | 0.00185  | 0.00066  | 0.00000  | 0.00000  | 0.00000           |
|                                                               |                    | В                 | ENE             | 0.00136  | 0.00054  | 0.00032  | 0.00000  | 0.00000  | 0.00000           |
| Briggs Urban Height Cutoff (m) 50                             |                    | В                 | E               | 0.00140  | 0.00054  | 0.00022  | 0.00000  | 0.00000  | 0.00000           |
| Area Source Grid Block Size (m) 5                             |                    | В                 | ESE             | 0.00090  | 0.00056  | 0.00093  | 0.00000  | 0.00000  | 0.00000           |
| Max. Distance for Area Source Calc (m) 1000                   |                    | В                 | SE              | 0.00338  | 0.00249  | 0.00348  | 0.00000  | 0.00000  | 0.00000           |
| Max. Distance for Area Source Carc (III)                      |                    | В                 | SSE             | 0.00208  | 0.00165  | 0.00249  | 0.00000  | 0.00000  | 0.00000           |
|                                                               |                    | В                 | S               | 0.00165  | 0.00067  | 0.00143  | 0.00000  | 0.00000  | 0.00000           |
|                                                               |                    | В                 | SSW             | 0.00204  | 0.00106  | 0.00089  | 0.00000  | 0.00000  | 0.00000           |
|                                                               |                    | В                 | SW              | 0.00276  | 0.00084  | 0.00101  | 0.00000  | 0.00000  | 0.00000           |
|                                                               |                    | В                 | WSW             | 0.00365  | 0.00109  | 0.00136  | 0.00000  | 0.00000  | 0.00000           |
|                                                               |                    | В                 | W               | 0.00417  | 0.00128  | 0.00118  | 0.00000  | 0.00000  | 0.00000           |
|                                                               |                    | В                 | WNW             | 0.00352  | 0.00056  | 0.00180  | 0.00000  | 0.00000  | 0.00000           |
|                                                               |                    | В                 | NW              | 0.00225  | 0.00104  | 0.00089  | 0.00000  | 0.00000  | 0.00000           |
|                                                               |                    | В                 | NNW             | 0.00313  | 0.00094  | 0.00071  | 0.00000  | 0.00000  | 0.00000           |
|                                                               |                    |                   | N               | 0 00065  | 0.00189  | 0.00197  | 0 00008  | 0 00000  | 0 00000           |
|                                                               |                    |                   |                 |          |          |          |          |          |                   |

## Figure 6-10 Main Program Window with the "Met Data" Tab Selected

#### 6.5.1 General Meteorological Parameters

Inputs for local meteorological data such as average temperature, mixing heights, and rainfall rate are located in the "Local Meteorological Parameters" group. The average temperature is used in the plume rise calculations; the mixing heights are used in the estimation of plume reflection downwind; and the rainfall rate affects the deposition of particulates. The anemometer height is specific to the "Joint Frequency Distribution" listed in the right-hand side of the "Met Data" tab and is discussed in Section 6.5.2.

The "Air Dispersion Calculations" group below the "Local Meteorological Parameters" group contains input that is used more for controlling the mechanics of the air dispersion calculation. If the dispersion coefficients selected for a given source (in the source table on the main "Case Information" tab) are set to "Effective Height," the "Briggs Urban Height Cutoff" input is used to determine the use of the Pasquill-Gifford or the Briggs urban dispersion coefficients, depending on the calculated effective release height at a given distance from that source. If the effective release height is less than the specified cutoff height, the Pasquill-Gifford coefficients will be used. Otherwise, the Briggs urban coefficients will be used. A discussion of the dispersion coefficients can be found in Section 3.7.1.

MILDOS-AREA calculates the downwind normalized air concentrations ( $\chi/Q$ ) of radionuclides emitted from an area source as a collective average obtained by performing a point-to-point evaluation from each grid point on an area source to the receptor location, as described in Section 3.5. The size of the grid spacing (i.e., the "Area Source Grid Block Size") determines the number of estimates and therefore the precision of the overall average; the smaller the block, the more calculations needed. The default value for the block size is 1 m, but for larger area sources with many nearby receptors, or the population grid selected for evaluation, or both, program run times may become extended. To shorten run times, the block size may be increased to as much as 5 m without a loss of precision to within two or three significant figures in most cases, depending on source size, distance, and location relative to the receptor.

Another input that can be used to help reduce run times when area sources are defined is the "Max. Distance for Area Source Calc." This parameter determines the distance to a receptor beyond which an area source is to be modeled as a point source. In such cases, run times will be significantly reduced with no loss in precision. Sample runs are needed to verify each circumstance to assure there is no loss in the fidelity of the calculations. Results will depend on the source size, distance to receptor, and relative location with respect to wind frequency data.

## 6.5.2 Joint Frequency Distribution Data

The JFD data describe the wind behavior at a given location; they provide information on the fraction of time the wind is blowing from a given direction, at a given wind speed, and under a given set of atmospheric conditions (stability class). MILDOS-AREA uses 16 directions, 6 wind speed categories, and 6 stability classes, resulting in a joint frequency of occurrence that constitutes  $16 \times 6 \times 6 = 576$  possible conditions; the total sum of all frequencies is equal to one. When MILDOS-AREA calculates the amount of material blown downwind of a source at a specific receptor location, it weights the downwind concentrations by the amount of time (frequency) the wind is blowing in that specific direction for each combination of stability class and wind speed.

The JFD format that MILDOS-AREA uses is referred to as the STAR format. The "Joint Frequency Distribution" group under the main "Met Data" tab (Figure 6-10) provides options for handling the STAR data. The user may read in the JFD data from an existing STAR formatted text file ("Read STAR File" button), import JFD from other data formats ("Import JFD" button), clear the current values in the JFD table ("Clear Distribution" button), save the values in the JFD table to a STAR formatted file for use in other applications ("Save STAR File" button), and obtain a visual display summary of the JFD data ("Graphic Display" button, which brings up the graphic presentation shown in Figure 6-11). The user may also edit the JFD table directly. More information on the STAR format and the import options available is provided in Appendix C.

## 6.6 Soil Parameters

The soil parameters in MILDOS-AREA are used in the resuspension model (Section 4.2.1) to estimate total radionuclide particulate air concentrations (Section 4.2.2.1). The parameter inputs are found in the "Soil" group on the main program "Soil/Food" tab, as shown in Figure 6-12.

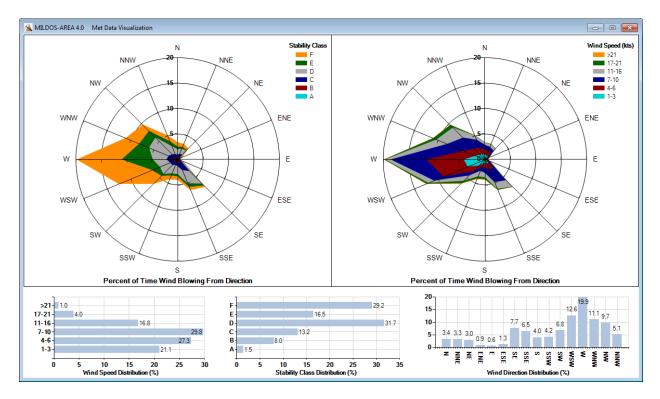

# Figure 6-11 Graphic Presentation of the Meteorological Joint Frequency Distribution Data

| MILDOS-AREA 4.0 Current file - C:\mildos4\UserFiles\Cas                                                                                                    | e1.mla                                          |                 |                                                           |       | r                               |                               |                       |                        |        |
|----------------------------------------------------------------------------------------------------|-------------------------------------------------|-----------------|-----------------------------------------------------------|-------|---------------------------------|-------------------------------|-----------------------|------------------------|--------|
| File       Calculations       View       Help         Image: Calculations       Image: Calculations       Image: Calculations       Image: Calculations         Image: Calculations       Image: Calculations       Image: Calculations       Image: Calculations       Image: Calculations         Image: Calculations       Image: Calculations       Image: Calculations       Image: Calculations       Image: Calculations         Image: Calculations       Image: Calculations       Image: Calculations       Image: Calculations       Image: Calculations         Image: Calculations       Image: Calculations       Image: Calculations       Image: Calculations       Image: Calculations         Image: Calculations       Image: Calculations       Image: Calculations       Image: Calculations       Image: Calculations         Image: Calculations       Image: Calculations       Image: Calculations       Image: Calculations       Image: Calculations         Image: Calculations       Image: Calculations       Image: Calculations       Image: Calculations       Image: Calculations         Image: Calculations       Image: Calculations       Image: Calculations       Image: Calculations       Image: Calculations         Image: Calculations       Image: Calculations       Image: Calculations       Image: Calculations       Image: Calculations         Ima | 🏯 Soil / Foo                                    | od 🔇 Map        | ]                                                         |       |                                 | MILI                          | oos                   | -ARE                   | EA 4 📉 |
| Final Resuspension Deposition Velocity (m/s) Food Parameters                                                                                                    | Resuspension<br>Resuspension<br>spension Half-L | Factor (1/m)    | 1.00E-05<br>1.00E-09<br>0.137                             |       |                                 |                               |                       |                        |        |
| Ingestion 80-km Vegetable Production 80-km Meat Proc                                                                                                    | 0.2                                             | n Milk Producti | Vegetable Ingestion Pa                                    | amete | 18                              |                               |                       |                        | -      |
| Weathering Decay Half-Life for Plants (days)<br>Soil Areal Density (kg/m*2)                                                                                                    | 14<br>240                                       |                 | Vegetable Type Above Ground                               |       | action of Total Ve<br>Int Child | getables Cons<br>Teen<br>0.38 | umed<br>Adult<br>0.38 | Population             |        |
| Fraction of Nuclides Reaching Edible Portion (leafy plants)                                                                                                    | Human Diet                                      | Animal Diet     | Potatoes<br>Below Ground                                  | 0     | 0.57                            | 0.55                          | 0.57                  | 0.2                    |        |
| Fraction of Nuclides Reaching Edible Portion (root plants)<br>Yield Density of Vegetation (kg/m^2)<br>Vegetation Growth Period (days)                                                                                                    | 0.1                                             | 0.75            | Fraction of Annual<br>Livestock Feed From<br>Pasture Gras |       | Population Inge                 | stion Paramete                |                       | ates (kg/yr)           |        |
| Animal Ingestion Rate (kg/day)<br>Fraction of Nuclides Remaining After Vegetable Food Prep                                                                                                    | 0.5                                             | 50              | Individual 0.5<br>Population 0.5<br>Hay                   |       | Age Group<br>Infant<br>Child    | Vegetables<br>0<br>238.1      | Meat<br>0<br>48.7     | Milk<br>207.6<br>234.8 |        |
| Fraction of Nuclides Remaining After Meat Food Prep<br>Fraction of Nuclides Remaining After Milk Food Prep                                                                                                    | 1                                               |                 | Individual 0.5<br>Population 0.5                          |       | Teenager<br>Adult               | 306.5<br>285.5                | 78<br>127.9           | 291.4<br>176.3         |        |
|                                                                                                    |                                                 |                 |                                                           |       |                                 |                               |                       |                        |        |
|                                                                                                    |                                                 |                 |                                                           |       |                                 |                               |                       |                        |        |

Figure 6-12 Main Program Window with the "Soil/Food" Tab Selected

# 6.7 <u>Receptors</u>

MILDOS-AREA provides dose estimates for both individual receptors and the local population out to a distance of 80 km from the location of the first source considered in the source table (seen in the "Source Information" group in Figure 6-1).

## 6.7.1 Individual Receptors

The "Individual Receptor Information" group as seen in Figure 6-1 contains all of the individual receptor-specific input required. Receptor input can be modified directly in the receptor table. By using the buttons at the right in this group, one can delete an individual by using the "Delete" button or add one either by making a copy of input for an existing receptor ("Copy" button) or by selecting one with default characteristics ("New" button). The relative order of receptors may be changed by using the "Move" up and down arrow buttons. A minimum of one receptor is required.

The receptor's age group (Infant, Child, Teenager, or Adult) is selected by means of a dropdown list. Their location is specified in x, y coordinates appropriate for the coordinate system being used in the map interface (see Section 6.9.1). The time spent by the receptor in that location, both indoors and outdoors, is accounted for by the respective occupancy fractions, the total of which cannot exceed one. However, the sum of the indoor and outdoor occupancy fractions may be less than one to account for time away at work or other activities. If the indoor occupancy fraction is greater than zero, the indoor shielding factor is applied to account for the reduced external exposure afforded by the occupied structure (see Equation 5.7). Thus, a shielding factor of zero represents total protection from external radiation, and a factor of one represents no protection.

Indoor and outdoor equilibrium factors are input for the Rn-222 progeny at each receptor location. Two options are available for assignment of the outdoor equilibrium factor for the Rn-222 progeny. The user may directly input an equilibrium factor value or have it calculated by the program (Equation 5.3). If the outdoor checkbox for the selected receptor is checked, the program will use the input value provided in the adjacent text box; otherwise, the value will be calculated based on time, distance, wind speed, and the radioactive decay of radon and its progeny.

The remaining receptor input concerns the potential for ingestion of affected food. The user may specify the potential for ingestion of locally grown vegetables, meat, or milk, or some combination for each receptor by checking the checkbox for the appropriate food type(s). The ingestion rate specified for each food type is indicative of the amount of affected food consumed, not the total amount consumed, if some food is obtained from outside the local area.

## 6.7.2 80-km Population

Putting a check in the checkbox in the "Population Information" group on the main "Case Information" tab page (Figure 6-1) selects the collective population exposure calculations to be performed. When checked, the "Population" tab, as shown in Figure 6-13, will be available for inputting the number of people present in each population segment. The segments are defined by a circle; it is centered on the first source, has a radius of 80 km, and is divided into 16 directions, with each direction divided into 12 spatial intervals, with the distances as seen in Figure 6-13. Options are available to reset the number of people in each population segment to

zero ("Clear Distribution" button) or to import population data from an externally prepared comma separated value (CSV) file (also known as comma delimited format file).

Next to the population grid shown in Figure 6-13 is the population time step table. The number and duration of the time steps are defined as discussed in Section 6.4 and cannot be modified here under the "Population" tab. The population adjustment factor for each time step can be used to account for changes in population over time and can be less than or greater than one. This factor is used uniformly for all population segments for a given time step. Below the time step table is the input for specifying the fraction of the population that is within each of the four age groups.

Collective dose estimates are calculated for each segment by calculating doses to a receptor located at the center of the segment and multiplying by the number of persons in that segment, as discussed in Section 5.2. In the case of inhalation and ingestion estimates, the inhalation and ingestion calculations are performed by age group, with the number of persons in a given segment weighted by the fraction of persons in that age group. While the position of the population grid is fixed, being centered around the first emission source as a point of reference, the air dispersion calculations are performed individually for each source/segment combination rather than assuming all emissions originate from the first source location for a given scenario, as was done in previous versions of the program. Thus, a more accurate dose estimate is obtained when multiple sources, separated by a couple of hundred meters or more, are analyzed at the same time.

| ulation D | )istribution<br>2 - 3                                                                                           | 3 - 4                                                                                                    | 4 - 5                                                                                                    | 5 - 10                                                                                                    | 10 -20                                                                                                    | 20 - 30                                                                                                    | 30 - 40                                                                                                    | 40 - 50                                                                                                    | 50 - 60                                                                                                    | 60 - 70                                                                                                    | 70 - 80                                                                                                    | Time                                                                                                    | Time                                                                                                    |                                                                                                    |
|-----------|----------------------------------------------------------------------------------------------------|----------------------------------------------------------------------------------------------------|----------------------------------------------------------------------------------------------------|----------------------------------------------------------------------------------------------------|----------------------------------------------------------------------------------------------------|----------------------------------------------------------------------------------------------------|----------------------------------------------------------------------------------------------------|----------------------------------------------------------------------------------------------------|----------------------------------------------------------------------------------------------------|----------------------------------------------------------------------------------------------------|----------------------------------------------------------------------------------------------------|----------------------------------------------------------------------------------------------------|----------------------------------------------------------------------------------------------------|----------------------------------------------------------------------------------------------------|
| 1         | 2                                                                                                    | 3                                                                                                    | 4                                                                                                    | 5                                                                                                    | 6                                                                                                    | 7                                                                                                    | 8                                                                                                    | 9                                                                                                    | 10                                                                                                    | 11                                                                                                    | 12                                                                                                    | Step<br>No.                                                                                                    | Increment<br>(years)                                                                                                    | Population<br>Adjustment                                                                                                    |
| 0         | 286                                                                                                    | 1,603                                                                                                    | 1,288                                                                                                    | 221                                                                                                    | 4,073                                                                                                    | 6,789                                                                                                    | 9,505                                                                                                    | 12,220                                                                                                    | 14,591                                                                                                    | 15,101                                                                                                    | 15,552                                                                                                    | 1                                                                                                    | 1                                                                                                    | 1                                                                                                    |
| 0         | 1,288                                                                                                    | 1,402                                                                                                    | 258                                                                                                    | 779                                                                                                    | 4,073                                                                                                    | 6,789                                                                                                    | 9,505                                                                                                    | 12,220                                                                                                    | 13,210                                                                                                    | 12,551                                                                                                    | 14,482                                                                                                    | 2                                                                                                    | 2                                                                                                    | 1                                                                                                    |
| 0         | 1,431                                                                                                    | 1,202                                                                                                    | 1,545                                                                                                    | 221                                                                                                    | 883                                                                                                    | 1,472                                                                                                    | 3,921                                                                                                    | 8,870                                                                                                    | 14,092                                                                                                    | 15,611                                                                                                    | 16,542                                                                                                    | 3                                                                                                    | 2                                                                                                    | 1                                                                                                    |
| 0         | 1,431                                                                                                    | 2,003                                                                                                    | 258                                                                                                    | 221                                                                                                    | 883                                                                                                    | 1,472                                                                                                    | 2,060                                                                                                    | 2,649                                                                                                    | 3,238                                                                                                    | 5,900                                                                                                    | 8,403                                                                                                    | 4                                                                                                    | 1                                                                                                    | 1                                                                                                    |
| 572       | 1,431                                                                                                    | 2,003                                                                                                    | 773                                                                                                    | 221                                                                                                    | 883                                                                                                    | 1,472                                                                                                    | 2,060                                                                                                    | 2,649                                                                                                    | 3,238                                                                                                    | 3,826                                                                                                    | 4,415                                                                                                    |                                                                                                    |                                                                                                    |                                                                                                    |
| 572       | 143                                                                                                    | 21                                                                                                    | 26                                                                                                    | 221                                                                                                    | 883                                                                                                    | 1,472                                                                                                    | 2,060                                                                                                    | 2,707                                                                                                    | 3,677                                                                                                    | 4,761                                                                                                    | 6,404                                                                                                    |                                                                                                    |                                                                                                    |                                                                                                    |
| 916       | 215                                                                                                    | 21                                                                                                    | 26                                                                                                    | 221                                                                                                    | 883                                                                                                    | 1,472                                                                                                    | 2,060                                                                                                    | 3,296                                                                                                    | 4,995                                                                                                    | 5,904                                                                                                    | 6,812                                                                                                    |                                                                                                    |                                                                                                    |                                                                                                    |
| 286       | 143                                                                                                    | 200                                                                                                    | 26                                                                                                    | 221                                                                                                    | 883                                                                                                    | 1,472                                                                                                    | 2,060                                                                                                    | 2,721                                                                                                    | 4,995                                                                                                    | 5,904                                                                                                    | 6,812                                                                                                    |                                                                                                    |                                                                                                    |                                                                                                    |
| 12        | 15                                                                                                    | 21                                                                                                    | 26                                                                                                    | 221                                                                                                    | 883                                                                                                    | 2,068                                                                                                    | 3,870                                                                                                    | 3,656                                                                                                    | 4,995                                                                                                    | 5,904                                                                                                    | 6,812                                                                                                    |                                                                                                    |                                                                                                    |                                                                                                    |
| 12        | 15                                                                                                    | 21                                                                                                    | 26                                                                                                    | 221                                                                                                    | 1,360                                                                                                    | 3,460                                                                                                    | 4,844                                                                                                    | 6,143                                                                                                    | 6,304                                                                                                    | 6,368                                                                                                    | 6,812                                                                                                    |                                                                                                    |                                                                                                    | Fraction                                                                                                    |
| 12        | 15                                                                                                    | 21                                                                                                    | 26                                                                                                    | 370                                                                                                    | 2,076                                                                                                    | 3,460                                                                                                    | 4,844                                                                                                    | 4,789                                                                                                    | 4,665                                                                                                    | 4,838                                                                                                    | 5,162                                                                                                    | Ag                                                                                                    | ge Group                                                                                                    | Populatio                                                                                                    |
| 114       | 15                                                                                                    | 21                                                                                                    | 26                                                                                                    | 519                                                                                                    | 2,076                                                                                                    | 3,460                                                                                                    | 4,844                                                                                                    | 2,809                                                                                                    | 3,214                                                                                                    | 3,798                                                                                                    | 4,382                                                                                                    |                                                                                                    | Infant                                                                                                    | 0.0179                                                                                                    |
| 114       | 15                                                                                                    | 21                                                                                                    | 26                                                                                                    | 519                                                                                                    | 2,009                                                                                                    | 2,904                                                                                                    | 3,677                                                                                                    | 4,427                                                                                                    | 4,092                                                                                                    | 3,798                                                                                                    | 4,382                                                                                                    |                                                                                                    | Child                                                                                                    | 0.1647                                                                                                    |
| 229       | 15                                                                                                    | 21                                                                                                    | 44                                                                                                    | 519                                                                                                    | 1,476                                                                                                    | 2,348                                                                                                    | 3,287                                                                                                    | 4,226                                                                                                    | 5,166                                                                                                    | 5,841                                                                                                    | 6,384                                                                                                    | Т                                                                                                    | Teenager                                                                                                    | 0.1957                                                                                                    |
| 12        | 11                                                                                                    | 10                                                                                                    | 9                                                                                                    | 8                                                                                                    | 7                                                                                                    | 6                                                                                                    | 5                                                                                                    | 4                                                                                                    | 3                                                                                                    | 2                                                                                                    | 1                                                                                                    |                                                                                                    | Adult                                                                                                    | 0.6217                                                                                                    |
|           | <b>1 - 2</b><br>1<br>0<br>0<br>0<br>572<br>572<br>916<br>286<br>12<br>12<br>12<br>12<br>12<br>114<br>114<br>229 | 1-2         2-3           1         2           0         286           0         1,288           0         1,431           0         1,431           572         1,431           572         143           916         215           286         143           12         15           12         15           114         15           114         15           229         15 | 2-3         3-4           1         2         3           0         286         1,603           0         1,288         1,402           0         1,431         1,202           0         1,431         2,003           572         1,431         2,003           572         143         21           916         215         21           286         143         200           12         15         21           12         15         21           14         15         21           114         15         21           229         15         21 | 1-2         2-3         3-4         4-5           1         2         3         4           0         286         1,603         1,288           0         1,288         1,402         258           0         1,431         1,202         1,545           0         1,431         2,003         258           0         1,431         2,003         258           572         1,431         2,003         773           572         1,431         2,003         268           916         215         21         26           12         15         21         26           12         15         21         26           12         15         21         26           14         15         21         26           114         15         21         26           122         15         21         26           14         15         21         26           14         15         21         26           229         15         21         44 | 1-2         2-3         3-4         4-5         5-10           1         2         3         4         5           0         286         1,603         1,288         221           0         1,288         1,402         258         779           0         1,431         1,202         1,545         221           0         1,431         2,003         258         221           0         1,431         2,003         258         221           572         1,431         2,003         773         221           572         1,431         2,01         266         221           916         215         21         26         221           12         15         21         26         221           12         15         21         26         221           12         15         21         26         221           12         15         21         26         370           12         15         21         26         519           14         15         21         26         519           14         15         21 | 1-2         2-3         3-4         4-5         5-10         10-20           1         2         3         4         5         6           0         286         1,603         1,288         221         4,073           0         1,288         1,402         258         779         4,073           0         1,431         1,202         1,545         221         883           0         1,431         2,003         258         221         883           572         1,431         2,003         773         221         883           916         215         21         26         221         883           122         143         200         26         221         883           124         15         21         26         221         883           122         15         21         26         221         883           12         15         21         26         221         883           12         15         21         26         519         2,076           124         15         21         26         519         2,076 | 1-2         2-3         3-4         4-5         5-10         10-20         20-30           1         2         3         4         5         6         7           0         286         1,603         1,288         221         4,073         6,789           0         1,288         1,402         258         779         4,073         6,789           0         1,431         1,202         1,545         221         883         1,472           0         1,431         2,003         258         221         883         1,472           572         1,431         2,003         773         221         883         1,472           916         215         21         286         221         883         1,472           122         15         21         28         221         883         1,472           124         15         21         28         221         883         1,472           124         15         21         28         221         883         1,472           125         21         28         21         28         2,068         2,068           12 | 1-2         2-3         3-4         4-5         5-10         10-20         20-30         30-40           1         2         3         4         5         6         7         8           0         286         1,603         1,288         221         4,073         6,789         9,505           0         1,288         1,402         258         779         4,073         6,789         9,505           0         1,431         1,202         1,545         221         883         1,472         3,921           0         1,431         2,003         258         221         883         1,472         2,060           572         1,431         2,003         258         221         883         1,472         2,060           572         1,431         2,003         773         221         883         1,472         2,060           572         1,431         2,01         26         221         883         1,472         2,060           16         215         21         26         221         883         1,472         2,060           12         15         21         26         221         883 | 1-2         2-3         3-4         4-5         5-10         10-20         20-30         30-40         40-50           1         2         3         4         5         6         7         8         9           0         286         1,603         1,288         221         4,073         6,789         9,505         12,220           0         1,288         1,402         258         779         4,073         6,789         9,505         12,220           0         1,431         1,202         1,545         221         883         1,472         3,821         8,870           0         1,431         2,003         258         221         883         1,472         2,060         2,649           572         1,431         2,003         773         221         883         1,472         2,060         2,707           916         215         21         26         221         883         1,472         2,060         2,707           916         215         21         26         221         883         1,472         2,060         2,707           916         143         200         26         221 <t< td=""><td>1-22-33-44-55-1010-2020-30<math>30-40</math>40-50<math>50-60</math>1234567891002861,6031,2882214,0736,7899,50512,22014,59101,2881,4022587794,0736,7899,50512,22013,21001,4311,2021,5452218831,4723,8218,87014,09201,4312,0032582218831,4722,0602,6493,2385721,4312,0037732218831,4722,0602,7073,67791621521262218831,4722,0602,7073,67791621521262218831,4722,0602,7214,995121521262218831,4722,0602,7214,995121521262218831,4722,0602,7214,995121521262218831,4722,0602,7214,995121521263702,0763,4604,8444,7894,965141521265192,0763,4604,8444,7893,214141521265192,0763,4604,8444,7893,214&lt;</td><td>1-2         2-3         3-4         4-5         5-10         10-20         20-30         30-40         40-50         50-60         60-70           1         2         3         4         5         6         7         8         9         10         11           0         286         1,603         1,288         221         4,073         6,789         9,505         12,220         14,591         15,101           0         1,288         1,402         258         779         4,073         6,789         9,505         12,220         13,210         12,551           0         1,431         1,202         1,545         221         883         1,472         3,921         8,870         14,092         15,611           0         1,431         2,003         258         221         883         1,472         2,060         2,649         3,238         5,900           572         1,431         2,003         773         221         883         1,472         2,060         2,707         3,677         4,761           916         215         21         26         221         883         1,472         2,060         2,721         4,995</td><td>1-2         2-3         3-4         4-5         5-10         10-20         20-30         30-40         40-50         50-60         60-70         70-80           1         2         3         4         5         6         7         8         9         10         11         12           0         286         1,603         1,288         221         4,073         6,789         9,505         12,220         14,591         15,101         15,552           0         1,288         1,402         258         779         4,073         6,789         9,505         12,220         13,210         12,551         14,482           0         1,431         1,202         1,545         221         883         1,472         3,921         8,870         14,092         15,611         16,542           0         1,431         2,003         258         221         883         1,472         2,060         2,649         3,238         3,826         4,415           572         1,431         2,003         773         221         883         1,472         2,060         2,707         3,677         4,761         6,404           916         215         2</td><td>1-2         2-3         3-4         4-5         5-10         10-20         20-30         30-40         40-50         50-60         60-70         70-80           1         2         3         4         5         6         7         8         9         10         11         12           0         286         1,603         1,288         221         4,073         6,789         9,505         12,220         14,591         15,101         15,552         1         1         12         0         1,431         1,202         1,545         221         883         1,472         3,921         8,870         14,092         15,611         16,542         3         4         4           0         1,431         2,003         258         221         883         1,472         2,060         2,649         3,238         3,826         4,415           572         1,431         2,003         773         221         883         1,472         2,060         2,707         3,677         4,761         6,404           916         215         21         26         221         883         1,472         2,060         2,707         3,677         4,761         <td< td=""><td>1-2         2-3         3-4         4-5         5-10         10-20         20-30         30-40         40-50         50-60         60-70         70-80           1         2         3         4         5         6         7         8         9         10         11         12           0         286         1,603         1,288         221         4,073         6,79         9,505         12,20         14,591         15,101         15,552           0         1,431         1,202         1,545         221         833         1,472         3,921         8,870         14,092         15,611         16,542           0         1,431         2,003         278         221         883         1,472         2,060         2,649         3,238         5,900         8,403           572         1,431         2,003         773         221         883         1,472         2,060         2,707         3,677         4,616         6,414           916         215         21         26         221         883         1,472         2,060         2,721         4,995         5,904         6,812           12         15         21</td></td<></td></t<> | 1-22-33-44-55-1010-2020-30 $30-40$ 40-50 $50-60$ 1234567891002861,6031,2882214,0736,7899,50512,22014,59101,2881,4022587794,0736,7899,50512,22013,21001,4311,2021,5452218831,4723,8218,87014,09201,4312,0032582218831,4722,0602,6493,2385721,4312,0037732218831,4722,0602,7073,67791621521262218831,4722,0602,7073,67791621521262218831,4722,0602,7214,995121521262218831,4722,0602,7214,995121521262218831,4722,0602,7214,995121521262218831,4722,0602,7214,995121521263702,0763,4604,8444,7894,965141521265192,0763,4604,8444,7893,214141521265192,0763,4604,8444,7893,214< | 1-2         2-3         3-4         4-5         5-10         10-20         20-30         30-40         40-50         50-60         60-70           1         2         3         4         5         6         7         8         9         10         11           0         286         1,603         1,288         221         4,073         6,789         9,505         12,220         14,591         15,101           0         1,288         1,402         258         779         4,073         6,789         9,505         12,220         13,210         12,551           0         1,431         1,202         1,545         221         883         1,472         3,921         8,870         14,092         15,611           0         1,431         2,003         258         221         883         1,472         2,060         2,649         3,238         5,900           572         1,431         2,003         773         221         883         1,472         2,060         2,707         3,677         4,761           916         215         21         26         221         883         1,472         2,060         2,721         4,995 | 1-2         2-3         3-4         4-5         5-10         10-20         20-30         30-40         40-50         50-60         60-70         70-80           1         2         3         4         5         6         7         8         9         10         11         12           0         286         1,603         1,288         221         4,073         6,789         9,505         12,220         14,591         15,101         15,552           0         1,288         1,402         258         779         4,073         6,789         9,505         12,220         13,210         12,551         14,482           0         1,431         1,202         1,545         221         883         1,472         3,921         8,870         14,092         15,611         16,542           0         1,431         2,003         258         221         883         1,472         2,060         2,649         3,238         3,826         4,415           572         1,431         2,003         773         221         883         1,472         2,060         2,707         3,677         4,761         6,404           916         215         2 | 1-2         2-3         3-4         4-5         5-10         10-20         20-30         30-40         40-50         50-60         60-70         70-80           1         2         3         4         5         6         7         8         9         10         11         12           0         286         1,603         1,288         221         4,073         6,789         9,505         12,220         14,591         15,101         15,552         1         1         12         0         1,431         1,202         1,545         221         883         1,472         3,921         8,870         14,092         15,611         16,542         3         4         4           0         1,431         2,003         258         221         883         1,472         2,060         2,649         3,238         3,826         4,415           572         1,431         2,003         773         221         883         1,472         2,060         2,707         3,677         4,761         6,404           916         215         21         26         221         883         1,472         2,060         2,707         3,677         4,761 <td< td=""><td>1-2         2-3         3-4         4-5         5-10         10-20         20-30         30-40         40-50         50-60         60-70         70-80           1         2         3         4         5         6         7         8         9         10         11         12           0         286         1,603         1,288         221         4,073         6,79         9,505         12,20         14,591         15,101         15,552           0         1,431         1,202         1,545         221         833         1,472         3,921         8,870         14,092         15,611         16,542           0         1,431         2,003         278         221         883         1,472         2,060         2,649         3,238         5,900         8,403           572         1,431         2,003         773         221         883         1,472         2,060         2,707         3,677         4,616         6,414           916         215         21         26         221         883         1,472         2,060         2,721         4,995         5,904         6,812           12         15         21</td></td<> | 1-2         2-3         3-4         4-5         5-10         10-20         20-30         30-40         40-50         50-60         60-70         70-80           1         2         3         4         5         6         7         8         9         10         11         12           0         286         1,603         1,288         221         4,073         6,79         9,505         12,20         14,591         15,101         15,552           0         1,431         1,202         1,545         221         833         1,472         3,921         8,870         14,092         15,611         16,542           0         1,431         2,003         278         221         883         1,472         2,060         2,649         3,238         5,900         8,403           572         1,431         2,003         773         221         883         1,472         2,060         2,707         3,677         4,616         6,414           916         215         21         26         221         883         1,472         2,060         2,721         4,995         5,904         6,812           12         15         21 |

Figure 6-13 Main Program Window with the "Population" Tab Selected

# 6.8 Ingestion Pathway Parameters

User input for the food production data used in the ingestion pathway calculations, described in Sections 4.3 and 4.4, is located in the "Food Parameters" group on the main program "Soil/Food" tab, as shown in Figure 6-12. The "Ingestion" tab in the "Food Parameters" group contains the input needed to calculate vegetable and livestock concentrations. The selections of vegetable, meat, and milk ingestion, and their intakes for individual receptors are input in the receptors' table, as discussed in Section 6.7.1. The population ingestion pathway calculations are selected by checking the "Consider Ingestion" checkbox in the "Population Information" group in the upper right of the main program "Case Information" tab (Figure 6-1).

In MILDOS-AREA, the population ingestion dose is considered a societal dose, in that all of the food grown in the 80-km region is assumed to be consumed but not necessarily all of it by persons living within the 80-km region. The collective population ingestion dose is calculated by apportioning the total amount of food among the four different age groups according to their contribution to the total population and their individual food consumption rates. Input to specify the fraction of the population within each age group can be found under the "Population" tab (Figure 6-13). Input for the individual food consumption rates to be used with population calculations can be found in the "Population Ingestion Parameters" group under the "Ingestion" tab (Figure 6-12). For population vegetable ingestion, MILDOS-AREA also considers three subcategories: (1) edible aboveground vegetables, (2) potatoes, and (3) other edible belowground vegetables. Their respective fraction of each age group's diet is set in the "Vegetable Ingestion Parameters" group under the "Ingestion" tab.

Vegetable, meat, and milk annual production that corresponds to the area for each population segment may be input, or a value for uniform production per unit area per year may be input, for each food type. Figure 6-14 shows the vegetable production food grid under the corresponding tab in the "Food Parameters" group under the main program's "Soil/Food" tab. Input may be entered directly into the food grid table, and the "Clear Distribution" and "Import CSV" buttons can be used to set all table entries to zero or to bring in data from a previously generated CSV file. The "80-km Meat Production" and "80-km Milk Production" tabs contain the corresponding input options for those food types.

## 6.9 Map Interface

The map interface in MILDOS-AREA is intended to enable the user to visualize site conditions better and more readily set up program input for the risk calculations. It is not intended to be an independent, full-fledged mapping program with extended analysis capabilities and self-contained map data. It is implemented by using an open-source GIS map control, which the user must supply with the desired map data, if the user wishes to view local features in the context of the receptors and emission sources modeled. Figure 6-15 provides a view of the map interface.

|          |                | w Help<br>🖗 🐻 🗌 ┥<br>🎊 Met Data |            | ulation 🛛 着 | Soil / Foo      | d 🚯 Mar     | 🖉 🎮 Resu | lts     |          |          | MILC    | )OS-    | AREA 4 🎢           |
|----------|----------------|---------------------------------|------------|-------------|-----------------|-------------|----------|---------|----------|----------|---------|---------|--------------------|
|          |                |                                 |            |             |                 |             |          |         |          |          |         |         | Propose            |
|          | al Soil Loss H | alf-Life (vr)                   | 50         | Initial Be  | suspension F    | actor (1/m) | 1.00E-05 |         |          |          |         |         |                    |
|          |                | 2.10 (31)                       |            |             | suspension F    |             | 1.00E-09 |         |          |          |         |         |                    |
| recordio | - Deposition   | Velocity (m/s)                  | 0.01       |             | ension Half-Lif |             | 0.137    |         |          |          |         |         |                    |
| spensio  | nDeposition    | rverocity (m/s)                 | 0.01       | Resuspe     | Insion Hall-Li  | e(yr)       | 0.137    |         |          |          |         |         |                    |
| d Para   | neters         |                                 |            |             |                 |             |          |         |          |          |         |         |                    |
| estion   | 80-km Veg      | etable Produ                    | tion 80-km | Meat Produc | tion 80-km      | Milk Produc | tion     |         |          |          |         |         |                    |
| Vegetab  | le Producti    | on (kg/year)                    |            |             |                 |             |          |         |          |          |         |         | Uniform Production |
| Dir      | 1-2            | 2 - 3                           | 3 - 4      | 4 - 5       | 5 - 10          | 10 -20      | 20 - 30  | 30 - 40 | 40 - 50  | 50 - 60  | 60 - 70 | 70 - 80 |                    |
| N        | 0              | 0                               | 0          | 0           | 0               | 0           | 390000   | 1100000 | 1700000  | 2500000  | 42000   | 120000  | Food yield (kg/km^ |
| NNE      | 0              | 0                               | 0          | 0           | 0               | 690         | 450000   | 870000  | 1400000  | 2300000  | 350000  | 390000  | 55800              |
| NE       | 0              | 0                               | 0          | 0           | 0               | 33000000    | 480000   | 790000  | 1200000  | 1200000  | 0       | 83000   | Analy to Fred C    |
| ENE      | 0              | 0                               | 0          | 0           | 0               | 44000       | 470000   | 790000  | 1000000  | 880000   | 0       | 100000  | Apply to Food G    |
| E        | 0              | 0                               | 0          | 0           | 0               | 110000      | 45000    | 270000  | 440000   | 390000   | 0       | 91      |                    |
| ESE      | 0              | 0                               | 0          | 0           | 0               | 120000      | 280000   | 1100    | 230      | 1300     | 120     | 700     |                    |
| SE       | 0              | 0                               | 0          | 0           | 0               | 120000      | 530000   | 2800000 | 6600000  | 2200000  | 220     | 330     |                    |
| SSE      | 0              | 0                               | 0          | 0           | 0               | 110000      | 580000   | 2800000 | 12000000 | 14000000 | 0       | 100000  |                    |
| S        | 0              | 0                               | 0          | 0           | 0               | 90000       | 580000   | 970000  | 5100000  | 4800000  | 320000  | 110000  |                    |
| SSW      | 0              | 0                               | 0          | 0           | 0               | 49000       | 580000   | 970000  | 1000000  | 740000   | 590000  | 640000  |                    |
| SW       | 0              | 0                               | 0          | 0           | 0               | 3900        | 530000   | 890000  | 1000000  | 750000   | 170000  | 29      | Clear              |
| WSW      | 0              | 0                               | 0          | 0           | 0               | 0           | 250000   | 490000  | 850000   | 1100000  | 0       | 100000  | Distribution       |
|          | 0              | 0                               | 0          | 0           | 0               | 0           | 260000   | 340000  | 160000   | 700000   | 160     | 120     |                    |
| w        | 0              | 0                               | 0          | 0           | 0               | 0           | 240000   | 400000  | 180000   | 56000    | 500     | 630     |                    |
| W<br>WNW |                | 0                               | 0          | 0           | 0               | 0           | 4300000  | 310000  | 370000   | 310000   | 71      | 400     | Import C SV        |
|          | 0              |                                 |            |             |                 |             |          |         |          |          |         |         |                    |

Figure 6-14 Main Program Window with the "Soil/Food" Tab Selected and the "80-km Vegetable Production" Tab in the "Food Parameters" Group Selected

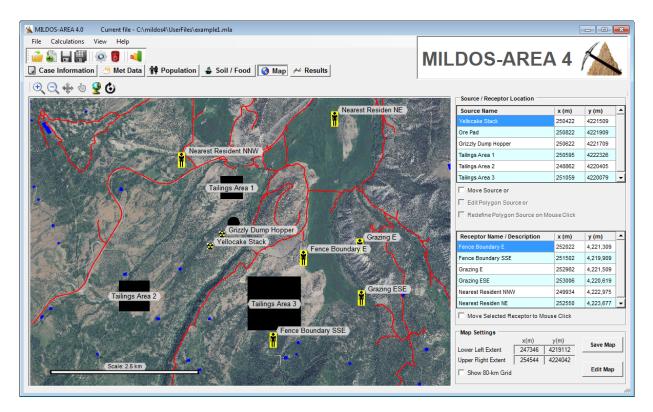

Figure 6-15 Main Program Window with the "Map" Tab Selected

#### 6.9.1 Coordinate System

MILDOS-AREA uses a right-handed Cartesian coordinate system in units of meters. The site geometry can be configured to be shown in a local mode where the first emission source is considered to be at the center of the coordinate system at location (0,0) when a new user file is used. As an alternative, the user may import background map layers that have a universal transverse Mercator (UTM) projection for their local area and specify the locations of all emission sources and receptors. If population calculations are enabled, the population and food grids will be centered on the first emission source in either case. More details on map projections, the UTM coordinate system, and available data are discussed in Appendix E.

## 6.9.2 Map Functions

## 6.9.2.1 Rudimentary Functions

Working with the map interface involves using the tools on the map toolbar, which is shown in Figure 6-16.

- Zoom-In tool When selected, the Zoom-In tool will cause the map view to zoom in (decrease the amount of area shown in the map window) a certain percentage with a mouse click on the map. You can also click and drag the mouse using the Zoom-In tool to highlight a section of the map that will then be expanded.
- Zoom-Out tool When clicked on the map, the Zoom-Out tool causes the map view to zoom out (increase the amount of area shown in the map window) a certain percentage.
- Position tool When clicked and dragged, the map Position tool will cause the entire map view to shift in the direction of the mouse drag.
- Pointer tool The map Pointer tool is used to reposition sources and receptors on the map. Its operation is discussed in the next section.
- Max Extents tool Clicking the mouse on the Max(imum) Extents tool will cause the map to be sized so that the maximum (outer) extent of all map layers are visible within the map view.
- Reverse tool Clicking the mouse on the Reverse tool will cause the map view to reverse the last map action and revert back to its previous state.

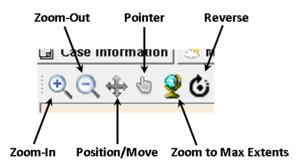

Figure 6-16 Map Toolbar

When the map control has the input focus and one of the first four tools is selected (Zoom-In, Zoom-Out, Position, or Pointer), there is another way to cause the map view to zoom in or out: by rolling the mouse scroll wheel (or its equivalent).

#### 6.9.2.2 Positioning Sources and Receptors

Sources and receptors can be repositioned at any time by directly editing the x,y input coordinates for that source or receptor provided in the tables on the main program's "Map" or "Case Information" tabs. The alternative method is to use the map interface.

To move a source or receptor by using the map interface, the corresponding checkbox ("Move Source" or "Move Selected Receptor to Mouse Click," respectively) must be selected AND the Pointer tool must be selected. Clicking the Pointer on the map will relocate the selected source or receptor to that position. When done, uncheck the corresponding checkbox or select a different map tool. Note that MILDOS-AREA will permit only one move checkbox (including the polygon edit checkboxes on the right-hand side of Figure 6-15) to be selected at any given time when the function of the Pointer tool is being defined.

### 6.9.2.3 Working with Polygon Area Sources

Polygon area sources can be moved ("Move Source" checkbox), their node coordinates can be changed ("Edit Polygon Source" checkbox), or they can be totally redefined ("Redefine Polygon Source" checkbox) by using the Pointer tool, depending on the function selected. When moving a polygon area source, the (0,0) coordinate of the polygon (see Figure 6-4) will be located at the new position selected.

To edit the size and shape of a polygon source in the map interface, the source should be selected in the source table, the "Edit Polygon Source" checkbox should be checked, and the Pointer tool should be selected. To move the node of a polygon, click the cursor (Pointer) in the near vicinity of the node. If close enough, the node will follow the cursor until there is another click. The second click will release the node at its new location. If the node does not follow the cursor after the first click, zoom in some on the node and try again.

To completely redefine a polygon (number of nodes/shape and location), the source should be selected in the source table, the "Redefine Polygon Source" checkbox should be checked, and the Pointer tool should be selected. Move the cursor (Pointer) to the location for the first node of the new polygon and click. The first node will then be anchored at this location, and there will be a line following the cursor from it. A second mouse click will anchor the new second node at its location, and the third node will follow the cursor until the next mouse click. Continue this process until the appropriate number of sides is defined. At the last node, right-click the mouse, and the polygon will be released from the cursor. This procedure will complete the polygon redefinition. Afterwards, be sure to select a different map tool or to uncheck the "Redefine Polygon Source" checkbox so as to not inadvertently restart the polygon redefinition process upon the next mouse click.

## 6.9.3 Managing Map Layers

Data are displayed in the map control in layers. Each layer corresponds to data displayed as either raster or vector data. Bitmap and TIFF files are examples of raster data, for which information is presented in a matrix of cells (images such as digital pictures or a scanned map). Shapefiles, originally introduced by ESRI, are examples of vector data for which the information

can be stored as points, lines, or polygons as a collection of coordinated points (in which lines and polygons are drawn as a series of connected points and are thus independent of the resolution of a display device).

The MILDOS-AREA map is used to provide an underlying view, if desired, and establishes the coordinate system. Receptors, point sources, area sources, and the scale bar are all represented by in-memory shapefile layers that are not directly accessible by the user and are automatically drawn on top of any layers loaded by the user. The "Edit Map" button in the "Map Settings" group (lower right of Figure 6-15), when clicked, will bring up the "Edit Map" form (Figure 6-17), which allows users to control whether local coordinates are used without additional map information or to load their own UTM coordinate map layers.

| MILDOS-AREA 4.0 - Edit Map                    |                          |              |
|-----------------------------------------------|--------------------------|--------------|
| Map Information                               | UTM Zone                 | EPSG Code    |
| Map Coordinates:  • UTM                       | 13N (WGS 84) 32613       | -            |
| Layer Information                             | <b> </b>                 |              |
| Layer 6 - Trans_RoadSegment.shp               | Move Layer               | Delete Layer |
| Layer Name Trans_RoadSegment.shp              | Layer Visible 🔽          | Add Layer    |
| Source File  C:\mildos4\MapData\Example1\Trar | ns_RoadSegment_32613.shp | Add Tiles    |
| Layer type                                    |                          |              |
| Layer Color                                   |                          |              |
| Line/point Thickness 2                        |                          |              |
| New Map                                       |                          | Done         |
|                                               |                          |              |

Figure 6-17 Edit Map Input Form

In the "Map Information" group, the "Local" and "UTM" radiobuttons control whether or not local coordinates are used. If the setting is changed from "UTM" to "Local," all currently associated user layers will be deleted from the map, and the coordinates for all receptors and sources will be adjusted to correspond with the first emission source at (0,0). The same function can be performed by pressing the "New Map" button at the bottom of the form and can be used if the "Local" radiobutton is already selected. Using the "New Map" button will reset the coordinates of the first source to (0,0) if it had been moved or deleted and a different source is now the listed first source. Resetting the coordinates in this case is not necessary but does give the user a recognizable point of reference. If the radiobutton setting is changed from "Local" to "UTM." the user will be asked to select the desired UTM zone from the UTM selection drop-down list control before adding a map data layer (by pressing the "Add Layer" button) that should be in the specified coordinate system. Because of the complexities associated with verifying the true coordinate system for map data from different sources. MILDOS-AREA does not perform any type of enforcement in this area other than to notify the user of the projection of the specified data to be loaded if that information can be determined. It is up to the user to make sure that the data are appropriate for the settings used. Once the UTM zone is specified, the map will use that as the underlying coordinate system.

Generally, only one image raster map layer can be used, because such layers are opaque and would obscure any layers placed beneath them. However, if each raster map layer constitutes a tile in a series of tiles (i.e., image blocks arranged side by side to form a larger image), the tiles may be loaded at the same time and displayed concurrently. All such images should have the same map projection for proper display. The types of GIS formats that MILDOS-AREA supports are listed in Table 6-3, along with the file extension typically used for that format (and expected by MILDOS-AREA). A second file that provides additional spatial data that may include georeferenced coordinates or projection information (e.g., .tfw or .jpw "world" files in the case of TIFF and JPEG data) is often associated with the primary GIS data file. This second file should be in the same directory as that of the primary data file in order for MILDOS-AREA to properly load the map layer.

|                                                      | File      |
|------------------------------------------------------|-----------|
| File Type                                            | Extension |
| Bitmap                                               | .bmp      |
| Graphics Interchange Format (GIF)                    | .gif      |
| Joint Photographic Experts Group (JPEG) and JPEG2000 | .jpg      |
| Portable Network Graphics (PNG)                      | .png      |
| Multiresolution Seamless Image Database (MrSID)      | .sid      |
| Shapefile                                            | .shp      |
| Tagged Image File Format (TIFF)                      | .tif      |
| Geodata Data Abstraction Library (GDAL) Virtual TIFF | .vrt      |

### Table 6-3 GIS File Types Supported by MILDOS-AREA

In the case of shapefiles, MILDOS-AREA has the capability to re-project the data in the layer into the UTM projection selected for the map. Many data are available in shapefile format that use decimal degree coordinates. When MILDOS-AREA loads a specified shapefile and determines that it is not in the proper UTM format, it will save the re-projected data in a new file and then load the new file (if the user does not cancel the operation).

Note that MILDOS-AREA does not store the actual map data in the user file but rather only the associated filename. If such files are subsequently moved or deleted on the user's computer, the program will not be able to load them into the map when the user file is loaded.

In the "Layer Information" group (Figure 6-17), the user may view what map layers are loaded by using the "Layer" drop-down list. The user may also modify the position of the display order of the loaded map layers, if there are two or more, by clicking the up and down arrows to move the currently selected layer. Remember that the map layers with the lower index will be displayed first and may be covered by layers with a higher index, depending on the type of layer (raster or vector) and the areal extents of the layer coverage. The "Layer Name" text input enables the user to give the layer a more intuitive name that will be saved with the map information for later use. The user may also render a particular layer invisible or visible at any given time without deleting or adding the layer by unchecking or checking the "Layer Visible" checkbox.

Rudimentary editing functions that control the display of shapefile data are available in the "Shapefile Information" group, as shown in Figure 6-17. Users may control the point sizes and line widths of point and line shapefiles, respectively, as well as set a color for all items in the shapefile. For polygon shapefiles, the transparency of the polygon fill can also be adjusted from

clear to opaque (so as to not cover, partially cover, or completely cover any underlying layers) by using the slide bar.

The "Save Map" button in the "Map Settings" group (lower right in Figure 6-15) is used to save the current map settings (the current view and layers loaded). Once the map is saved, the file must also be saved to preserve those settings for the next time that the user file is loaded.

# 6.10 Sensitivity Analysis

The sensitivity of the MILDOS-AREA model results to changes in the value of a specific input parameter can be analyzed by using the Sensitivity Analysis function. One-parameter-at-a-time sensitivity analysis is used to study the independent influence of each individual parameter on the estimated concentrations and doses. Each of the selected parameters is varied, in turn, first by a factor that is higher than its deterministic (base) value, and then by one that is lower than it. Thus, two additional runs of the code are performed for each parameter selected for sensitivity analysis.

With the input selected for the parameter of interest, pressing the F9 function key will bring up the "Sensitivity Analysis" input form, as shown in Figure 6-18. The example in this figure is for the indoor shielding factor for a specific receptor. As part of the sensitivity analysis, MILDOS-AREA will run its calculations by using the current value of the selected parameter listed as the "Base Value" on the form. The code will then run the calculations with the selected parameter set to higher and lower values, as determined by the radiobutton selection, to set the multiplication/division factor to use with the base value to obtain the higher and lower values, respectively. If the higher or lower values are above or below the permissible maximum or minimum values, then the higher or lower value will be set to the maximum or minimum permissible value for that parameter, respectively.

Not all parameters are eligible for sensitivity analysis. Parameters not eligible include items such as coordinate locations (i.e., *x* and *y* values) and JFD meteorological data. A message indicating the ineligibility of a parameter for sensitivity analysis will be displayed instead of the "Sensitivity Analysis" input form in such cases when the F9 button is pressed.

MILDOS-AREA will accept up to five parameters selected for sensitivity analysis in a given set of calculations. A base case calculation run with all selected sensitivity parameters having their base values is performed first, followed by higher- and lower-value runs for each selected sensitivity parameter. Clicking on the "Sensitivity Analysis" toolbar button or selecting the main menu "View  $\rightarrow$  Sensitivity Parameters" item brings up the "Sensitivity Analysis Summary" form (Figure 6-19), which lists the selected parameters by their program variable names, their current values, the current multiplier/divisor for each, and their minimum and maximum allowed values. The form provides the options for modifying a parameter's sensitivity factor (clicking on the "Modify" button brings up the "Sensitivity Analysis" input form) or for removing it from the sensitivity analysis ("Delete" button).

No sensitivity analysis will be performed if the "No Analysis" button is pressed on the "Sensitivity Analysis" input form (Figure 6-18) when sensitivity options for any parameter are being viewed or if all parameters selected for sensitivity analysis are deleted from the "Sensitivity Analysis Summary" form (Figure 6-19).

| 🔏 MILDOS-AREA 4                            | .0            | - • •                            |
|--------------------------------------------|---------------|----------------------------------|
| Sensitivity Analys                         | sis           |                                  |
|                                            |               | ed by indoor shelter<br>nitless) |
|                                            |               |                                  |
|                                            |               |                                  |
| Multiply and divide<br>deterministic value |               |                                  |
| · 1.5                                      |               |                                  |
| C 2                                        | Lower Value:  | 0.55                             |
| C 3                                        | Base Value:   | 0.825                            |
| C 5                                        | Higher Value: | 1                                |
| C 10                                       |               |                                  |
| No Analysis                                | Cancel        | ок                               |

Figure 6-18 Sensitivity Analysis Input Form

| Ser<br>Toa<br>key<br>five | add<br>wh<br>pa | OOS-AREA 4.0<br>ivity Analysis Summary<br>la parameter to the lis<br>ren that parameter has<br>rameters is allowed.<br>eters Selected for Sens | the input foo | xus. A maxim          |                        |                      |                         |                      |
|---------------------------|-----------------|----------------------------------------------------------------------------------------------------|---------------|-----------------------|------------------------|----------------------|-------------------------|----------------------|
|                           | #               | Parameter                                                                                                    | Value         | Sensitivity<br>Factor | Low Value<br>for Calcs | Parameter<br>Minimum | High Value<br>for Calcs | Parameter<br>Maximum |
| ▶                         | 1               | resuspHalfLife                                                                                                    | 0.137         | 2                     | 6.85E-02               | 1.00E-05             | 2.74E-01                | 1.00E+02             |
|                           | 2               | decayPlants                                                                                                    | 7             | 2                     | 3.50E+00               | 1.00E+00             | 1.40E+01                | 3.50E+01             |
|                           | 3               | vGrow                                                                                                    | 60            | 3                     | 2.00E+01               | 0.00E+00             | 1.80E+02                | 1.80E+02             |
|                           |                 |                                                                                                    |               |                       |                        |                      |                         |                      |
|                           | Mo              | Del Del                                                                                                    | ete           |                       |                        |                      |                         | Done                 |

Figure 6-19 Sensitivity Analysis Summary Form

# 7 PROGRAM OUTPUT AND EVALUATION OF RESULTS

Summaries of the results calculated by MILDOS-AREA are available under the "Results" tab on the main program window (Figure 7-1). The "Standard Report" sub-tab contains a list of the input data and a summary of the results. The "ECL Check" sub-tab contains comparisons of the calculated radionuclide concentrations against the effluent concentration limits (ECLs) found in the NRC's *Standards for Protection against Radiation* (10 CFR Part 20). The "40CFR190" sub-tab contains a summary of estimated doses, which excludes contributions from radon emissions, for comparison against the EPA's *Environmental Radiation Protection Standards for Nuclear Power Operations* (40 CFR Part 190). The latter two output summaries are also included in the standard report output. All three output summaries (standard report, "10CFR20" comparison, and "40CFR190" comparison) are written to three separate files in HTML format (MILDOSreport.htm, ECLreport, and 40CFR190Report.htm, respectively) in the program directory. These files are easily viewable in any Web browser and restored each time the user file is loaded when results are present. These files are overwritten each time a program run is executed.

The "Interactive Results" sub-tab gives the user access to detailed results through an optiondriven interface. Results are available through various combinations involving receptors, sources, time steps, radionuclides, solubility classes, particle sizes, age groups, pathways, and organs.

| MILDOS-AREA 4.0 Current file - C:\mildos4\UserFiles\Case1.mla                               |               | - • •    |
|---------------------------------------------------------------------------------------------|---------------|----------|
| File Calculations View Help                                                                 |               | 4        |
| ☐ 🚰 😓 🔜 🗰 🐼 📴 🔌<br>☐ Case Information 🔗 Met Data 翰 Population 👙 Soil / Food 🔯 Map 📈 Results | MILDOS-AREA 4 |          |
| Standard Report Interactive Results ECL Check 40CFR190                                      |               |          |
|                                                                                             |               | <b>_</b> |
| MILDOS-AREA Standard Results Report                                                         |               |          |
| Case Title: Case 1                                                                          |               |          |
| Version: MILDOS-AREA 4.0<br>File: C1mildos4UserFiles/Case1.mla                              |               |          |
| Date: 12/08/2015 16:33:57                                                                   |               |          |
| Table of Contents                                                                           |               |          |
| Input Listing                                                                               |               |          |
| o Parameters<br>o Receptors                                                                 |               |          |
| o <u>Sources</u>                                                                            |               |          |
| Vegetable Ingestion Parameters     Devilting Ingestion Parameters                           |               |          |
| o <u>Population Ingestion Parameters</u><br>o 80km Population                               |               |          |
| o 80km Vegetation                                                                           |               |          |
| o 80km Meat                                                                                 |               |          |
| o <u>80km Milk</u>                                                                          |               |          |
| o Meteorological Joint Freq Data                                                            |               |          |
| o Dose Coefficients                                                                         |               |          |
| Food Transfer Factors     Individual Results                                                |               |          |
| Individual Results     o Normalized Air Concentrations (Chi/Q)                              |               |          |
| o Pathway Doses                                                                             |               | <b>n</b> |
| <ul> <li>Time Step 1</li> </ul>                                                             |               | Print    |
| Time Step 2                                                                                 |               | -        |
|                                                                                             |               |          |
|                                                                                             |               | 111      |

Figure 7-1 Main Program Window with the "Results" Tab Selected

# 7.1 <u>Standard Output</u>

The standard output contains a table of contents, as seen in Figure 7-1, which provides direct access to the appropriate table or series of tables by clicking on the corresponding link. The output consists of sections for an input listing, calculated source term releases, individual results, population results (if selected), and results for comparisons with criteria in 10 CFR Part 20 and 40 CFR Part 190.

The input listing covers those parameters available to the user for modification as well as the DCs used by the program. The calculated source term releases are listed following the user source term input. Individual and population results begin with a listing of normalized air concentrations at the receptor locations and population gird points. Pathway dose summaries are provided for each time step for each source and individual receptor followed by pathway dose summaries without contributions from radon releases (40 CFR Part 190 doses). The output listing continues with a comparison of radionuclide concentrations at the individual receptor locations against the allowable concentrations listed in 10 CFR Part 20. Population results include pathway dose summaries for each distance range and total effective doses by distance and direction.

# 7.2 Comparison with 10 CFR Part 20

The ECLs for the radionuclides are the values in column 1 (air) of Table 2 (effluent concentrations) in Appendix B of 10 CFR Part 20. The output tables given for each time step and individual receptor location provide the ratio of the total concentration of that radionuclide from a given source to its ECL. The ratio of the total radionuclide concentration from all sources at a given receptor location to the corresponding ECL is also provided.

# 7.3 Results for Comparison with 40 CFR Part 190

The EPA's regulation pertaining to the environmental standards for the uranium fuel cycle specifies that "the annual dose equivalent does not exceed 25 millirems to the whole body, 75 millirems to the thyroid, and 25 millirems to any other organ of any member of the public as the result of exposures to planned discharges of radioactive materials, radon and its daughters excepted, to the general environment from uranium fuel cycle operations and to radiation from these operations" (40 CFR 190.10(a)). The 40 CFR Part 190 output table in MILDOS-AREA provides the dose by pathway to the organs considered, including the effective whole body dose. These doses do not include contributions from radon emissions (including daughter products from future decay) considered in the source terms.

# 7.4 Interactive Results Output

For individual receptor and population results, the "Interactive Results" tab provides a means for breaking down contributions to dose by all possible combinations. Results are available for the three calculation steps (selected in the "Result Type" group under the "Interactive Results" tab in Figure 7-2: (1) normalized air concentrations (Section 3.5), (2) media concentrations (Sections 4.2 through 4.4), and (3) dose (Section 5.2). In the case of population results, each population segment, referenced by direction and distance range, is treated similarly to an individual receptor in the output options and tables.

| 🖌 🌄 拱 🔯 🚳 🛁<br>Case Information 🤇 🦽 Met Data | Ŷ₽ F | Population 🛔 Soil / Fo                           | od 🔇 Map          | A Results |                   | MI                 | LDOS     | S-AREA 4 🖄 |
|----------------------------------------------|------|--------------------------------------------------|-------------------|-----------|-------------------|--------------------|----------|------------|
| andard Report Interactive Res                | ults | CL Check 40CFR190                                |                   |           |                   |                    |          |            |
| Location Option                              | Resu | ult Type                                         |                   |           | Show Air Concent  | ration:            |          |            |
| Individual receptors                         | •    | Normalized air concentratio                      | ons (X/Q) [s/m3]  |           | C At each recepto | or for a given sou | Irce     |            |
| C Population grid                            |      | Media concentrations [Ci/n<br>Dose rate [mrem/y] | n3, Ci/m2, Ci/kg] |           | For each source   | e at selected rec  | eptor    |            |
|                                              |      | Jose rate [mrem/y]                               |                   |           |                   |                    |          |            |
| Receptor                                     |      | Source                                           | Gas               | 1.5       | 3                 | 7.7                | 54       |            |
| Nearest Resident NNW                         | •    | Yellocake Stack                                  | 3.23E-07          | 0.00E+00  | 3.22E-07          | 0.00E+00           | 0.00E+00 |            |
|                                              |      | Ore Pad                                          | 9.17E-07          | 0.00E+00  | 0.00E+00          | 5.21E-07           | 2.36E-08 |            |
|                                              |      | Grizzly Dump Hopper                              | 9.40E-07          | 3.46E-07  | 0.00E+00          | 0.00E+00           | 0.00E+00 | _          |
|                                              |      | Tailings Area 1                                  | 6.77E-07          | 0.00E+00  | 0.00E+00          | 2.92E-07           | 5.36E-09 | _          |
|                                              |      | Tailings Area 2                                  | 3.07E-07          | 0.00E+00  | 0.00E+00          | 6.20E-08           | 1.07E-09 | _          |
|                                              |      | Tailings Area 3                                  | 1.78E-07          | 0.00E+00  | 0.00E+00          | 5.25E-08           | 5.99E-10 |            |
|                                              |      |                                                  |                   |           |                   |                    |          |            |
|                                              |      |                                                  |                   |           |                   |                    |          |            |
|                                              |      |                                                  |                   |           |                   |                    |          |            |
|                                              |      |                                                  |                   |           |                   |                    |          |            |
|                                              |      |                                                  |                   |           |                   |                    |          |            |
|                                              |      |                                                  |                   |           |                   |                    |          |            |
|                                              |      |                                                  |                   |           |                   |                    |          |            |
|                                              |      |                                                  |                   |           |                   |                    |          |            |
|                                              |      |                                                  |                   |           |                   |                    |          |            |

#### Figure 7-2 "Interactive Results" Output Tab Shown with Normalized Air Concentration Output Selected

## 7.4.1 Normalized Air Concentrations ( $\chi/Q$ values)

Normalized air concentrations can be viewed at each receptor for a given source or for each source at the selected receptor, as shown in Figure 7-2. Values are estimated for gases (no deposition) for each source and for each particulate size, if considered with the source. The concentrations are independent of the time step.

#### 7.4.2 Media Concentrations

The calculated media concentrations (air, ground, vegetable type, meat, and milk) for a particular radionuclide and associated particle size, at each receptor location, can be viewed for any given source and time step, as seen in Figure 7-3. The results for any combination can be viewed by selecting the appropriate choices from the drop-down lists to the left of the table.

#### 7.4.3 Exposure Dose Rates

A variety of options are available for looking at the breakdown of dose rates received by modeled receptors. As seen in Figure 7-4, if the "Show Dose Rate To" selection is "Each receptor," the selected "Columns" item can be pathway, organ, or radionuclide. In Figure 7-4, the columns are set to represent the pathways analyzed, and the dose rates shown are to each receptor for the selected source, time step, particle size, radionuclide, and organ. If the columns selected represented either organ or radionuclide, the selections to the left would include radionuclide and pathway or organ and pathway.

| le Calculations View Help    | -       | Population 🏾 🏶 Soil / Fo    | od 🛛 🚷 Map        | ≁ Results |          | MI       | LDOS     | -ARE/        | 4 4 🎢     | - |
|------------------------------|---------|-----------------------------|-------------------|-----------|----------|----------|----------|--------------|-----------|---|
| tandard Report Interactive F | lesults | ECL Check 40CFR190          |                   |           |          |          |          |              |           |   |
| Location Option              | Res     | sult Type                   |                   |           |          |          |          |              |           |   |
| -                            |         | Normalized air concentratio | ns (X/Q) [s/m3]   |           |          |          |          |              |           |   |
| Individual receptors         |         | Media concentrations [Ci/m  |                   |           |          |          |          |              |           |   |
| C Population grid            |         |                             | io, oi/mz, oi/kgj |           |          |          |          |              |           |   |
| , 3                          |         | Dose rate [mrem/y]          |                   |           |          |          |          |              |           |   |
|                              |         | NAME                        | Air               | Ground    | VegAbove | Potato   | VegBelow | PastureGrass | FeedGrain | 1 |
|                              | •       | Fence Boundary E            | 7.98E-19          | 7.33E-12  | 1.40E-15 | 2.08E-16 | 2.08E-16 | 2.95E-15     | 1.40E-15  | 3 |
| Source                       |         | Fence Boundary SSE          | 1.71E-19          | 1.57E-12  | 3.00E-16 | 4.47E-17 | 4.47E-17 | 6.33E-16     | 3.00E-16  | 7 |
| Ore Pad                      | -       | Grazing E                   | 7.93E-19          | 7.30E-12  | 1.39E-15 | 2.07E-16 | 2.07E-16 | 2.93E-15     | 1.39E-15  | 3 |
| Ole Fau                      |         | Grazing ESE                 | 2.45E-19          | 2.25E-12  | 4.29E-16 | 6.41E-17 | 6.41E-17 | 9.06E-16     | 4.29E-16  | 1 |
| Time Step                    |         | Nearest Resident NNW        | 3.20E-19          | 2.94E-12  | 5.60E-16 | 8.36E-17 | 8.36E-17 | 1.18E-15     | 5.60E-16  | 1 |
| 4 - 1 year(s)                | -       | Nearest Residen NE          | 1.33E-19          | 1.23E-12  | 2.34E-16 | 3.49E-17 | 3.49E-17 | 4.93E-16     | 2.34E-16  | 6 |
| Particle Size                |         |                             |                   |           |          |          |          |              |           |   |
| 7.7 um                       | -       |                             |                   |           |          |          |          |              |           |   |
| Radionuclide                 |         |                             |                   |           |          |          |          |              |           |   |
| U-238                        | •       |                             |                   |           |          |          |          |              |           |   |
|                              |         |                             |                   |           |          |          |          |              |           |   |
|                              |         |                             |                   |           |          |          |          |              |           |   |
|                              |         |                             |                   |           |          |          |          |              |           |   |
|                              |         |                             |                   |           |          |          |          |              |           |   |
|                              |         |                             |                   |           |          |          |          |              |           |   |
|                              |         |                             |                   |           |          |          |          |              |           |   |

# Figure 7-3 "Interactive Results" Output Tab Shown with Media Concentration Output Selected

| Individual receptors       Normalized air concentrations (X/Q) [s/m3]       Choose Endpoint For:<br>Columns       Choose Endpoint For:<br>Columns         Population grid       Media concentrations (Ci/m3, Ci/m2, Ci/kg)       Imagestide       Imagestide       Imagestid                                                                                                    | 🔓 🎧 🔚 調 🛛 🏟 🐻 🗌 ᆀ<br>Case Information 🖉 🐣 Met Data | <u> </u> | Population 🛔 🎄 Soil / Fo    | od 🔇 🌏 Map        | A Results   |                    |            | LDOS         | -ARE/      | 44 /       |
|----------------------------------------------------------------------------------------------------|----------------------------------------------------|----------|-----------------------------|-------------------|-------------|--------------------|------------|--------------|------------|------------|
| Individual receptors       Normalized air concentrations (X/Q) [s/m3]       Choose Endpoint For:<br>Columns       Choose Endpoint For:<br>Columns         Population grid       Media concentrations (Ci/m3, Ci/m2, Ci/kg)       Imagestide       Imagestide       Imagestid                                                                                                    | andard Report Interactive Res                      | ults     | ECL Check 40CFR190          |                   |             |                    |            |              |            |            |
| Individual receptors       Individual receptors       Columns       Pathway       Columns         C Population grid       Media concentrations (C/U) (s/m3)       C Selected receptor       Columns       Pathway       C         Source       Fence Boundary E       4.16E-04       2.38E-05       1.15E-10       3.92E-04       0.00E+00       0.00E+00       0.00E         Grazing E       4.39E-04       2.38E-05       1.15E-10       3.92E-04       0.00E+00       0.00E+00       0.00E         Grazing E       1.36E-04       7.38E-05       1.15E-10       3.90E-04       1.90E-05       1.59E-06       4.91E-07       1.46E         Nearest Residen NE       7.38E-06       3.98E-06       1.93E-11       1.20E-04       5.89E-06       2.67E-07       7.96E         Nearest Residen NE       7.38E-05       3.56E-10       1.21E-03       3.58E-05       2.99E-06       8.90E         Total       1.33E-03       7.33E-05       3.56E-10       1.21E-03       3.58E-05       2.99E-06       8.90E                                                                                                    | Location Option                                    | Res      | ult Type                    |                   | S           | how Dose Rate T    |            |              |            |            |
| Columns         Pathway         Columns         Pathway         Columns         Columns         Pathway         Columns         Columns         Pathway         Columns         Columns         Pathway         Columns         Columns         Pathway         Columns         Pathway         Columns         Columns         Pathway         Columns         Columns         Pathway         Columns         Columns         Columns         Pathway         Columns         Columns         Pathway         Columns         Columns         Pathway         Columns         Pathway         Columns         Pathway         Columns         Pathway         Columns         Pathway         Columns <t< td=""><td>Individual receptors</td><td>0</td><td>Normalized air concentratio</td><td>ons (X/Q) [s/m3]</td><td></td><td>Each receptor</td><td></td><td></td><td></td><td></td></t<>                                                                                                    | Individual receptors                               | 0        | Normalized air concentratio | ons (X/Q) [s/m3]  |             | Each receptor      |            |              |            |            |
| Receptor         Total         Groundshine         Inhalation         IngestMeat         IngestMeat         IngestMeat           Source                                                                                                    |                                                    | 0        | Media concentrations [Ci/n  | n3, Ci/m2, Ci/kg] |             |                    | Colum      | ins Pathway  | -          |            |
| Source         Fence Boundary E         4.16E-04         2.38E-05         1.15E-10         3.92E-04         0.00E+00         0.00E+00         0.00E           Ore Pad         Image: Second and Second and Second a | C Population grid                                  | •        | Dose rate [mrem/y]          |                   |             | Selected reception | otor       |              |            |            |
| Source         Fence Boundary E         4.16E-04         2.38E-05         1.15E-10         3.92E-04         0.00E+00         0.00E+00         0.00E           Ore Pad         Image: Second and Second and Second a |                                                    |          | Decenter                    | Total             | Croundahina | Claudahina         | Inholation | In goat \log | IngestMost | IngestMilk |
| Source         Fence Boundary SSE         8.92E-05         5.10E-06         2.48E-11         8.41E-05         0.00E+00         0.00E+00         0.00E           Ore Pad         Grazing E         4.39E-04         2.36E-05         1.15E-10         3.90E-04         1.90E-05         1.59E-06         4.73E           Grazing ESE         1.36E-04         7.31E-06         3.54E-11         1.20E-04         5.89E-06         4.91E-07         1.46E           Nearest Residen NE         7.38E-05         3.94E-06         1.93E-11         6.55E-05         3.20E-06         2.67E-07         7.96E           Nearest Residen NE         7.38E-05         3.56E-05         3.56E-10         1.21E-03         3.58E-05         2.99E-06         8.90E           Total         1.33E-03         7.33E-05         3.56E-10         1.21E-03         3.58E-05         2.99E-06         8.90E           Radionuclide         Second         Second         Second         Second         Second         8.90E                                                                                                    |                                                    | -        |                             |                   | -           | -                  | 1          |              |            | 0.00F+00   |
| Grazing E         4.39E-04         2.36E-05         1.15E-10         3.90E-04         1.90E-05         1.59E-06         4.73E           Grazing ESE         1.36E-04         7.31E-06         3.54E-11         1.20E-04         5.89E-06         4.91E-07         1.46E           Nearest Residen NE         7.38E-05         3.98E-06         1.93E-11         6.55E-05         3.20E-06         2.67E-07         7.96E           Particle Size         Total         1.33E-03         7.33E-05         3.56E-10         1.21E-03         3.58E-05         2.99E-06         8.90E           Radionuclide         Control         Control         Contr                                                                                                    | Source                                             | <u> </u> |                             |                   |             |                    |            |              |            | 0.00E+00   |
| Grazing ESE         1.36E-04         7.3TE-06         3.54E-11         1.20E-04         5.89E-06         4.91E-07         1.46E           Nearest Residen NE         7.38E-05         3.98E-06         1.93E-11         6.55E-05         3.20E-06         2.67E-07         7.96E           A - 1 year(s)         Image: Constraint of the second second s                                                                                 |                                                    |          |                             |                   |             |                    |            |              |            | 4.73E-06   |
| 4 - 1 year(s)         Nearest Resident NNW         1.77E-04         9.54E-06         4.62E-11         1.57E-04         7.68E-06         6.41E-07         1.91E           Particle Size         Total         1.33E-03         7.33E-05         3.56E-10         1.21E-03         3.58E-05         2.99E-06         8.90E           Radionuclide         Image: Control of the second second sec                                                                                                   |                                                    |          | Grazing ESE                 | 1.36E-04          | 7.31E-06    | 3.54E-11           | 1.20E-04   | 5.89E-06     | 4.91E-07   | 1.46E-06   |
| Total         1.33E-03         7.33E-05         3.56E-10         1.21E-03         3.58E-05         2.99E-06         8.90E           7.7 um         •           Radionuclide                                                                                                    | Time Step                                          |          | Nearest Residen NE          | 7.38E-05          | 3.98E-06    | 1.93E-11           | 6.55E-05   | 3.20E-06     | 2.67E-07   | 7.96E-07   |
| Particle Size                                                                                                    | 4 - 1 year(s)                                      |          | Nearest Resident NNW        | 1.77E-04          | 9.54E-06    | 4.62E-11           | 1.57E-04   | 7.68E-06     | 6.41E-07   | 1.91E-06   |
| 7.7 um Sandaria Sandaria Sandari                                                                                                    | Dartiala Siza                                      |          | Total                       | 1.33E-03          | 7.33E-05    | 3.56E-10           | 1.21E-03   | 3.58E-05     | 2.99E-06   | 8.90E-06   |
| Radionuclide                                                                                                    |                                                    |          |                             |                   |             |                    |            |              |            |            |
|                                                                                                    | 7.7 um                                             |          |                             |                   |             |                    |            |              |            |            |
| U-238 •                                                                                                    | Radionuclide                                       |          |                             |                   |             |                    |            |              |            |            |
|                                                                                                    | U-238 🔹                                            |          |                             |                   |             |                    |            |              |            |            |
|                                                                                                    | 0                                                  |          |                             |                   |             |                    |            |              |            |            |
| Organ                                                                                                    | -                                                  |          |                             |                   |             |                    |            |              |            |            |
| Effective                                                                                                    |                                                    |          |                             |                   |             |                    |            |              |            |            |
|                                                                                                    |                                                    |          |                             |                   |             |                    |            |              |            |            |

Figure 7-4 "Interactive Results" Output Tab Shown with Dose Output Selected

If the "Show Dose Rate To" selection is "Selected receptor," the table columns and rows can be set to pathway, organ, or radionuclide. See Figure 7-5. The reported dose rates shown are for the selected column/row combination for the selected receptor, source, time step, particle size, and pathway, organ, or receptor (the option not selected as the table column or row).

# 7.5 <u>Sensitivity Results Output</u>

For cases where parameters have been identified for sensitivity analysis, as discussed in Section 6.10, the "Sensitivity" tab provides a flexible means of viewing the analysis results, with options similar to those found under the "Interactive Results" tab. In the case of sensitivity analysis results, the selected result for the base case is presented next to the results for runs conducted with the low and high values for the selected sensitivity parameters, as shown in Figure 7-6. The selected parameters are summarized in the table at the top right of the "Sensitivity" tab. This table is for information purposes only and is not used in the selection of output to view.

# 7.6 Export Option

Right-clicking the mouse pointer anywhere in the results table under the "Interactive Results" tab or "Sensitivity" tab will copy the current table and values to a CSV file for use in other applications, such as a word processor or spreadsheet.

| Individual receptors       Choose Endpoint For:<br>Columns       Choose Endpoint For:<br>Columns <t< th=""><th>ile Calculations View Help</th><th></th><th>Population 🏻 着</th><th>Soil / Food 🛛 🍕</th><th>Map 🎤 Resu</th><th>ilts</th><th></th><th>MILD</th><th>OS-AF</th><th>REA 4</th><th>K</th></t<> | ile Calculations View Help                              |     | Population 🏻 着                                       | Soil / Food 🛛 🍕                       | Map 🎤 Resu | ilts     |         | MILD         | OS-AF | REA 4 | K |
|----------------------------------------------------------------------------------------------------|---------------------------------------------------------|-----|------------------------------------------------------|---------------------------------------|------------|----------|---------|--------------|-------|-------|---|
| Nearest Resident NNW         Bone         1.64E-04         9.54E-06         4.62E-11         7.93E-06         1.0E-04         9.18E-06         2.74E-05           Source         Effective         1.77E-04         9.54E-06         4.62E-11         1.57E-04         7.68E-06         6.41E-07         1.91E-06         2.74E-05           Ore Pad         Itiver         9.98E-06         9.54E-06         4.62E-11         3.36E-06         4.54E-05         3.79E-06         1.13E-05           Time Step         Lung         1.18E-03         9.54E-06         4.62E-11         1.17E-03         2.51E-07         2.09E-08         6.22E-08           4 - 1 year(s)         Total         1.60E-03         4.77E-05         2.31E-10         1.34E-03         1.64E-04         1.37E-05         4.07E-05           Particle Size         Total         1.60E-03         4.77E-05         2.31E-10         1.34E-03         1.64E-04         1.37E-05         4.07E-05                                                                                                    | Contion Option C Individual receptors C Population grid | Res | ult Type<br>Normalized air cor<br>Media concentratio | icentrations (X/G<br>ons [Ci/m3, Ci/m |            | C Each r | eceptor | Columns Path | way 💌 |       |   |
| Source       5.04E-04       5.04E-06       4.02E-11       1.57E-04       7.68E-06       6.41E-07       1.91E-06         Ore Pad       Image: Source       Kidney       7.34E-05       9.54E-06       4.62E-11       1.57E-04       7.68E-06       6.41E-07       1.91E-06         Time Step       Liver       9.89E-06       9.54E-06       4.62E-11       2.09E-08       2.52E-07       2.10E-08       6.25E-08         Lung       1.18E-03       9.54E-06       4.62E-11       1.17E-03       2.51E-07       2.09E-08       6.24E-08         4 - 1 year(s)       Image: Source of the source of the sourc                                                                                                    | <u> </u>                                                |     |                                                      |                                       |            |          |         |              |       |       |   |
| Source         Source           Ore Pad         Image: Source           Time Step         Liver         9.89E-06         9.54E-06         4.62E-11         3.36E-06         4.54E-05         3.79E-06         1.13E-05           Liver         9.89E-06         9.54E-06         4.62E-11         2.00E-08         2.52E-07         2.10E-08         6.25E-08           Lung         1.18E-03         9.54E-06         4.62E-11         1.17E-03         2.51E-07         2.09E-08         6.24E-08           4 - 1 year(s)         Total         1.60E-03         4.77E-05         2.31E-10         1.34E-03         1.64E-04         1.37E-05         4.07E-05           Particle Size                                                                                                    |                                                         | •   |                                                      |                                       |            |          |         |              |       |       |   |
| Liver         9.89E-06         9.54E-06         4.62E-11         2.00E-08         2.52E-07         2.10E-08         6.25E-08           Time Step         Lung         1.18E-03         9.54E-06         4.62E-11         1.17E-03         2.51E-07         2.09E-08         6.24E-08           4 - 1 year(s)         Total         1.60E-03         4.77E-05         2.31E-10         1.34E-03         1.64E-04         1.37E-05         4.07E-05           Radionuclide                                                                                                    | Source                                                  | 1   |                                                      |                                       |            |          |         |              |       |       |   |
| Time Step         Lung         1.18E-03         9.54E-06         4.62E-11         1.17E-03         2.51E-07         2.09E-08         6.24E-08           4 - 1 year(s)         Total         1.60E-03         4.77E-05         2.31E-10         1.34E-03         1.64E-04         1.37E-05         4.07E-05           Particle Size           7.7 um         Image: Size         Image: Size                                                                                                    | Ore Pad 🗸                                               |     |                                                      |                                       |            |          |         |              |       |       |   |
| 4 - 1 year(s)       Total       1.60E-03       4.77E-05       2.31E-10       1.34E-03       1.64E-04       1.37E-05       4.07E-05         Particle Size         7.7 um       Total       1.60E-03       4.77E-05       2.31E-10       1.34E-03       1.64E-04       1.37E-05       4.07E-05         Radionuclide                                                                                                    | Time Step                                               |     |                                                      |                                       |            |          |         |              |       |       |   |
| Particle Size 7.7 um Radionuclide                                                                                                    |                                                         |     | -                                                    |                                       |            |          |         |              |       |       |   |
|                                                                                                    | Particle Size 7.7 um Radionuclide                       |     |                                                      |                                       |            |          |         |              |       |       |   |

# Figure 7-5 "Interactive Results" Output Tab Shown with Dose Output Selected for a Selected Receptor

| le Calculations View Help | ta 🛔  |                       | o ∫ ≁ Results<br>90 Sensitivity |          |                            |               | MILC                 | oos                    | -ARI                 | EA 4                    | $\bigwedge$          |
|---------------------------|-------|-----------------------|---------------------------------|----------|----------------------------|---------------|----------------------|------------------------|----------------------|-------------------------|----------------------|
| Location Option           | Res   | ult Type              |                                 |          |                            |               |                      |                        | 1                    | I                       |                      |
| Individual receptors      | C     | Normalized air concen | trations (X/Q) [s/r             | m3]      | # Sensitivity<br>Parameter | Base<br>Value | ensitivity<br>Factor | Low Value<br>for Calcs | Parameter<br>Minimum | High Value<br>for Calcs | Parameter<br>Maximum |
| · Individual receptors    |       | Media concentrations  | [Ci/m3_Ci/m2_Ci                 | /kal     | 1 resuspHalfLife           | 1.37E-01      | 1 2                  | 6.85E-02               | 1.00E-05             | 2.74E-01                | 1.00E+02             |
| C Population grid         |       |                       | [S.1.10, OIT12, OI              |          | 2 decayPlants              | 7.00E+00      | 0 2                  | 3.50E+00               | 1.00E+00             | 1.40E+01                | 3.50E+01             |
| , ,                       |       | Dose rate [mrem/y]    |                                 |          | 2                          | 0.005.0       |                      | 0.005.04               | 0.005.00             | 4.005-00                | 4.005.00             |
| Receptor Each             | 1     | Receptor              | Particle<br>Size                | Base     | Low P1                     | High P1       | Low P                | 2 +                    | ligh P2              | Low P3                  | High F               |
|                           | ·   • | Fence Boundary E      | Gas                             | 0.00E+00 | 0.00E+00                   | 0.00E+00      | 0.00E                |                        | 0.00E+00             | 0.00E+00                | 0.00E                |
| Source                    | _     | Fence Boundary E      | 1.5                             | 0.00E+00 | 0.00E+00                   | 0.00E+00      | 0.00E                | +00                    | 0.00E+00             | 0.00E+00                | 0.00E                |
| Ore Pad                   |       | Fence Boundary E      | 3                               | 0.00E+00 | 0.00E+00                   | 0.00E+00      | 0.00E                | +00                    | 0.00E+00             | 0.00E+00                | 0.00E                |
| Time Step                 |       | Fence Boundary E      | 7.7                             | 7.98E-19 | 6.34E-19                   | 1.49E-18      | 7.98E                | -19                    | 7.98E-19             | 7.98E-19                | 7.98E                |
|                           | 1     | Fence Boundary E      | 54                              | 4.99E-20 | 3.97E-20                   | 9.35E-20      | 4.99E                | -20                    | 4.99E-20             | 4.99E-20                | 4.99E                |
| 4 - 1 year(s)             | 1     | Fence Boundary        | Gas                             | 0.00E+00 | 0.00E+00                   | 0.00E+00      | 0.00E                | +00                    | 0.00E+00             | 0.00E+00                | 0.00E                |
| Particle Size             |       | Fence Boundary        | 1.5                             | 0.00E+00 | 0.00E+00                   | 0.00E+00      | 0.00E                | +00                    | 0.00E+00             | 0.00E+00                | 0.00E                |
| Each 💌                    | T     | Fence Boundary        | 3                               | 0.00E+00 | 0.00E+00                   | 0.00E+00      | 0.00E                | +00                    | 0.00E+00             | 0.00E+00                | 0.00E                |
|                           |       | Fence Boundary        | 7.7                             | 1.71E-19 | 1.36E-19                   | 3.20E-19      | 1.71E                | -19                    | 1.71E-19             | 1.71E-19                | 1.71E                |
| Radionuclide              | 1     | Fence Boundary        | 54                              | 6.49E-21 | 5.16E-21                   | 1.21E-20      | 6.49E                | -21                    | 6.49E-21             | 6.49E-21                | 6.49E                |
| U-238 -                   |       | Grazing E             | Gas                             | 0.00E+00 | 0.00E+00                   | 0.00E+00      | 0.00E                | +00                    | 0.00E+00             | 0.00E+00                | 0.00E                |
| Media                     |       | Grazing E             | 1.5                             | 0.00E+00 | 0.00E+00                   | 0.00E+00      | 0.00E                | +00                    | 0.00E+00             | 0.00E+00                | 0.00E                |
| Air 🗸                     | 1     | Grazing E             | 3                               | 0.00E+00 | 0.00E+00                   | 0.00E+00      | 0.00E                | +00                    | 0.00E+00             | 0.00E+00                | 0.00E                |
|                           |       | Grazing E             | 7.7                             | 7.93E-19 | 6.30E-19                   | 1.48E-18      | 7.93E                | -19                    | 7.93E-19             | 7.93E-19                | 7.93E                |
|                           |       | Grazing E             | 54                              | 1.10E-20 | 8.76E-21                   | 2.06E-20      | 1.10E                | -20                    | 1.10E-20             | 1.10E-20                | 1.10E                |
|                           |       | Grazing ESE           | Gas                             | 0.00E+00 | 0.00E+00                   | 0.00E+00      | 0.00E                | +00                    | 0.00E+00             | 0.00E+00                | 0.00E                |
|                           |       | Grazing ESE           | 1.5                             | 0.00E+00 | 0.00E+00                   | 0.00E+00      | 0.00E                | +00                    | 0.00E+00             | 0.00E+00                | 0.00E .              |
| Update Results Table      | 1     |                       |                                 |          |                            |               |                      |                        |                      |                         | L F                  |

Figure 7-6 "Sensitivity" Output Tab Shown with Air Concentration Selected for Each Receptor

# 8 REFERENCES

Bagnold, R.A., 1941, *The Physics of Blown Sand and Desert Dunes*, Methuen and Co., Ltd., London.

Belly, P.-Y., 1964, *Sand Movement by Wind*, Technical Memorandum No. 1, U.S. Army Coastal Engineering Research Center, Washington, DC, January.

Briggs, G.A., 1969, *Plume Rise*, U.S. Atomic Energy Commission Critical Review Series, prepared for Nuclear Safety Information Center, Oak Ridge National Laboratory, reprinted by the National Technical Information Service, Springfield, VA.

Briggs, G.A., 1974, *Diffusion Estimation for Small Emissions*, Environmental Research Laboratories Atmospheric Turbulence and Diffusion Laboratory 1973 Annual Report, Report No. ATDL-106, National Oceanic and Atmospheric Administration, Washington, DC.

Cristy, M., et al., 1986, *Relative Age-Specific Radiation Dose Commitment Factors for Major Radionuclides Released from Nuclear Fuel Facilities*, Report NUREG/CR-4628, prepared by Oak Ridge National Laboratory, Oak Ridge, TN, for U.S. Nuclear Regulatory Commission, Washington, DC.

Eimutis, E.C., and M.G. Konicek, 1972, "Derivation of Continuous Functions for the Lateral and Vertical Atmospheric Dispersion Coefficients," *Atmospheric Environment* 6:859–863.

EPA (U.S. Environmental Protection Agency), 1995, *User's Guide for the Industrial Source Complex (ISC3) Dispersion Models, Volume 1 – User Instructions,* EPA-454/B-95-003a, Office of Air Quality Planning and Standards, Research Triangle Park, NC, September.

Gillette, D.A., 1974, "On the Production of Soil Wind Erosion Aerosols Having the Potential for Long Range Transport," *Journal de Recherches Atmospherique* 8(3-4):735-744.

Hanna, S.R., et al., 1982, *Handbook on Atmospheric Diffusion*, DOE/TIC-11223, Technical Information Center, U.S. Department of Energy, Washington, DC.

Hess, C.T., et al., 1985, "The Occurrence of Radioactivity in Public Water Supplies in the United States," *Health Physics* 48(5):553–586, May.

Hoenes, G.R., and J.K. Soldat, 1977, *Age-Specific Radiation Dose Commitment Factors for a One-Year Chronic Intake*, NUREG-0172, prepared by Battelle Pacific Northwest Laboratories for U.S. Nuclear Regulatory Commission, Washington, DC, November.

Holzworth, G., 1972, *Mixing Heights, Wind Speeds, and Potential for Urban Air Pollution throughout the Contiguous United States*, AP-101, U.S. Environmental Protection Agency, Research Triangle Park, NC.

Hunter, J., 1996, "Making a Success of In-Situ Leaching at the Highland Uranium Project," presented at the *Annual Meeting of the Society for Mining, Metallurgy, and Exploration*, Phoenix, AZ, March 11–14.

ICRP (International Commission on Radiological Protection), 1959, *Recommendations of the International Commission on Radiological Protection, Report of Committee II on Permissible Dose for Internal Radiation*, ICRP Publication 2, Pergamon Press, New York, NY.

ICRP, 1966, "Deposition and Retention Models for Internal Dosimetry of the Human Respiratory Tract," *Health Physics* 12:173–207.

ICRP, 1971, *Recommendations of the International Commission on Radiological Protection*, *The Assessment of Internal Contamination Resulting from Recurrent Prolonged Uptakes*, ICRP Publication 10A, Pergamon Press, New York, NY.

ICRP, 1972, *The Metabolism of Compounds of Plutonium and Other Actinides*, ICRP Publication 19, Pergamon Press, New York, NY.

ICRP, 1977, *Recommendations of the International Commission on Radiological Protection*, ICRP Publication 26, Pergamon Press, New York, NY.

ICRP, 1979, *Limits of Intakes of Radionuclides by Workers (adopted July 1978)*, ICRP Publication 30, Pergamon Press, New York, NY.

ICRP, 2010, *Lung Cancer Risk from Radon and Progeny and Statement on Radon,* ICRP Publication 115, Elsevier.

Irwin, J.S., 1979, "A Theoretical Variation of the Wind Profile Power-Law Exponent as a Function of Surface Roughness and Stability," *Atmospheric Environment* 13:191–194.

McMahon, T.A., and P.J. Dennison, 1979, "Empirical Atmospheric Deposition Parameters — A Survey," *Atmospheric Environment* 13:571–585.

Momeni, M.H., et al., 1979, *The Uranium Dispersion and Dosimetry (UDAD) Code*, NUREG/CR-0553, ANL/ES-72, prepared by Argonne National Laboratory, Argonne, IL, for U.S. Nuclear Regulatory Commission, Washington, DC., May.

Mueller Associates, Inc., 1986, *Indoor Air Quality Environmental Information Handbook: Radon*, DOE/PE/720132-2, prepared by Mueller Associates, Inc., Baltimore, MD, for U.S. Department of Energy, Washington, DC.

NRC (U.S. Nuclear Regulatory Commission), 1980, *Final Generic Environmental Impact Statement on Uranium Milling, Vols. I–III*, NUREG-0706, Office of Nuclear Material Safety and Safeguards, September.

NRC, 1982, Calculational Models for Estimating Radiation Doses to Man from Airborne Radioactive Materials Resulting from Uranium Milling Operations, Regulatory Guide 3.51, Office of Nuclear Regulatory Research, March.

NRC, 1987, *Methods for Estimating Radioactive and Toxic Airborne Source Terms for Uranium Milling Operations*, Regulatory Guide 3.59, Office of Nuclear Regulatory Research, March.

Pasquill, F., 1974, Atmospheric Diffusion, 2nd ed., John Wiley & Sons, New York, NY.

Pasquill, F., 1976, *Atmospheric Dispersion Parameters in Gaussian Plume Modeling. Part II. Possible Requirements for Change in the Turner Workbook Values*, EPA-600/4-76-03b, U.S. Environmental Protection Agency, Research Triangle Park, NC.

Powell, D.C., et al., 1979, *MESODIF-II: A Variable Trajectory Plume Segment Model To Assess Ground-Level Air Concentrations and Deposition of Effluent Releases from Nuclear Power Facilities*, NUREG/CR-0523, U.S. Nuclear Regulatory Commission, Washington, DC.

Ritchie, L.T., et al., 1978, "Effects of Rainstorms and Runoff on Consequences of Atmospheric Releases from Nuclear Reactor Accidents," *Nuclear Safety* 19:200–238.

Ross, D.G., et al., 1985, *CITPUFF: A Gaussian Puff Model for Estimating Pollutant Concentrations in Complex Terrain*, RM-261, U.S. Department of Agriculture, Forest Service, Rocky Mountain Forest and Range Experimentation Station, Ft. Collins, CO, July.

Rupp, A.F., et al., 1944, *Dilution of Stack Gases in Cross Winds*, AECD-1811, Clinton National Laboratory, U.S. Atomic Energy Commission, Technical Information Division, Oak Ridge, TN, May.

Slade, D.H. (ed.), 1968, *Meteorology and Atomic Energy*, NTIS TID-24190, prepared by Air Resources Laboratories, Research Laboratories, Environmental Science Services Administration, U.S. Department of Commerce, for Division of Reactor Development and Technology, U.S. Atomic Energy Commission, July.

Strenge, D.L, and T.J. Bander, 1981, *MILDOS — A Computer Program for Calculating Environmental Radiation Doses from Uranium Recovery Operations,* NUREG/CR-2011, PNL-3767, prepared by Pacific Northwest Laboratory, Richland, WA, for Office of Nuclear Material Safety and Safeguards, U.S. Nuclear Regulatory Commission, Washington, DC.

Trubey, D.K., and S.V. Kaye, 1973, *The EXREM III Computer Code for Estimating External Radiation Dose to Population from Environmental Releases*, ORNL-TM-4322, Oak Ridge National Laboratory, Oak Ridge, TN, December.

Yu, C., et al., 2001, *User's Manual for RESRAD Version 6*, ANL/EAD-4, Environmental Assessment Division, Argonne National Laboratory, Argonne, IL, July.

Yuan, Y.C., J.H.C. Wang, and A. Zielen, 1989, *MILDOS-AREA: An Enhanced Version of MILDOS for Large-Area Sources*, ANL/ES-161, Energy and Environmental Systems Division, Argonne National Laboratory, Argonne, IL.

# **APPENDIX A:**

# PROGRAM INFORMATION AND INSTALLATION

# APPENDIX A: PROGRAM INFORMATION AND INSTALLATION

This appendix provides information on the development, structure, components, and installation of MILDOS-AREA 4.

#### A.1 <u>Program Development</u>

This section covers the development environment, source code management, and programming language(s) used to develop the new MILDOS-AREA code.

#### A.1.1 Development Environment and Source Code Management

Program development was done in the Microsoft Visual Studio 2012 integrated development environment (IDE). The IDE provides good integration of modules written in different programming languages and compiles programs for running under Microsoft Windows 7 and 8 operating systems.

The MILDOS-AREA 4 code is maintained under source code management. The Windows version of the "git" open source program (<u>http://git-scm.com/</u>) is used. Git is widely used in the software community as a version control system and is compatible with Visual Studio.

#### A.1.2 Programming Language

MILDOS-AREA 4 is written in Visual Basic .NET 4.5 (VB.NET). This language is the successor to the Visual Basic 6 legacy code used for the interface in version 3 of MILDOS-AREA. With the need to re-write the FORTRAN calculations, the calculations were also programmed in VB.NET, which simplifies program installation and execution. Consideration was also given to the use of the new database format and geographic information system (GIS) module, both of which were referenced in calls using VB.NET syntax.

Two exceptions to the use of VB.NET were the meteorological data input processor and a database routine. The meteorological data input processor relies heavily on verified legacy FORTRAN code for some data manipulation. The code was compiled into a dynamic link library (DLL) using the "Shasta" edition of Lahey/GNU Fortran. This compiler is fully integrated into the Visual Studio 2012 IDE and produced a DLL with subroutines callable from VB.NET.

As a result of the storage of intermediate results, large amounts of data must be handled and stored. A "C" DLL was written, again within the Visual Studio 2012 IDE, to handle large data transfers from computer memory to tables in the user file at the end of calculations. The routine incorporated in the DLL is a modified version of several routines found in the SQLite3 shell available with the SQLite libraries for Windows.

#### A.2 Program Structure and Components

MILDOS-AREA is based on a modular program structure and follows the recommended programming practice of keeping user interactions, data storage, and computational models separate from one another. In this case, the user database (DB) file (and program libraries

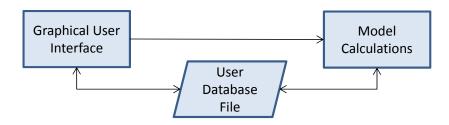

#### Figure A-1 Separation of User Interface, Data, and Calculations in MILDOS-AREA

such as the dose coefficients and nuclide data) is separate from the graphical user interface (GUI) and the performance of the calculations (Figure A-1). The user DB file contains the user input (as populated through the GUI), as well as intermediate and final model analysis results. The code calculations follow the structure shown in Figure A-1.

The GUI, written in VB.NET, controls the overall operation of the program. It controls how input is received from the user, and it stores or modifies that information in the current user DB file. The DB format used is discussed in Section A.2.2. The GUI incorporates a GIS module to help the user visualize the scenario being analyzed and to aid in program input. The GIS module is discussed further in Section A.2.3, and GIS input data are discussed in Appendix E. The GUI is also used to control the meteorological data processor, written in FORTRAN, for the importation of meteorological data not in STability ARray (STAR) data format, as described in Appendix C.

The model calculations, written in VB.NET, take the user data from the user DB file, perform the requested calculations, and store the results back in the user DB file. The GUI can then display the calculated results in a number of formats, as requested by the user.

#### A.2.1 Model Calculations

The calculation of human exposure follows a series of well-defined models and algorithms, as detailed in Chapters 2 through 5.

- Material release/source term as described in Regulatory Guide 3.59 for conventional uranium ore facilities and in Appendix D of NUREG-1569 for *in situ* leach mining.
- Air dispersion chronic area source Gaussian plume dispersion model.
- Downwind air concentrations sum of air concentrations from material releases and resuspension at the receptor locations analyzed.
- Deposition accounts for dry and wet deposition of material from the chronic material release plumes; particle size-dependent.
- Ground concentrations based on deposition from the chronic material release plumes.
- Resuspension resuspension of radionuclides is handled by using an exponential decay model associated with weathering of the deposited material.

- Plant uptake vegetation concentrations for human and livestock consumption are based on standard soil-to-plant uptake factors.
- Vegetation concentrations from air deposition and uptake from soil, includes a factor to account for weathering over time after deposition, also factors in length of growing season for uptake from soil.
- Livestock ingestion accounts for animal vegetation consumption rates and incidental ingestion of contaminated soil; also accounts for fraction of vegetation which is contaminated.
- Meat/milk concentrations based on animal consumption of contaminated vegetation and soil.
- External exposure based on radiation from material deposited on the ground and existing air concentrations at the receptor locations; accounts for occupancy times at receptor locations.
- Inhalation exposure based on estimated air concentrations (particle sizedependent), occupancy times at receptor locations, and breathing rates.
- Ingestion exposure accounts for ingestion of contaminated vegetation, meat products, and milk.

#### A.2.2 Database Format

SQLite is the database format used in MILDOS-AREA. It is an open source standard that has evolved over the past decade, is freely distributable, is in use worldwide, and has an active development community with some corporate support. SQLite is easily installable with VB.NET libraries available for Windows computers. With support for both 32-bit and 64-bit systems on a variety of computer platforms, this DB format is expected to remain viable over the life of the MILDOS-AREA code. The primary Web address for SQLite is <u>http://www.sqlite.org/</u>.

It is not recommended that users modify the user files outside of the MILDOS-AREA program. However, files can be viewed by using an appropriate editor. A summary of such tools for SQLite can be found at <u>http://www.sqlite.org/cvstrac/wiki?p=ManagementTools</u>.

#### A.2.3 GIS Module

An open-source GIS module (MapWinGIS) has the functionality needed to replace the existing graphics display (with added GIS capabilities). The MapWinGIS module is incorporated into MILDOS-AREA and is available through the MapWindow GIS Open Source Project (http://mapwingis.codeplex.com/). It provides an embedded map control for use in 32-bit and 64-bit Windows applications, and it is programmable in VB.NET, freely distributable, and easily installed on user computers. It is this module that provides the capability to import geo-referenced maps (e.g., ESRI shapefiles, world files in JPEG/TIFF/BMP format), if desired, as the background for creating custom scenarios. Because of the complexities associated with geo-referencing, MILDOS-AREA supports only universal transverse Mercator (UTM) projections, measuring distance in meters. Appendix E provides more information on map data and the map display.

#### A.3 Program Components, Installation, and Performance

#### A.3.1 Installation

MILDOS-AREA installation is accomplished through executing the install program (MILDOS\_AREA\_4\_install.exe). This program requires administrative privileges for the installation of two modules (Microsoft .NET Framework 4.5 and MapWinGIS) that support the operation of MILDOS-AREA. Windows 7 has the .NET Framework 4.0 already installed but needs to have it updated to version 4.5. Windows 8 already includes version 4.5, and the installer will skip that installation step for those systems. Use of the MapWinGIS map control requires the installation of the Microsoft Visual C++ 2008 redistributable package, some Geodata Data Abstraction Library (GDAL) support (used in looking at raster data files), and registration of the map control in the Windows registry.

The MILDOS-Area installer includes and will run the .NET 4.5 and MapWinGIS installers. After this, the MILDOS-AREA installer will place the required application files in the \MILDOS4 directory. Note that the MapWinGIS installer will create a directory at C:\dev\MapWinGIS32 and populate it with supporting files. It is recommended that users keep their MILDOS-AREA user files in a directory such as \MILDOS4\UserFiles and keep any map data that they use in \MILDOS4\MapData. User files can be saved in any directory of the user's choosing, but any map data used are referenced at their current location and are not entirely loaded into the user file. Thus, if the map data files are moved after referenced in a user file, the map will not load properly the next time that a user file is loaded.

#### A.3.2 Performance

The use of area sources, sensitivity parameters, and population assessments can all significantly increase run time. The status of calculations is displayed on a calculation status window during analysis of calculations. Area source calculations will depend on the size of the source and its proximity to receptor locations, including those on the population grid. Considerations on the execution times involving area sources are discussed further in Sections 3.5 and 6.5.1. Each additional sensitivity parameter selected will add two complete runs (or "Loops" as listed on the Calc Status form) to the calculations in order to assess the changes due to lower and higher values of the parameter. Selection of the population analysis essentially adds 192 receptor locations (16 directions and 12 distance ranges) to the analysis.

**APPENDIX B:** 

# DOSE COEFFICIENTS

## APPENDIX B: DOSE COEFFICIENTS

This appendix lists the dose coefficients used in MILDOS-AREA. Section 5.3 in Chapter 5 discusses their origin. In keeping with the International Commission on Radiological Protection (ICRP) and other agencies, the term "dose coefficient," equivalent to the term "dose conversion factor" more commonly used in the past, is used in this report.

#### B.1 External Dose Coefficients

| _                   | Skin Dose                                 | Coefficient                               | Effective Dos                             | se Coefficient                            |
|---------------------|-------------------------------------------|-------------------------------------------|-------------------------------------------|-------------------------------------------|
| Isotope             | Air Submersion<br>(mrem/yr per<br>pCi/m³) | Ground Surface<br>(mrem/yr per<br>pCi/m²) | Air Submersion<br>(mrem/yr per<br>pCi/m³) | Ground Surface<br>(mrem/yr per<br>pCi/m²) |
| J-238               | 3.40E-06                                  | 8.66E-07                                  | 3.98E-07                                  | 6.43E-08                                  |
| Th-234              | 8.76E-05                                  | 2.01E-06                                  | 3.95E-05                                  | 9.71E-07                                  |
| <sup>-</sup> a-234m | 6.40E-03                                  | 1.10E-03                                  | 8.40E-05                                  | 1.79E-06                                  |
| Pa-234              | 1.45E-02                                  | 4.54E-04                                  | 1.09E-02                                  | 2.15E-04                                  |
| J-234               | 4.96E-06                                  | 1.06E-06                                  | 8.91E-07                                  | 8.73E-08                                  |
| Гh-230              | 5.27E-06                                  | 8.37E-07                                  | 2.03E-06                                  | 8.76E-08                                  |
| Ra-226              | 5.59E-05                                  | 9.48E-07                                  | 3.68E-05                                  | 7.52E-07                                  |
| Rn-222              | 2.66E-06                                  | 6.07E-08                                  | 2.23E-06                                  | 4.61E-08                                  |
| Po-218              | 8.83E-08                                  | 1.37E-09                                  | 5.23E-08                                  | 1.04E-09                                  |
| <sup>2</sup> b-214  | 3.23E-03                                  | 1.06E-04                                  | 1.38E-03                                  | 2.85E-05                                  |
| At-218              | 2.48E-05                                  | 2.71E-06                                  | 1.39E-05                                  | 4.88E-07                                  |
| Bi-214              | 1.49E-02                                  | 9.90E-04                                  | 8.93E-03                                  | 1.65E-04                                  |
| Po-214              | 5.50E-07                                  | 1.27E-08                                  | 4.76E-07                                  | 9.49E-09                                  |
| Pb-210              | 1.49E-05                                  | 2.31E-06                                  | 6.59E-06                                  | 2.90E-07                                  |
| Bi-210              | 2.69E-03                                  | 3.99E-04                                  | 3.84E-06                                  | 1.23E-07                                  |
| Po-210              | 5.62E-08                                  | 1.30E-09                                  | 4.86E-08                                  | 9.68E-10                                  |

#### Table B-1 External Dose Coefficients for the U-238 Decay Series Isotopes

Source: EPA (1993)

|         | Skin Dose                         | Coefficient          | Effective Dos        | se Coefficient       |
|---------|-----------------------------------|----------------------|----------------------|----------------------|
|         | Air Submersion                    | Ground Surface       | Air Submersion       | Ground Surface       |
| Isotope | (mrem/yr per pCi/m <sup>3</sup> ) | (mrem/yr per pCi/m²) | (mrem/yr per pCi/m³) | (mrem/yr per pCi/m²) |
| Th-232  | 4.02E-06                          | 8.01E-07             | 1.02E-06             | 6.43E-08             |
| Ra-228  | 0.00E+00                          | 0.00E+00             | 0.00E+00             | 0.00E+00             |
| Ac-228  | 9.20E-03                          | 5.55E-04             | 5.58E-03             | 1.08E-04             |
| Th-228  | 1.75E-05                          | 1.14E-06             | 1.07E-05             | 2.74E-07             |
| Ra-224  | 7.41E-05                          | 1.35E-06             | 5.50E-05             | 1.12E-06             |
| Rn-220  | 2.57E-06                          | 6.08E-08             | 2.16E-06             | 4.45E-08             |
| Po-216  | 1.12E-07                          | 2.57E-09             | 9.68E-08             | 1.93E-09             |
| Pb-212  | 1.58E-03                          | 2.20E-05             | 8.02E-04             | 1.67E-05             |
| Bi-212  | 4.73E-03                          | 6.25E-04             | 1.08E-03             | 2.09E-05             |
| Po-212  | 0.00E+00                          | 0.00E+00             | 0.00E+00             | 0.00E+00             |
| TI-208  | 2.73E-02                          | 1.14E-03             | 2.07E-02             | 3.48E-04             |

### Table B-2 External Dose Coefficients for the Th-232 Decay Series Isotopes

Source: EPA (1993)

| ients                    |                         |
|--------------------------|-------------------------|
| <b>Dose Coefficients</b> | otacio Door Configurate |
| nternal Dos              |                         |
| 2 Int∈                   |                         |

| AMAD |          | U-238    |          |          | U-234    |          |                 | Th-230   |          | Ra       | Ra-226 |    |
|------|----------|----------|----------|----------|----------|----------|-----------------|----------|----------|----------|--------|----|
| (un) | ۵        | 8        | ۲        | ۵        | ×        | 7        | ۵               | 8        | ۲        | ۵        | 3      | ≻  |
| 0.1  | 4.18E-03 | 1.63E-02 | 2.84E-01 | 4.57E-03 | 1.84E-02 | 3.18E-01 | NA <sup>a</sup> | 5.88E-01 | 6.11E-01 | 1.94E-02 | AA     | ٨A |
| 0.15 | 3.48E-03 | 1.44E-02 | 2.53E-01 | 3.88E-03 | 1.62E-02 | 2.83E-01 | NA              | 4.65E-01 | 5.43E-01 | 1.71E-02 | ٩N     | ٨A |
| 0.2  | 3.04E-03 | 1.31E-02 | 2.31E-01 | 3.39E-03 | 1.47E-02 | 2.58E-01 | NA              | 3.93E-01 | 4.94E-01 | 1.54E-02 | ٩N     | ٨A |
| 0.3  | 2.79E-03 | 1.14E-02 | 1.99E-01 | 3.11E-03 | 1.28E-02 | 2.23E-01 | NA              | 3.65E-01 | 4.28E-01 | 1.35E-02 | AA     | ٨A |
| 0.5  | 2.57E-03 | 9.31E-03 | 1.61E-01 | 2.86E-03 | 1.05E-02 | 1.81E-01 | NA              | 3.40E-01 | 3.50E-01 | 1.11E-02 | ΑN     | AN |
| -    | 2.45E-03 | 7.01E-03 | 1.18E-01 | 2.73E-03 | 7.89E-03 | 1.33E-01 | NA              | 3.26E-01 | 2.62E-01 | 8.57E-03 | ΑN     | AN |
| 2    | 2.51E-03 | 4.86E-03 | 7.73E-02 | 2.80E-03 | 5.47E-03 | 8.66E-02 | NA              | 3.30E-01 | 1.80E-01 | 6.25E-03 | AA     | ΔA |
| с    | 2.61E-03 | 3.95E-03 | 5.94E-02 | 2.90E-03 | 4.44E-03 | 6.65E-02 | NA              | 3.39E-01 | 1.44E-01 | 5.29E-03 | ΑN     | ΔA |
| 5    | 2.74E-03 | 3.03E-03 | 4.13E-02 | 3.05E-03 | 3.40E-03 | 4.62E-02 | NA              | 3.56E-01 | 1.09E-01 | 4.34E-03 | ΑN     | ΔA |
| 10   | 2.87E-03 | 2.13E-03 | 2.36E-02 | 3.20E-03 | 2.39E-03 | 2.65E-02 | NA              | 3.64E-01 | 7.50E-02 | 3.41E-03 | ΑN     | ΔA |
| 20   | 2.68E-03 | 1.23E-03 | 8.58E-03 | 2.98E-03 | 1.37E-03 | 9.61E-03 | NA              | 3.02E-01 | 4.35E-02 | 2.38E-03 | ΑN     | ΔA |
| 50   | 2.57E-03 | 7.12E-04 | 7.10E-05 | 2.87E-03 | 7.92E-04 | 7.82E-05 | NA              | 2.66E-01 | 2.57E-02 | 1.80E-03 | AA     | AA |
| AMAD |          | Pb-210   |          |          | Bi-210   |          |                 | Po-210   |          |          |        |    |
| (mn) | D        | Ν        | ۲        | D        | Ν        | ۲        | D               | Ν        | ۲        |          |        |    |
| 0.1  | 1.49E-02 | ΔN       | AN       | 4.21E-05 | 5.41E-04 | ٩N       | 1.58E-02        | 1.86E-02 | ΝA       |          |        |    |
| 0.15 | 1.24E-02 | ΔN       | ΝA       | 3.60E-05 | 4.70E-04 | NA       | 1.31E-02        | 1.61E-02 | NA       |          |        |    |
| 0.2  | 1.08E-02 | ΝA       | ΝA       | 3.20E-05 | 4.23E-04 | NA       | 1.14E-02        | 1.44E-02 | NA       |          |        |    |
| 0.3  | 1.00E-02 | ΔN       | ΝA       | 2.87E-05 | 3.72E-04 | NA       | 1.05E-02        | 1.27E-02 | NA       |          |        |    |
| 0.5  | 9.35E-03 | ΝA       | ΝA       | 2.51E-05 | 3.13E-04 | NA       | 9.76E-03        | 1.08E-02 | NA       |          |        |    |
| -    | 9.24E-03 | ΝA       | ΝA       | 2.20E-05 | 2.51E-04 | NA       | 9.50E-03        | 8.84E-03 | NA       |          |        |    |
| 2    | 9.86E-03 | ΝA       | NA       | 2.01E-05 | 1.98E-04 | ΝA       | 9.97E-03        | 7.23E-03 | NA       |          |        |    |
| ი    | 1.04E-02 | ΝA       | ΝA       | 1.98E-05 | 1.02E-02 | ΝA       | 1.05E-02        | 6.63E-03 | NA       |          |        |    |
| 5    | 1.12E-02 | ΝA       | ΝA       | 1.96E-05 | 1.58E-04 | ΑN       | 1.11E-02        | 6.08E-03 | NA       |          |        |    |
| 10   | 1.19E-02 | ΝA       | ΝA       | 1.95E-05 | 1.39E-04 | ΑN       | 1.18E-02        | 5.54E-03 | NA       |          |        |    |
| 20   | 1.13E-02 | ΝA       | ΝA       | 1.74E-05 | 1.09E-04 | ΑN       | 1.11E-02        | 4.42E-03 | NA       |          |        |    |
| 50   | 1.10E-02 | NA       | NA       | 1.63E-05 | 9.24E-05 | ΝA       | 1.07E-02        | 3.79E-03 | NA       |          |        |    |

| Class  | Bone     | Lung     | Liver    | Kidney   | Class  | Bone     | Lung     | Liver    | Kidney   |
|--------|----------|----------|----------|----------|--------|----------|----------|----------|----------|
| U-238  |          |          |          |          | Pb-210 |          |          |          |          |
| Δ      | 3.62E-02 | 1.04E-03 | 8.21E-05 | 1.48E-02 | Ω      | 7.40E-02 | 1.04E-03 | 5.55E-02 | 2.63E-02 |
| Ν      | 1.09E-02 | 5.25E-02 | 2.49E-05 | 4.48E-03 | Ν      | $NA^{a}$ | NA       | NA       | ΝA       |
| ≻      | 3.74E-03 | 9.84E-01 | 1.16E-05 | 1.58E-03 | ≻      | NA       | NA       | NA       | ΝA       |
| U-234  |          |          |          |          | Bi-210 |          |          |          |          |
| Δ      | 4.03E-02 | 1.18E-03 | 9.25E-05 | 1.67E-02 | D      | 5.66E-07 | 6.51E-05 | 1.55E-06 | 2.10E-04 |
| Ν      | 1.22E-02 | 5.92E-02 | 2.78E-05 | 5.03E-03 | Ν      | 8.29E-06 | 1.60E-03 | 2.26E-05 | 7.88E-04 |
| ≻      | 4.18E-03 | 1.10E+00 | 9.88E-06 | 1.77E-03 | ≻      | NA       | NA       | NA       | NA       |
|        |          |          |          |          |        |          |          |          |          |
| Th-230 |          |          |          |          | Po-210 |          |          |          |          |
| Δ      | ΝA       | NA       | AN       | AN       | D      | 2.09E-03 | 8.21E-04 | 8.10E-03 | 4.40E-02 |
| N      | 7.99E+00 | 5.96E-02 | 1.32E-02 | 1.51E-03 | N      | 7.40E-04 | 4.81E-02 | 2.31E-03 | 1.40E-02 |
| ≻      | 3.22E+00 | 1.11E+00 | 5.59E-03 | 6.36E-04 | ≻      | NA       | NA       | NA       | NA       |
| Ra-226 |          |          |          |          |        |          |          |          |          |
|        | AN       | NA       | NA       | NA       |        |          |          |          |          |
| 8      | 2.81E-02 | 5.96E-02 | 3.77E-04 | 3.77E-04 |        |          |          |          |          |
| ≻      | ٩N       | AN       | AN       | AN       |        |          |          |          |          |

Table B-4 Tissue Dose Coefficients (mrem/pCi) of AMAD = 1 um for the U-238 Decay Series Isotopes

| Isotope/ | Inh      | alation Clas | SS      | Isotope/ | Inhal    | ation Class     |    |
|----------|----------|--------------|---------|----------|----------|-----------------|----|
| Tissue   | D        | W            | Y       | Tissue   | D        | W               | Y  |
| U-238    |          |              |         | Pb-210   |          |                 |    |
| Bone     | 33/16/51 | 30/29/41     | 7/2/91  | Bone     | 36/15/49 | NA <sup>a</sup> | NA |
| Lung     | 3/2/95   | 0/0/100      | 0/0/100 | Lung     | 36/15/49 | NA              | NA |
| Liver    | 33/16/51 | 30/29/41     | 5/1/94  | Liver    | 36/15/49 | NA              | NA |
| Kidney   | 33/16/51 | 30/29/41     | 7/2/91  | Kidney   | 35/15/50 | NA              | NA |
| U-234    |          |              |         | Bi-210   |          |                 |    |
| Bone     | 33/16/51 | 30/29/41     | 7/2/91  | Bone     | 31/15/54 | 63/11/26        | NA |
| Lung     | 3/2/95   | 0/0/100      | 0/0/100 | Lung     | 6/3/91   | 0/0/100         | NA |
| Liver    | 33/16/51 | 30/29/41     | 5/1/94  | Liver    | 31/15/54 | 63/11/26        | NA |
| Kidney   | 33/16/51 | 30/29/41     | 7/2/91  | Kidney   | 31/15/54 | 42/36/22        | NA |
| Th-230   |          |              |         | Po-210   |          |                 |    |
| Bone     | NA       | 25/33/42     | 6/2/92  | Bone     | 34/16/50 | 37/29/34        | NA |
| Lung     | NA       | 1/1/98       | 0/0/100 | Lung     | 5/5/90   | 0/0/100         | NA |
| Liver    | NA       | 25/33/42     | 6/2/92  | Liver    | 34/16/50 | 37/29/34        | NA |
| Kidney   | NA       | 25/33/42     | 6/2/92  | Kidney   | 34/16/50 | 37/29/34        | NA |
| Ra-226   |          |              |         |          |          |                 |    |
| Bone     | 38/22/40 | NA           | NA      |          |          |                 |    |
| Lung     | 0/0/100  | NA           | NA      |          |          |                 |    |
| Liver    | 38/22/40 | NA           | NA      |          |          |                 |    |
| Kidney   | 38/22/40 | NA           | NA      |          |          |                 |    |

Table B-5 Values of the Factors  $f_{N-P}/f_{T-P}/f_P$  for the U-238 Decay Series Isotopes

<sup>a</sup> Some elements do not have all three inhalation classes. In MILDOS-AREA, the dose coefficient values for the unassigned classes are assumed to be the same as those of the adjacent classes. Source: Table 2.3 in Yuan et al. (1989)

|              |          |           |                   |    |          |                   | F  | Th-232   |                   |    |          |                   |    |                   |          |
|--------------|----------|-----------|-------------------|----|----------|-------------------|----|----------|-------------------|----|----------|-------------------|----|-------------------|----------|
| I            |          | Effective |                   |    | Bone     |                   |    | Kidney   |                   |    | Liver    |                   |    | Lung              |          |
| AMAD<br>(hm) | ۵        | ×         | ۲                 | ۵  | N        | ۲                 | ٥  | N        | ۲                 | ۵  | N        | ۲                 | ۵  | 8                 | ۲        |
| 0.1          | $NA^{a}$ | 2.98E+00  | 2.98E+00 2.73E+00 | NA | 7.47E+01 | 47E+01 4.29E+01   | NA | 5.14E-03 | 5.37E-03          | ΝA | 4.18E-02 | 4.18E-02 4.48E-02 | NA | 1.30E-01          | 8.55E+00 |
| 0.15         | NA       | 2.36E+00  | 2.36E+00 2.43E+00 | AN | 5.92E+01 | 3.81E+01          | AN | 4.07E-03 | 4.77E-03          | NA | 3.32E-02 | 3.96E-02          | NA | 1.15E-01          | 7.62E+00 |
| 0.2          | NA       | 1.99E+00  | 1.99E+00 2.21E+00 | NA | 4.96E+01 | .96E+01 3.45E+01  | AN | 3.43E-03 | 4.33E-03          | NA | 2.79E-02 | 3.61E-02          | NA | 1.04E-01          | 6.96E+00 |
| 0.3          | NA       | 1.85E+00  | 1.85E+00 1.92E+00 | AN | 4.64E+01 | 3.00E+01          | AN | 3.19E-03 | 3.77E-03          | NA | 2.60E-02 | 3.13E-02          | NA | 9.06E-02          | 6.01E+00 |
| 0.5          | NA       | 1.72E+00  | 1.72E+00 1.57E+00 | AN | 4.33E+01 | .33E+01 2.47E+01  | AN | 2.98E-03 | 3.07E-03          | NA | 2.42E-02 | 2.42E-02 2.55E-02 | NA | 7.36E-02 4.88E+00 | 4.88E+00 |
| -            | NA       | 1.64E+00  | 1.64E+00 1.15E+00 | AN | 4.10E+01 | .10E+01 1.84E+01  | AN | 2.83E-03 | 2.24E-03          | NA | 2.30E-02 | 2.30E-02 1.86E-02 | NA | 5.32E-02          | 3.47E+00 |
| 2            | NA       | 1.68E+00  | 8.18E-01          | NA | 4.22E+01 | .22E+01 1.35E+01  | AN | 2.90E-03 | 1.57E-03          | NA | 2.37E-02 | 2.37E-02 1.31E-02 | NA | 3.64E-02          | 2.32E+00 |
| с            | NA       | 1.73E+00  | 6.63E-01          | NA | 4.33E+01 | 4.33E+01 1.13E+01 | AN | 2.98E-03 | 2.98E-03 1.26E-03 | NA | 2.43E-02 | 2.43E-02 1.04E-02 | NA | 2.85E-02 1.77E+00 | 1.77E+00 |
| 5            | NA       | 1.79E+00  | 5.08E-01          | NA | 4.50E+01 | 9.09E+00          | AN | 3.10E-03 | 9.48E-04          | NA | 2.53E-02 | 7.87E-03          | NA | 1.91E-02          | 1.22E+00 |
| 10           | NA       | 1.86E+00  | 3.61E-01          | NA | 4.70E+01 | 6.99E+00          | AN | 3.23E-03 | 6.48E-04          | NA | 2.63E-02 | 5.37E-03          | NA | 1.29E-02          | 6.92E-01 |
| 20           | NA       | 1.55E+00  | 2.32E-01          | NA | 3.89E+01 | 3.89E+01 4.99E+00 | NA | 2.68E-03 | 3.92E-04          | NA | 2.18E-02 | 3.26E-03          | NA | 6.18E-03          | 2.75E-01 |
| 50           | NA       | 1.57E+00  | 1.57E+00 2.11E-01 | AN | 3.96E+01 | .96E+01 4.70E+00  | AA | 2.72E-03 | 3.53E-04          | NA | 2.22E-02 | 2.93E-03          | NA | 5.25E-03          | 2.09E-01 |
|              |          |           |                   |    |          |                   |    |          |                   |    |          |                   |    |                   |          |

Table B-6 Adult Inhalation Dose Coefficients (mrem/pCi) for the Th-232 Decay Series Isotopes

|           | >    | -      | NA       | NA       | NA       | NA       | NA       | NA       | NA       | NA       | NA       | NA       | NA       | NA       |
|-----------|------|--------|----------|----------|----------|----------|----------|----------|----------|----------|----------|----------|----------|----------|
| Luna      |      | 8      | 6.51E-02 | 5.77E-02 | 5.25E-02 | 4.56E-02 | 3.70E-02 | 2.67E-02 | 1.82E-02 | 1.41E-02 | 1.01E-02 | 6.25E-03 | 3.02E-03 | 2.53E-03 |
|           | 6    | 2      | AN       | ΝA       | ΝA       | ΝA       | ΝA       | ΝA       | ΝA       | ΝA       | ΝA       | ΝA       | ΝA       | NA       |
|           | >    | -      | AN       | ΝA       | ΝA       | ΝA       | ΝA       | ΝA       | ΝA       | AN       | AN       | AN       | AN       | NA       |
| Liver     | 3    | ~      | 1.11E-03 | 9.03E-04 | 7.77E-04 | 7.26E-04 | 6.88E-04 | 6.80E-04 | 7.44E-04 | 7.90E-04 | 8.49E-04 | 9.10E-04 | 8.50E-04 | 8.55E-04 |
|           | 6    | 2      | AN       | ΝA       | ΝA       | ΝA       | ΝA       | ΝA       | ΝA       | ΝA       | ΝA       | ΝA       | ΝA       | NA       |
|           | >    | -      | NA       | ΝA       | ΝA       | ΝA       | ΝA       | ΝA       | ΝA       | ΝA       | ΝA       | ΝA       | NA       | NA       |
| Kidnev    |      | 8      | 1.10E-03 | 8.92E-04 | 7.66E-04 | 7.17E-04 | 6.81E-04 | 6.77E-04 | 7.44E-04 | 7.89E-04 | 8.49E-04 | 9.10E-04 | 8.48E-04 | 8.51E-04 |
|           | 6    | 2      | AN       | NA       | NA       | NA       | NA       | NA       | NA       | NA       | NA       | NA       | NA       | NA       |
|           | >    | -      | NA       | ΝA       | ΝA       | ΝA       | ΝA       | ΝA       | ΝA       | ΝA       | ΝA       | ΝA       | NA       | NA       |
| Bone      |      | ~      | 3.81E-02 | 3.08E-02 | 2.63E-02 | 2.48E-02 | 2.38E-02 | 2.40E-02 | 2.69E-02 | 2.88E-02 | 3.12E-02 | 3.37E-02 | 3.16E-02 | 3.18E-02 |
|           | 6    | 2      | AN       | ΝA       | ΝA       | ΝA       | ΝA       | ΝA       | ΝA       | ΝA       | ΝA       | ΝA       | ΝA       | NA       |
|           | >    | -      | NA       | NA       | NA       | NA       | NA       | NA       | NA       | NA       | NA       | NA       | NA       | NA       |
| Effective |      | A      | 1.03E-02 | 8.95E-03 | 8.03E-03 | 7.09E-03 | 5.99E-03 | 4.76E-03 | 3.89E-03 | 3.54E-03 | 3.20E-03 | 2.89E-03 | 2.36E-03 | 2.31E-03 |
|           | 6    | 2      | ΝA       | ΝA       | ΝA       | ΝA       | ΝA       | ΝA       | ΝA       | ΝA       | ΝA       | ΝA       | ΝA       | NA       |
|           | AMAD | (1111) | 0.1      | 0.15     | 0.2      | 0.3      | 0.5      | -        | 7        | З        | 5        | 10       | 20       | 50       |

Table B-6 (Cont.)

|      |          |           |                                     |                                                                                                    |          |                            | Ac-                        | Ac-228   |                   |                   |                                     |                   |                                                                                           |          |          |
|------|----------|-----------|-------------------------------------|----------------------------------------------------------------------------------------------------|----------|----------------------------|----------------------------|----------|-------------------|-------------------|-------------------------------------|-------------------|-------------------------------------------------------------------------------------------|----------|----------|
|      |          | Effective |                                     |                                                                                                    | Bone     |                            |                            | Kidney   |                   |                   | Liver                               |                   |                                                                                           | Lung     |          |
| (hm) | ٥        | N         | ۲                                   | ۵                                                                                                    | N        | ۲                          | ٥                          | ×        | ۲                 | ٥                 | ×                                   | ۲                 | ۵                                                                                         | ×        | ۲        |
| 0.1  | 5.33E-04 | 1.73E-04  | 3.03E-04                            | 5.33E-04 1.73E-04 3.03E-04 9.14E-03 2.32E-03                                                                                  | 2.32E-03 | 4.59E-04                   |                            | 9.99E-08 | 8.58E-08          | 2.41E-03          | 6.14E-04                            | 1.21E-04          | 2.08E-07 9.99E-08 8.58E-08 2.41E-03 6.14E-04 1.21E-04 5.77E-06 3.16E-04                   | 3.16E-04 | 2.30E-03 |
| 0.15 | 4.44E-04 | 1.40E-04  | 2.70E-04                            | 4.44E-04 1.40E-04 2.70E-04 7.59E-03                                                                                           | 1.82E-03 | 4.00E-04                   | 1.72E-07                   |          | 8.03E-08 7.10E-08 | 2.00E-03          | 2.00E-03 4.81E-04 1.06E-04          | 1.06E-04          | 5.11E-06                                                                                  | 3.55E-04 | 2.05E-03 |
| 0.2  | 3.85E-04 | 1.20E-04  | 2.46E-04                            | 3.85E-04 1.20E-04 2.46E-04 6.62E-03 1.53E-03                                                                                  | 1.53E-03 |                            | 1.49E-07                   | 6.85E-08 | 6.14E-08          | 1.75E-03          | 4.03E-04                            | 9.58E-05          | 3.61E-04 1.49E-07 6.85E-08 6.14E-08 1.75E-03 4.03E-04 9.58E-05 4.63E-06                   | 2.57E-04 | 1.87E-03 |
| 0.3  | 3.55E-04 | 1.10E-04  | 2.13E-04                            | 3.55E-04 1.10E-04 2.13E-04 6.10E-03 1.43E-03                                                                                  | 1.43E-03 |                            | 3.19E-04 1.40E-07 6.45E-08 | 6.45E-08 | 5.70E-08          | 1.60E-03          | 3.78E-04                            | 8.46E-05          | 5.70E-08 1.60E-03 3.78E-04 8.46E-05 4.01E-06                                              | 2.22E-04 | 1.61E-03 |
| 0.5  | 3.26E-04 |           | 9.99E-05 1.73E-04                   | 5.62E-03                                                                                                    | 1.34E-03 |                            | 2.71E-04 1.34E-07          | 6.18E-08 |                   | 5.29E-08 1.48E-03 |                                     | 3.55E-04 7.18E-05 | 3.27E-06 1.80E-04                                                                         | 1.80E-04 | 1.31E-03 |
| -    | 3.08E-04 | 9.09E-05  | 1.25E-04                            | 3.08E-04 9.09E-05 1.25E-04 5.29E-03 1.29E-03                                                                                  | 1.29E-03 |                            | 1.36E-07                   | 6.18E-08 | 5.10E-08          | 1.39E-03          | 3.41E-04                            | 5.81E-05          | 2.19E-04 1.36E-07 6.18E-08 5.10E-08 1.39E-03 3.41E-04 5.81E-05 2.37E-06 1.28E-04          | 1.28E-04 | 9.36E-04 |
| 7    | 3.20E-04 | 8.88E-05  | 8.62E-05                            | 5.51E-03                                                                                                    |          | 1.34E-03 1.86E-04 1.55E-07 | 1.55E-07                   | 6.81E-08 |                   | 1.45E-03          | 3.56E-04                            | 4.92E-05          | 5.44E-08 1.45E-03 3.56E-04 4.92E-05 1.63E-06                                              | 8.55E-05 | 6.25E-04 |
| С    | 3.33E-04 | 8.92E-05  | 6.79E-05                            | 5.71E-03                                                                                                    | 1.38E-03 |                            | 1.73E-04 1.67E-07 7.26E-08 | 7.26E-08 |                   | 5.69E-08 1.50E-03 | 3.68E-04                            | 4.59E-05          | 3.68E-04 4.59E-05 1.28E-06                                                                | 6.55E-05 | 4.77E-04 |
| 5    | 3.50E-04 | 9.06E-05  | 4.95E-05                            | 3.50E-04 9.06E-05 4.95E-05 6.01E-03 1.45E-03 1.62E-04 1.82E-07 7.82E-08 6.05E-08 1.58E-03 3.84E-04 4.29E-05 9.31E-07 4.51E-05 | 1.45E-03 | 1.62E-04                   | 1.82E-07                   | 7.82E-08 | 6.05E-08          | 1.58E-03          | 3.84E-04                            | 4.29E-05          | 9.31E-07                                                                                  | 4.51E-05 | 3.29E-04 |
| 10   | 3.69E-04 |           | 3.18E-05                            | 9.21E-05 3.18E-05 6.33E-03                                                                                                    | 1.52E-03 | 1.52E-04                   | 1.99E-07                   | 8.40E-08 | 6.44E-08          | 1.67E-03          | 6.44E-08 1.67E-03 4.03E-04 4.03E-05 | 4.03E-05          | 5.92E-07                                                                                  | 2.56E-05 | 1.86E-04 |
| 20   | 3.44E-04 | 7.56E-05  | 3.44E-04 7.56E-05 1.74E-05          | 5.89E-03                                                                                                    | 1.26E-03 | 1.35E-04                   | 1.35E-04 1.94E-07 7.77E-08 | 7.77E-08 | 6.02E-08          | 6.02E-08 1.55E-03 | 3.35E-04                            | 3.57E-05          | 2.82E-07 1.01E-05                                                                         | 1.01E-05 | 7.42E-05 |
| 50   | 3.44E-04 | 7.62E-05  | 3.44E-04 7.62E-05 1.51E-05 5.88E-03 |                                                                                                    | 1.29E-03 | 1.32E-04                   | 1.94E-07                   | 7.81E-08 | 6.03E-08          | 1.55E-03          | 3.40E-04                            | 3.50E-05          | 1.29E-03 1.32E-04 1.94E-07 7.81E-08 6.03E-08 1.55E-03 3.40E-04 3.50E-05 2.43E-07 7.70E-06 | 7.70E-06 | 5.62E-05 |
|      |          |           |                                     |                                                                                                    |          |                            |                            |          |                   |                   |                                     |                   |                                                                                           |          |          |

| ÷        |
|----------|
| Ē        |
| 0        |
| C        |
| $\sim$   |
| 9-0<br>B |
| ш.       |
| <u>e</u> |
|          |
| Tal      |

|              |    |           |                   |    |          |                  | F  | Th-228   |                   |    |                   |                   |    |          |                   |
|--------------|----|-----------|-------------------|----|----------|------------------|----|----------|-------------------|----|-------------------|-------------------|----|----------|-------------------|
|              |    | Effective |                   |    | Bone     |                  |    | Kidney   |                   |    | Liver             |                   |    | Lung     |                   |
| AMAU<br>(µu) | ۵  | ×         | ۲                 | D  | Ν        | ۲                | D  | Ν        | ۲                 | ٥  | ×                 | ۲                 | ٥  | Ν        | ≻                 |
| 0.1          | NA | 4.77E-01  | 8.29E-01          | NA | 9.10E+00 | .10E+00 1.78E+00 | NA | 8.95E-03 | 8.95E-03 1.81E-03 | ΝA | 7.77E-02          | 7.77E-02 1.54E-02 | AN | 8.62E-01 | 6.29E+00          |
| 0.15         | NA | 3.85E-01  | 3.85E-01 7.36E-01 | NA | 7.14E+00 | .14E+00 1.56E+00 | NA | 7.03E-03 | 7.03E-03 1.59E-03 | NA | 6.11E-02 1.34E-02 | 1.34E-02          | NA | 7.66E-01 | 7.66E-01 5.59E+00 |
| 0.2          | NA | 3.30E-01  | 6.70E-01          | NA | 5.99E+00 | 99E+00 1.41E+00  | NA | 5.92E-03 | 5.92E-03 1.44E-03 | NA | 5.11E-02 1.21E-02 | 1.21E-02          | NA | 6.99E-01 | 5.11E+00          |
| 0.3          | NA | 3.03E-01  | 5.82E-01          | NA | 5.61E+00 | .61E+00 1.24E+00 | NA | 5.53E-03 | 5.53E-03 1.26E-03 | NA | 4.79E-02 1.07E-02 | 1.07E-02          | NA | 6.04E-01 | 6.04E-01 4.42E+00 |
| 0.5          | NA | 2.71E-01  | 4.74E-01          | NA | 5.25E+00 | .25E+00 1.05E+00 | NA | 5.18E-03 | 1.07E-03          | NA | 4.51E-02          | 9.07E-03          | NA | 4.88E-01 | 3.58E+00          |
| -            | NA | 2.50E-01  | 3.42E-01          | NA | 5.07E+00 | 8.47E-01         | NA | 4.99E-03 | 8.51E-04          | NA | 4.33E-02          | 7.28E-03          | NA | 3.50E-01 | 2.55E+00          |
| 7            | NA | 2.44E-01  | 2.34E-01          | NA | 5.25E+00 | .25E+00 7.10E-01 | NA | 5.18E-03 | 7.07E-04          | NA | 4.51E-02 6.11E-03 | 6.11E-03          | NA | 2.35E-01 | 2.35E-01 1.71E+00 |
| ю            | NA | 2.45E-01  | 1.84E-01          | NA | 5.45E+00 | 6.57E-01         | NA | 5.37E-03 | 6.47E-04          | NA | 4.66E-02          | 5.65E-03          | NA | 1.80E-01 | 1.30E+00          |
| 5            | NA | 2.49E-01  | 1.33E-01          | NA | 5.70E+00 | 6.08E-01         | NA | 5.62E-03 | 5.93E-04          | NA | 4.87E-02          | 5.23E-03          | NA | 1.25E-01 | 8.99E-01          |
| 10           | NA | 2.53E-01  | 8.44E-02          | NA | 5.96E+00 | 5.62E-01         | NA | 5.88E-03 | 5.44E-04          | NA | 5.11E-02 4.85E-03 | 4.85E-03          | NA | 7.25E-02 | 5.11E-01          |
| 20           | NA | 2.07E-01  | 4.47E-02          | NA | 4.97E+00 | 4.95E-01         | NA | 4.90E-03 | 4.71E-04          | NA | 4.25E-02          | 4.26E-03          | AN | 2.88E-02 | 2.02E-01          |
| 50           | NA | 2.10E-01  | 2.10E-01 3.85E-02 | NA | 5.03E+00 | .03E+00 4.85E-01 | NA | 4.96E-03 | 4.96E-03 4.59E-04 | NA | 4.33E-02          | 4.33E-02 4.18E-03 | NA | 2.24E-02 | 2.24E-02 1.54E-01 |
|              |    |           |                   |    |          |                  |    |          |                   |    |                   |                   |    |          |                   |

| Bone         Kidney         Kidney         Liver         Liver         Liver         Lung         Y         Ung         Y         Un                                                                                                    |                |    |    |          |    | Rŝ | Ra-224   |    |    |          |    |    |          |    |
|----------------------------------------------------------------------------------------------------|----------------|----|----|----------|----|----|----------|----|----|----------|----|----|----------|----|
| W         Y         D         W         Y         D         Y         D         W         Y         D         W         Y         D         Y         D                                                                                                    | Effective      |    |    | Bone     |    |    | Kidney   |    |    | Liver    |    |    | Lung     |    |
| 5.22E-03         NA         0.85E-05         NA         NA         6.85E-05         NA         6.85E-05         NA         6.85E-05         NA         6.96E-02           3.74E-03         NA         NA         5.00E-05         NA         NA         5.00E-05         NA         6.35E-05         NA         NA         5.29E-02           2.94E-03         NA         NA         3.92E-05         NA         NA         3.92E-05         NA         7.85E-02           3.04E-03         NA         NA         4.10E-05         NA         4.10E-05         NA         4.18E-02           3.04E-03         NA         NA         4.10E-05         NA         NA         4.18E-02           3.04E-03         NA         NA         4.10E-05         NA         NA         4.18E-02           3.47E-03         NA         NA         7.47E-05         NA         NA         5.69E-05         NA         7.47E-05           5.70E-03         NA         NA         7.47E-05         NA         7.47E-05         NA         1.62E-02           6.50E-03         NA         NA         8.52E-05         NA         NA         1.62E-02           7.42E-03         NA         NA                                                                                                    | × ∧            | ۲  | D  | 8        | ~  | ۵  | ×        | ≻  | ۵  | 8        | ≻  | ٥  | ×        | ۲  |
| 3.74E-03         NA         5.00E-05         NA         NA         5.00E-05         NA         NA         5.29E-02           2.94E-03         NA         NA         3.92E-05         NA         NA         3.92E-05         NA         4.85E-02           3.08E-03         NA         NA         4.10E-05         NA         NA         4.10E-05         NA         4.85E-02           3.47E-03         NA         NA         4.10E-05         NA         4.10E-05         NA         4.18E-02           3.47E-03         NA         NA         4.59E-05         NA         4.59E-05         NA         4.18E-02           4.33E-03         NA         NA         4.59E-05         NA         NA         4.59E-05         NA         2.42E-02           5.70E-03         NA         NA         7.47E-05         NA         7.47E-05         NA         1.62E-02           6.50E-03         NA         NA         7.47E-05         NA         1.62E-02           6.50E-03         NA         NA         8.52E-05         NA         1.62E-02           7.42E-03         NA         NA         8.52E-05         NA         NA         1.25E-02           8.36E-03         NA <td>NA 7.44E-03 NA</td> <td>NA</td> <td>NA</td> <td>5.22E-03</td> <td>NA</td> <td>NA</td> <td>6.85E-05</td> <td>AN</td> <td>NA</td> <td>6.85E-05</td> <td>AN</td> <td>AN</td> <td>5.96E-02</td> <td>NA</td> | NA 7.44E-03 NA | NA | NA | 5.22E-03 | NA | NA | 6.85E-05 | AN | NA | 6.85E-05 | AN | AN | 5.96E-02 | NA |
| 2.94E-03         NA         NA         3.92E-05         NA         NA         3.92E-05         NA         4.85E-02           3.08E-03         NA         NA         4.10E-05         NA         NA         4.10E-05         NA         4.18E-02           3.08E-03         NA         NA         4.10E-05         NA         NA         4.19E-02           3.08E-03         NA         NA         4.59E-05         NA         NA         4.59E-05         NA           4.33E-03         NA         NA         5.69E-05         NA         NA         5.69E-05         NA         NA         2.42E-02           5.70E-03         NA         NA         7.47E-05         NA         NA         2.42E-02           6.50E-03         NA         NA         7.47E-05         NA         NA         1.62E-02           7.42E-03         NA         NA         8.52E-05         NA         NA         1.62E-02           7.42E-03         NA         NA         8.52E-05         NA         NA         1.62E-02           7.42E-03         NA         NA         8.52E-05         NA         NA         1.25E-02           8.36E-03         NA         NA         1.01E-04<                                                                                                    | NA 6.59E-03 NA | NA | NA | 3.74E-03 | NA | NA | 5.00E-05 | NA | ٨A | 5.00E-05 | AN | NA | 5.29E-02 | NA |
| 3.08E-03         NA         NA         4.10E-05         NA         4.10E-05         NA         4.18E-02           3.47E-03         NA         NA         4.59E-05         NA         NA         4.59E-05         NA         4.18E-02           3.47E-03         NA         NA         4.59E-05         NA         NA         5.69E-05         NA         3.39E-02           4.33E-03         NA         NA         5.69E-05         NA         NA         5.69E-05         NA         NA         2.42E-02           5.70E-03         NA         NA         7.47E-05         NA         NA         2.42E-02           6.50E-03         NA         NA         7.47E-05         NA         NA         1.62E-02           6.50E-03         NA         NA         8.52E-05         NA         NA         1.62E-02           7.42E-03         NA         NA         8.52E-05         NA         NA         1.52E-02           7.42E-03         NA         NA         9.73E-05         NA         NA         1.25E-02           8.36E-03         NA         NA         1.10E-04         NA         1.25E-02         NA           7.42E-03         NA         NA         1.0                                                                                                    | NA 5.96E-03 NA | NA | NA | 2.94E-03 | NA | NA | 3.92E-05 | NA | ٨A | 3.92E-05 | AN | AN | 4.85E-02 | NA |
| 3.47E-03       Na       Na       4.59E-05       Na       4.59E-05       Na       3.39E-02         4.33E-03       Na       Na       5.69E-05       Na       Na       5.69E-05       Na       2.42E-02         5.70E-03       Na       Na       7.47E-05       Na       7.47E-05       Na       1.62E-02         6.50E-03       Na       Na       7.47E-05       Na       Na       1.62E-02         7.42E-03       Na       Na       8.52E-05       Na       Na       1.62E-02         7.42E-03       Na       Na       8.52E-05       Na       Na       1.62E-02         7.42E-03       Na       Na       8.52E-05       Na       Na       1.62E-02         7.42E-03       Na       Na       8.52E-05       Na       Na       1.62E-02         7.42E-03       Na       Na       8.52E-05       Na       Na       1.25E-02         8.36E-03       Na       Na       1.10E-04       Na       1.10E-04       Na       5.03E-03         7.98E-03       Na       1.04E-04       Na       1.04E-04       Na       1.99E-03         8.07E-03       Na       Na       1.06E-04       Na                                                                                                    | NA 5.19E-03 NA | NA | NA | 3.08E-03 | NA | NA | 4.10E-05 | NA | ٨A | 4.10E-05 | AN | AN | 4.18E-02 | NA |
| 4.33E-03       NA       NA       5.69E-05       NA       NA       2.42E-02         5.70E-03       NA       7.47E-05       NA       7.47E-05       NA       7.47E-05         6.50E-03       NA       NA       7.47E-05       NA       NA       1.62E-02         7.42E-03       NA       NA       8.52E-05       NA       NA       1.25E-02         7.42E-03       NA       NA       8.52E-05       NA       NA       1.25E-02         7.42E-03       NA       NA       8.52E-05       NA       NA       1.25E-02         8.35E-03       NA       NA       9.73E-05       NA       NA       1.25E-02         8.35E-03       NA       NA       9.73E-05       NA       NA       1.25E-02         8.35E-03       NA       NA       1.10E-04       NA       1.25E-03         8.35E-03       NA       NA       1.04E-04       NA       1.99E-03         7.98E-03       NA       NA       1.04E-04       NA       1.99E-03         8.07E-03       NA       NA       1.04E-04       NA       1.99E-03                                                                                                    | NA 4.26E-03 NA | NA | NA | 3.47E-03 | NA | NA | 4.59E-05 | NA | ٨A | 4.59E-05 | ΝA | NA | 3.39E-02 | NA |
| 5.70E-03         NA         7.47E-05         NA         7.47E-05         NA         7.62E-02           6.50E-03         NA         NA         8.52E-05         NA         NA         8.52E-05         NA         1.25E-02           7.42E-03         NA         NA         8.52E-05         NA         NA         1.25E-02           7.42E-03         NA         NA         9.73E-05         NA         NA         1.25E-02           8.36E-03         NA         NA         9.73E-05         NA         NA         8.69E-03           8.36E-03         NA         NA         1.10E-04         NA         NA         1.35E-05           7.98E-03         NA         NA         1.04E-04         NA         1.04E-04         NA         1.99E-03           8.07E-03         NA         NA         1.06E-04         NA         1.05E-04         NA         1.99E-03                                                                                                    | NA 3.16E-03 NA | NA | NA | 4.33E-03 | NA | NA | 5.69E-05 | NA | ٨A | 5.69E-05 | ΝA | NA | 2.42E-02 | NA |
| 6.50E-03         NA         NA         8.52E-05         NA         NA         1.25E-02           7.42E-03         NA         NA         9.73E-05         NA         NA         1.25E-03           7.42E-03         NA         NA         9.73E-05         NA         NA         8.69E-03           8.36E-03         NA         NA         1.10E-04         NA         1.10E-04         NA         5.03E-03           7.98E-03         NA         NA         1.06E-04         NA         1.10E-04         NA         5.03E-03           7.98E-03         NA         NA         1.04E-04         NA         1.99E-03         8.07E-03           8.07E-03         NA         NA         1.06E-04         NA         1.06E-04         NA         1.55E-03                                                                                                    | NA 2.27E-03 NA | NA | NA | 5.70E-03 | NA | NA | 7.47E-05 | NA | ٨A | 7.47E-05 | ΝA | NA | 1.62E-02 | NA |
| 7.42E-03         NA         NA         9.73E-05         NA         NA         8.69E-03           8.36E-03         NA         NA         1.10E-04         NA         NA         1.05E-03         NA         5.03E-03           7.98E-03         NA         1.10E-04         NA         NA         1.10E-04         NA         5.03E-03           7.98E-03         NA         NA         1.04E-04         NA         1.99E-03           8.07E-03         NA         NA         1.06E-04         NA         1.55E-03                                                                                                    | NA 1.87E-03 NA | NA | NA | 6.50E-03 | NA | NA | 8.52E-05 | AN | ٩N | 8.52E-05 | ΝA | NA | 1.25E-02 | NA |
| 8.36E-03         NA         1.10E-04         NA         1.10E-04         NA         5.03E-03           7.98E-03         NA         1.04E-04         NA         1.04E-04         NA         1.99E-03           8.07E-03         NA         NA         1.06E-04         NA         1.55E-03                                                                                                    | NA 1.46E-03 NA | ΝA | NA | 7.42E-03 | NA | NA | 9.73E-05 | AN | ٩N | 9.73E-05 | ΝA | NA | 8.69E-03 | NA |
| 7.98E-03         NA         1.04E-04         NA         1.04E-04         NA         1.99E-03           8.07E-03         NA         1.06E-04         NA         1.06E-04         NA         1.55E-03                                                                                                    | NA 1.08E-03 NA | ΝA | NA | 8.36E-03 | NA | NA | 1.10E-04 | AN | ٩N | 1.10E-04 | AN | NA | 5.03E-03 | NA |
| 8.07E-03 NA NA 1.06E-04 NA NA 1.06E-04 NA 1.55E-03                                                                                                    | NA 6.97E-04 NA | NA | NA | 7.98E-03 | NA | NA | 1.04E-04 | AN | ٩N | 1.04E-04 | AN | AN | 1.99E-03 | NA |
|                                                                                                    | NA 6.48E-04 NA | NA | NA | 8.07E-03 | NA | NA | 1.06E-04 | NA | NA | 1.06E-04 | NA | NA | 1.55E-03 | NA |

|        |           | ۲    | NA       | NA       | NA       | NA       | NA       | NA           | NA       | NA       | NA       | NA       | NA       | NA       |
|--------|-----------|------|----------|----------|----------|----------|----------|--------------|----------|----------|----------|----------|----------|----------|
|        | Lung      | N    | NA       | NA       | NA       | NA       | NA       | NA           | NA       | NA       | NA       | NA       | NA       | NA       |
|        |           | D    | 1.78E-03 | 1.58E-03 | 1.44E-03 | 1.24E-03 | 1.01E-03 | 7.28E-04     | 4.96E-04 | 3.86E-04 | 2.76E-04 | 1.71E-04 | 8.24E-05 | 6.92E-05 |
|        |           | ۲    | AN       | AN       | AN       | AN       | AN       | AN           | AN       | AN       | AN       | AN       | AN       | NA       |
|        | Liver     | 8    | NA       | NA       | NA       | NA       | NA       | NA           | NA       | NA       | NA       | NA       | NA       | NA       |
|        |           | ۵    | 2.48E-04 | 1.96E-04 | 1.65E-04 | 1.60E-04 | 1.64E-04 | 1.81E-04     | 2.21E-04 | 2.44E-04 | 2.73E-04 | 3.30E-04 | 2.94E-04 | 2.96E-04 |
|        |           | ۲    | ΝA       | ΝA       | ΝA       | ΝA       | ΝA       | ΝA           | ΝA       | ΝA       | ΝA       | ΝA       | ΝA       | NA       |
| 12     | Kidney    | Ν    | ٨A       | ΝA       | ΝA       | ΝA       | ΝA       | ΝA           | ΝA       | ΝA       | ΝA       | ΝA       | ٨A       | NA       |
| Pb-212 |           | ٥    | 1.22E-04 | 9.58E-05 | 8.07E-05 | 7.87E-05 | 7.99E-05 | 8.88E-05     | 1.08E-04 | 1.19E-04 | 1.34E-04 | 1.48E-04 | 1.44E-04 | 1.45E-04 |
|        |           | ۲    | ΝA       | ΝA       | ΝA       | ΝA       | ΝA       | ΝA           | ΝA       | ΝA       | ΝA       | ΝA       | ΝA       | NA       |
|        | Bone      | Ν    | NA       | NA       | NA       | NA       | NA       | NA           | NA       | NA       | NA       | NA       | NA       | NA       |
|        |           | D    | 1.85E-03 | 1.46E-03 | 1.22E-03 | 1.19E-03 | 1.22E-03 | 1.37E-03     | 1.68E-03 | 1.87E-03 | 2.10E-03 | 2.33E-03 | 2.27E-03 | 2.28E-03 |
|        |           | ۲    | AN       | ΝA       | ΝA       | ΝA       | ΝA       | ΝA           | ΝA       | NA       | ΝA       | ΝA       | NA       | NA       |
|        | Effective | 8    | NA       | NA       | NA       | NA       | NA       | NA           | NA       | NA       | NA       | NA       | NA       | NA       |
|        |           | D    | 3.22E-04 | 2.75E-04 | 2.45E-04 | 2.20E-04 | 1.94E-04 | 1.69E-04     | 1.59E-04 | 1.58E-04 | 1.58E-04 | 1.59E-04 | 1.45E-04 | 1.44E-04 |
|        |           | (hm) | 0.1      | 0.15     | 0.2      | 0.3      | 0.5      | <del>.</del> | 7        | ю        | 5        | 10       | 20       | 50       |

|                   |          |                   |            |                                                                                                    |             |        | Bi-:                        | Bi-212      |             |                   |             |          |             |                   |    |
|-------------------|----------|-------------------|------------|----------------------------------------------------------------------------------------------------|-------------|--------|-----------------------------|-------------|-------------|-------------------|-------------|----------|-------------|-------------------|----|
|                   |          | Effective         |            |                                                                                                    | Bone        |        |                             | Kidney      |             |                   | Liver       |          |             | Lung              |    |
| (hm)              | D        | 8                 | ۲          | D                                                                                                    | ×           | ۲      | D                           | N           | ۲           | D                 | ×           | ۲        | D           | N                 | ۲  |
| 0.1               | 4.37E-05 | 4.40E-05          | NA         | 6.44E-07                                                                                                    | 2.42E-07    | AN     | 1.05E-04                    | 3.81E-05    | NA          | 6.51E-07          | 2.56E-07    | NA       | 3.06E-04    | 3.47E-04          | NA |
| 0.15              | 3.67E-05 | 3.77E-05          | NA         | 4.51E-07                                                                                                    | 1.62E-07    | NA     | 7.36E-05                    | 2.52E-05    | NA          | 4.63E-07 1.73E-07 | 1.73E-07    | NA       | 2.68E-04    | 2.99E-04          | NA |
| 0.2               | 3.27E-05 | 3.33E-05          | NA         | 3.47E-07                                                                                                    | 1.18E-07    | NA     | 5.66E-05                    | 1.81E-05    | NA          | 3.57E-07          | 1.27E-07    | NA       | 2.42E-04    | 2.68E-04          | NA |
| 0.3               | 2.93E-05 | 2.94E-05          | NA         | 3.80E-07                                                                                                    | 1.26E-07    | NA     | 6.19E-05                    | 1.96E-05    | NA          | 3.89E-07          | 1.34E-07    | NA       | 2.10E-04    | 2.34E-04          | NA |
| 0.5               | 2.55E-05 | 2.47E-05          | NA         | 4.55E-07                                                                                                    | 1.43E-07    | NA     | 7.40E-05                    | 2.26E-05    | NA          | 4.63E-07 1.51E-07 | 1.51E-07    | NA       | 1.72E-04    | 1.72E-04 1.94E-04 | NA |
| -                 | 2.16E-05 | 2.16E-05 1.91E-05 | NA         | 6.06E-07                                                                                                    | 1.75E-07    | NA     | 9.88E-05                    | 2.82E-05    | NA          | 6.14E-07 1.82E-07 | 1.82E-07    | NA       | 1.25E-04    | 1.25E-04 1.43E-04 | NA |
| 7                 | 1.94E-05 | 1.47E-05          | NA         | 8.36E-07                                                                                                    | 2.24E-07    | NA     | 1.36E-04                    | 3.63E-05    | NA          | 8.47E-07          | 2.29E-07    | NA       | 8.66E-05    | 1.02E-04          | NA |
| с                 | 1.87E-05 | 1.27E-05          | NA         | 9.70E-07                                                                                                    | 2.51E-07    | NA     | 1.58E-04                    | 4.09E-05    | NA          | 9.79E-07          | 2.56E-07    | NA       | 6.83E-05    | 8.33E-05          | NA |
| 5                 | 1.81E-05 | 1.07E-05          | NA         | 1.12E-06                                                                                                    | 2.82E-07    | NA     | 1.82E-04                    | 4.61E-05    | ΝA          | 1.13E-06          | 2.87E-07    | NA       | 4.98E-05    | 6.37E-05          | NA |
| 10                | 1.76E-05 | 8.81E-06          | NA         | 1.28E-06                                                                                                    | 3.15E-07    | NA     | 2.08E-04                    | 5.14E-05    | NA          | 1.29E-06          | 3.19E-07    | NA       | 3.20E-05    | 3.20E-05 4.48E-05 | NA |
| 20                | 5.03E-06 | 5.03E-06          | NA         | 2.70E-07                                                                                                    | 2.70E-07    | NA     | 2.02E-04                    | 4.44E-05    | NA          | 1.25E-06          | 2.74E-07    | NA       | 1.25E-05    | 1.73E-05          | NA |
| 50                | 1.49E-05 | 2.94E-05          | NA         | 1.26E-06                                                                                                    | 1.26E-07    | NA     | 2.05E-04 1.96E-05           | 1.96E-05    | NA          | 1.27E-06          | 1.35E-07    | NA       | 1.08E-05    | 2.34E-04          | NA |
| <sup>a</sup> Some | elements | do not have       | e all thre | <sup>a</sup> Some elements do not have all three inhalation classes. In MILDOS-AREA, the dose coefficient values for the unassigned classes are assumed to be the | classes. In | MILDOS | lasses. In MILDOS-AREA, the | e dose coei | fficient v. | alues for the     | e unassigne | sd class | es are assu | med to be th      | e  |

same as those of the adjacent classes. Source: Eckerman and Leggett (1996)

|                   |            |            |     | S    | ize/Class  | ;     |      |          |     |
|-------------------|------------|------------|-----|------|------------|-------|------|----------|-----|
|                   |            | 0.3 µm     |     |      | 1.0 µm     |       |      | 5.0 µm   |     |
| Isotope/Age Group | D          | W          | Y   | D    | W          | Y     | D    | W        | Y   |
|                   |            |            |     |      |            |       |      |          |     |
| Effective         |            |            | U   | -238 |            |       |      |          |     |
| Infant            | 21         | 12         | 4.8 | 22   | 14         | 4.8   | 23   | 17       | 4.8 |
| Child             | 2.9        | 3.3        | 2.3 | 2.9  | 3.3        | 2.3   | 2.9  | 3.3      | 2.3 |
|                   | 2.9<br>1.8 |            |     |      |            |       |      |          |     |
| Teenager          | 1.0        | 1.5        | 1.2 | 1.8  | 1.6        | 1.2   | 1.8  | 1.7      | 1.2 |
| Bone              | 4.0        | <b>-</b> 4 | 10  |      | <b>F</b> 4 | 0.4   | 4 5  | <u>^</u> | 2.0 |
| Infant            | 4.3        | 5.1        | 1.9 | 4.4  | 5.4        | 2.1   | 4.5  | 6        | 3.2 |
| Child             | 0.96       | 1          | 1.4 | 0.96 | 1          | 1.4   | 0.97 | 1        | 1.3 |
| Teenager          | 2.7        | 3          | 1.7 | 2.8  | 3.1        | 1.8   | 2.8  | 3.2      | 2.2 |
| Lung              | 4.0        | 4.0        |     |      | 4.0        |       | 4.0  | 4.0      |     |
| Infant            | 13         | 12         | 4.7 | 13.0 | 12         | 4.7   | 13   | 12       | 4.8 |
| Child             | 3.4        | 3.4        | 2.3 | 3.4  | 3.4        | 2.3   | 3.4  | 3.4      | 2.3 |
| Teenager          | 1.5        | 1.5        | 1.2 | 1.5  | 1.5        | 1.2   | 1.4  | 1.5      | 1.2 |
| Liver             |            |            |     |      |            |       |      |          |     |
| Infant            | 11         | 13         | 4.4 | 12   | 14         | 5     | 12   | 16       | 7.7 |
| Child             | 3.1        | 3.2        | 2.2 | 3.1  | 3.3        | 2.3   | 3.2  | 3.4      | 2.6 |
| Teenager          | 1.4        | 1.5        | 1.1 | 1.4  | 1.6        | 1.2   | 1.4  | 1.6      | 1.3 |
| Kidney            |            |            |     |      |            |       |      |          |     |
| Infant            | 11         | 13         | 4.1 | 11   | 14         | 4.8   | 12   | 15       | 7.8 |
| Child             | 2.8        | 2.9        | 2.1 | 2.8  | 2.9        | 2.1   | 2.8  | 3        | 2.4 |
| Teenager          | 1.4        | 1.5        | 1.1 | 1.4  | 1.5        | 1.2   | 1.4  | 1.6      | 1.3 |
|                   |            |            |     |      |            |       |      |          |     |
|                   |            |            | U   | -234 |            |       |      |          |     |
| Effective         | 00         | 40         | 4.0 | 00   |            | 4.0   | 00   | 47       | 4.0 |
| Infant            | 22         | 12         | 4.8 | 22   | 14         | 4.8   | 23   | 17       | 4.8 |
| Child             | 2.9        | 3.4        | 2.3 | 2.9  | 3.4        | 2.3   | 2.9  | 3.3      | 2.3 |
| Teenager          | 1.8        | 1.5        | 1.2 | 1.8  | 1.6        | 1.2   | 1.8  | 1.7      | 1.2 |
| Bone              |            |            |     |      |            |       |      | _        |     |
| Infant            | 4.3        | 5.1        | 1.9 | 4.4  | 5.5        | 2.1   | 4.5  | 6        | 3.2 |
| Child             | 0.96       | 1          | 1.4 | 0.96 | 1          | 1.4   | 0.97 | 1        | 1.2 |
| Teenager          | 2.7        | 3          | 1.7 | 2.8  | 3.1        | 1.8   | 2.8  | 3.2      | 2.2 |
| Lung              |            |            |     |      |            |       |      |          |     |
| Infant            | 13.0       | 12         | 4.8 | 13   | 12         | 4.8   | 13   | 12       | 4.8 |
| Child             | 3.4        | 3.4        | 2.3 | 3.5  | 3.4        | 2.3   | 3.5  | 3.4      | 2.3 |
| Teenager          | 1.5        | 1.5        | 1.2 | 1.5  | 1.5        | 1.2   | 1.4  | 1.5      | 1.2 |
| Liver             |            |            |     |      |            |       |      |          |     |
| Infant            | 11         | 13         | 4.6 | 12   | 14         | 5.3   | 12   | 16       | 8.3 |
| Child             | 3.1        | 3.3        | 2.3 | 3.2  | 3.3        | 2.4   | 3.2  | 3.4      | 2.7 |
| Teenager          | 1.4        | 1.5        | 1.1 | 1.4  | 1.6        | 1.2   | 1.4  | 1.6      | 1.3 |
| Kidney            |            |            |     |      |            |       |      |          |     |
| Infant            | 11         | 13         | 4.1 | 11   | 14         | 4.8   | 12   | 16       | 7.9 |
| Child             | 2.8        | 2.9        | 2.1 | 2.8  | 2.9        | 2.1   | 2.8  | 3        | 2.4 |
| Teenager          | 1.4        | 1.5        | 1.1 | 1.4  | 1.6        | 1.2   | 1.4  | 1.6      | 1.3 |
|                   |            |            |     |      |            | • • • |      |          |     |

# Table B-7Relative Age-Specific Dose Factors (normalized to an adult) from Inhalation<br/>for the U-238 Decay Series Isotopes

|                   |      |             |             | S           | ize/Class   | 6           |      |        |           |
|-------------------|------|-------------|-------------|-------------|-------------|-------------|------|--------|-----------|
|                   |      | 0.3 µm      |             |             | 1.0 µm      |             |      | 5.0 µm |           |
| Isotope/Age Group | D    | Ŵ           | Y           | D           | Ŵ           | Y           | D    | Ŵ      | Y         |
|                   |      |             | ТЬ          | -230        |             |             |      |        |           |
| Effective         |      |             |             | -230        |             |             |      |        |           |
| Infant            | 2.9  | 1.8         | 2.9         | 2.9         | 1.8         | 2.9         | 2.8  | 1.7    | 2.8       |
| Child             | 1.6  | 1.1         | 1.6         | 1.6         | 1.1         | 1.6         | 1.5  | 1.1    | 1.5       |
| Teenager          | 1.1  | 0.91        | 1.1         | 1.1         | 0.91        | 1.1         | 1    | 0.89   | 1         |
| Bone              |      |             |             |             |             |             |      |        |           |
| Infant            | 1.1  | 1.2         | 1.1         | 1.1         | 1.2         | 1.1         | 1.3  | 1.2    | 1.3       |
| Child             | 0.97 | 0.98        | 0.97        | 0.97        | 0.98        | 0.97        | 0.98 | 0.98   | 0.98      |
| Teenager          | 1    | 1           | 1           | 1           | 1           | 1           | 1    | 1      | 1         |
| Lung              |      |             |             |             |             |             |      |        |           |
| Infant            | 4.8  | 11          | 4.8         | 4.8         | 11          | 4.8         | 4.8  | 9.9    | 4.8       |
| Child             | 2.3  | 3.3         | 2.3         | 2.3         | 3.3         | 2.3         | 2.3  | 3      | 2.3       |
| Teenager          | 1.2  | 1.5         | 1.2         | 1.2         | 1.5         | 1.2         | 1.2  | 1.4    | 1.2       |
| Liver             |      |             |             |             |             |             |      |        |           |
| Infant            | 3.1  | 5.2         | 3.1         | 3.4         | 5.3         | 3.4         | 4.8  | 5.4    | 4.8       |
| Child             | 1.9  | 2.6         | 1.9         | 1.9         | 2.6         | 1.9         | 2.1  | 2.6    | 2.1       |
| Teenager          | 1    | 1.1         | 1           | 1.1         | 1.1         | 1.1         | 1.1  | 1.1    | 1.1       |
| Kidney            |      |             |             |             |             |             |      |        |           |
| Infant            | 2.8  | 4.5         | 2.8         | 3.1         | 4.6         | 3.1         | 4.3  | 4.7    | 4.3       |
| Child             | 1.8  | 2.4         | 1.8         | 1.8         | 2.4         | 1.8         | 2    | 2.4    | 2         |
| Teenager          | 1    | 1.1         | 1           | 1.1         | 1.1         | 1.1         | 1.1  | i.1    | 1.1       |
|                   |      |             | _           |             |             |             |      |        |           |
| Effective         |      |             | Ra          | -226        |             |             |      |        |           |
|                   | 10   | 10          | 10          | 10          | 10          | 10          | 11   | 11     | 11        |
| Infant            | 12   | 12          | 12          | 12          | 12          | 12          |      | 11     | 11        |
| Child             | 3.1  | 3.1         | 3.1         | 3           | 3           | 3           | 2.4  | 2.4    | 2.4       |
| Teenager          | 1.6  | 1.6         | 1.6         | 1.7         | 1.7         | 1.7         | 2.1  | 2.1    | 2.1       |
| Bone              | 0.0  | 0.0         | 2.6         | 07          | 07          | 07          | 2    | 2      | 2         |
| Infant            | 2.6  | 2.6         | 2.6         | 2.7         | 2.7         | 2.7         | 3    | 3      | 3         |
| Child             | 0.85 | 0.85<br>3.1 | 0.85<br>3.1 | 0.85<br>3.2 | 0.85<br>3.2 | 0.85<br>3.2 | 0.87 | 0.87   | 0.87      |
| Teenager          | 3.1  | 3.1         | 3.1         | 3.Z         | 3.Z         | 3.Z         | 3.4  | 3.4    | 3.4       |
| Lung              | 10   | 10          | 10          | 10          | 10          | 10          | 10   | 10     | 10        |
| Infant            | 12   | 12<br>3.4   | 12          | 12          | 12          | 12          | 12   | 12     | 12<br>3.4 |
| Child             | 3.4  |             | 3.4         | 3.4         | 3.4         | 3.4         | 3.4  | 3.4    |           |
| Teenager          | 1.5  | 1.5         | 1.5         | 1.5         | 1.5         | 1.5         | 1.5  | 1.5    | 1.5       |
| Liver             | 10   | 10          | 10          | 15          | 15          | 15          | 17   | 17     | 47        |
| Infant            | 13   | 13          | 13          | 15          | 15          | 15          | 17   | 17     | 17        |
| Child             | 3    | 3           | 3           | 3.1         | 3.1         | 3.1         | 3.3  | 3.3    | 3.3       |
| Teenager          | 1.7  | 1.7         | 1.7         | 1.8         | 1.8         | 1.8         | 1.9  | 1.9    | 1.9       |
| Kidney            | E 4  | E 4         | E 4         | E 7         | E 7         | E 7         | 67   | 67     | 67        |
| Infant            | 5.1  | 5.1         | 5.1         | 5.7         | 5.7         | 5.7         | 6.7  | 6.7    | 6.7       |
| Child             | 1.4  | 1.4         | 1.4         | 1.5         | 1.5         | 1.5         | 1.6  | 1.6    | 1.6       |
| Teenager          | 1.7  | 1.7         | 1.7         | 2           | 2           | 2           | 2.3  | 2.3    | 2.3       |

|  | Table B | -7 (C | ont.) |
|--|---------|-------|-------|
|--|---------|-------|-------|

|                   |      |        |      | S    | ize/Class | 5     |          |        |      |
|-------------------|------|--------|------|------|-----------|-------|----------|--------|------|
|                   |      | 0.3 µm |      |      | 1.0 µm    |       |          | 5.0 µm |      |
| Isotope/Age Group | D    | Ŵ      | Y    | D    | Ŵ         | Y     | D        | Ŵ      | Y    |
|                   |      |        | Dh   | -210 |           |       |          |        |      |
| Effective         |      |        | 15   | -210 |           |       |          |        |      |
| Infant            | 2.4  | 2.4    | 2.4  | 2.5  | 2.5       | 2.5   | 2.7      | 2.7    | 2.7  |
| Child             | 1.2  | 1.2    | 1.2  | 1.2  | 1.2       | 1.2   | 1.3      | 1.3    | 1.3  |
| Teenager          | 1.2  | 1.2    | 1.2  | 1.3  | . 1.3     | 1.3   | 1.3      | 1.3    | 1.3  |
| Bone              |      |        |      |      |           |       |          |        |      |
| Infant            | 0.91 | 0.91   | 0.91 | 0.97 | 0.97      | 0.97  | 1.1      | 1.1    | 1.1  |
| Child             | 0.69 | 0.69   | 0.69 | 0.71 | o. 71     | o. 71 | o. 72    | o.72   | 0.72 |
| Teenager          | 1.7  | 1.7    | 1.7  | 1.7  | 1.7       | 1.7   | 1.8      | 1.8    | 1.8  |
| Lung              |      |        |      |      |           |       |          |        |      |
| Infant            | 6    | 6      | 6    | 6.4  | 6.4       | 6.4   | 7        | 7      | 7    |
| Child             | 2.8  | 2.8    | 2.8  | 2.9  | 2.9       | 2.9   | 2.9      | 2.9    | 2.9  |
| Teenager          | 1.2  | 1.2    | 1.2  | 1.2  | 1.2       | 1.2   | 1.3      | 1.3    | 1.3  |
| Liver             |      |        |      |      |           |       |          |        |      |
| Infant            | 6.3  | 6.3    | 6.3  | 6.7  | 6.7       | 6.7   | 7.3      | 7.3    | 7.3  |
| Child             | 2.8  | 2.8    | 2.8  | 2.9  | 2.9       | 2.9   | 2.9      | 2.9    | 2.9  |
| Teenager          | 1.2  | 1.2    | 1.2  | 1.2  | 1.2       | 1.2   | 1.3      | 1.3    | 1.3  |
| Kidney            |      |        |      |      |           |       |          |        |      |
| Infant            | 5.1  | 5.1    | 5.1  | 5.4  | 5.4       | 5.4   | 5.7      | 5.7    | 5.7  |
| Child             | 2.4  | 2.4    | 2.4  | 2.5  | 2.5       | 2.5   | 2.6      | 2.6    | 2.6  |
| Teenager          | 1.2  | 1.2    | 1.2  | 1.2  | 1.2       | 1.2   | 1.3      | 1.3    | 1.3  |
|                   |      |        | р:   | 240  |           |       |          |        |      |
| Effective         |      |        | Ы    | -210 |           |       |          |        |      |
| Infant            | 2.4  | 2.4    | 2.4  | 2.5  | 2.5       | 2.5   | 2.7      | 2.7    | 2.7  |
| Child             | 1.2  | 1.2    | 1.2  | 1.2  | 1.2       | 1.2   | 1.3      | 1.3    | 1.3  |
| Teenager          | 1.2  | 1.2    | 1.2  | 1.3  | 1.3       | 1.3   | 1.3      | 1.3    | 1.3  |
| Bone              | 1.4  | 1.4    | 1.4  | 1.0  | 1.0       | 1.0   | 1.0      | 1.0    | 1.0  |
| Infant            | 0.91 | 0.91   | 0.91 | 0.97 | 0.97      | 0.97  | 1.1      | 1.1    | 1.1  |
| Child             | 0.69 | 0.69   | 0.69 | 0.71 | 0.71      | o. 71 | o. 72    | 0.72   | 0.12 |
| Teenager          | 1.7  | 1.7    | 1.7  | 1.7  | 1.7       | 1.7   | 1.8      | 1.8    | 1.8  |
| Lung              |      |        |      |      |           |       |          |        |      |
| Infant            | 6    | 6      | 6    | 6.4  | 6.4       | 6.4   | 7        | 7      | 1    |
| Child             | 2.8  | 2.8    | 2.8  | 2.9  | 2.9       | 2.9   | ,<br>2.9 | 2.9    | 2.9  |
| Teenager          | 1.2  | 1.2    | 1.2  | 1.2  | 1.2       | 1.2   | 1.3      | 1.3    | 1.3  |
| Liver             |      |        |      |      |           |       |          |        |      |
| Infant            | 6.3  | 6.3    | 6.3  | 6.7  | 6.7       | 6.7   | 7.3      | 7.3    | 7.3  |
| Child             | 2.8  | 2.8    | 2.8  | 2.8  | 2.8       | 2.8   | 2.9      | 2.9    | 2.9  |
| Teenager          | 1.2  | 1.2    | 1.2  | 1.2  | 1.2       | 1.2   | 1.3      | 1.3    | 1.3  |
| Kidney            |      |        |      |      |           |       |          |        |      |
| Infant            | 5.1  | 5.1    | 5.1  | 5.4  | 5.4       | 5.4   | 5.9      | 5.9    | 5.9  |
| Child             | 2.4  | 2.4    | 2.4  | 2.5  | 2.5       | 2.5   | 2.6      | 2.6    | 2.6  |
| Teenager          | 1.2  | 1.2    | 1.2  | 1.2  | 1.2       | 1.2   | 1.3      | 1.3    | 1.3  |

| Table B-7 (Cont.) |
|-------------------|
|-------------------|

|                   |     |        |     | S    | ize/Class          | 5      |     |     |     |
|-------------------|-----|--------|-----|------|--------------------|--------|-----|-----|-----|
|                   |     | 0.3 µm |     |      |                    | 5.0 µm |     |     |     |
| Isotope/Age Group | D   | Ŵ      | Y   | D    | <u>1.0 µm</u><br>W | Y      | D   | W   | Y   |
|                   |     |        | Po  | -210 |                    |        |     |     |     |
| Effective         |     |        | 10  | -210 |                    |        |     |     |     |
| Infant            | 13  | 14     | 14  | 13   | 15                 | 15     | 15  | 18  | 18  |
| Child             | 3.3 | 3.5    | 3.5 | 3.3  | 3.5                | 3.5    | 3.4 | 3.7 | 3.7 |
| Teenager          | 1.4 | 1.6    | 1.6 | 1.4  | 1.6                | 1.6    | 1.5 | 1.7 | 1.7 |
| Bone              |     |        |     |      |                    |        |     |     |     |
| Infant            | 24  | 33     | 33  | 25   | 36                 | 36     | 26  | 40  | 40  |
| Child             | 3.4 | 3.8    | 3.8 | 3.5  | 3.9                | 3.9    | 3.5 | 4   | 4   |
| Teenager          | 2.1 | 2.4    | 2.4 | 2.1  | 2.5                | 2.5    | 2.2 | 2.7 | 2.7 |
| Lung              |     |        |     |      |                    |        |     |     |     |
| Infant            | 11  | 12     | 12  | 11   | 12                 | 12     | 9.9 | 12  | 12  |
| Child             | 3.4 | 3.4    | 3.4 | 3.3  | 3.4                | 3.4    | 3.3 | 3.4 | 3.4 |
| Teenager          | 1.3 | 1.5    | 1.5 | 1.3  | 1.5                | 1.5    | 1.2 | 1.5 | 1.5 |
| Liver             |     |        |     |      |                    |        |     |     |     |
| Infant            | 9.1 | 12     | 12  | 9.5  | 14                 | 14     | 10  | 15  | 15  |
| Child             | 3   | 3.2    | 3.2 | 3    | 3.3                | 3.3    | 3   | 3.4 | 3.4 |
| Teenager          | 1.3 | 1.5    | 1.5 | 1.3  | 1.5                | 1.5    | 1.3 | 1.6 | 1.6 |
| Kidney            |     |        |     |      |                    |        |     |     |     |
| Infant            | 7.9 | 11     | 11  | 8.2  | 12                 | 12     | 8.7 | 13  | 13  |
| Child             | 2.6 | 2.8    | 2.8 | 2.6  | 2.9                | 2.9    | 2.7 | 3   | 3   |
| Teenager          | 1.2 | 1.5    | 1.5 | 1.3  | 1.5                | 1.5    | 1.3 | 1.6 | 1.6 |

Source: Tables IV-5 and IV-6 in Cristy et al. (1986)

|                   |      |        |      | S    | ize/Class | 6    |      |        |      |
|-------------------|------|--------|------|------|-----------|------|------|--------|------|
| -                 |      | 0.3 µm |      |      | 1.0 µm    |      |      | 5.0 µm |      |
| Isotope/Age Group | D    | W      | Y    | D    | W         | Y    | D    | W      | Y    |
|                   |      |        | Th   | -232 |           |      |      |        |      |
| Effective         |      |        | 111  | -252 |           |      |      |        |      |
| Infant            | 2.0  | 2.0    | 2.3  | 1.9  | 1.9       | 2.3  | 1.9  | 1.9    | 2.3  |
| Child             | 1.3  | 1.3    | 1.5  | 1.2  | 1.2       | 1.5  | 1.2  | 1.2    | 1.4  |
| Teenager          | 1.0  | 1.0    | 1.0  | 1.0  | 1.0       | 1.0  | 1.0  | 1.0    | 1.0  |
| Bone              |      |        |      |      |           |      |      |        |      |
| Infant            | 0.9  | 0.9    | 1.0  | 0.9  | 0.9       | 1.0  | 0.9  | 0.9    | 1.1  |
| Child             | 0.9  | 0.9    | 1.0  | 0.9  | 0.9       | 1.0  | 0.9  | 0.9    | 0.9  |
| Teenager          | 1.2  | 1.2    | 1.0  | 1.2  | 1.2       | 1.0  | 1.2  | 1.2    | 1.1  |
| Lung              |      |        |      |      |           |      |      |        |      |
| Infant            | 11.0 | 11.0   | 2.6  | 10.0 | 10.0      | 2.6  | 8.2  | 8.2    | 2.6  |
| Child             | 3.2  | 3.2    | 1.6  | 3.1  | 3.1       | 1.6  | 2.7  | 2.7    | 1.6  |
| Teenager          | 1.5  | 1.5    | 1.1  | 1.4  | 1.4       | 1.1  | 1.3  | 1.3    | 1.1  |
| Liver             |      |        |      |      |           |      |      |        |      |
| Infant            | 4.2  | 4.2    | 2.6  | 4.3  | 4.3       | 2.8  | 4.4  | 4.4    | 3.8  |
| Child             | 2.3  | 2.3    | 1.7  | 2.4  | 2.4       | 1.7  | 2.4  | 2.4    | 1.9  |
| Teenager          | 1.1  | 1.1    | 1.1  | 1.1  | 1.1       | 1.1  | 1.1  | 1.1    | 1.1  |
| Kidney            |      |        |      |      |           |      |      |        |      |
| Infant            | 3.7  | 3.7    | 2.3  | 3.7  | 3.7       | 2.5  | 3.8  | 3.8    | 3.3  |
| Child             | 2.2  | 2.2    | 1.6  | 2.2  | 2.2       | 1.6  | 2.2  | 2.2    | 1.8  |
| Teenager          | 1.1  | 1.1    | 1.1  | 1.1  | 1.1       | 1.1  | 1.1  | 1.1    | 1.1  |
|                   |      |        | Pa   | -228 |           |      |      |        |      |
| Effective         |      |        | na   | -220 |           |      |      |        |      |
| Infant            | 5.4  | 5.4    | 5.4  | 5.2  | 5.2       | 5.2  | 4.5  | 4.5    | 4.5  |
| Child             | 2.1  | 2.1    | 2.1  | 2.0  | 2.0       | 2.0  | 1.8  | 1.8    | 1.8  |
| Teenager          | 1.3  | 1.3    | 1.3  | 1.3  | 1.3       | 1.3  | 1.5  | 1.5    | 1.5  |
| Bone              |      |        |      |      |           |      |      |        |      |
| Infant            | 2.2  | 2.2    | 2.2  | 2.2  | 2.2       | 2.2  | 2.2  | 2.2    | 2.2  |
| Child             | 1.2  | 1.2    | 1.2  | 1.2  | 1.2       | 1.2  | 1.2  | 1.2    | 1.2  |
| Teenager          | 2.4  | 2.4    | 2.4  | 2.6  | 2.6       | 2.6  | 2.6  | 2.6    | 2.6  |
| Lung              |      |        |      |      |           |      |      |        |      |
| Infant            | 10.0 | 10.0   | 10.0 | 10.0 | 10.0      | 10.0 | 10.0 | 10.0   | 10.0 |
| Child             | 3.3  | 3.3    | 3.3  | 3.3  | 3.3       | 3.3  | 3.2  | 3.2    | 3.2  |
| Teenager          | 1.5  | 1.5    | 1.5  | 1.5  | 1.5       | 1.5  | 1.5  | 1.5    | 1.5  |
| Liver             |      |        |      |      |           |      |      |        |      |
| Infant            | 3.6  | 3.6    | 3.6  | 4.0  | 4.0       | 4.0  | 5.0  | 5.0    | 5.0  |
| Child             | 1.8  | 1.8    | 1.8  | 1.9  | 1.9       | 1.9  | 2.2  | 2.2    | 2.2  |
| Teenager          | 1.0  | 1.0    | 1.0  | 1.1  | 1.1       | 1.1  | 1.2  | 1.2    | 1.2  |
| Kidney            |      |        |      |      |           |      |      |        |      |
| Infant            | 2.7  | 2.7    | 2.7  | 2.9  | 2.9       | 2.9  | 3.7  | 3.7    | 3.7  |
| Child             | 1.5  | 1.5    | 1.5  | 1.6  | 1.6       | 1.6  | 1.8  | 1.8    | 1.8  |
| Teenager          | 1.0  | 1.0    | 1.0  | 1.1  | 1.1       | 1.1  | 1.2  | 1.2    | 1.2  |

# Table B-8Relative Age-Specific Dose Factors (normalized to an adult) from Inhalation for<br/>the Th-232 Decay Series Isotopes

|                   |      |        |      | S    | ize/Class | \$   |      |        |      |
|-------------------|------|--------|------|------|-----------|------|------|--------|------|
| -                 |      | 0.3 µm |      |      | 1.0 µm    |      |      | 5.0 µm |      |
| Isotope/Age Group | D    | Ŵ      | Y    | D    | Ŵ         | Y    | D    | Ŵ      | Y    |
|                   |      |        | ٨c   | -228 |           |      |      |        |      |
| Effective         |      |        | AU   | 220  |           |      |      |        |      |
| Infant            | 5.4  | 5.4    | 5.4  | 5.2  | 5.2       | 5.2  | 4.5  | 4.5    | 4.5  |
| Child             | 2.1  | 2.1    | 2.1  | 2.0  | 2.0       | 2.0  | 1.8  | 1.8    | 1.8  |
| Teenager          | 1.3  | 1.3    | 1.3  | 1.3  | 1.3       | 1.3  | 1.5  | 1.5    | 1.5  |
| Bone              |      |        |      |      |           |      |      |        |      |
| Infant            | 2.2  | 2.2    | 2.2  | 2.2  | 2.2       | 2.2  | 2.2  | 2.2    | 2.2  |
| Child             | 1.2  | 1.2    | 1.2  | 1.2  | 1.2       | 1.2  | 1.2  | 1.2    | 1.2  |
| Teenager          | 2.4  | 2.4    | 2.4  | 2.6  | 2.6       | 2.6  | 2.6  | 2.6    | 2.6  |
| Lung              |      |        |      |      |           |      |      |        |      |
| Infant            | 10.0 | 10.0   | 10.0 | 10.0 | 10.0      | 10.0 | 10.0 | 10.0   | 10.0 |
| Child             | 3.3  | 3.3    | 3.3  | 3.3  | 3.3       | 3.3  | 3.2  | 3.2    | 3.2  |
| Teenager          | 1.5  | 1.5    | 1.5  | 1.5  | 1.5       | 1.5  | 1.5  | 1.5    | 1.5  |
| Liver             |      |        |      |      |           |      |      |        |      |
| Infant            | 3.6  | 3.6    | 3.6  | 4.0  | 4.0       | 4.0  | 5.0  | 5.0    | 5.0  |
| Child             | 1.8  | 1.8    | 1.8  | 1.9  | 1.9       | 1.9  | 2.2  | 2.2    | 2.2  |
| Teenager          | 1.0  | 1.0    | 1.0  | 1.1  | 1.1       | 1.1  | 1.2  | 1.2    | 1.2  |
| Kidney            |      |        |      |      |           |      |      |        |      |
| Infant            | 2.7  | 2.7    | 2.7  | 2.9  | 2.9       | 2.9  | 3.7  | 3.7    | 3.7  |
| Child             | 1.5  | 1.5    | 1.5  | 1.6  | 1.6       | 1.6  | 1.8  | 1.8    | 1.8  |
| Teenager          | 1.0  | 1.0    | 1.0  | 1.1  | 1.1       | 1.1  | 1.2  | 1.2    | 1.2  |
|                   |      |        | Th   | -228 |           |      |      |        |      |
| Effective         |      |        |      | -    |           |      |      |        |      |
| Infant            | 7.7  | 9.6    | 7.7  | 7.8  | 9.0       | 7.8  | 8.3  | 9.0    | 8.3  |
| Child             | 3.0  | 3.0    | 3.0  | 3.0  | 2.9       | 3.0  | 3.0  | 2.8    | 3.0  |
| Teenager          | 1.4  | 1.2    | 1.4  | 1.4  | 1.2       | 1.4  | 1.4  | 1.2    | 1.4  |
| Bone              |      |        |      |      |           |      |      |        |      |
| Infant            | 5.5  | 7.2    | 5.5  | 6.5  | 7.4       | 6.5  | 9.3  | 7.6    | 9.3  |
| Child             | 2.6  | 3.0    | 2.6  | 2.6  | 3.0       | 2.6  | 2.9  | 3.0    | 2.9  |
| Teenager          | 1.2  | 1.4    | 1.2  | 1.3  | 1.4       | 1.3  | 1.4  | 1.4    | 1.4  |
| Lung              |      |        |      |      |           |      |      |        |      |
| Infant            | 7.8  | 12.0   | 7.8  | 7.8  | 12.0      | 7.8  | 7.8  | 11.0   | 7.8  |
| Child             | 3.1  | 3.3    | 3.1  | 3.1  | 3.3       | 3.1  | 3.1  | 3.2    | 3.1  |
| Teenager          | 1.4  | 1.5    | 1.4  | 1.4  | 1.5       | 1.4  | 1.4  | 1.4    | 1.4  |
| Liver             |      |        |      |      |           |      |      |        |      |
| Infant            | 4.0  | 4.9    | 4.0  | 4.7  | 5.0       | 4.7  | 6.5  | 5.2    | 6.5  |
| Child             | 2.0  | 2.2    | 2.0  | 2.0  | 2.2       | 2.0  | 2.2  | 2.2    | 2.2  |
| Teenager          | 1.0  | 1.0    | 1.0  | 1.0  | 1.0       | 1.0  | 1.0  | 1.0    | 1.0  |
| Kidney            |      |        |      |      |           |      |      |        |      |
| Infant            | 3.2  | 3.8    | 3.2  | 3.7  | 3.9       | 3.7  | 5.1  | 4.0    | 5.1  |
| Child             | 1.7  | 1.9    | 1.7  | 1.7  | 1.9       | 1.7  | 1.8  | 1.9    | 1.8  |
| Teenager          | 1.0  | 1.0    | 1.0  | 1.0  | 1.0       | 1.0  | 1.0  | 1.0    | 1.0  |

| Table B-8 (0 | Cont.) |
|--------------|--------|
|--------------|--------|

|                   |     |        |      | S    | ize/Class | 5   |     |        |     |
|-------------------|-----|--------|------|------|-----------|-----|-----|--------|-----|
| -                 |     | 0.3 µm |      |      | 1.0 µm    |     |     | 5.0 µm |     |
| Isotope/Age Group | D   | Ŵ      | Y    | D    | Ŵ         | Y   | D   | W      | Y   |
|                   |     |        | Ra   | -224 |           |     |     |        |     |
| Effective         |     |        | i tu |      |           |     |     |        |     |
| Infant            | 7.7 | 9.6    | 7.7  | 7.8  | 9.0       | 7.8 | 8.3 | 9.0    | 8.3 |
| Child             | 3.0 | 3.0    | 3.0  | 3.0  | 2.9       | 3.0 | 3.0 | 2.8    | 3.0 |
| Teenager          | 1.4 | 1.2    | 1.4  | 1.4  | 1.2       | 1.4 | 1.4 | 1.2    | 1.4 |
| Bone              |     |        |      |      |           |     |     |        |     |
| Infant            | 5.5 | 7.2    | 5.5  | 6.5  | 7.4       | 6.5 | 9.3 | 7.6    | 9.3 |
| Child             | 2.6 | 3.0    | 2.6  | 2.6  | 3.0       | 2.6 | 2.9 | 3.0    | 2.9 |
| Teenager          | 1.2 | 1.4    | 1.2  | 1.3  | 1.4       | 1.3 | 1.4 | 1.4    | 1.4 |
| Lung              |     |        |      |      |           |     |     |        |     |
| Infant            | 7.8 | 12.0   | 7.8  | 7.8  | 12.0      | 7.8 | 7.8 | 11.0   | 7.8 |
| Child             | 3.1 | 3.3    | 3.1  | 3.1  | 3.3       | 3.1 | 3.1 | 3.2    | 3.1 |
| Teenager          | 1.4 | 1.5    | 1.4  | 1.4  | 1.5       | 1.4 | 1.4 | 1.4    | 1.4 |
| Liver             |     |        |      |      |           |     |     |        |     |
| Infant            | 4.0 | 4.9    | 4.0  | 4.7  | 5.0       | 4.7 | 6.5 | 5.2    | 6.5 |
| Child             | 2.0 | 2.2    | 2.0  | 2.0  | 2.2       | 2.0 | 2.2 | 2.2    | 2.2 |
| Teenager          | 1.0 | 1.0    | 1.0  | 1.0  | 1.0       | 1.0 | 1.0 | 1.0    | 1.0 |
| Kidney            |     |        |      |      |           |     |     |        |     |
| Infant            | 3.2 | 3.8    | 3.2  | 3.7  | 3.9       | 3.7 | 5.1 | 4.0    | 5.1 |
| Child             | 1.7 | 1.9    | 1.7  | 1.7  | 1.9       | 1.7 | 1.8 | 1.9    | 1.8 |
| Teenager          | 1.0 | 1.0    | 1.0  | 1.0  | 1.0       | 1.0 | 1.0 | 1.0    | 1.0 |
|                   |     |        | Pb   | -212 |           |     |     |        |     |
| Effective         |     |        |      |      |           |     |     |        |     |
| Infant            | 7.7 | 9.6    | 7.7  | 7.8  | 9.0       | 7.8 | 8.3 | 9.0    | 8.3 |
| Child             | 3.0 | 3.0    | 3.0  | 3.0  | 2.9       | 3.0 | 3.0 | 2.8    | 3.0 |
| Teenager          | 1.4 | 1.2    | 1.4  | 1.4  | 1.2       | 1.4 | 1.4 | 1.2    | 1.4 |
| Bone              |     |        |      |      |           |     |     |        |     |
| Infant            | 5.5 | 7.2    | 5.5  | 6.5  | 7.4       | 6.5 | 9.3 | 7.6    | 9.3 |
| Child             | 2.6 | 3.0    | 2.6  | 2.6  | 3.0       | 2.6 | 2.9 | 3.0    | 2.9 |
| Teenager          | 1.2 | 1.4    | 1.2  | 1.3  | 1.4       | 1.3 | 1.4 | 1.4    | 1.4 |
| Lung              |     |        |      |      |           |     |     |        |     |
| Infant            | 7.8 | 12.0   | 7.8  | 7.8  | 12.0      | 7.8 | 7.8 | 11.0   | 7.8 |
| Child             | 3.1 | 3.3    | 3.1  | 3.1  | 3.3       | 3.1 | 3.1 | 3.2    | 3.1 |
| Teenager          | 1.4 | 1.5    | 1.4  | 1.4  | 1.5       | 1.4 | 1.4 | 1.4    | 1.4 |
| Liver             |     |        |      |      |           |     |     |        |     |
| Infant            | 4.0 | 4.9    | 4.0  | 4.7  | 5.0       | 4.7 | 6.5 | 5.2    | 6.5 |
| Child             | 2.0 | 2.2    | 2.0  | 2.0  | 2.2       | 2.0 | 2.2 | 2.2    | 2.2 |
| Teenager          | 1.0 | 1.0    | 1.0  | 1.0  | 1.0       | 1.0 | 1.0 | 1.0    | 1.0 |
| Kidney            |     |        |      |      |           |     |     |        |     |
| Infant            | 3.2 | 3.8    | 3.2  | 3.7  | 3.9       | 3.7 | 5.1 | 4.0    | 5.1 |
| Child             | 1.7 | 1.9    | 1.7  | 1.7  | 1.9       | 1.7 | 1.8 | 1.9    | 1.8 |
| Teenager          | 1.0 | 1.0    | 1.0  | 1.0  | 1.0       | 1.0 | 1.0 | 1.0    | 1.0 |

| Table B-8 | (Cont.) |
|-----------|---------|
|-----------|---------|

|                   |     |        |            | S   | ize/Class | ;          |     |        |     |
|-------------------|-----|--------|------------|-----|-----------|------------|-----|--------|-----|
| -                 |     | 0.3 µm |            |     | 1.0 µm    |            |     | 5.0 µm |     |
| Isotope/Age Group | D   | Ŵ      | Y          | D   | Ŵ         | Y          | D   | W      | Y   |
|                   |     |        | D:         | 212 |           |            |     |        |     |
| Effective         |     |        | DI-        | 212 |           |            |     |        |     |
| Infant            | 7.7 | 9.6    | 7.7        | 7.8 | 9.0       | 7.8        | 8.3 | 9.0    | 8.3 |
| Child             | 3.0 | 3.0    | 3.0        | 3.0 | 2.9       | 3.0        | 3.0 | 2.8    | 3.0 |
| Teenager          | 1.4 | 1.2    | 3.0<br>1.4 | 1.4 | 1.2       | 3.0<br>1.4 | 1.4 | 1.2    | 1.4 |
| Bone              | 1.7 | 1.4    | 1.7        | 1.7 | 1.4       | 1.7        | 1.7 | 1.4    | 1.7 |
| Infant            | 5.5 | 7.2    | 5.5        | 6.5 | 7.4       | 6.5        | 9.3 | 7.6    | 9.3 |
| Child             | 2.6 | 3.0    | 2.6        | 2.6 | 3.0       | 2.6        | 2.9 | 3.0    | 2.9 |
| Teenager          | 1.2 | 1.4    | 1.2        | 1.3 | 1.4       | 1.3        | 1.4 | 1.4    | 1.4 |
| Lung              |     |        |            |     |           |            |     |        |     |
| Infant            | 7.8 | 12.0   | 7.8        | 7.8 | 12.0      | 7.8        | 7.8 | 11.0   | 7.8 |
| Child             | 3.1 | 3.3    | 3.1        | 3.1 | 3.3       | 3.1        | 3.1 | 3.2    | 3.1 |
| Teenager          | 1.4 | 1.5    | 1.4        | 1.4 | 1.5       | 1.4        | 1.4 | 1.4    | 1.4 |
| Liver             |     |        |            |     |           |            |     |        |     |
| Infant            | 4.0 | 4.9    | 4.0        | 4.7 | 5.0       | 4.7        | 6.5 | 5.2    | 6.5 |
| Child             | 2.0 | 2.2    | 2.0        | 2.0 | 2.2       | 2.0        | 2.2 | 2.2    | 2.2 |
| Teenager          | 1.0 | 1.0    | 1.0        | 1.0 | 1.0       | 1.0        | 1.0 | 1.0    | 1.0 |
| Kidney            |     |        |            |     |           |            |     |        |     |
| Infant            | 3.2 | 3.8    | 3.2        | 3.7 | 3.9       | 3.7        | 5.1 | 4.0    | 5.1 |
| Child             | 1.7 | 1.9    | 1.7        | 1.7 | 1.9       | 1.7        | 1.8 | 1.9    | 1.8 |
| Teenager          | 1.0 | 1.0    | 1.0        | 1.0 | 1.0       | 1.0        | 1.0 | 1.0    | 1.0 |

| Table B-8 (C | Cont.) |
|--------------|--------|
|--------------|--------|

Source: Tables IV-5 and IV-6 in Cristy et al. (1986)

| Coefficients |
|--------------|
| ion Dose (   |
| .2 Ingest    |
| <b>B</b> .2  |

Table B-9 Ingestion Dose Coefficients (mrem/pCi) for the U-238 Decay Series Isotopes

| Age Group | Tissue    | U-238    | U-234    | Th-234   | Th-230   | Ra-226   | Pb-210   | Bi-210   | Po-210   |
|-----------|-----------|----------|----------|----------|----------|----------|----------|----------|----------|
| Infant    | Effective | 1.61E-02 | 1.79E-02 | 8.57E-04 | 2.51E-02 | 2.11E-02 | 3.11E-02 | 3.88E-05 | 7.95E-02 |
| Infant    | Bone      | 4.49E-02 | 5.43E-02 | 9.24E-07 | 4.39E-02 | 1.09E-01 | 1.86E-01 | 6.00E-07 | 3.29E-02 |
| Infant    | Liver     | 2.72E-04 | 3.15E-04 | 4.93E-07 | 3.74E-03 | 8.48E-03 | 3.62E-01 | 7.52E-06 | 4.48E-02 |
| Infant    | Kidney    | 4.93E-02 | 5.71E-02 | 4.38E-07 | 3.53E-04 | 3.32E-03 | 1.35E-01 | 2.86E-04 | 2.23E-01 |
| Infant    | Lung      | 2.89E-04 | 3.34E-04 | 8.87E-08 | 3.02E-04 | 3.73E-03 | 6.94E-03 | 1.09E-06 | 7.61E-03 |
| Child     | Effective | 9.95E-04 | 1.14E-03 | 5.30E-05 | 1.53E-03 | 2.38E-03 | 8.67E-03 | 1.08E-05 | 9.12E-03 |
| Child     | Bone      | 4.86E-03 | 5.43E-03 | 1.00E-07 | 3.32E-03 | 2.50E-02 | 7.86E-02 | 2.53E-07 | 2.07E-03 |
| Child     | Liver     | 3.74E-05 | 4.20E-05 | 6.78E-08 | 1.45E-04 | 1.32E-03 | 8.81E-02 | 1.83E-06 | 6.88E-03 |
| Child     | Kidney    | 6.01E-03 | 6.75E-03 | 5.34E-08 | 1.54E-05 | 6.44E-04 | 3.54E-02 | 7.48E-05 | 3.44E-02 |
| Child     | Lung      | 4.08E-05 | 4.58E-05 | 1.25E-08 | 1.18E-05 | 9.15E-04 | 1.76E-03 | 2.77E-07 | 1.40E-03 |
| [eenager  | Effective | 7.90E-04 | 8.80E-04 | 4.22E-05 | 1.20E-03 | 4.22E-03 | 1.12E-02 | 1.40E-05 | 4.85E-03 |
| Teenager  | Bone      | 1.83E-02 | 2.05E-02 | 3.77E-07 | 3.32E-03 | 1.09E-01 | 2.35E-01 | 7.57E-07 | 1.65E-03 |
| Teenager  | Liver     | 2.13E-05 | 2.39E-05 | 3.85E-08 | 5.94E-05 | 8.14E-04 | 4.75E-02 | 9.87E-07 | 3.68E-03 |
| Teenager  | Kidney    | 3.85E-03 | 4.33E-03 | 3.43E-08 | 6.80E-06 | 1.02E-03 | 2.18E-02 | 4.62E-05 | 2.04E-02 |
| Teenager  | Lung      | 2.04E-05 | 2.29E-05 | 6.26E-09 | 5.79E-06 | 1.02E-03 | 9.71E-04 | 1.53E-07 | 5.79E-04 |
| Adult     | Effective | 2.55E-04 | 2.84E-04 | 1.36E-05 | 5.46E-04 | 1.32E-03 | 5.10E-03 | 6.36E-06 | 1.94E-03 |
| Adult     | Bone      | 3.74E-03 | 4.18E-03 | 7.70E-08 | 1.33E-03 | 2.53E-02 | 8.10E-02 | 2.61E-07 | 4.22E-04 |
| Adult     | Liver     | 8.51E-06 | 9.55E-06 | 1.54E-08 | 2.20E-05 | 3.39E-04 | 2.26E-02 | 4.70E-07 | 1.60E-03 |
| Adult     | Kidney    | 1.54E-03 | 1.73E-03 | 1.37E-08 | 2.52E-06 | 3.39E-04 | 1.04E-02 | 2.20E-05 | 9.29E-03 |
| Adult     | Lung      | 8.51E-06 | 9.55E-06 | 2.61E-09 | 2.52E-06 | 3.39E-04 | 4.63E-04 | 7.29E-08 | 3.05E-04 |

|             |           | Do   | ose Facto | or     |      |
|-------------|-----------|------|-----------|--------|------|
| Isotope and |           |      |           |        |      |
| Age Group   | Effective | Bone | Liver     | Kidney | Lung |
| U-238       |           |      |           |        |      |
| Infant      | 63        | 12   | 32        | 32     | 34   |
| Child       | 3.9       | 1.3  | 4.4       | 3.9    | 4.8  |
| Teenager    | 3.1       | 4.9  | 2.5       | 2.5    | 2.4  |
| U-234       |           |      |           |        |      |
| Infant      | 63        | 13   | 33        | 33     | 35   |
| Child       | 4         | 1.3  | 4.4       | 3.9    | 4.8  |
| Teenager    | 3.1       | 4.9  | 2.5       | 2.5    | 2.4  |
| Th-234      |           |      |           |        |      |
| Infant      | 63        | 12   | 32        | 32     | 34   |
| Child       | 3.9       | 1.3  | 4.4       | 3.9    | 4.8  |
| Teenager    | 3.1       | 4.9  | 2.5       | 2.5    | 2.4  |
| Th-230      |           |      |           |        |      |
| Infant      | 46        | 33   | 170       | 140    | 120  |
| Child       | 2.8       | 2.5  | 6.6       | 6.1    | 4.7  |
| Teenager    | 2.2       | 2.5  | 2.7       | 2.7    | 2.3  |
| Ra-226      |           |      |           |        |      |
| Infant      | 16        | 4.3  | 25        | 9.8    | 11   |
| Child       | 1.8       | 0.99 | 3.9       | 1.9    | 2.7  |
| Teenager    | 3.2       | 4.3  | 2.4       | 3      | 3    |
| Pb-210      |           |      |           |        |      |
| Infant      | 6.1       | 2.3  | 16        | 13     | 15   |
| Child       | 1.7       | 0.97 | 3.9       | 3.4    | 3.8  |
| Teenager    | 2.2       | 2.9  | 2.1       | 2.1    | 2.1  |
| Bi-210      |           |      |           |        |      |
| Infant      | 6.1       | 2.3  | 16        | 13     | 15   |
| Child       | 1.7       | 0.97 | 3.9       | 3.4    | 3.8  |
| Teenager    | 2.2       | 2.9  | 2.1       | 2.1    | 2.1  |
| Po-210      |           |      |           |        |      |
| Infant      | 41        | 78   | 28        | 24     | 25   |
| Child       | 4.7       | 4.9  | 4.3       | 3.7    | 4.6  |
| Teenager    | 2.5       | 3.9  | 2.3       | 2.2    | 1.9  |

# Table B-10Relative Age-Specific Dose Factors<br/>(normalized to an adult) from Ingestion for the<br/>U-238 Decay Series Isotopes

Source: Table IV-4 in Cristy et al. (1986)

| Infant Ef   |           | I n-232  | Ra-228   | Ac-228   | Th-228   | Ra-224   | Pb-212   | Bi-212   |
|-------------|-----------|----------|----------|----------|----------|----------|----------|----------|
|             | Effective | 1.37E-01 | 2.74E-02 | 4.10E-05 | 9.11E-02 | 8.42E-02 | 1.05E-02 | 2.44E-04 |
| Infant Bo   | Bone      | 1.64E+00 | 1.20E-01 | 6.22E-05 | 2.02E+00 | 1.35E+00 | 1.41E-01 | 7.77E-06 |
| Infant Li   | Liver     | 4.90E-03 | 1.10E-02 | 5.76E-05 | 9.66E-03 | 9.91E-03 | 1.06E-02 | 6.54E-06 |
| Infant Ki   | Kidney    | 5.08E-04 | 8.72E-03 | 2.15E-06 | 8.62E-04 | 7.62E-03 | 4.03E-03 | 4.10E-04 |
| Infant Lu   | Lung      | 1.04E-07 | 1.88E-06 | 8.81E-11 | 1.87E-07 | 1.66E-06 | 1.32E-07 | 7.99E-10 |
| Child       | Effective | 8 46E-03 | 5 90E-03 | 8 86E-06 | 2 53E-03 | 2 34E-03 | 2 91E-04 | 6 78E-06 |
|             | Bone      | 1.50E-01 | 4.09E-02 | 2.11E-05 | 6.49E-02 | 4.35E-02 | 4.54E-03 | 2.50E-07 |
|             | Liver     | 2.22E-04 | 2.85E-03 | 1.48E-05 | 3.94E-04 | 4.04E-04 | 4.33E-04 | 2.67E-07 |
| Child Ki    | Kidney    | 2.54E-05 | 2.50E-03 | 6.15E-07 | 3.79E-05 | 3.35E-04 | 1.77E-04 | 1.80E-05 |
|             | Lung      | 5.63E-09 | 6.12E-07 | 2.86E-11 | 9.93E-09 | 8.82E-08 | 7.01E-09 | 4.24E-11 |
|             |           |          |          |          |          |          |          |          |
| Teenager Ef | Effective | 6.55E-03 | 3.46E-03 | 5.18E-06 | 1.03E-03 | 9.52E-04 | 1.18E-04 | 2.76E-06 |
| Teenager Bo | Bone      | 2.12E-01 | 8.60E-02 | 4.44E-05 | 3.16E-02 | 2.12E-02 | 2.21E-03 | 1.22E-07 |
| Teenager Li | Liver     | 1.06E-04 | 1.28E-03 | 6.67E-06 | 1.86E-04 | 1.91E-04 | 2.04E-04 | 1.26E-07 |
| Teenager Ki | Kidney    | 1.29E-05 | 1.22E-03 | 3.00E-07 | 2.07E-05 | 1.83E-04 | 9.67E-05 | 9.84E-06 |
| Teenager Lu | Lung      | 3.25E-09 | 2.98E-07 | 1.39E-11 | 4.39E-09 | 3.90E-08 | 3.10E-09 | 1.87E-11 |
|             |           |          |          |          |          |          |          |          |
| Adult Ef    | Effective | 2.73E-03 | 1.44E-03 | 2.16E-06 | 3.96E-04 | 3.66E-04 | 4.55E-05 | 1.06E-06 |
| Adult Bo    | Bone      | 6.84E-02 | 2.15E-02 | 1.11E-05 | 8.77E-03 | 5.88E-03 | 6.14E-04 | 3.38E-08 |
| Adult Li    | Liver     | 3.77E-05 | 5.81E-04 | 3.03E-06 | 7.43E-05 | 7.62E-05 | 8.17E-05 | 5.03E-08 |
| Adult Ki    | Kidney    | 4.62E-06 | 5.81E-04 | 1.43E-07 | 8.62E-06 | 7.62E-05 | 4.03E-05 | 4.10E-06 |
| Adult Lu    | Lung      | 1.25E-09 | 1.57E-07 | 7.34E-12 | 2.31E-09 | 2.05E-08 | 1.63E-09 | 9.86E-12 |

Table B-11 Ingestion Dose Coefficients (mrem/pCi) for the Th-232 Decay Series Isotopes

| Isotope and | Dose Factor |      |       |        |      |
|-------------|-------------|------|-------|--------|------|
| Age Group   | Effective   | Bone | Liver | Kidney | Lung |
| Th-232      |             |      |       |        |      |
| Infant      | 50          | 24   | 130   | 110    | 83   |
| Child       | 3.1         | 2.2  | 5.9   | 5.5    | 4.5  |
| Teenager    | 2.4         | 3.1  | 2.8   | 2.8    | 2.6  |
| Ra-228      |             |      |       |        |      |
| Infant      | 19          | 5.6  | 19    | 15     | 12   |
| Child       | 4.1         | 1.9  | 4.9   | 4.3    | 3.9  |
| Teenager    | 2.4         | 4.0  | 2.2   | 2.1    | 1.9  |
| Ac-228      |             |      |       |        |      |
| Infant      | 19          | 5.6  | 19    | 15     | 12   |
| Child       | 4.1         | 1.9  | 4.9   | 4.3    | 3.9  |
| Teenager    | 2.4         | 4.0  | 2.2   | 2.1    | 1.9  |
| Th-228      |             |      |       |        |      |
| Infant      | 230         | 230  | 130   | 100    | 81   |
| Child       | 6.4         | 7.4  | 5.3   | 4.4    | 4.3  |
| Teenager    | 2.6         | 3.6  | 2.5   | 2.4    | 1.9  |
| Ra-224      |             |      |       |        |      |
| Infant      | 230         | 230  | 130   | 100    | 81   |
| Child       | 6.4         | 7.4  | 5.3   | 4.4    | 4.3  |
| Teenager    | 2.6         | 3.6  | 2.5   | 2.4    | 1.9  |
| Pb-212      |             |      |       |        |      |
| Infant      | 230         | 230  | 130   | 100    | 81   |
| Child       | 6.4         | 7.4  | 5.3   | 4.4    | 4.3  |
| Teenager    | 2.6         | 3.6  | 2.5   | 2.4    | 1.9  |
| Bi-212      |             |      |       |        |      |
| Infant      | 230         | 230  | 130   | 100    | 81   |
| Child       | 6.4         | 7.4  | 5.3   | 4.4    | 4.3  |
| Teenager    | 2.6         | 3.6  | 2.5   | 2.4    | 1.9  |

#### Table B-12 Relative Age-Specific Dose Factors (normalized to an adult) from Ingestion for the Th-232 Decay Series Isotopes

Source: Table IV-4 in Cristy et al. (1986)

#### B.3 <u>References</u>

Cristy, M., et al., 1986, *Relative Age-Specific Radiation Dose Commitment Factors for Major Radionuclides Released from Nuclear Fuel Facilities*, Report NUREG/CR-4628, prepared by Oak Ridge National Laboratory, Oak Ridge, TN, for U.S. Nuclear Regulatory Commission, Washington, DC.

Eckerman, K.F., and R.W. Leggett, 1996, *DCFPAK: Dose Coefficient Data File Package for Sandia National Laboratory*, ORNL/TM-13347, prepared for Sandia National Laboratory, Albuquerque, NM, by Health Sciences Research Division, Oak Ridge National Laboratory, Oak Ridge, TN, July.

EPA (U.S. Environmental Protection Agency), 1988, *Limiting Values of Radionuclide Intake and Air Concentration and Dose Conversion Factors for Inhalation, Submersion, and Ingestion, Federal Guidance Report No. 11*, EPA 520/1-88-020, Office of Radiation Programs, Washington, DC, September.

EPA, 1993, *External Exposure to Radionuclides in Air, Water, and Soil, Federal Guidance Report No. 12*, EPA 402-R-93-081, Office of Radiation and Indoor Air, Washington, DC, September.

**APPENDIX C:** 

METEOROLOGICAL DATA

# APPENDIX C: METEOROLOGICAL DATA

This appendix presents information on the STability ARray (STAR) format expected by MILDOS-AREA for meteorological data input and its data preprocessor available to generate STAR input data files.

## C.1 Introduction

Most meteorological data available in STAR format for use in a program such as MILDOS-AREA were developed decades ago. However, average storm tracks (defined as the path followed by a center of low atmospheric pressure) have shifted northward over the last several decades, as evidenced by a decrease in the frequency of storms in mid-latitude areas of the Northern Hemisphere, while high-latitude activity has increased. Meteorological patterns in many areas of the United States have been altered due to the northward migration of storm tracks associated with climatic changes. Thus, meteorological patterns for a site of interest several decades ago could be somewhat different from those of today.

In addition, discrepancies exist between old and recent meteorological data with regard to a number of factors (e.g., wind measurement height, wind sampling duration, instrumentation, land use around the monitoring station). For example, today's instruments are more advanced, and new measurement protocols are in place. Now the height of the meteorological tower has been standardized at 10 m (33 ft); compare this to heights ranging from a few meters to a few tens of meters for old meteorological towers. Due to differences in wind measurement heights, direct comparisons between two sites with different wind measurement heights could be problematic, with the result that the modeling of impacts would be inconsistent among sites.

A meteorological data preprocessor was developed to construct a three-way joint frequency distribution of wind speed, wind direction, and Pasquill stability class (STAR summary table) for direct input into MILDOS-AREA. The preprocessor accepts not only data files in older formats but also meteorological data collected recently. The STAR data are directly incorporated into the user file and written to the STARout.STR file in the application directory at the time of generation. The input preprocessor's input form (as shown in Figure C-1) is accessed by pressing the "Import JFD" button under the main program "Met Data" tab (see Figure 6-10).

# C.2 STability ARray (STAR) Format

The STAR format summarizes meteorological conditions as a joint frequency distribution. The frequency distribution considers atmospheric Pasquill stability class, wind direction, and wind speed. It involves six stability classes, 16 wind direction sectors (with the first 22.5-degree sector centered on winds from the north – increasing clockwise), and six wind speed classes. The wind speed classes are 1–3, 4–6, 7–10, 11–16, 17–21 and >21 knots. The Pasquill stability categories are grouped into classes as shown in Table C-1.

The STAR file is a plain text (or ASCII) file that can be viewed with any common text editor or viewing program (e.g., MS-WORD). The STAR file shows the frequencies of occurrence for wind that is blowing from a particular wind direction, at a particular stability, and at a particular wind speed. In old STAR files, the numerical format of the frequencies was "x.xxxx" (e.g., "0.00012") with no space between entries, but this STAR preprocessor includes one space between entries (e.g., ".00012") for improved readability. The summation over all

stability, wind direction, and wind speed categories should equal one. Table C-2 summarizes the format for each line in the STAR file.

| 🖌 MILDOS-AREA 4.0                                                                                                    | _                                    |                   |
|----------------------------------------------------------------------------------------------------|--------------------------------------|-------------------|
| STAR Data Preprocessor                                                                                                    |                                      |                   |
| Input data / Conversion method SR<br>Solar radiation for<br>stability class                                                                                                    | Night T<br>Delta T<br>Delta T for st | •                 |
| Add meteorological data file(s) for conversion                                                                                                    |                                      |                   |
| FileName<br>C:\mildos4\MetData\ANL_890.SA                                                                                                    | Year<br>2008                         | Browse            |
|                                                                                                    |                                      | Remove<br>Add     |
| Years of data 3 ▼ ▼ 1 fi<br>Time Zone Difference from UTC 6                                                                                                    | le for all year(s)                   |                   |
| Note: Most meteorological data over the past decade<br>have been collected at or near a height of 10m, which<br>is assumed for most of these conversion methods.<br>However, the anemometer height as input under the<br>'Met Data' tab will be used for any conversion involving<br>the sigma A or sigma E methods. | Latitude<br>Longitude                | 41.960<br>-83.266 |
| Cancel                                                                                                    | Generate ST/                         | AR Data           |

Figure C-1 Input Form for Meteorological Preprocessor

| Pasquill S<br>Catego | - | Stability Classification |
|----------------------|---|--------------------------|
| 1                    | А | Extremely unstable       |
| 2                    | В | Moderately unstable      |
| 3                    | С | Slightly unstable        |
| 4                    | D | Neutral                  |
| 5                    | Е | Slightly stable          |
| 6                    | F | Moderately stable        |

#### Table C-1 Pasquill Stability Categories<sup>a</sup>

<sup>a</sup> The U.S. Nuclear Regulatory Commission (NRC) delta-T method defines "G" (extremely stable) stability class (NRC, 2007). However, Pasquill originally did not classify nights with winds blowing at less than 2 m/s, referred to as G stability, because for this condition, the surface-level plume is unlikely to have any definable travel (Turner and Schulze, 2007). For U.S. Environmental Protection Agency (EPA) regulatory modeling applications, Pasquill stability categories F and G are combined and considered F stability.

#### Table C-2 STAR File Format

| Column | Value                                     |
|--------|-------------------------------------------|
| 1      | Blank                                     |
| 2-4    | Wind direction (N, NNE, NE, ENE, E, etc.) |
| 5      | Blank                                     |
| 6      | Stability category (A, B, C, D, E, or F)  |
| 7      | Blank                                     |
| 8–14   | Wind speeds of 1–3 knots <sup>a</sup>     |
| 15–21  | Wind speeds of 4–6 knots                  |
| 22–28  | Wind speeds of 7–10 knots                 |
| 29–35  | Wind speeds of 11–16 knots                |
| 36–42  | Wind speeds of 17–21 knots                |
| 43–49  | Wind speeds of >21 knots                  |

<sup>a</sup> For each stability class, calms are distributed among the directions within the first wind speed class (1–3 knots) in proportion to the sum of the frequencies of winds on the first two classes for each direction (EPA, 1997).

### C.3 Method to Generate Pasquill Stability Class and Meteorological Input Data

There are many meterological stations around the world where routine meterological data observations have been made (e.g., airports or military installations). Typically, these data have passed through quality assurance/quality control (QA/QC) procedures, are comprehensive, and are characterized by long-term historic data. However, many project sites of interest (e.g., research laboratories, experimental facilities, waste management facilities) and major emission source facilities (e.g., coal-fired power plants) might be far away from airports and located in complex terrains or near large water bodies, for which nearby airport data are not representative of meteorological patterns around the sites. In these cases, a site collects onsite data representative of the meteorological patterns around it. In consideration of these

situations, the preprocessor was expanded to accommodate all site-specific data to determine the stability classes.

Atmospheric stability classes are not measured and are thus estimated based on other routinely collected meteorological parameters. There are four primary methods to determine Pasquill stability class, which are briefly outlined in Table C-3 (EPA, 2000): Turner; solar radiation/delta-T (SRDT);  $\sigma_E$ ; and  $\sigma_A$ . Two other methods (NRC and AERMET surface file [SFC]) are added and are briefly described below. Please refer to the references in each section for details.

The preprocessor accepts the following meteorological data to construct STAR files:

- Integrated surface hourly (ISH) data;
- Preprocessed AERMET surface file (SFC);
- Vertical temperature difference (delta-T or △T) data from NRC-administered facilities (NRC);
- Solar radiation (day) and delta-T (night) data (SRDT);
- Standard deviation of wind elevation angle ( $\sigma_E$ ); and
- Standard deviation of wind azimuth angle ( $\sigma_A$ ).

The ISH and SFC data are in a standard format. However, the last four (NRC, SRDT,  $\sigma_E$ , and  $\sigma_A$ ) data formats may vary from site to site (i.e., be in a nonstandard format). To use the data in nonstandard formats in the STAR preprocessor, the user should rearrange the orginal data into the format required by the preprocessor, which is discussed in Section C.3.7.

The SRDT method uses different meteorological parameters for day and night. Some sites use different combinations of parameters for day and night (e.g., solar radiation data during daytime hours and  $\sigma_E$  or  $\sigma_A$  data during nighttime hours) to determine Pasquill stability class. The STAR preprocessor is designed to accept a variety of site-specific data and any combination of meteorological parameters for day and night.

Five years of representative meteorological data should be used when concentrations are estimated by using an air quality model. The use of consecutive years from the most recent, readily available 5-year period are preferred (40 CFR Part 51, Appendix W). In addition, the data recovery rate for use in regulatory dispersion modeling applications should be more than 90% complete (EPA, 2000) not only for each individual year but also for all years combined. This STAR preprocessor displays data recovery rates for both each individual year and all years combined at the completion of STAR file generation and saves this information in the STARout.SUM file. This file is saved in the application directory and also displayed at the successful completion of data importation and conversion (Figure C-2). If the data recovery rates do not meet the 90% requirement, those data should be replaced with those for other years for which data recovery rates are over 90%. The data recovery rate may be lower than but close to 90% for some data. These data can be accepted at the user's discretion in cases for which no other options are available.

### Table C-3 Methods to Determine Pasquill Stability Class and Their Input Data

| Method                  | Description                                                                                                  | Input Data <sup>a</sup>                                                                   | Notes                                                                                                    |
|-------------------------|----------------------------------------------------------------------------------------------------|-------------------------------------------------------------------------------------------|----------------------------------------------------------------------------------------------------|
| Turner's<br>method      | Solar insolation<br>(daytime only), cloud<br>cover, ceiling height<br>(daytime only), and<br>wind speed      | Integrated surface<br>hourly (ISH) data                                                   | Applicable to most data<br>collected at airports and<br>military installations; data<br>are reported in UTC<br>(universal time<br>coordinated), so time<br>conversion to local time is<br>needed |
| SFC method              | Conversion of Monin-<br>Obukhov length to<br>Pasquill stability class                                        | AERMET surface file<br>(*.SFC) input to<br>AERMOD                                         |                                                                                                    |
| NRC (Delta-T)<br>method | Vertical temperature<br>difference                                                                           | Site-specific delta-T<br>data                                                             | Data collected at facilities<br>administered by NRC<br>(e.g., nuclear power<br>plants)                                                                                                    |
| SRDT method             | Solar radiation during<br>daytime and vertical<br>temperture gradient<br>during nighttime; and<br>wind speed | Site-specific solar radiation/delta-T data                                                |                                                                                                    |
| $\sigma_{E}$ method     | Standard deviation of<br>wind elevation angle<br>(σ <sub>E</sub> ); and wind speed                           | Site-specific $\sigma_E$ data,<br>surface roughness<br>length, wind<br>measurement height | Also known as $\sigma_{\phi},$ sigma-E, and sigma-phi method                                                                                                    |
| σ <sub>A</sub> method   | Standard deviation of<br>wind azimuth angle<br>(σ <sub>A</sub> ); and wind speed                             | Site-specific $\sigma_A$ data,<br>surface roughness<br>length, wind<br>measurement height | Also known as $\sigma_{\theta},$ sigma-A, and sigma-theta method                                                                                                    |

<sup>a</sup> All methods except the NRC and the SFC methods assume wind speed data are at or near the 10-m (33-ft) level. The  $\sigma_E$  and  $\sigma_A$  methods are developed based on a default surface roughness length of 0.15 m and a default wind measurement height of 10 m (33 ft), but they accept the roughness length and/or wind measurement height at values other than the default.

Note these facts:

- The preprocessor is designed to accept all types of data collected both in the United States and in other countries.
- The preprocessor expects meteorological data to be in metric units (e.g., m/s, °C).
- The preprocessor expects wind speeds at the 10-m (33-ft) level, except for the SFC and NRC methods, which do not use wind speed explicitly. The  $\sigma_E$  and  $\sigma_A$  methods accept surface roughness lengths other than a default value of 0.15 m and/or wind measurement heights other than a default value of 10 m.

| USER INPUT FILE:                           |          | GUI    |       |       |         |        |  |   |
|--------------------------------------------|----------|--------|-------|-------|---------|--------|--|---|
| DATA FORMAT:                               |          |        |       |       |         |        |  |   |
| ALGORITHM FOR PG:                          | _        | _      | -     |       |         |        |  |   |
| STN ID:                                    |          |        |       |       |         |        |  |   |
| LATITUDE/LONGITUDE:<br>TIME DIFF FROM UTC: |          | 960 -  | -83.2 | 66    |         |        |  | _ |
| STATION NAME/STATE:                        | •        |        |       |       |         |        |  | = |
| SURF ROUGHNESS (M) :                       | 0 150    |        |       |       |         |        |  | - |
| ANEMOMETER HT (M):                         |          |        |       |       |         |        |  |   |
| STAR OUTPUT FILE:                          |          | - STD  |       |       |         |        |  |   |
| DEL INTERMED FILES:                        |          | 0.01K  |       |       |         |        |  |   |
| RECORD OF YEARS:                           |          |        |       |       |         |        |  |   |
| YEAR/MET DATA FILE:                        |          | C:\mi  | ldos4 | MetDa | ta\ANT. | 890.52 |  |   |
|                                            |          |        |       |       | ta\ANL  |        |  |   |
|                                            |          |        |       |       | ta\ANL  | -      |  |   |
| EXTRACTED MET DATA:                        |          |        |       |       |         | -      |  |   |
| FILTERED MET DATA:                         | STARou   | t.OT2  |       |       |         |        |  |   |
| PROCESSED MET DATA:                        | STARout  | t.OT3  |       |       |         |        |  |   |
| STAR-FORMAT OUTPUT:                        | STARou   | t.STR  |       |       |         |        |  |   |
| SUMMARY OUTPUT:                            | STARout  | t.SUM  |       |       |         |        |  |   |
| DETAILED OUTPUT:                           | STARou   | t.DET  |       |       |         |        |  |   |
|                                            |          |        | _     |       |         |        |  |   |
|                                            | TOTAL    | 8      | 9     | 10    |         |        |  |   |
| NO OF HRS POSSIBLE:                        | 26304    | 8784   | 8760  | 8760  |         |        |  |   |
| NO OF HRS READ :                           | 26303    | 8784   | 8759  | 8760  |         |        |  |   |
| NO OF HRS MISSING :                        |          |        |       |       |         |        |  |   |
| NO OF HRS CALM/A :                         | 0        | 0      | 0     | 0     |         |        |  |   |
| NO OF HRS CALM/B :                         |          | 0      |       |       |         |        |  |   |
| NO OF HRS CALM/C :                         | 0        | 0      | 0     | 0     |         |        |  |   |
| NO OF HRS CALM/D :                         |          |        |       |       |         |        |  |   |
| NO OF HRS CALM/E :                         |          | 0      |       |       |         |        |  |   |
| NO OF HRS CALM/F :                         |          | 0      |       | -     |         |        |  |   |
| NO OF HRS CALM/TOT:                        |          |        |       | 0     |         |        |  |   |
| NO OF HRS NON-CALM:                        |          |        |       |       |         |        |  |   |
| NO OF HRS USED :                           | 24389    | 8199   | 8259  | /931  |         |        |  |   |
| Data Recovery % of H                       | Jours II | and () | Jon-c | -1m + | Calm)   |        |  |   |
| s or i                                     |          |        |       |       |         |        |  |   |
| TO HRS POSSIBLE :<br>TO HRS READ :         | 93       | 93     | 94    | 91    |         |        |  |   |
| TO HRS READ :                              | 93       | 93     | 94    | 91    |         |        |  |   |
|                                            |          |        |       |       |         |        |  |   |
|                                            |          |        |       |       |         |        |  | Ŧ |
|                                            |          |        |       |       |         |        |  |   |

### Figure C-2 Summary of Meteorological Joint Frequency Distribution Data Conversion to STAR Format

• The preprocessor accepts individual hourly data entries by year or several years' data combined in a single file.

### C.3.1 Integrated Surface Hourly (ISH) Data

Integrated surface hourly data, also known as ISH, ISD, ISHD, TD-3505, DS3505, or DSI-3505 data, are available from the National Climatic Data Center (NCDC) ftp site for meteorological stations around the world (NCDC, 2015). There are about 1,000 stations in the United States that collect ISH data. To calculate the Pasquill stability class, Turner's method using cloud data is used most often because the required data are routinely collected at most airports and military installations (EPA, 1997, 1999). The method estimates the effects of net radiation on stability from solar altitude (a function of time of day and time of year), total cloud cover, and ceiling height (Section 6.4.1 in EPA, 2000). Then the Pasquill stability class is determined based on the net radiation index and wind speed at the 10-m (33-ft) level.

The following are the steps required to process ISH data:

- Find the station that is most representative of the site of interest from either the "ish-history.csv" file or "ish-history.txt" file at the NCDC ftp site (<u>ftp://ftp.ncdc.noaa.gov/pub/data/noaa/</u>). In the same directory, a listing of the ISH data inventory by station-year-month can be found in either the "ish-inventory.csv" or "ish-inventory.txt" file.
- 2. Click the hyperlink for the year at the same ftp site and download the zipped ISH data file one year at a time to any subfolder on your computer. If possible, it is recommended that you use the most-recent consecutive five years of data. Typically, a data recovery requirement of 90% (EPA, 2000) is met for zipped files of more than 500 kilobytes (kB) but not met for those with less than 300 kB. Zipped files ranging from 300 to 500 kB may or may not meet the data recovery requirement.
- 3. Unzip the downloaded files by using Windows Explorer<sup>®</sup> or software such as WinZip<sup>®</sup>, and import the data using the STAR preprocessor.
- 4. If one or more years do not meet the data recovery requirement (data recovery rates are shown in the STARout.SUM file in the application directory after the preprocessor is executed), download earlier years and go to Step 3.
- 5. If all the data for the station do not meet the data recovery requirement, go back to Step 1 and find the next representative site.

# C.3.2 AERMET Surface File (SFC)

AERMET is a meteorological preprocessor used to organize available meteorological data into a format suitable for use by AERMOD, an EPA regulatory model and one of the most widely used air dispersion models. It can process many different file formats, one of which is the ISH data format. The AERMET surface file with boundary-layer parameters uses the continuous Monin-Obukhov length (L)<sup>1</sup> rather than the discrete Pasquill stability class as an atmospheric stability parameter. This L is converted to a Pasquill stability class by using an algorithm from the scientific literature (Golder, 1972). The Golder algorithm (represented by a plot) establishes a relationship between the Pasquill stability class, the roughness length  $z_{0,2}^{2}$  and L. To simplify the calculation procedures, the Golder plot was approximated by the correlation from Seinfeld and Pandis (1998).

Preprocessed AERMET surface files (ending with SFC, such as SLC\_12.SFC) are available on the Web sites of several state air quality agencies and private consulting firms to facilitate air quality impact assessments for criteria or toxic air pollutants. These data sets include most meteorological stations in a state (e.g., major airports, military installations, major emission-source facilities such as coal-fired power plants). For example, there are AERMET files at the

<sup>&</sup>lt;sup>1</sup> Monin-Obukhov length (L) is a parameter for the ratio of the mechanical turbulent energy to that produced by buoyancy, which demarcates the height below which mechanically generated turbulence dominates in the mixing process.

<sup>&</sup>lt;sup>2</sup> The roughness length is a length scale that characterizes the surface roughness characteristics of the terrain. The larger the roughness length, the greater the mechanical turbulence (and thus the atmospheric dispersion).

Arizona Department of Environmental Quality AERMET Meteorological Sites (https://www.azdeq.gov/environ/air/permits/meteorologicaldata.html).

For data with high calm frequencies, the STAR summaries generated from ISH and SFC data (generated from the same ISH data) are somewhat different, because AERMET sets the Monin-Obukhov length to "missing" for calm hours. For data with a calm frequency of <10%, the STAR summaries are similar. For data with higher calm frequencies, it is recommended to process the original ISH data, if possible.

# C.3.3 Delta-T Data (NRC)

The NRC prefers the vertical temperature difference (delta-T or  $\Delta$ T) method for determining the Pasquill stability class at nuclear power plants for licensing purposes (Table 1 in NRC, 2007). This delta-T method is defined the "NRC method" hereinafter to avoid confusion with delta-T in the SRDT method, as discussed in Section C.3.4. Typically, the vertical temperature difference is measured on the same open-lattice tower or mast on which wind speed and wind direction between the 10-m (33-ft) level and 60-m (197-ft) or higher levels are measured. It is defined as the upper-level temperature measurement minus the lower-level temperature measurement (in units of °C/100 m). The Pasquill stability class is determined from the table given as a function of  $\Delta$ T. This method does not use wind speed explicitly, which is different than what other methods do.

Site-specific data need to be rearranged into the format expected by the STAR preprocessor (see Section C.3.7).

# C.3.4 Solar Radiation/Delta-T Data (SRDT)

The solar radiation/delta-T (SRDT) method retains the basic structure and rationale of Turner's method while obviating the need for observations of cloud cover and ceiling height (Section 6.4.2 in EPA, 2000). The method uses the surface-layer wind speed (measured at or near 10 m) in combination with measurements of total solar radiation in W/m<sup>2</sup> during the day and a low-level (2–10 m) vertical temperature difference ( $\Delta$ T) in °C/m at night. The original method was developed based on 2–10 m  $\Delta$ T; however, using 10–50 m  $\Delta$ T produced virtually the same distribution of stability categories (EPA, 1993). As a result, any  $\Delta$ T data can be used, regardless of measurement height interval. Along with a 10-m wind speed, the Pasquill stability class is determined based on solar radiation during the day and  $\Delta$ T at night.

The difference between NRC's  $\Delta T$  method and this  $\Delta T$  method is that the former determines the Pasquill stability class by  $\Delta T$  only (given as a function of  $\Delta T$ ), while the latter determines the Pasquill stability class by both  $\Delta T$  (classified as either positive or negative) and a 10-m wind speed.

Site-specific data need to be rearranged into the format expected by the STAR preprocessor (see Section C.3.7).

# C.3.5 Standard Deviation of Wind Elevation Angle ( $\sigma_E$ ) Data

The  $\sigma_E$  method is a turbulence-based method that uses the standard deviation of the elevation angle of the wind ( $\sigma_E$ ) in combination with the 10-m wind speed (Section 6.4.3 in EPA, 2000). The algorithm was formulated for data collected at a surface roughness length of 0.15 m and a

wind measurement height of 10 m. This method consists of two steps to calculate the Pasquill stability class. The initial estimate of the Pasquill stability class is made based on  $\sigma_E$  data. In the next step, the final estimate of the Pasquill stability class is determined based on the initial estimate of the Pasquill stability class and 10-m wind speed, according to whether it is daytime or nighttime.

The method can handle cases other than those in which the surface roughness length ( $z_o$ ) is 0.15 m and/or measuement height is 10 m by adjusting category boundaries. It is likely to be a useful adjustment for cases in which  $z_o$  is greater than 0.15 m but a problematical one for cases in which  $z_o$  is less than 0.15 m.

Site-specific data need to be rearranged into the format expected by the STAR preprocessor (see Section C.3.7).

### C.3.6 Standard Deviation of Wind Azimuth Angle ( $\sigma_A$ ) Data

The  $\sigma_A$  method is a turbulence-based method that uses the standard deviation of the azimuth angle of the wind ( $\sigma_A$ ) in combination with the 10-m wind speed (Section 6.4.4 in EPA, 2000). The algorithm was formulated for data collected at a surface roughness length of 0.15 m and a wind measurement height of 10 m. As does the  $\sigma_E$  method, this method consists of two steps to calculate the Pasquill stability class. The initial estimate of the Pasquill stability class is made based on  $\sigma_A$  data. In the next step, the final estimate of the Pasquill stability class is determined based on the initial estimate of the Pasquill stability class is determined based on the initial estimate of the Pasquill stability class and the 10-m wind speed, according to whether it is daytime and nighttime.

The method can handle cases other than those in which the surface roughness length ( $z_0$ ) is 0.15 m and/or measurement height is 10 m by adjusting category boundaries. It is likely to be a useful adjustment for cases in which  $z_0$  is greater than 0.15 m but a problematical one for cases in which  $z_0$  is less than 0.15 m.

Site-specific data need to be rearranged into the format expected by the STAR preprocessor (see Section C.3.7).

### C.3.7 Site-Specific Data and User Input Runstream

This program can process three types of input data: ISH, SFC, and site-specific (SSP) data. ISH and SFC data collected at airports or military installations have standardized formats, which can be directly input to the preprocessor. SSP data collected at non-airport sites (such as research laboratories, experimental facilities, waste management facilities, and major emission source facilities like coal-fired power plants) are not in a standardized format; that is, they vary from site to site. Accordingly, SSP data, with a nonstandard format, should be written by using the input format expected by the preprocessor (see Table C-4). A sample list of abbreviated hourly input SSP data for solar radiation (daytime) and  $\sigma_A$  (nighttime) is shown in Table C-5. Missing data fields should be filled with a missing indicator (e.g., 999 or –999) or left blank, as indicated in the third and fourth lines in Table C-5.

| Column | Parameter                                                  | Example |
|--------|------------------------------------------------------------|---------|
| 1–5    | Year                                                       | 2008    |
| 6–10   | Month <sup>a</sup>                                         | 1       |
| 11–15  | Day <sup>a</sup>                                           | 1       |
| 16–20  | Hour                                                       | 8       |
| 21–30  | Wind direction (0°–360°)                                   | 285.2   |
| 31–40  | Wind speed (m/s)                                           | 4.4     |
| 41–50  | Temperature (°C), optional                                 | -6.8    |
| 51–60  | Data for Pasquill stability class (daytime) <sup>b</sup>   | 6.2     |
| 61–70  | Data for Pasquill stability class (nighttime) <sup>b</sup> | 13.4    |

### Table C-4 Site-Specific Input Data Format

<sup>a</sup> If Julian date is used rather than month and day, make "Month" field (columns 6–10) blank spaces and place Julian date in "Day" field (columns 11–15).
 <sup>b</sup> If one set of data needed to determine the Pasquill stability class is used for both daytime and nighttime, no data in column 61–70 are needed.

### Table C-5 Sample Site-Specific Input Data, with Solar Radiation for Daytime and $\sigma_A$ for Nighttime

| Year              | Month          | Day | Hour           | Wind<br>Direction<br>(0°–360°) | Wind<br>Speed<br>(m/s) | Temperature<br>(°C), optional | Data for<br>Pasquill<br>Stability Class<br>(daytime) | Data for<br>Pasquill<br>Stability Class<br>(nighttime) |
|-------------------|----------------|-----|----------------|--------------------------------|------------------------|-------------------------------|------------------------------------------------------|--------------------------------------------------------|
| 2008              | 1              | 1   | 1              | 295.7                          | 6.1                    | -3.9                          | 0                                                    | 13.0                                                   |
| 2008              | 1              | 1   | 2              | 292.0                          | 5.8                    | -4.8                          | 0                                                    | 13.0                                                   |
| 2008              | 1              | 1   | 3              | 999.                           | 999.                   | 999.                          | 999.                                                 | 999.                                                   |
| 2008              | 1              | 1   | 4              |                                |                        |                               |                                                      |                                                        |
| 2008              | 1              | 1   | 5              | 288.4                          | 4.5                    | -5.6                          | 0                                                    | 12.5                                                   |
| 2008              | 1              | 1   | 6              | 286.4                          | 4.9                    | -6.1                          | 0                                                    | 13.3                                                   |
| 2008              | 1              | 1   | 7              | 290.1                          | 5.1                    | -6.7                          | 0                                                    | 12.6                                                   |
| <mark>2008</mark> | <mark>1</mark> | 1   | <mark>8</mark> | <mark>285.2</mark>             | <mark>4.4</mark>       | <mark>-6.8</mark>             | <mark>6.2</mark>                                     | <mark>13.4</mark> ª                                    |
| 2008              | 1              | 1   | 9              | 282.2                          | 4.5                    | -6.9                          | 37.5                                                 | 12.2                                                   |
| 2008              | 1              | 1   | 10             | 273.7                          | 5.4                    | -6.7                          | 129.0                                                | 12.9                                                   |

<sup>a</sup> Data in yellow-highlighted row are used as an example in Table C-4.

In addition to hourly meteorological data, the user should specify the input options to run the STAR preprocessor, as seen in Table C-6. These input options appear on the input preprocessor's input form (as shown in Figure C-1), which is accessed by pressing the "Import JFD" button under the main program "Met Data" tab (see Figure 6-10).

|                                                                      |     |     | D   | ata Forn | nat <sup>a</sup> |                |                |
|----------------------------------------------------------------------|-----|-----|-----|----------|------------------|----------------|----------------|
|                                                                      |     |     |     | Site-    | Specific         | Data           |                |
| Input Parameter                                                      | ISH | SFC | NRC | SR       | ΔT               | σε             | σΑ             |
| Data for determining Pasquill stability class                        | _   | _   | R   | R        | R                | R              | R              |
| USAF/WABN ID (for ISH/SFC)                                           | R   | R⁵  | _   | -        | -                | _              | -              |
| Latitude/longitude                                                   | R   | R   | _   | R        | R                | R              | R              |
| Time zone difference from UTC <sup>d</sup><br>(e.g., NY = 5, LA = 8) | R   | R   | -   | R        | R                | R              | R              |
| Surface roughness (m, default at 0.15 m)                             | _   | _   | _   | -        | -                | Re             | R <sup>e</sup> |
| Wind measurement height<br>(m; default at 10 m)                      | -   | -   | -   | -        | -                | R <sup>f</sup> | R <sup>f</sup> |
| Number of hourly input files (maximum 10)                            | R   | R   | R   | R        | R                | R              | R              |
| Year and data file name (one line per year) <sup>g</sup>             | R   | R   | R   | R        | R                | R              | R              |

### Table C-6 User-Input Parameters

<sup>a</sup> R = Required; - = Not Applicable.

<sup>b</sup> Only the WBAN ID is needed.

<sup>c</sup> The latitude and longitude are specified in decimal degrees. For latitude, "+" denotes north and "-" denotes south. For longitude, "+" denotes east and "-" denotes west. For example, (41.979–87.905) should be input for O'Hare International Airport, Illinois.

<sup>d</sup> Greater than or equal to 0.

<sup>e</sup> Uses a default value of 0.15 m, if not provided by the user.

<sup>f</sup> Uses a default value of 10 m, if not provided by the user.

<sup>g</sup> Enter the first year only if data for several years are combined into one file.

### C.4 <u>References</u>

40 CFR Part 51, Appendix W, *Code of Federal Regulations,* Appendix W to Part 51, "Guideline on Air Quality Models," in Title 40, "Protection of Environment."

EPA (U.S. Environmental Protection Agency), 1993, *An Evaluation of a Solar Radiation/Delta-T Method for Estimating Pasquill-Gifford (P-G) Stability Categories*, EPA-454/R-93-055, Office of Air Quality Planning and Standards, Research Triangle Park, NC, October.

EPA, 1997, *STAR (STability ARray Program),* Research Triangle Park, NC. Available at <u>http://www.epa.gov/ttn/scram/metobsdata\_procaccprogs.htm</u>.

EPA, 1999, *PCRAMMET User's Guide*, EPA-454/B-96-001, Research Triangle Park, NC, June. Available at http://www.epa.gov/scram001/userg/relat/pcramtd.pdf.

EPA, 2000, *Meteorological Monitoring Guidance for Regulatory Modeling Applications*, EPA-454/R-99-005, Office of Air Quality Planning and Standards, Research Triangle Park, NC, February. Available at http://www.epa.gov/scram001/guidance/met/mmgrma.pdf.

Golder, D., 1972, "Relations among Stability Parameters in the Surface Layer," *Boundary-Layer Meteorology* 3:47–58.

NCDC (National Climatic Data Center), 2015, *Integrated Surface Data (ISD)*, on-line database. Available at ftp://ftp.ncdc.noaa.gov/pub/data/noaa/.

NRC (U.S. Nuclear Regulatory Commission), 2007, *Regulatory Guide 1.23: Meteorological Monitoring Programs for Nuclear Power Plants*, Revision 1, March. Available at http://pbadupws.nrc.gov/docs/ML0703/ML070350028.pdf.

Seinfeld, J.H., and S.N. Pandis, 1998, *Atmospheric Chemistry and Physics: From Air Pollution to Climate Change*, John Wiley & Sons, Inc., New York, NY.

Turner, D.B., and R.H. Schulze, 2007, *Practical Guide to Atmospheric Dispersion Modeling*, Air & Waste Management Association and Trinity Consultants, Inc.

**APPENDIX D:** 

**RESUSPENSION MODEL** 

# APPENDIX D: RESUSPENSION MODEL

This appendix presents the derivation of the equations used in MILDOS-AREA to estimate the initial radionuclide ground concentrations resulting from the downwind air deposition of the source terms considered by the program and the subsequent resuspended air concentrations at receptor locations.

## D.1 Radionuclide Ground Concentrations

The ground concentration of radionuclide *i* is given by its deposition rate at a given location multiplied by the amount of time considered. The deposition rate of the radionuclide is the product of the sector-averaged air concentration of the radionuclide,  $\overline{C_{sec}}(i,x)$  [see Equations 3.26 and 3.28 in Chapter 3], and the deposition velocity,  $V_{d_p}$ , for the associated particulate size. In addition, this product is multiplied by an exponential decay term to account for radioactive decay and environmental losses. Thus, the ground concentration of radionuclide *i* after a period of time  $t_1$  at a constant deposition rate can be represented by

$$C_g(i, x, t) = \int_0^{t_1} \overline{C_{\text{sec}}}(i, x, t_{s_j}) V_{d_p} \exp\left[-\left(\lambda_i + \lambda_e\right)t\right] dt \quad , \tag{D.1}$$

where

 $C_g(i,x,t)$  = ground concentration of radionuclide *i* after time *t* (Ci/m<sup>2</sup>),

 $V_{d_p}$  = deposition velocity for particle size p (m/s),

- $\overline{C_{\text{sec}}}(i, x, t_{s_j})$  = sector-averaged air concentration of radionuclide *i* at a distance *x* (in meters) from the source during time step *j* (Ci/m<sup>3</sup>) [Equation 3.26 or 3.28 or a combination of the two],
  - $\lambda_i$  = radioactive decay constant for radionuclide *i* (1/s), and
  - $\lambda_e$  = decay constant to account for environmental loss from the soil (1/s).

The environmental soil loss decay constant,  $\lambda_e$ , accounts for weathering processes, such as downward soil migration, chemical binding to soil, and wind and water erosion. This constant applies to all radionuclides considered to be deposited on the ground. Equation D.1 applies in the case where no previous deposition of radionuclide *i* on the surface has occurred.

The evaluation of the integral in Equation D.1 leads to

$$C_{g}(i, x, t) = \overline{C_{\text{sec}}}(i, x, t_{s_{j}}) V_{d_{p}} \frac{-\exp[-(\lambda_{i} + \lambda_{e})t]}{\lambda_{i} + \lambda_{e}} \bigg|_{0}^{t_{1}} = \overline{C_{\text{sec}}}(i, x, t_{s_{j}}) V_{d_{p}} \bigg( \frac{-\exp[-(\lambda_{i} + \lambda_{e})t_{1}]}{\lambda_{i} + \lambda_{e}} - \frac{-1}{\lambda_{i} + \lambda_{e}} \bigg),$$
(D.2)

which gives

$$C_g(i, x, t) = V_{d_p} \overline{C_{\text{sec}}}(i, x, t_{s_j}) \frac{1 - \exp\left[-\left(\lambda_i + \lambda_e\right)t_1\right]}{\lambda_i + \lambda_e}.$$
 (D.3)

### D.2 <u>Resuspension</u>

Resuspended air concentrations in MILDOS-AREA are calculated with a time-dependent resuspension factor (NRC, 1980) given as

$$R(t) = \begin{cases} \frac{V_{d_r}}{V_{d_p}} R_I \exp(-\lambda_r t), \text{ for } t \le t_R \\ \frac{V_{d_r}}{V_{d_p}} R_F, \text{ for } t > t_R \end{cases}$$
(D.4)

where

- R(t) = ratio of resuspended air concentration to ground concentration for a ground concentration at time *t* after deposition (1/m),
- $V_{dr}$  = deposition velocity for the reference particle size that corresponds to the values of  $R_l$  and  $R_F$  (m/s),
- $V_{dp}$  = deposition velocity for particle size p (m/s),
- $R_l$  = initial value of the resuspension factor for fresh deposits (1/m),
- $\lambda_r$  = resuspension factor decay constant (1/yr) [(ln 2)/resuspension half-life],
- $R_F$  = final value of the resuspension factor after time (1/m), and
- $t_R$  = time required for the resuspension factor to decrease from its initial to final value (yr),  $t = t_R$  when

$$\frac{V_{d_r}}{V_{d_p}}R_F = \frac{V_{d_r}}{V_{d_p}}R_I \exp\left(-\lambda_r t_R\right).$$
(D.5)

Equation D.5 can be rearranged to solve for  $t_R$  to give

$$t_R = -\frac{1}{\lambda_r} \ln \frac{R_F}{R_I}$$
(D.6)

The inverse relationship with respect to the deposition velocity in Equation D.4 accounts for the decrease in the amount resuspended as the particle size increases.

MILDOS-AREA estimates the resuspended air concentration at times corresponding to the end of each time step as specified by the user. Figure D-1 presents a graphic representation of the time breakdown considered in the program.

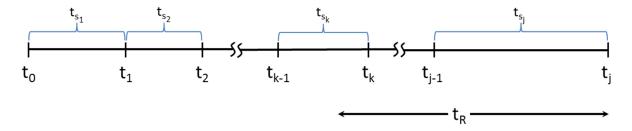

#### Figure D-1 Representative Timeline Used in MILDOS-AREA

For a given time step *j* in MILDOS-AREA, the resuspended air concentration of radionuclide *i* is the product of the resuspension factor with the radionuclide's ground concentration, as follows:

$$C_{air_R}(i,x,t_j) = R(t)C_g(i,x,t_j)$$
(D.7)

The following sections (D.2.1 through D.2.3) provide the derivation of the resuspended air concentration at the end of each time step interval  $t_{sm}$  that corresponds to a cumulative time  $t_{j}$ , where:

$$t_j = \sum_{m=1}^j t_{s_m} \tag{D.8}$$

and where

- $t_m < t_j t_R (R_F \text{ applies}),$
- $t_m > t_j t_R$  and  $t_{m-1} < t_j t_R$  ( $t_{sm}$  interval split between application of  $R_l$  and  $R_F$ ), or
- $t_m > t_j t_R$  and  $t_{m-1} > t_j t_R$  ( $R_l$  applies), and
- *j* is the total number of time steps.

A general equation is then derived in Section D.2.4 to give the calculation used in MILDOS-AREA to estimate the resuspended air concentration for each time step.

#### D.2.1 Time Steps in the Final Resuspension Factor Region

For times where  $t_m$  is  $< t_j - t_R$ , resuspension is assumed to occur at a constant rate specified by the final resuspension factor  $R_F$ . The resuspended air concentration, Equation D.7, can then be written in terms of Equation D.4 for the resuspension factor and Equation D.3 for the ground concentration multiplied by a decay term to account for radioactive decay and weathering following the cessation of deposition during time step *m*, as follows:

$$C_{air_{R}}(i,x,t_{s_{m}}) = \frac{V_{d_{r}}}{V_{d_{p}}} R_{F} \overline{C_{sec}}(i,x,t_{s_{m}}) V_{d_{p}} \frac{1 - \exp\left[-\left(\lambda_{i} + \lambda_{e}\right)t_{s_{m}}\right]}{\lambda_{i} + \lambda_{e}} \exp\left[-\left(\lambda_{i} + \lambda_{e}\right)\left(t_{j} - t_{m}\right)\right], \quad (D.9)$$

which can be rearranged to give

$$C_{air_{R}}(i,x,t_{s_{m}}) = \overline{C_{sec}}(i,x,t_{s_{m}}) V_{d_{r}} R_{F} \frac{\exp\left[-\left(\lambda_{i}+\lambda_{e}\right)\left(t_{j}-t_{m}\right)\right] - \exp\left[-\left(\lambda_{i}+\lambda_{e}\right)\left(t_{j}-t_{m}+t_{s_{m}}\right)\right]}{\lambda_{i}+\lambda_{e}}.$$
(D.10)

#### D.2.2 Time Steps in the Initial Resuspension Factor Region

...

For times where  $t_m$  is >  $t_j - t_R$  and  $t_{m-1}$  is >  $t_j - t_R$ , resuspension is assumed to occur according to the time-dependent exponential decay function given in the first part of Equation D.4. For a given time step, the resuspended air concentration, Equation D.7, takes the form of Equation D.4, the initial resuspension factor, multiplied by the ground concentration, Equation D.1, to give

$$C_{air_{R}}(i,x,t_{s_{m}}) = \int_{0}^{t_{s_{m}}} \frac{V_{d_{r}}}{V_{d_{p}}} R_{I} \exp\left(-\lambda_{r}t\right) \overline{C_{\text{sec}}}(i,x,t_{s_{m}}) V_{d_{p}} \exp\left[-\left(\lambda_{i}+\lambda_{e}\right)t\right] dt .$$
(D.11)

When the integral is evaluated, the resuspended air concentration at the end of the time step, as a result of the contamination deposited during the time step, takes the form of

$$C_{air_{R}}(i, x, t_{s_{m}}) = \overline{C_{sec}}(i, x, t_{s_{m}}) V_{d_{r}} R_{I} \frac{-\exp[-(\lambda_{i} + \lambda_{e} + \lambda_{r})t]}{\lambda_{i} + \lambda_{e} + \lambda_{r}} \bigg|_{0}^{t_{s_{m}}} = \frac{1}{\overline{C_{sec}}(i, x, t_{s_{m}}) V_{d_{r}} R_{I}} \frac{1 - \exp[-(\lambda_{i} + \lambda_{e} + \lambda_{r})t_{s_{m}}]}{\lambda_{i} + \lambda_{e} + \lambda_{r}}$$
(D.12)

To account for further decay between  $t_m$  and  $t_j$ , the contribution to the total resuspended air concentration from deposition during time step *m* is given by Equation D.12 multiplied by the decay function:

$$C_{air_{R}}(i,x,t_{s_{m}}) = \overline{C_{sec}}(i,x,t_{s_{m}}) V_{d_{r}} R_{I} \frac{1 - \exp\left[-\left(\lambda_{i} + \lambda_{e} + \lambda_{r}\right)t_{s_{m}}\right]}{\lambda_{i} + \lambda_{e} + \lambda_{r}} \exp\left[-\left(\lambda_{i} + \lambda_{e} + \lambda_{r}\right)\left(t_{j} - t_{m}\right)\right],$$
(D.13)

which becomes

$$C_{air_{R}}(i, x, t_{s_{m}}) = \frac{1}{C_{sec}}(i, x, t_{s_{m}}) V_{d_{r}} R_{I} \frac{\exp\left[-\left(\lambda_{i} + \lambda_{e} + \lambda_{r}\right)\left(t_{j} - t_{m}\right)\right] - \exp\left[-\left(\lambda_{i} + \lambda_{e} + \lambda_{r}\right)\left(t_{j} - t_{m} + t_{s_{m}}\right)\right]}{\lambda_{i} + \lambda_{e} + \lambda_{r}}$$
(D.14)

#### D.2.3 Transition Time Step between the Initial and Final Resuspension Factor Regions

For the time period within the time step that falls within the final resuspension factor region, Equation D.9 can be used with the appropriate times and Equation D.13 can likewise be used in a similar manner to give the total resuspended air concentration contribution for the time step, as follows:

$$C_{air_{R}}(i, x, t_{s_{m}}) = \frac{V_{d_{r}}}{V_{d_{p}}} R_{F} \overline{C_{sec}}(i, x, t_{s_{m}}) V_{d_{p}} \frac{1 - \exp\left[-\left(\lambda_{i} + \lambda_{e}\right)\left(t_{j} - t_{R} - t_{m-1}\right)\right]}{\lambda_{i} + \lambda_{e}} \exp\left[-\left(\lambda_{i} + \lambda_{e}\right)t_{R}\right] + \overline{C_{sec}}(i, x, t_{s_{m}}) V_{d_{r}} R_{I} \frac{1 - \exp\left[-\left(\lambda_{i} + \lambda_{e} + \lambda_{r}\right)\left(t_{m} + t_{R} - t_{j}\right)\right]}{\lambda_{i} + \lambda_{e}} \exp\left[-\left(\lambda_{i} + \lambda_{e} + \lambda_{r}\right)\left(t_{j} - t_{m}\right)\right].$$

(D.15)

The simplified equation is then as follows:

$$C_{air_{R}}(i,x,t_{s_{m}}) = \overline{C_{sec}}(i,x,t_{s_{m}}) V_{d_{r}} \begin{bmatrix} R_{F} \left( \frac{\exp[-(\lambda_{i} + \lambda_{e})t_{R}] - \exp[-(\lambda_{i} + \lambda_{e})(t_{j} - t_{m-1})]}{\lambda_{i} + \lambda_{e}} \right) + \\ R_{I} \left( \frac{\exp[-(\lambda_{i} + \lambda_{e} + \lambda_{r})(t_{j} - t_{m})] - \exp[-(\lambda_{i} + \lambda_{e} + \lambda_{r})t_{R}]}{\lambda_{i} + \lambda_{e} + \lambda_{r}} \right) \end{bmatrix}. \quad (D.16)$$

#### D.2.4 Total Resuspended Air Concentration

The total resuspended air concentration for radionuclide *i* and a given particulate size and time step *j* includes contributions from radionuclide deposition in previous time steps. These contributions are calculated on a time-step basis according to the resuspension region (initial, transition, or final; Equations D.10, D.17, or D.14, respectively) in which the time step occurs. Thus, the total resuspended air concentration for radionuclide *i* at time step *j* is the sum of contributions from the current and preceding time steps in each region, as follows:

$$\begin{split} C_{air_{R}}(i,x,t_{j}) &= \\ \sum_{m=1}^{k-1} \overline{C_{sec}}(i,x,t_{s_{m}}) V_{d_{r}} R_{F} \frac{\exp\left[-\left(\lambda_{i}+\lambda_{e}\right)\left(t_{j}-t_{m}\right)\right] - \exp\left[-\left(\lambda_{i}+\lambda_{e}\right)\left(t_{j}-t_{m}+t_{s_{m}}\right)\right]}{\lambda_{i}+\lambda_{e}} + \\ \sum_{m=k+1}^{j} \overline{C_{sec}}(i,x,t_{s_{m}}) V_{d_{r}} R_{I} \frac{\exp\left[-\left(\lambda_{i}+\lambda_{e}+\lambda_{r}\right)\left(t_{j}-t_{m}\right)\right] - \exp\left[-\left(\lambda_{i}+\lambda_{e}+\lambda_{r}\right)\left(t_{j}-t_{m}+t_{s_{m}}\right)\right]}{\lambda_{i}+\lambda_{e}+\lambda_{r}} + \\ \overline{C_{sec}}(i,x,t_{s_{m}}) V_{d_{r}} \begin{bmatrix} R_{F}\left(\frac{\exp\left[-\left(\lambda_{i}+\lambda_{e}\right)t_{R}\right] - \exp\left[-\left(\lambda_{i}+\lambda_{e}\right)\left(t_{j}-t_{k-1}\right)\right]}{\lambda_{i}+\lambda_{e}}\right) + \\ R_{I}\left(\frac{\exp\left[-\left(\lambda_{i}+\lambda_{e}+\lambda_{r}\right)\left(t_{j}-t_{k}\right)\right] - \exp\left[-\left(\lambda_{i}+\lambda_{e}+\lambda_{r}\right)t_{R}\right]}{\lambda_{i}+\lambda_{e}+\lambda_{r}}\right) \end{bmatrix} \end{split}$$

$$(D.17)$$

## D.3 <u>Reference</u>

NRC (U.S. Nuclear Regulatory Commission), 1980, *Final Generic Environmental Impact Statement on Uranium Milling*, *Vols. I–III*, NUREG-0706, Office of Nuclear Material Safety and Safeguards, September.

# **APPENDIX E:**

# **MAP INFORMATION**

# **APPENDIX E: MAP INFORMATION**

This appendix discusses concepts used in mapping and their application to the geographic information system (GIS) module in MILDOS-AREA.

## E.1 MapWinGIS

MILDOS-AREA uses the MapWinGIS module, which is available through the MapWindow GIS Open Source Project (<u>http://mapwingis.codeplex.com/</u>). It provides an embedded map control for use in 32-bit and 64-bit Windows applications, is programmable in Visual Basic .Net (VB.NET), is freely distributable, and is easily installed on user computers. The module provides the capability to import geo-referenced maps (e.g., ESRI shapefiles, world files in JPEG/TIFF/BMP format), if desired, as the background for creating custom scenarios. Table E-1 lists the file types supported in the implementation of the GIS module by MILDOS-AREA.

|                                                      | File      |
|------------------------------------------------------|-----------|
| File Type                                            | Extension |
| Bitmap                                               | .bmp      |
| Graphics Interchange Format (GIF)                    | .gif      |
| Joint Photographic Experts Group (JPEG) and JPEG2000 | .jpg      |
| Portable Network Graphics (PNG)                      | .png      |
| Multiresolution Seamless Image Database (MrSID)      | .sid      |
| Shapefile                                            | .shp      |
| Tagged Image File Format (TIFF)                      | .tif      |
| Geodata Data Abstraction Library (GDAL) Virtual TIFF | .vrt      |

## Table E-1 GIS File Types Supported by MILDOS-AREA

# E.2 <u>Map Projections</u>

A map projection provides a means of representing the curved surface of the Earth on a flat map. Any projection is likely to distort at least some aspect of the real world when one is trying to determine distance and direction from a given point. There are hundreds of possible projections to use. The advantages and disadvantages of a given projection depend, in part, on the scale and location of the area of interest.

The scale of interest for most MILDOS-AREA applications is only a few kilometers. Thus, a map projection that is reasonable for that scale is the widely used universal transverse Mercator (UTM) projection. The UTM projection is actually a collection of 60 projection zones for the Northern Hemisphere and 60 projections for the Southern Hemisphere. Zone widths are 6° of longitude, with numbering beginning at 180°W longitude. The Continental United States falls within northern zones 10 through 19 (10N through 19N), as shown in Figure E-1. Distances are measured in meters. It is a Cartesian coordinate (x,y) system with the east–west (x) coordinate referred to as the easting and the north–south (y) coordinate referred to as the northing.

The site geometry can be configured to be shown in a local mode, where the first emission source is considered to be at the center of the coordinate system at location (0,0) when a new

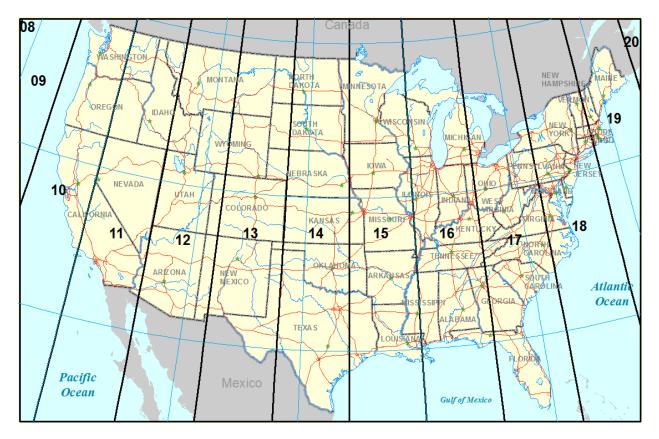

Figure E-1 Northern UTM Projection Zones Covering the Continental United States

user file is used. As an alternative, the user may import background map layers that have a UTM projection for their local area and specify the locations of all emission sources and receptors. If population calculations are enabled, the population and food grids will be centered on the first emission source in either case.

# E.3 MILDOS-AREA Map Interface

Data are displayed in the map control in layers. Data in each layer correspond to similar data displayed as either raster or vector data. Bitmap and TIFF files are examples of raster data for which information is presented in a matrix of cells (images such as digital pictures or a scanned map). Shapefiles, originally introduced by ESRI, are examples of vector data for which the information can be stored as points, lines, or polygons as a collection of coordinated points, where lines and polygons are drawn as a series of connected points and thus are independent of the resolution of a display device.

# E.3.1 Individual Receptors and Emission Sources

To represent sources and receptors on the map, MILDOS-AREA generates in-memory shapefiles for use in the map control. Receptors are represented by a single point shapefile. Sources are represented by a point shapefile for point sources and a polygon shapefile for area sources. These map layers are not accessible to the user other than to show the number and position of individual receptors and emission sources. The receptors and sources are labeled

on the map display with their user-supplied names. Specific labels may not appear at certain magnifications if there is an overlap with another label.

## E.3.2 Background Layers

Geo-referenced data may be loaded into the map for use as a background for the individual receptor and emission sources. It is recommended that the coordinate system (i.e., UTM zone) be established before receptors and sources are entered. Multiple raster data files can be added as tiles to form a larger background. These types of files contain large amounts of information that may cause some degradation in performance of the map display if several files are used.

If a local coordinate system is used, background layers may still be used. However, some type of GIS system external to MILDOS-AREA and relevant experience in using it is necessary to generate such a layer.

# E.4 Map Data

In the United States, background map data may be downloaded from The National Map (http://nationalmap.gov/). The raster and vector data are managed by the U.S. Geological Survey (USGS) National Geospatial Program. Table E-2 lists the product themes available. The National Map Viewer and download platform can be found online at http://viewer.nationalmap.gov/viewer/.

Other free background GIS data are available from other U.S. agencies, such as the U.S. Census Bureau (http://www.census.gov/geo/maps-data/data/tiger.html), U.S. Department of Transportation (http://www.rita.dot.gov/bts/sites/rita.dot.gov.bts/files/publications/national\_transportation\_atlas\_database/index.html), U.S. Department of Agriculture (http://datagateway.nrcs.usda.gov/), and DATA.GOV, a general government data clearinghouse (http://catalog.data.gov/dataset).

|                      | Theme |
|----------------------|-------|
| U.S. Topo            |       |
| Historical Topo Maps |       |
| Structures           |       |
| Transportation       |       |
| Boundaries           |       |
| Geographic names     |       |
| USGS map indices     |       |
| Hydrography          |       |
| Contours             |       |
| Land cover           |       |
| Elevation            |       |
| Orthoimagery         |       |

### Table E-2 Product Themes Available from the National Map

See the following link for data selection and download process: http://viewer.nationalmap.gov/help/9.0%20TNM%20Cart%20Tab.htm.

# **APPENDIX F:**

# **USER PARAMETER LISTING**

# APPENDIX F: USER PARAMETER LISTING

This appendix provides a list of the user input parameters in MILDOS-AREA. Their definitions and upper-limit and lower-limit values, if applicable, are provided.

|                   | lower    |             |                          |                                                                                                    |
|-------------------|----------|-------------|--------------------------|----------------------------------------------------------------------------------------------------|
| Parameter         | Limit    | Upper Limit | Default Value            | Definition and Units                                                                                                    |
| 220EMANATION_FRAC | o        | ~           | 0.15                     | Radon-220 emanation fraction (also known as the emanating power), defined as the fraction of the total radon generated by radium decay that escapes from the soil particles; observed values range from about 0.01 to 1.0; the emanating power depends on many factors, such as mineralogy, porosity, particle size distribution, and moisture content; for soils with a low moisture content, a typical value is                            |
| 222EMANATION_FRAC | 0        | ~           | 0.25                     | around 0.13<br>Radon-222 emanation fraction (also known as the emanating power), defined as<br>the fraction of the total radon generated by radium decay that escapes from the<br>soil particles; observed values range from about 0.01 to 1.0; the emanating power<br>depends on many factors, such as mineralogy, porosity, particle size distribution,<br>and moisture content; for soils with a low moisture content, a typical value is |
|                   |          | 100000000   | 0                        | around 0.25                                                                                                    |
| ADULT_VEG_FRAC    | - 0      | 10000000    | 0                        | Fraction of vegetables consumed by an adult that is composed of a given venetable type (initials)                                                                                                    |
| AGE GROUP         | 1        |             | Adult                    | One of four age groups used in MILDOS-AREA (adult, teenager, child, or infant)                                                                                                    |
| Ambient           | 211      | 330         | 283                      | Ambient temperature (K)                                                                                                    |
| anemHeight        | 0        | 200         | 10                       | Anemometer height (m)                                                                                                    |
| AREA              | L        | 1.00E+12    | Ļ                        | Total area of an area source (m^2)                                                                                                    |
| CAKE_RATE         | 0        | 1000000     | 0                        | Average daily amount of yellowcake (U <sub>3</sub> O <sub>8</sub> ) that is produced at the facility (kg/d)                                                                                                    |
| caseInfo          | I        | Ι           | More case<br>information | Additional user-specified information for the case under study                                                                                                    |
| caseTitle         | 1        | 1           | User case                | User-defined title for case under study                                                                                                    |
| CHILD_VEG_FRAC    | 0        | -           | 0                        | Fraction of vegetables consumed by a child that is composed of a given vegetable type (unitless)                                                                                                    |
| CIRC_RAD          | -        | 10000       | 100                      | Radius of a circular area source (m)                                                                                                    |
| CIRC_VOL          | £        | 1000000000  | 1000                     | Total volume of process water that is actively circulating between injection wells, extraction wells, and ion exchange columns (L)                                                                                                    |
| COL_RATE          | 0.1      | 100         | <b>~</b>                 | Average daily number of times the ion exchange columns are unloaded                                                                                                    |
| COL_VOL           | 0        | 100000      | 1000                     | Volume of the space in the ion exchange columns occupied by resin (L)                                                                                                    |
| CONTAM_DEPTH      | 0.01     | 100         | 0.15                     | Thickness of the soil over which the contaminants are distributed; a typical value may be 0.15 m (m)                                                                                                    |
| cowIngestRate     | 1.00E-06 | 100         | 50                       | Ingestion rate (feed wet weight) of animals (beef cattle and milk cows) (kg/d)                                                                                                    |
| cutoffHeight      | 10       | 100         | 50                       | Height above which to use Briggs urban dispersion coefficients (m)                                                                                                    |
| decayPlants       | ÷        | 35          | 14                       | Weathering decay half-life for loss of contamination from vegetation due to weathering processes (d)                                                                                                    |
| DISP_COEFF        |          | I           | Pasquill-Gifford         | Dispersion coefficients: Effective release height, Pasquill-Gifford, Briggs Rural, or Briggs Urban                                                                                                    |
|                   |          |             |                          |                                                                                                    |

| Parameter            | Lower<br>Limit | Upper Limit | Default Value | Definition and Units                                                                                                    |
|----------------------|----------------|-------------|---------------|----------------------------------------------------------------------------------------------------|
| DISTRIB_COEFF        | 0              | 2000000     | 100           | Also known as the soil/water partition coefficient (Kd); empirical parameter that estimates the distribution of radionuclides between the solid and liquid phases in soil (cm^3/g or L/kg) |
| EXIT_VEL             | 0              | 20          | 2             | Exit velocity from point source (m/s)                                                                                                    |
| FRAC_POP             | 0              | -           | 0             | Fraction of the regional population that belongs to a specific age group                                                                                                    |
| fracEdibleLeafAnimal | 0              | -           | ÷             | Fraction of radionuclides reaching the edible portion of animal-consumed vegetation                                                                                                    |
| fracEdibleLeafHuman  | 0              | -           | ÷             | Fraction of radionuclides reaching the edible portion of human-consumed leafy vegetables                                                                                                   |
| fracEdibleRoot       | 0              | -           | 0.1           | Fraction of radionuclides reaching the edible portion of human-consumed root vegetables                                                                                                    |
| fracHayInd           | 0              | -           | 0.4           | Fraction of livestock feed from stored hay for individual consumption                                                                                                    |
| fracHayPop           | 0              | ~           | 0.4           | Fraction of livestock feed from stored hay for consumption by the general population                                                                                                    |
| fracMeatPrep         | 0              | Ļ           | Ţ             | Fraction of radioactivity in meat remaining after food preparation                                                                                                    |
| fracMilkPrep         | 0              | Ļ           | Ţ             | Fraction of radioactivity in milk remaining after food preparation                                                                                                    |
| fracPastureInd       | 0              | 1           | 0.6           | Fraction of livestock feed from pasture grass for individual consumption                                                                                                    |
| fracPasturePop       | 0              | Ļ           | 0.6           | Fraction of livestock feed from pasture grass for consumption by the general population                                                                                                    |
| fracRetain           | 0              | 1           | 0.2           | Fraction of air-deposited radionuclides retained on vegetation                                                                                                    |
| fracVegPrep          | 0              | 1           | 0.5           | Fraction of radioactivity in vegetables remaining after food preparation                                                                                                    |
| gridSize             | L              | 1000        | 5             | Size of grid blocks to use when calculating air concentrations (m)                                                                                                    |
| HEAT_REL             | 0              | 10000000000 | 0             | Heat release from stack (cal/s)                                                                                                    |
| IN_OCCUPY            | 0              | 1           | 0.7           | Fraction of time spent indoors at receptor location                                                                                                    |
| IN SHIELD            | 0              | -           | 0.6           | Shielding factor provided by indoor shelter at receptor location (unitless)                                                                                                    |
| INFANT_VEG_FRAC      | 0              | -           | 0             | Fraction of vegetables consumed by an infant that is composed of a given vegetable type (unitless)                                                                                         |
|                      |                |             |               | Determines if plume rise calculations assume a momentum-driven or buoyancy-                                                                                                    |
| isMomentum           | 0              | 0           | <del></del>   | induced plume; true (1) if momentum-induced is assumed or false (0) if buoyancy-<br>induced is assumed                                                                                     |
| isPopExposure        | 0              | -           | ~             | Option to perform population exposure calculations; true (1) or false (0)                                                                                                    |
| isPopIngest          | 0              | 1           | 1             | Option to perform population ingestion calculations; true (1) or false (0)                                                                                                    |
| jfdNotes             |                |             |               | Stores user notes as needed                                                                                                    |
| LAND_AREA            | 0              | 1000000000  | 1000          | Area of the land application (m^2)                                                                                                    |
| Latitude             | 06-            | 06          | I             | A geographic coordinate that specifies a north-south position on the Earth (decimal degrees)                                                                                               |
| Longitude            | -180           | 180         | Ι             | A geographic coordinate that specifies an east-west position on the Earth (decimal degrees)                                                                                                |
|                      |                |             |               |                                                                                                    |

| Parameter       | Lower<br>Limit | Upper Limit | Default Value        | Definition and Units                                                                                                    |
|-----------------|----------------|-------------|----------------------|----------------------------------------------------------------------------------------------------|
| mapProj         | Ι              | Ι           | Local<br>Coordinates | Contains the current map projection being used for the map display; consists of a list of the UTM zone, the datum (WGS84 or NAD83), and the EPSG code for the projection (EPSG stands for what used to be the European Petroleum Survey Group)                                                                                         |
| mapState        | 1              | 1           | I                    | String with serialized map state                                                                                                    |
| maxDistCalcArea | 0.5            | 10000       | 1500                 | Maximum distance between an area source and receptor where the area source model will be used; the source will be treated as a point source beyond the                                                                                                    |
| MEAT INGEST     | c              | Ţ           | c                    | specilieu distance (m)<br>Consider the meat indestion pathway for this recentor: true (1) or false (0)                                                                                                    |
| MEAT RATE       |                | 1000        | 110                  | Weat indestion rate for individuals (ko/vr)                                                                                                    |
| meatProd        | 0              | 100000      | 0                    | Farmland meat productivity (kg/yr)                                                                                                    |
| metFreq         | 0              | -           | 0                    | Frequency of time wind is blowing in a specific direction, under a specific stability category, at a given wind speed                                                                                                    |
| MILK INGEST     | 0              | 0           | 0                    | Consider the milk ingestion pathway for this receptor; true (1) or false (0)                                                                                                    |
| MILK RATE       | 0              | 1200        | 310                  | Individual milk consumption rate (kg/yr)                                                                                                    |
| milkProd        | 0              | 4200000     | 0                    | Farmland milk productivity (kg/yr)                                                                                                    |
| N PITS          | 0              | 1000        | ÷                    | Number of mud pits in use at a well field (1/yr)                                                                                                    |
| NAME            | 0              | 0           | Default name         | Name that identifies a specific receptor or source                                                                                                    |
| nPeople         | 0              | 300000      |                      | Number of people in sector segment (persons)                                                                                                    |
| OP_DAYS         | 0              | 365         | 100                  | Number of days during the year when well field restoration activities are being performed                                                                                                    |
| OPTION_AREA     | CIRC           | RECT        | CIRC                 | Species; the type of area source under consideration (circular, rectangular, or polygon; CIRC, RECT, or POLY)                                                                                                    |
| OPTION_EROSION  | 0              | ~           | Ţ                    | Option to use the erosion model in area source releases; do not use is false (0) or do use is true (1)                                                                                                    |
| ORDER ID        | <del>.</del>   | 666666      | ÷                    | Position (order) of source or receptor in their group                                                                                                    |
| ORE_DENSITY     | 0.1            | 1000        | 2.65                 | Dry bulk density of the ore material (g/cm^3)                                                                                                    |
| ORE_THICK       | 0              | 1000        | 1                    | Average thickness of the ore zone that is being mined (m)                                                                                                    |
| OTHERS_FRAC     | 0              | -           | O                    | Fraction that represents the activity present in the yellowcake from other radionuclides divided by the activity of U-238 in the yellowcake; typical values range from 0.0015 to 0.005; the fraction released to stack is applied to the activity fraction to obtain the activity of each radionuclide that is released from the stack |
| OUT_OCCUPY      | 0              | -           | 0.02                 | Fraction of time spent outdoors at receptor location                                                                                                    |
| PART_ADJUST     | 0              | L           | Ļ                    | Adjustment factor for particulate releases for a given source for a given time period<br>(unitless)                                                                                                    |
| PART_DENS       | ~              | 10000000    | 2400000              | Density of particulates used in the erosion model (g/m^3)                                                                                                    |
| PART_DISTRIB    | ~              | ო           | <del>.</del>         | Particle size distribution set (1, 2, or 3)                                                                                                    |
| PART_RATE       | 0              | 100         | 0                    | Particulate release rate from an area source (g/m^2-s)                                                                                                    |
| PART SIZE       | 0.1            | 200         | <del>.</del> .       | Particle size (micrometers) [AMAD]                                                                                                    |
| part⊢rac        | D              |             | 0                    | Fraction of particle size distribution for a given average particle size                                                                                                    |

|                     | ,              |             |               |                                                                                                    |
|---------------------|----------------|-------------|---------------|----------------------------------------------------------------------------------------------------|
| Parameter           | Lower<br>Limit | Upper Limit | Default Value | Definition and Units                                                                                                    |
| PIT_ORE             | 0              | 1000000000  | 0             | Rate at which ore material is placed in the mud pit; the product of the number of mud pits generated in a year at the new well field and the average mass of ore that is deposited in a mud pit (g/yr)                                                                                                    |
| PIT_TIME            | 0              | 365         | 0             | Average number of days between the time the well cuttings are placed in the mud<br>pit and the time at which these cuttings are disposed of                                                                                                    |
| pmMix               | -              | 5000        | 1600          | Annual afternoon mixing height (m)                                                                                                    |
| POP_ADJUST          | 0              | 100         | 1             | Population adjustment factor for a given time period (unitless)                                                                                                    |
| POP_VEG_FRAC        | 0              | 4           | 0             | Fraction of vegetables consumed by the collective population that is composed of a given vegetable type (unitless)                                                                                                    |
| RA_FRAC             | 0              | ٢           | 0             | Fraction that represents the activity present in the yellowcake from radium divided<br>by the activity of U-238 in the yellowcake; typical values range from 0.0015 to<br>0.005; the fraction released to stack is applied to the activity fraction to obtain the<br>activity of each radionuclide that is released from the stack |
| RA224_CONC          | 0              | 1000000     | 0             | Concentration of the Ra-224 in the ore that is used to estimate the amount of Rn-220 generated by radioactive decay (pCi/g)                                                                                                    |
| RA226_CONC          | 0              | 100000      | 0             | Concentration of the Ra-226 in the ore that is used to estimate the amount of Rn-222 generated by radioactive decay (pCi/g)                                                                                                    |
| RADON_ADJUST        | 0              | L           | 1             | Adjustment factor for radon releases for a given source for a given time period<br>(unitless)                                                                                                    |
| rain                | 0              | 25          | 0             | Rainfall rate (m/yr)                                                                                                    |
| RATE_OR_CONC        | 0              | 1000000     | 1             | Radionuclide concentration or release rate for a point source (Ci/yr), for an area source (pCi/g), or for a land application source (pCi/L)                                                                                                    |
| RECT_LENGTH         | 1              | 10000       | 100           | Length of a rectangular area source (m)                                                                                                    |
| RECT_ROT            | 0              | 06          | 0             | Rotation of a rectangular area source (m)                                                                                                    |
| RECT_WIDTH          | ~ (            | 10000       | 100           | Width of a rectangular area source (m)                                                                                                    |
| relRate             | 0              | 1000        | -             | Nuclide release rate (Ci/yr)                                                                                                    |
| RESIN_POROSITY      | 0              | 1           | 0.1           | Porosity of the ion exchange resin material; the fraction of the ion exchange resin volume that is occupied by process water (unitless)                                                                                                    |
| <b>RESTORE_AREA</b> | 1              | 1000000     | 100           | Area of the ore zone that is being restored (m $^{\Lambda}2$ )                                                                                                    |
| resuspDepVel        | 1.00E-05       | -           | 0.01          | Deposition velocity for particulates associated with the initial and final resuspension factors specified (m/s)                                                                                                    |
| resuspFacFinal      | 1.00E-11       | 0.0001      | 1.00E-09      | Final resuspension factor for determining resuspended air concentrations (1/m)                                                                                                    |
| resuspFacInitial    | 1.00E-11       | 0.0001      | 1.00E-05      | Initial resuspension factor for determining resuspended air concentrations (1/m)                                                                                                    |
| resuspHalfLife      | 1.00E-05       | 100         | 0.137         | Resuspension factor decay half-life (yr)                                                                                                    |
| RN_FRAC             | 0              | Ļ           | 0.25          | Fraction of the radon that is carried by circulating water; the balance of the fraction of radon in the mined area that is not swept in the injection-extraction well loop and remains trapped in the ore zone                                                                                                    |
| RN_VENT             | 0              | 1           | 0.25          | Fractional daily rate of radon release due to occasional venting from wellheads, valves, and leaking transport piping during circulation                                                                                                    |
| RN220_RATE          | 0              | 100000      | 0             | Radon-220 release rate from an area source (pCi/m^2-s) or from a point source (Ci/yr)                                                                                                    |
|                     |                |             |               |                                                                                                    |

|                       | Lower    |                                                  |               |                                                                                                    |
|-----------------------|----------|--------------------------------------------------|---------------|----------------------------------------------------------------------------------------------------|
| Parameter             | Limit    | Upper Limit                                      | Default Value | Definition and Units                                                                                                    |
| RN222_IN_EQ           | 0        | 1                                                | 0.5           | Rn-222 equilibrium fraction of radon daughters with radon in indoor air (unitless)                                                                                             |
| RN222_OUT_EQ          | 0        | 1                                                | 0.7           | Rn-222 equilibrium fraction of radon daughters with radon in outdoor air (unitless)                                                                                            |
| RN222_OUT_EQ_CALC     | 0        | ٢                                                | 0             | (Option selection) If checked, the user input for Rn-222 equilibrium fraction of radon daughters with radon in outdoor air is used; otherwise, it is calculated by the program |
| RN222_RATE            | 0        | 100000                                           | 0             | Radon-222 release rate from an area source (pCi/(m^2-s) or from a point source<br>(Ci/yr)                                                                                      |
| SALT_DIAM             | 1.00E-06 | 0.1                                              | 0.0003        | Average diameter of a saltating particle (m)                                                                                                    |
| sensFactor            | 0.1      | 100                                              | 1.1           | User-supplied sensitivity factor for use in sensitivity calculations (unitless)                                                                                                |
| SET_1                 | 0        | ۲                                                | 0             | Fraction of particles of a given size for Particle Distribution Set 1 (unitless)                                                                                               |
| SET_2                 | 0        | 1                                                | 0             | Fraction of particles of a given size for Particle Distribution Set 2 (unitless)                                                                                               |
| SET_3                 | 0        | 1                                                | 0             | Fraction of particles of a given size for Particle Distribution Set 3 (unitless)                                                                                               |
| SOIL_DENSITY          | 0.1      | 1000                                             | 2.65          | Dry bulk density of the surface soil (g/cm^3)                                                                                                    |
| soilArealDen          | 1.00E-05 | 10000                                            | 240           | Areal surface density/effective surface soil density (kg/m^2)                                                                                                    |
| soilConc              | 0        | 10000                                            | 0             | Nuclide soil concentration for area sources (pCi/g)                                                                                                    |
| soilHalfLife          | 0        | 135                                              | 50            | Environmental soil loss half-life (yr)                                                                                                    |
| SOLUBILITY_CLASS      |          |                                                  | Year          | Solubility class selected for the specified radionuclide: "Day," "Week," or "Year"                                                                                             |
| SRC_TYPE              | 0        | 0                                                | Point source  | Definition of the source type to analyze, from predetermined list in GUI drop-down list                                                                                        |
| SRL                   | 1.00E-06 | 100                                              |               | Surface roughness length (cm)                                                                                                    |
| STACK_DIAM            | 0.1      | 10                                               | 1.5           | Point source stack diameter (m)                                                                                                    |
|                       |          |                                                  |               | Fraction of yellowcake produced that is released from the stack; a typical value                                                                                               |
| STACK_FRAC            | 0        | <del>.                                    </del> | 0             | ranges from 0.0005 to 0.001; this fraction is applied to the yellowcake production                                                                                             |
|                       |          |                                                  |               | rate to estimate the activity of U-238 released from the stack (unitless)                                                                                                    |
| SURF_ROUGH            | 1.00E-05 | 100                                              | 0.01          | Surface roughness height used in the particulate erosion model (m)                                                                                                    |
| TAIL_MASS             | 0        | 100                                              | 3             | Percent of the tailing mass that has a diameter smaller than 20 micrometers                                                                                                    |
| TEENAGER_VEG_FRA<br>C | 0        | Ļ                                                | 0             | Fraction of vegetables consumed by a teenager that is composed of a given vegetable type (unitless)                                                                            |
|                       |          |                                                  |               | Fraction that represents the activity present in the yellowcake from thorium divided                                                                                           |
|                       | c        | Ţ                                                | c             | by the activity of U-238 in the yellowcake; typical values range from 0.0015 to                                                                                                |
|                       | 5        | _                                                | 5             | 0.005; the fraction released to stack is applied to the activity fraction to obtain the                                                                                        |
|                       |          |                                                  |               | activity of each radionuclide that is released from the stack (unitless)                                                                                                    |
| TIME_INCREMENT        | -        | 100                                              | 1             | Length of time to be used for a given time segment to be analyzed (yr)                                                                                                    |
| USAF_ID               |          |                                                  | 1             | U.S. Air Force station identifier                                                                                                    |
| UTCdiff               | 0        | 14                                               | I             | Time zone difference from UTC (hr)                                                                                                    |
| VEG_INGEST            |          |                                                  | 0             | Consider the vegetable ingestion pathway for this receptor; true (1) or false (0)                                                                                              |
| VEG_RATE              | 0        | 1800                                             | 584           | Vegetable ingestion rate for individuals (kg/yr)                                                                                                    |
| VEG_TYPE              | I        | I                                                | Above ground  | Vegetable type under consideration: above ground vegetables (Above Ground), potatoes (Potatoes), or other below ground vegetables (Below Ground)                               |
| vegProd               | 0        | 1800000                                          | 0             | Farmland vegetable productivity (kg/yr)                                                                                                    |
|                       |          |                                                  |               |                                                                                                    |

|               | 10110     |             |               |                                                                                                    |
|---------------|-----------|-------------|---------------|----------------------------------------------------------------------------------------------------|
| Parameter     | Limit     | Upper Limit | Default Value | Definition and Units                                                                                                    |
| vGrow         | 0         | 180         | 60            | Exposure time to radionuclides during the human-consumed vegetable growing season (d)                                                                                                    |
| vGrowPasture  | 0         | 180         | 30            | Exposure time to radionuclides during the animal-consumed vegetation growing season (d)                                                                                                    |
| WATER_CONTENT | 0         | -           | ο             | Volumetric water content of the soil; the fraction (dimensionless) of the total porosity of the soil material occupied by water; dry soil is represented by a value of 0, saturated soil is represented by a value of 1                                                 |
| WATER_RATE    | 0         | 1 00000     | 100           | Water purge rate; rate at which treated water is purged from the system; the purge in the production well field is necessary to maintain a hydraulic cone of depression around each well field to prevent leakage of mining solutions outside the production zone (L/d) |
| WATER_VOL     | 0         | 1000000000  | 1000          | Volume of treated water released onto the irrigated area over the duration of the land application ( $m^{\Lambda}3$ )                                                                                                    |
| WATER_WT      | 1.00E-06  | 100         | 0.1           | Water content in weight percent used in the erosion model                                                                                                    |
| WBAN_ID       |           |             | I             | WBAN station identifier                                                                                                    |
| X_VALUE       | -1000000  | 1000000     | 0             | Definition of x value for a node in a polygon table (m)                                                                                                    |
| XLOC          | 66666666- | 66666666    | 0             | x coordinate for receptor or source location (m)                                                                                                    |
| Y_VALUE       | -1000000  | 1000000     | 0             | Definition of y value for a node in a polygon table (m)                                                                                                    |
| yieldMeat     | 0         | 50000       | 3070          | Farmland production rate of meat for population ingestion calculations (kg/km^2-<br>yr)                                                                                                    |
| yieldMilk     | 0         | 100000      | 6710          | Farmland production rate of milk for population ingestion calculations (kg/km^2-yr)                                                                                                    |
| yieldVeg      | 0         | 400,000     | 55800         | Farmland production rate of vegetation for population ingestion calculations<br>(kg/km^2-yr)                                                                                                    |
| YLOC          | 66666666- | 66666666    | 0             | y coordinate for receptor or source location (m)                                                                                                    |
| yVeg          | 0         | 5           | 2             | Yield density of human-consumed vegetation on farmland (kg/m^2)                                                                                                    |
| yVegPasture   | 0         | 5           | 0.7           | Yield density of animal-consumed vegetation on farmland (kg/m^2)                                                                                                    |
| ZLOC          | -200      | 5000        | 0             | z coordinate for receptor or source location (m)                                                                                                    |
|               |           |             |               |                                                                                                    |

**APPENDIX G:** 

## VARIABLE DEFINITIONS

## APPENDIX G: VARIABLE DEFINITIONS

| λ <sub>Rn220</sub>            | Rn-220 decay constant (1/d)                                                                               |
|-------------------------------|----------------------------------------------------------------------------------------------------|
| λ <sub>Rn222</sub>            | Rn-222 decay constant (1/d)                                                                               |
| ρa                            | density of air (g/m <sup>3</sup> )                                                                        |
| $\rho_o$                      | bulk density of the ore material (g/cm <sup>3</sup> )                                                     |
| ρρ                            | particle density (g/m <sup>3</sup> )                                                                      |
| σz                            | vertical dispersion coefficient (m)                                                                       |
| -<br>σyb                      | buoyancy-induced horizontal dispersion coefficient (m)                                                    |
| σzb                           | buoyancy-induced vertical dispersion coefficient (m)                                                      |
| Ao                            | active area of the ore zone (m <sup>2</sup> )                                                             |
| Ca                            | local air concentration (Ci/m <sup>3</sup> )                                                              |
| C <sub>oRa224</sub>           | concentration of Ra-224 in the ore (pCi/g)                                                                |
| C <sub>oRa226</sub>           | concentration of Ra-226 in the ore (pCi/g)                                                                |
| $\overline{C_{\rm sec}}(i,x)$ | sector-average air concentration of radionuclide <i>i</i> at distance x (Ci/m <sup>3</sup> )              |
| Ch                            | empirical constant to relate shear velocity to horizontal flux $(1 \times 10^2 \text{ g-s}^2/\text{m}^4)$ |
| <b>C</b> <sub>t</sub>         | dimensionless coefficient equal to 0.1                                                                    |
| Cv                            | coefficient of proportionality for vertical flux $(2 \times 10^{-6} \text{ g/m}^2\text{-s})$              |
| C <sub>wRn220</sub>           | Rn-220 concentration in process water (pCi/L)                                                             |
| C <sub>wRn222</sub>           | Rn-222 concentration in process water (pCi/L,                                                             |
| Do                            | average thickness of the ore zone (m)                                                                     |
| d                             | average diameter of saltating particle (m)                                                                |
| $d_{ ho}$                     | particle diameter for particulate $p$ ( $\mu$ m)                                                          |
| ds                            | inside diameter of the emission stack (m)                                                                 |
| Ep                            | release elevation, the reference point for the release height (m)                                         |
| Er                            | receptor elevation (m)                                                                                    |
| <b>E</b> <sub>Rn220</sub>     | emanating power for Rn-220 (unitless)                                                                     |
| E <sub>Rn222</sub>            | emanating power for Rn-222 (unitless)                                                                     |
| Fix                           | water discharge rate from resin unloading of ion exchange columns (L/d)                                   |
| f <sub>others</sub>           | fraction of Pb-210 relative to U-238 released through the drying/packaging facility stack (unitless)      |
| F <sub>p</sub>                | "purge" rate of treated water (L/d)                                                                       |
| f <sub>Ra</sub>               | fraction of Ra-226 relative to U-238 released through the drying/packaging facility stack (unitless)      |
| <b>f</b> <sub>Rn</sub>        | fraction of radon source carried by circulating water (unitless)                                          |
| fs                            | fraction of production released through the drying/packaging facility stack (unitless)                    |
| f <sub>Th</sub>               | fraction of Th-230 relative to U-238 released through the drying/packaging facility stack (unitless)      |
| g                             | gravitational acceleration (9.80665 m/s <sup>2</sup> )                                                    |
| $\Delta h$                    | plume rise (m)                                                                                            |
| Н                             | effective release height (m)                                                                              |
| h                             | physical release height (m)                                                                               |
| hv                            | vertical (gravitational) settling of the plume (m),                                                       |
| L                             | mixing layer height, sometimes referred to as the lid height (m)                                          |
| L <sub>am</sub>               | average mixing layer height in the morning (m)                                                            |
| L <sub>pm</sub>               | average mixing layer height in the afternoon (m)                                                          |
| 1                             | normal adiabatic lapse rate of the atmosphere (0.0098 K/m)                                                |

|                       | $\alpha$ is the second state of the second state $\alpha$ is the second state $\alpha$ |
|-----------------------|----------------------------------------------------------------------------------------|
| M <sub>ore</sub>      | average mass of ore material in a mud pit (g)                                          |
| N <sub>ix</sub>       | number of ion exchange unloadings per day                                              |
| N <sub>pit</sub>      | number of mud pits generated per year                                                  |
| P <sub>c</sub>        | plume-path coefficient (unitless)                                                      |
| P <sub>ix</sub>       | porosity of the ion exchange resin (unitless)                                          |
| $p_{tm}$              | percent of tailing mass that has a diameter smaller than 20 $\mu$ m (unitless)         |
| PB210 <sub>dp</sub>   | Pb-210 release rate from the drying / packaging facility stack (Ci/yr)                 |
| р                     | power for height ratio (unitless)                                                      |
| $Q_{O_i}$             | initial amount of radionuclide <i>i</i> released (Ci/s)                                |
| Q <sub>h</sub>        | heat flux from radionuclide release area (cal/s)                                       |
| Q <sub>xi</sub>       | depleted source strength of nuclide <i>i</i> at distance x (Ci)                        |
| <b>q</b> <sub>h</sub> | horizontal flux of particulate material (g/m-s)                                        |
| $q_{\nu}$             | vertical flux (emission rate) of particulate material (g/m <sup>2</sup> -s)            |
| 4¢<br>R               | rainfall rate (mm/h)                                                                   |
| RA226 <sub>dp</sub>   | Ra-226 release rate from the drying/packaging facility stack (Ci/yr)                   |
| Rn220 <sub>nw</sub>   | Rn-220 release rate from a new well field (Ci/yr)                                      |
| Rn222 <sub>nw</sub>   | Rn-222 release rate from a new well field (Ci/yr)                                      |
| R <sub>yc</sub>       | daily production rate of yellowcake at the facility (kg $U_3O_8/d$ )                   |
| S                     | stability parameter (unitless)                                                         |
| TH230 <sub>dp</sub>   | Th-230 release rate from the drying / packaging facility stack (Ci/yr)                 |
| Ta                    | ambient air temperature (K)                                                            |
| ť                     | time following release (s)                                                             |
| t <sub>pit</sub>      | storage time in a mud pit (d)                                                          |
| u∗                    | shear velocity (m/s)                                                                   |
| <b>U</b> ∗t           | threshold shear velocity (m/s)                                                         |
| U238 <sub>dp</sub>    | U-238 release rate from the drying/packaging facility stack (Ci/yr)                    |
| U238 <sub>sa</sub>    | specific activity of U-238 (3.3 × 10 <sup>-7</sup> Ci/g)                               |
| ua                    | wind speed at measurement height (m/s)                                                 |
| иН                    | average wind speed at the effective release height (m/s)                               |
| U <sub>z</sub>        | wind velocity at height $z$ (m/s)                                                      |
| V <sub>c</sub>        | volume of water in circulation (L)                                                     |
| V <sub>dp</sub>       | deposition velocity for particle size $p$ (m/s)                                        |
| $V_{ix}$              | volume content of the ion exchange column (L)                                          |
| Vs                    | settling velocity (m/s)                                                                |
| V <sub>W</sub>        | washout coefficient (1/s)                                                              |
|                       | rate of radon venting from piping and valves during circulation (1/d)                  |
| V <sub>Rn</sub><br>Vs | exit velocity of effluent from emission stack (m/s)                                    |
| Ŵ                     | water content expressed in weight percent                                              |
| W <sub>c</sub>        | washout coefficient (1/s)(mm/h) <sup>-1</sup>                                          |
| x                     | downwind receptor distance from release area (m)                                       |
| y<br>y                | crosswind distance from the plume centerline (m)                                       |
| y<br>Z                | wind measurement height (m)                                                            |
| z<br>Zo               | characteristic surface roughness height (g/m-s)                                        |
| Za                    | height of anemometer for wind speed measurement (m)                                    |
| –a<br>Z <sub>r</sub>  | vertical distance above the release point (m)                                          |
| -1                    |                                                                                        |

| RC FORM 335       U.S. NUCLEAR REGULATORY COMMISSION       1. REPORT NUMBER<br>(Assigned by NRC, Add Vol., Supp.,<br>and Addendum Numbers, if any.)         BIBLIOGRAPHIC DATA SHEET<br>(See instructions on the reverse)       NUREG/CR-7212                                                                                                    |                   |                             |  |  |  |  |
|----------------------------------------------------------------------------------------------------|-------------------|-----------------------------|--|--|--|--|
| 2. TITLE AND SUBTITLE                                                                                                    |                   |                             |  |  |  |  |
|                                                                                                    | MONTH             | YEAR                        |  |  |  |  |
| Technical Manual and User's Guide for MILDOS-AREA Version 4                                                                                                    | April             | 2016                        |  |  |  |  |
|                                                                                                    | JMBER             |                             |  |  |  |  |
| 5. AUTHOR(S)                                                                                                    | 6. TYPE OF REPORT |                             |  |  |  |  |
| iwer, D.J. LePoire, S. Kamboj, and YS. Chang                                                                                                    |                   | nical                       |  |  |  |  |
|                                                                                                    | 7. PERIOD COVERE  | D (Inclusive Dates)         |  |  |  |  |
| <ul> <li>B. PERFORMING ORGANIZATION - NAME AND ADDRESS (If NRC, provide Division, Office or Region, U. S. Nuclear Regulatory Commission, and mailing address; if contractor, provide name and mailing address.)</li> <li>Environmental Science Division</li> <li>Argonne National Laboratory</li> <li>9700 South Cass Avenue</li> <li>Argonne, IL 60439</li> <li>SPONSORING ORGANIZATION - NAME AND ADDRESS (If NRC, type "Same as above", if contractor, provide NRC Division, Office or Region, U. S. Nuclear Regulatory</li> </ul>                                                                                                    |                   |                             |  |  |  |  |
| Commission, and mailing address.)<br>Division of Systems Analysis<br>Office of Nuclear Regulatory Research<br>U.S. Nuclear Regulatory Commission<br>Washington, DC 20555-0001                                                                                                    |                   |                             |  |  |  |  |
| 10. SUPPLEMENTARY NOTES<br>Stephanie Bush-Goddard, NRC Project Manager                                                                                                    |                   |                             |  |  |  |  |
| 11. ABSTRACT (200 words or less)<br>The MILDOS-AREA computer code is used to estimate the radiological impacts of airborne emissions from uranium mining and<br>milling facilities. The code allows users to consider both conventional uranium ore operations and operations associated with in situ<br>recovery facilities. The code is used by license applicants and U.S. Nuclear Regulatory Commission staff to perform routine<br>radiological impact and compliance evaluations for various uranium recovery operations. As part of a major code update, the<br>following improvements and additions were made to the code: (a) support for ores containing thorium-232 (Th-232) and its daughter<br>radionuclides in addition to the currently supported uranium-238 (U-238) and its daughter radionuclides, (b) a revised area source<br>model, (c) the capability to perform sensitivity analysis on specific input parameters, (d) the capability to use current meteorological<br>data provided by the National Climatic Data Center, and (e) an interactive results module. |                   |                             |  |  |  |  |
| 12. KEY WORDS/DESCRIPTORS (List words or phrases that will assist researchers in locating the report.)                                                                                                    |                   | BILITY STATEMENT            |  |  |  |  |
| environmental concentrations<br>external dose                                                                                                    | unlimited         |                             |  |  |  |  |
| gaussian plume model                                                                                                    | (This Page)       |                             |  |  |  |  |
| in situ recovery                                                                                                    |                   | inclassified                |  |  |  |  |
| internal dose                                                                                                    | (This Report)     |                             |  |  |  |  |
| radioactivity<br>radon                                                                                                    |                   | Inclassified<br>ER OF PAGES |  |  |  |  |
| uranium milling                                                                                                    | 16. PRICE         |                             |  |  |  |  |
| NRC FORM 335 (12-2010)                                                                                                    |                   |                             |  |  |  |  |

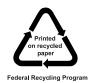

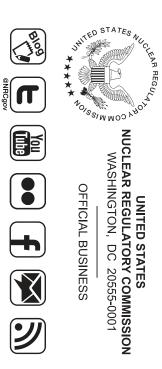

NUREG/CR-7212

**Technical Manual and User's Guide for MILDOS-AREA Version 4** 

April 2016